# **UNIVERSIDADE DE CAXIAS DO SUL ÁREA DO CONHECIMENTO DE CIÊNCIAS EXATAS E ENGENHARIAS**

### **PEDRO ANTONIO DELAGUSTINHI**

# **ANÁLISE DE FERRAMENTAS DE MAPEAMENTO DE DADOS**

**CAXIAS DO SUL**

**2021**

#### **PEDRO ANTONIO DELAGUSTINHI**

### **ANÁLISE DE FERRAMENTAS DE MAPEAMENTO DE DADOS**

Trabalho de Conclusão de Curso para obtenção do Grau de Bacharel em Sistemas de Informação da Universidade de Caxias do Sul.

Orientadora Prof. Dra. Maria de Fátima Webber do Prado Lima

### **CAXIAS DO SUL**

### **PEDRO ANTONIO DELAGUSTINHI**

### **ANÁLISE DE FERRAMENTAS DE MAPEAMENTO DE DADOS**

Trabalho de Conclusão de Curso para obtenção do Grau de Bacharel em Sistemas de Informação da Universidade de Caxias do Sul.

**Aprovado em 02/12/2021.**

**Banca Examinadora**

Prof. Dra. Maria de Fátima Webber do Prado Lima

 $\_$ 

 $\_$ 

 $\_$ 

Universidade de Caxias do Sul

Prof. Dra. Carine Geltrudes Webber

Universidade de Caxias do Sul

Prof. Dra. Elisa Boff

Universidade de Caxias do Sul

#### **AGRADECIMENTOS**

Agradeço em primeiro lugar aos meus pais Vanius e Lilian e aos meus avós por acreditarem em mim e sempre estarem presentes me apoiando.

Agradeço a minha namorada Mycaella pela dedicação, paciência e o apoio cujo foi essencial durante toda a trajetória.

Agradeço também a Profa. Dra. Maria de Fátima Webber do Prado Lima responsável pela orientação deste trabalho, por todo suporte e dedicação durante esta etapa. Também sou grato aos demais professores.

Agradeço ainda aos colegas, amigos e demais pessoas que, de alguma forma, contribuíram para a concretização deste objetivo.

#### **RESUMO**

Este trabalho tem como objetivo analisar e avaliar ferramentas de mapeamento de dados, com o intuito de identificar a ferramenta que mais tem aderências com a norma ABNT NBR ISO/IEC 27701 e a Lei Geral de Proteção de Dados Pessoais. Para fundamentar esta avaliação foram estudados alguns conceitos sobre classificação de dados, a Lei Geral de Proteção de Dados Pessoais, normas que gerem privacidade dos dados (ABNT NBR ISO/IEC 27701) e as normas que regem padrões para a avaliação da qualidade de softwares (ABNT NBR ISO/IEC 25050 e ABNT NBR ISO/IEC 25030). Com os estudos foram definidos critérios, métricas e casos de testes para a avaliação das ferramentas, de acordo com as funcionalidades essenciais para atendimento das conformidades que foram definidas pela norma ABNT NBR ISO/IEC 27701 e a Lei Geral de Proteção de Dados Pessoais. Foram avaliadas as ferramentas de extração, transformação e carregamento de dados Talend Open Studio, Pentaho Kettle e CloverDX. Ferramentas de mapeamento de dados desenvolvidas para apoiar as questões de conformidade de proteção aos dados não foram testadas, pois não são disponibilizadas suas versões de testes. Das ferramentas avaliadas a que obteve melhor resultado foi o Pentaho Kettle. Após realizar os testes e a análise das ferramentas de mapeamento de dados, conclui-se que as ferramentas de mapeamento de dados utilizadas para a extração, transformação e carregamento de dados não são as ferramentas apropriadas para serem utilizadas em conformidade com as Leis e normas.

**Palavras-chave:** Privacidade dos dados. Mapeamento de dados. Lei Geral de Proteção de Dados Pessoais.

#### **ABSTRACT**

This work aims to analyze and evaluate data mapping tools, in order to identify the tool that most adheres to the ABNT NBR ISO/IEC 27701 standard and the General Law for the Protection of Personal Data. To support this assessment, some concepts about data classification, the General Law for the Protection of Personal Data, norms that manage data privacy (ABNT NBR ISO/IEC 27701) and the norms that govern standards for the evaluation of software quality were studied ( ABNT NBR ISO/IEC 25050 and ABNT NBR ISO/IEC 25030). With the studies, criteria, metrics and test cases were defined for the evaluation of the tools, according to the essential functionalities to comply with the conformity defined by the ABNT NBR ISO/IEC 27701 standard and the General Law for the Protection of Personal Data. The tools for extracting, transforming and loading data Talend Open Studio, Pentaho Kettle and CloverDX were evaluated. Data mapping tools developed to support data protection compliance issues have not been tested as no test versions of them have been made available. Of the tools evaluated, the one with the best result was the Pentaho Kettle. After performing the tests and analyzing them, it is concluded that the data mapping tools used for data extraction, transformation and loading are not the appropriate tools to be used in accordance with the Laws and standards.

**Keywords:** Data privacy. Data mapping. General Personal Data Protection Law.

### **LISTA DE FIGURAS**

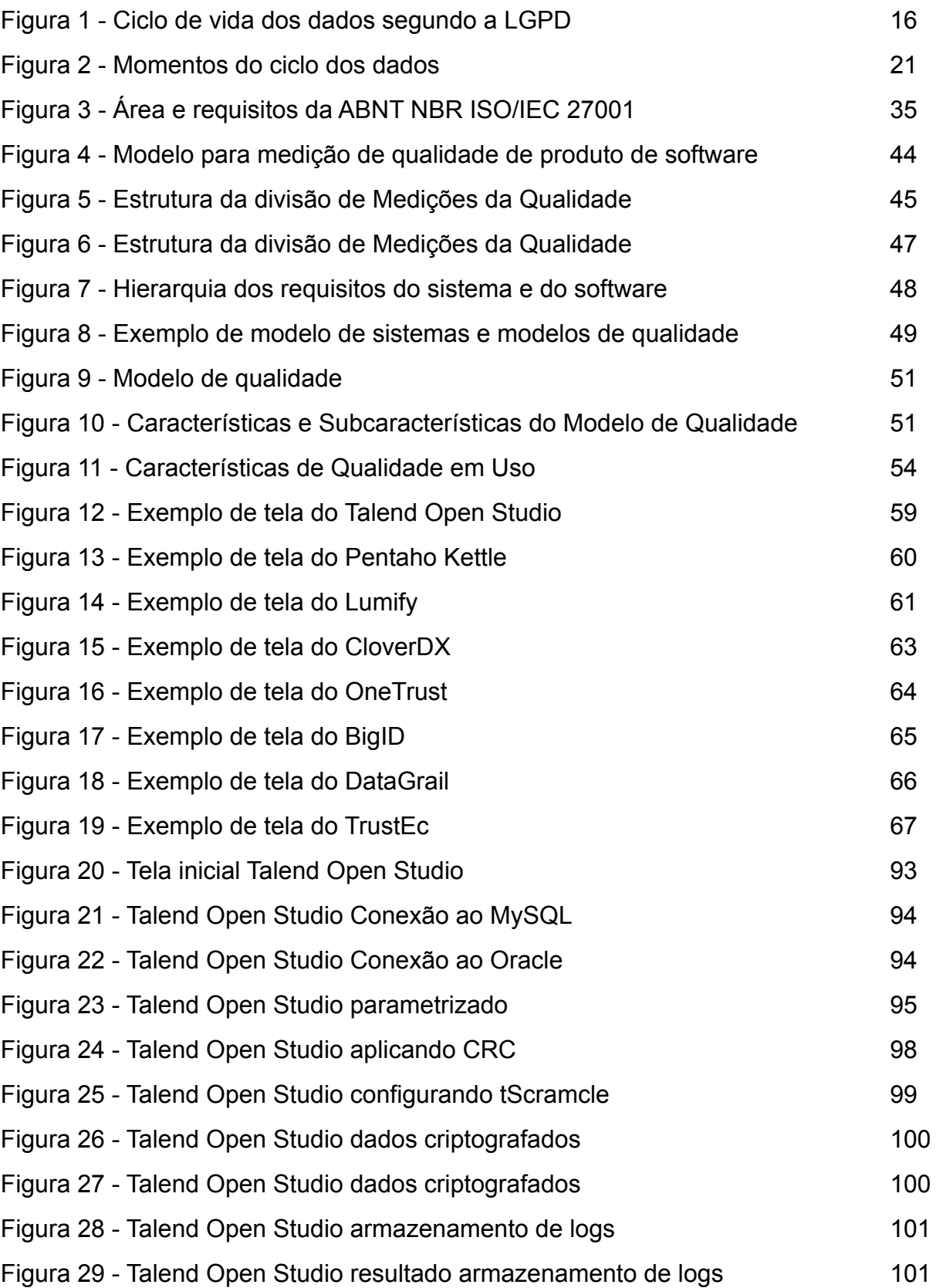

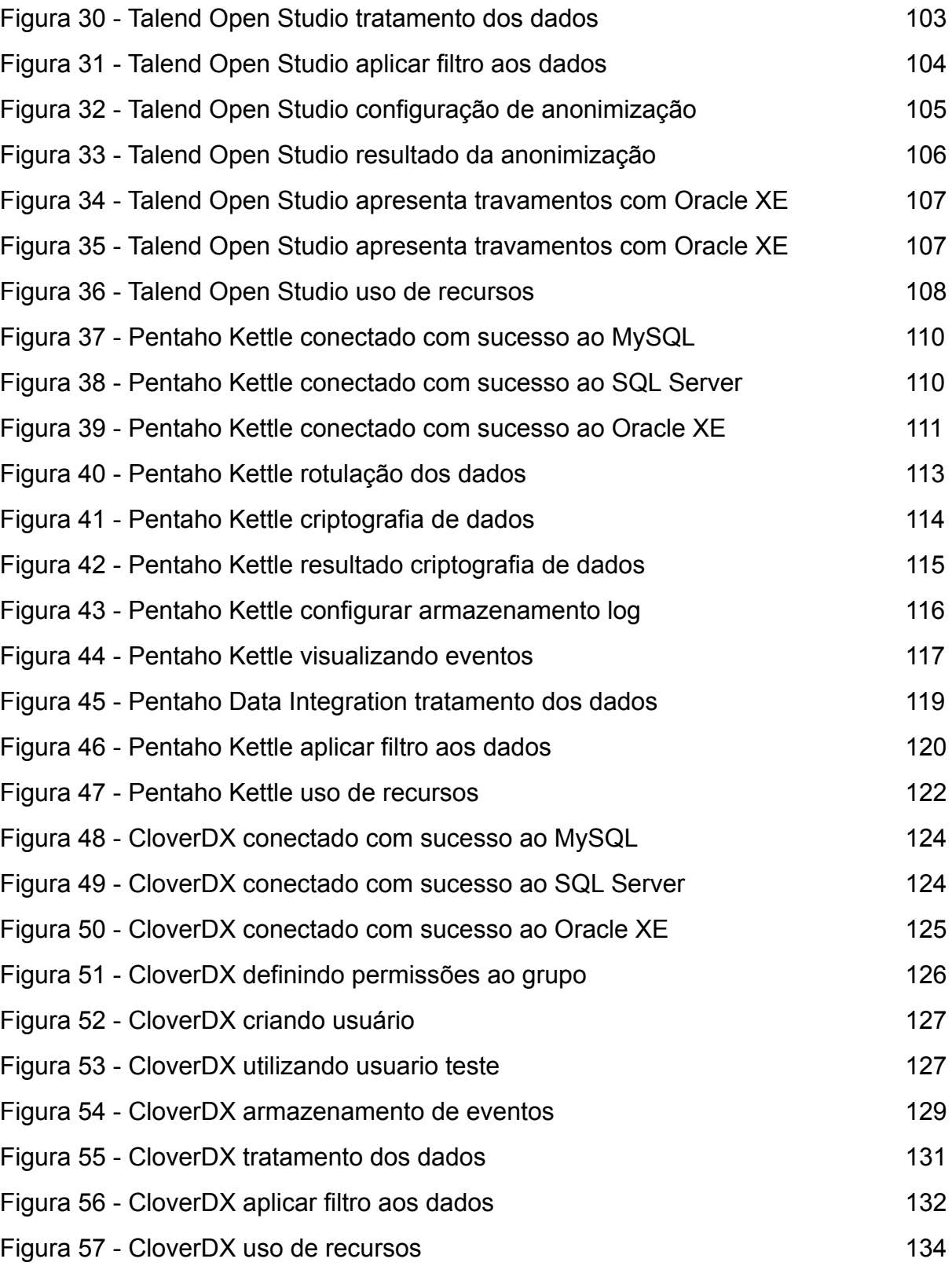

### **LISTA DE QUADROS**

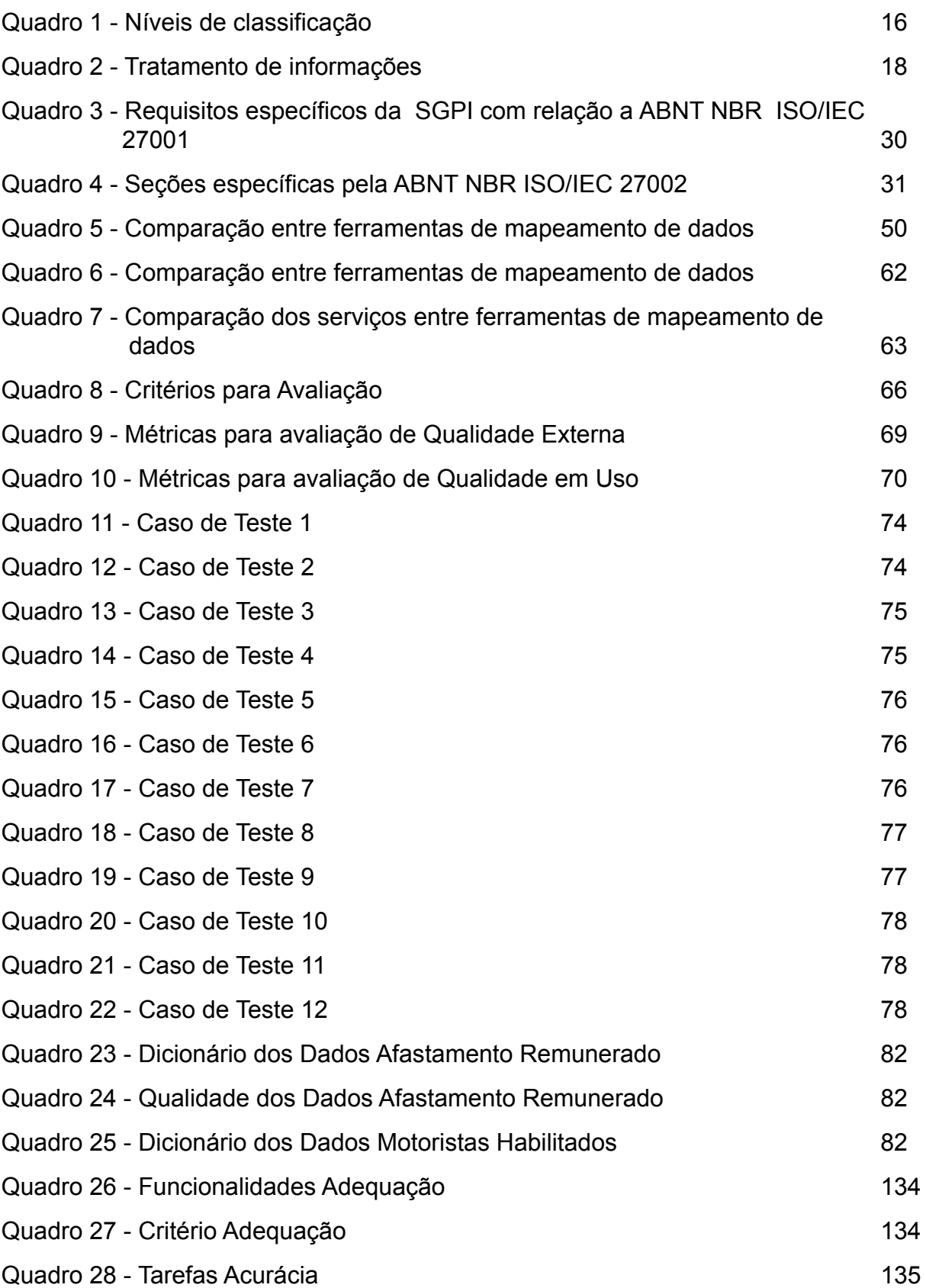

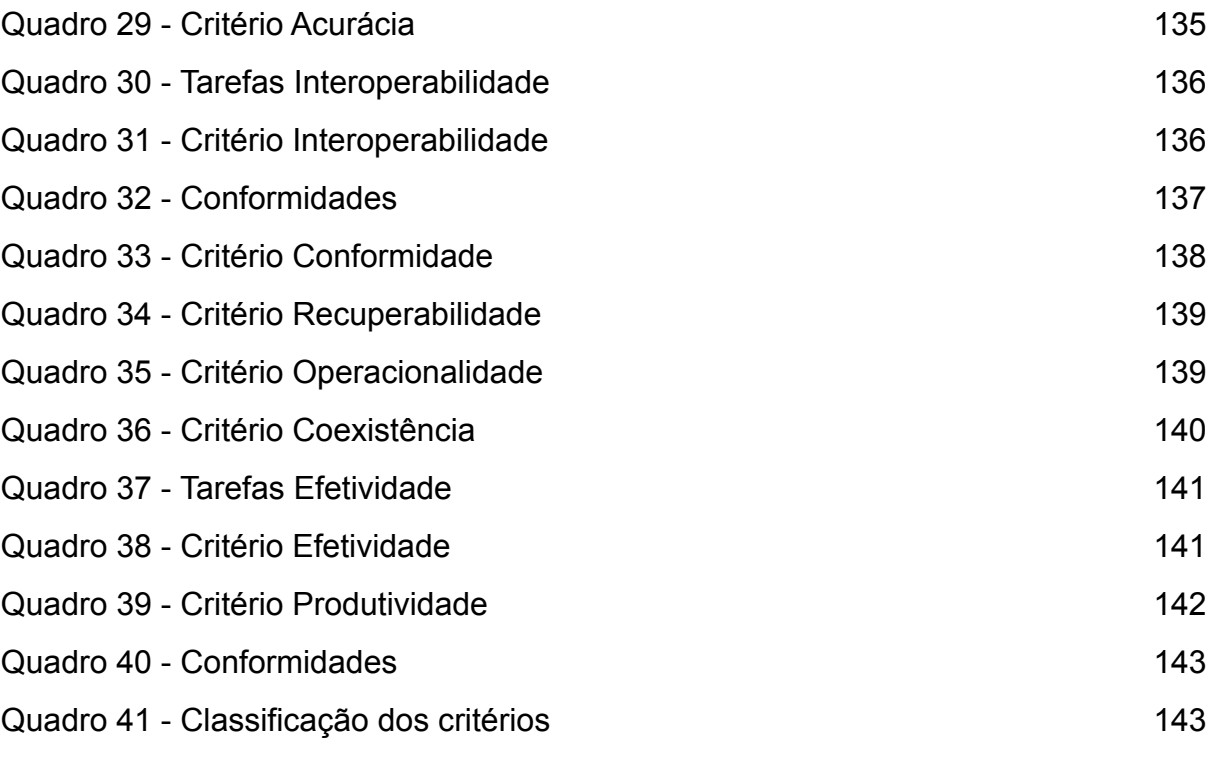

### **LISTA DE ABREVIATURAS E SIGLAS**

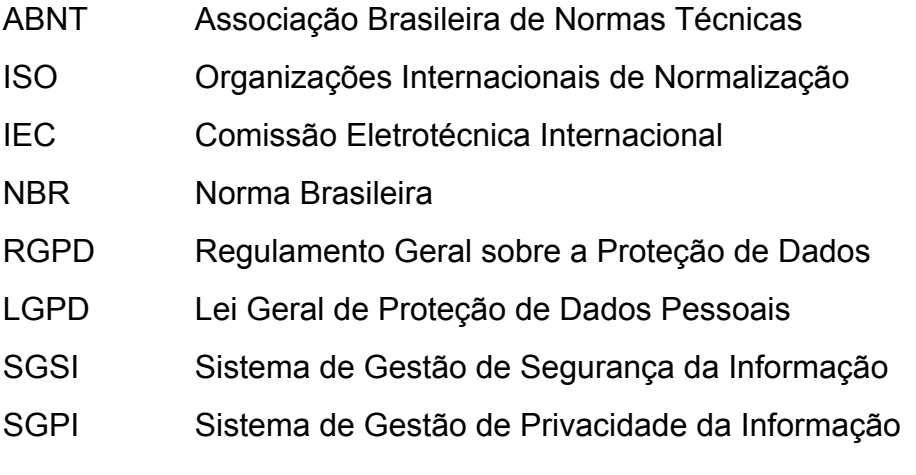

## **SUMÁRIO**

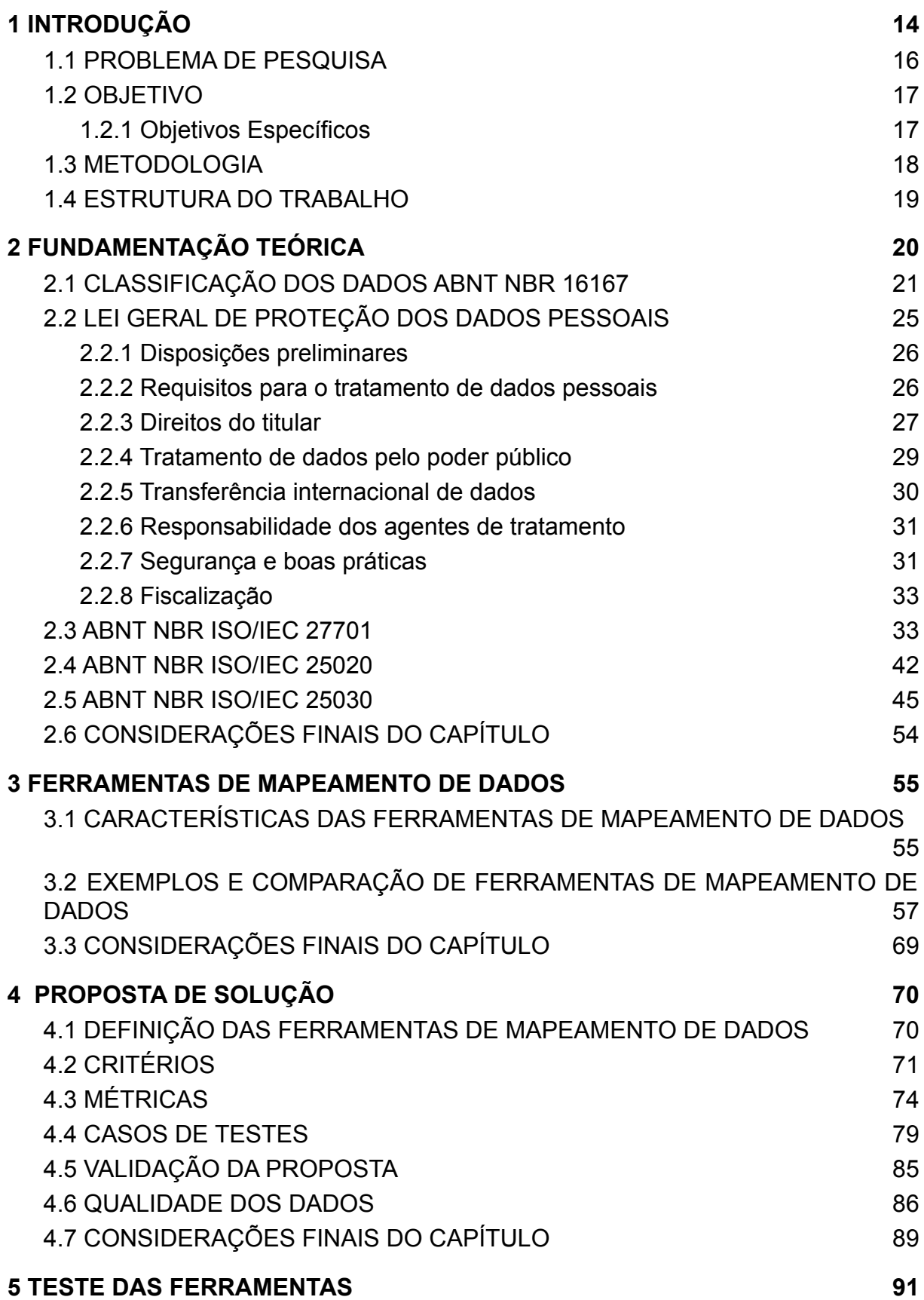

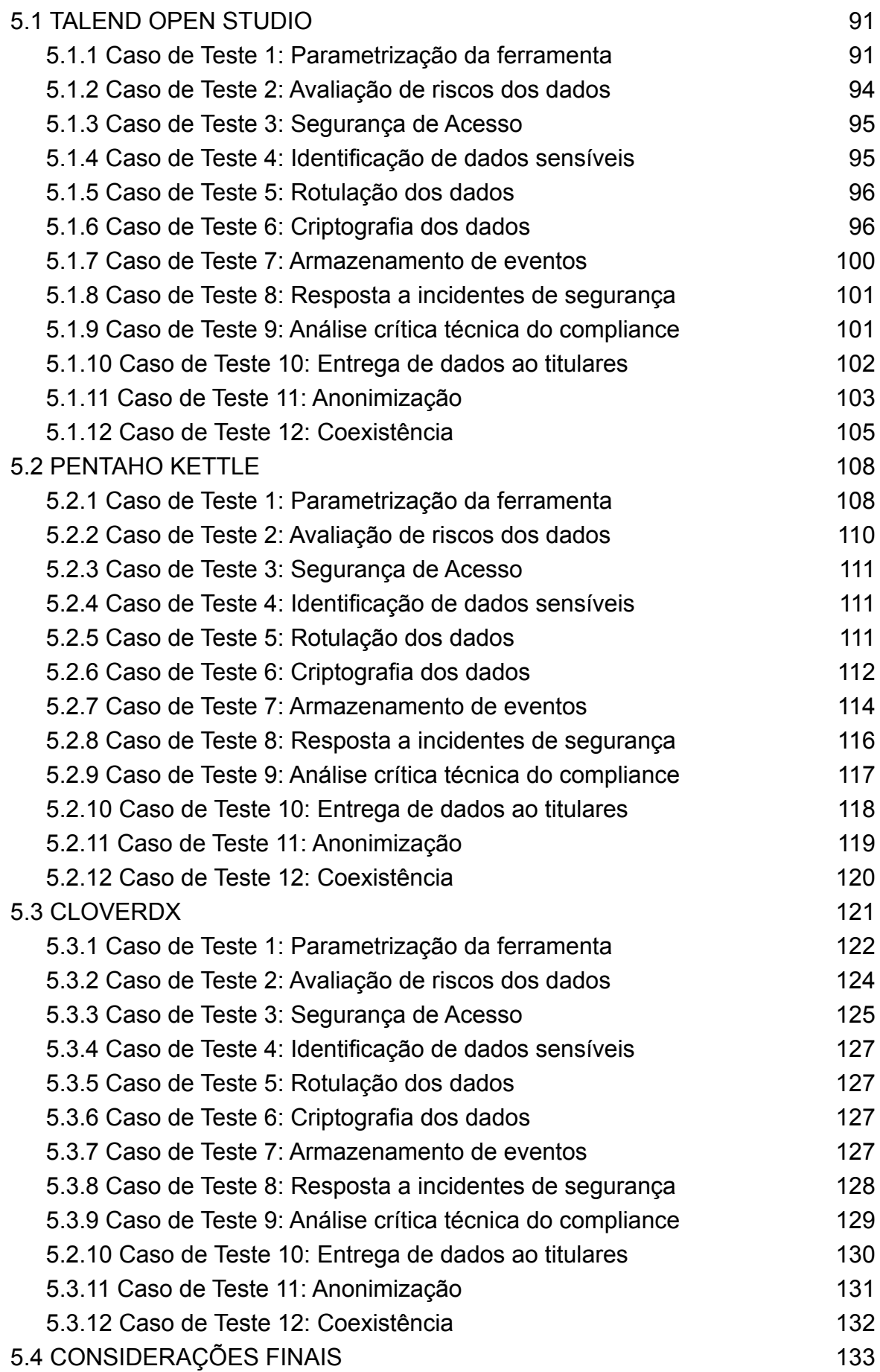

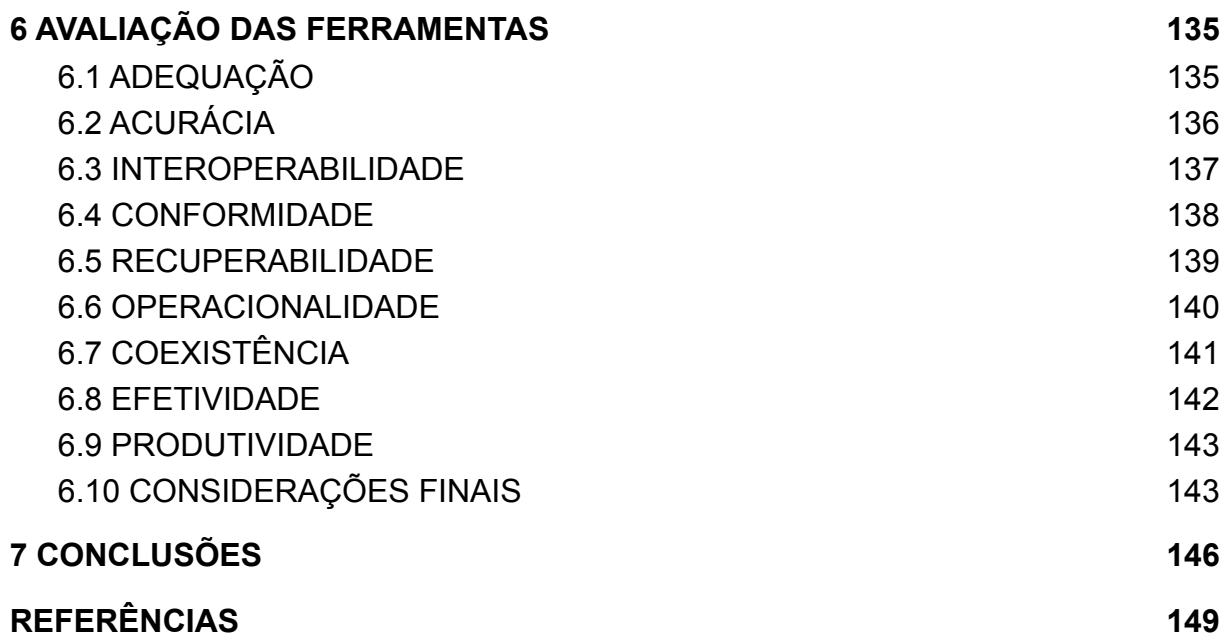

#### <span id="page-14-0"></span>**1 INTRODUÇÃO**

O aumento da influência da tecnologia vem crescendo de forma mais rápida nos últimos anos, o que vem gerando uma grande quantidade de informação. A informação é um conjunto de dados relacionados entre si, que levam determinado conhecimento (SEMIDÃO, 2014).

Como qualquer ativo, os dados devem estar seguros, respeitando os princípios da segurança da informação: confidencialidade, integridade e disponibilidade. A confidencialidade, determina que os dados fiquem protegidos de acessos não autorizados. A integridade é essencial para que os dados se mantenham em sua forma original, sem modificações indevidas. A disponibilidade é assegurar que os dados sejam acessíveis quando for necessário.

As organizações vêm acumulando maiores quantidades de dados com o passar do tempo. Até 2020 a previsão é que se alcance o volume de 44 zettabytes de informações armazenadas (COMPUTERWORLD, 2018). Esse grande acúmulo de dados acaba gerando um problema para as organizações que cada vez necessitam ter maior controle e segurança do que armazenam, e para o cidadão que pode ter suas informações acessadas de forma indevida ou vazadas. Conforme relatório da Kaspersky(2020), em 2019 ocorreu um aumento de 72% no aumento de vazamento dos dados através de malwares. Conforme um estudo conduzido pelo Instituto Ponemon, a violação dos dados ainda tem um impacto financeiro na média global de US \$3,8 milhões para as companhias, no período de agosto de 2019 e abril de 2020 (IBM, 2020).

Além das perdas financeiras, a exposição indevida de dados levaram a União Europeia a criar RGPD(Regulamento Geral sobre a Proteção de Dados) que entrou em vigor no dia 25 de maio de 2018. Esta que regulamenta a privacidade e proteção de dados pessoais, aplicável a todos os indivíduos na União Europeia, também é aplicável a empresas estabelecidas fora da União Europeia, que tratam de dados referentes a pessoas do bloco. O RGPD tem como objetivo dar aos cidadãos formas de controlar os seus dados pessoais e promover maior segurança.

No Brasil foi criado a LGPD(Lei Geral de Proteção de Dados Pessoais), que entrou em vigor dia 26 de agosto de 2020, e se fundamenta no respeito à privacidade. A LGPD cria novos conceitos jurídicos para os tipos de dados que são tratados e os separa em dados pessoais: dados sensíveis e dados anonimizados. As organizações que controlam esses dados devem garantir que o titular dos dados saiba para qual finalidade será utilizado, e que a transmissão e o controle de acesso aos dados sejam seguros, assim como a proteção ao vazamento dos mesmos e de sua integridade (BRASIL,2018).

De acordo com a nova Lei, as empresas devem proteger os dados pessoais. No entanto, compreender e relacionar corretamente os dados se torna um processo importante para estar em conformidade com a lei, através da implementação de políticas, processos e softwares apropriados para gerenciar a forma de coletar, processar, analisar, armazenar, compartilhar, reutilizar e eliminar esses dados. A Figura 1 mostra uma tabela, onde resume esse ciclo dos dados que devem ocorrer conforme a LGPD. Esse ciclo ajuda a entender e garantir maior segurança dos dados.

| <b>CICLO DE VIDA DOS DADOS</b> |                                                                                                    |
|--------------------------------|----------------------------------------------------------------------------------------------------|
| <b>FASE DO CICLO</b>           | <b>COM A LGPD</b>                                                                                                    |
| Coleta                         | Os dados pessoais coletados devem obedecer ao principio da sua finalidade.                                                                                                 |
| Processamento                  | O processamento de dados só pode ser realizado se o tratamento estiver dentro das<br>hipóteses do Artigo 7º da LGPD.                                                       |
| Análise                        | A análise de dados deve levar em consideração a finalidade da coleta. Devem ser<br>obedecidos os princípios de tratamento, com proposito legitimo, especifico e explicito. |
| Compartilhamento               | O compartilhamento de dados deve ser consentido pelo seus titulares (pessoa natural a<br>quem se refere os dados pessoais).                                                |
| Armazenamento                  | Os dados pessoais devem ser armazenados e mantidos por prazos definidos, ou seja, até<br>que a finalidade seja alcançada ou deixem de ser necessários.                     |
| Reutilização                   | Quando ocorrer a troca de finalidade o titular deve ter consentimento da mudança.                                                                                          |
| Eliminação                     | Os dados pessoais devem ser eliminados após o termino do seu tratamento.                                                                                                   |

Figura 1 - Ciclo de vida dos dados segundo a LGPD

Fonte: Próprio autor.

A quantidade de dados que as empresas trabalham é tão grande, que muitas vezes torna-se difícil realizar a identificação desses dados. Nesse contexto é

importante a realização do mapeamento de dados. Compreendendo o ciclo dos dados, é possível assimilar o que necessita ser protegido, e quais políticas de segurança aplicar a cada tipo de dado, protegendo as informações pessoais e tendo maior transparência.

Um estudo realizado pela Cisco (CISCO, 2019)sobre privacidade dos dados, mostrou que as empresas que investem em ferramentas de proteção dos dados, tiveram aumento em 41% de ganho em vantagem competitiva frente a outras organizações e ainda 39% mitigaram as perdas por vazamento de dados.

As ferramentas de mapeamento de dados são fundamentais para auxiliar nessas classificações dentro da organização. Elas fazem o processo de mapeamento por meio da comparação entre modelos de dados distintos. Assim, é possível verificar todo o fluxo dos dados, ou seja, em quais etapas os dados são coletados, armazenados e quais as suas classificações. Além disso, esse mapeamento permite verificar se cada tipo de dado está armazenado no local adequado, e quais controles de segurança são aplicados, facilitando a aderência das obrigações da LGPD.

A partir das informações coletadas no processo do mapeamento de dados, os mesmos podem ser utilizados para a elaboração de documentos como: relatório de impacto de proteção de dados, política de gestão de crises, manual de procedimentos e controles internos em proteção de dados. Atualmente, muitas ferramentas de mapeamento estão no mercado, dentre elas , algumas mais populares são de grandes empresas como por exemplo, Dell Boomi, Xplenty e CloverDX (G2, 2020) que atendem até mesmo outras funções relacionadas a banco de dados. Algumas ferramentas em código aberto conhecidas são DXMapper e Talend Open Studio (HOFFMAN, 2020).

#### <span id="page-16-0"></span>1.1 PROBLEMA DE PESQUISA

Levando-se em consideração que juntamente com a transformação digital ocorrem uma grande quantidade de crimes cibernéticos, relacionados a vazamento de dados e informações, as organizações precisam entender uma forma correta de

se proteger e se adequar a Lei Geral de Proteção de Dados Pessoais(LGPD). Todavia, o aumento cada vez maior desses volumes de dados e dos processos de coleta e transformação, dificultam ainda mais para que as organizações tenham o controle total sobre eles.

Diante desse contexto, existem ferramentas de mapeamento de dados que são fundamentais para detectar os fluxos dos dados e realizar o inventário dos mesmos, assim sendo essencial para o auxílio da proteção da informação e da adequação a LGPD para a organização.

Entretanto, diante das possibilidade oferecidas e disponíveis a decisão de escolher a ferramenta de mapeamento de dados ideal para a organização deve ser tomada com muito cuidado. O projeto de implantação tem uma alta magnitude e envolve o engajamento de diversas partes do negócio, porque trata-se de manipular médios e grandes volumes de dados que necessitam ter processos de TI bem estruturados para resolverem lacunas encontradas no mapeamento, tornando-se necessário escolher a ferramenta correta.

**Questão de pesquisa:** Qual(is) a ferramenta(s) de mapeamento de dados, possui(em) aderência com a Lei Geral de Proteção de Dados(LGPD) e a norma ABNT NBR ISO/IEC 27701?

#### <span id="page-17-0"></span>1.2 OBJETIVO

Analisar ferramentas destinadas a mapeamento de dados, que permitam o controle do ciclo de vida dos dados dentro da empresa, de acordo com a Lei Geral de Proteção de Dados(LGPD) e a norma ABNT NBR ISO/IEC 27701.

#### <span id="page-17-1"></span>**1.2.1 Objetivos Específicos**

Os objetivos específicos a serem abordados no trabalho são:

- a) Aprofundar os conhecimentos sobre a adequação a LGPD;
- b) Definir critérios de avaliação de ferramentas de mapeamento de dados de acordo com a norma ABNT NBR ISO/IEC 27701;
- c) Testar e avaliar ferramentas de mapeamento de dados.

#### <span id="page-18-0"></span>1.3 METODOLOGIA

A metodologia de desenvolvimento do trabalho consiste em um estudo teórico, abrangente e exploratório da literatura disponível sobre o tema a ser estudado.

Para isso, os estudos da literatura bibliográfica buscam aprofundar o conhecimento sobre a implementação de softwares de mapeamento de dados e seus funcionamentos, auxiliando a atingir os objetivos previamente definidos. A metodologia de desenvolvimento desse trabalho pode ser dividido em 4 etapas, sendo elas:

a) 1ª Etapa: Estudar e compreender os aspectos jurídicos da LGPD, paralelamente à norma de privacidade dos dados da ABNT NBR ISO/IEC 27701, que tem o objetivo de manter um padrão estabelecido e relacionado ao tratamento e a proteção dessas informações. Além de estudos referentes a ferramentas de mapeamento de dados;

b) 2ª Etapa: Definir quais ferramentas de mapeamento de dados desenvolvidos em código aberto a serem analisados e testados. A definição será feita a partir de estudos recentes que realizam a comparação das ferramentas desta categoria;

c) 3ª Etapa: Definir os critérios de avaliação das ferramentas. Para definição será utilizado as normas ABNT ISO/IEC 25020 e 25030 que tem o objetivo de normatizar os requisitos de qualidade e avaliação de produtos de software.

d) 4ª Etapa: Teste e análise das ferramentas de acordo com os critérios definidos.

#### <span id="page-19-0"></span>1.4 ESTRUTURA DO TRABALHO

O Capítulo 2 apresenta um resumo da LGPD, abordando os requisitos, responsabilidades e deveres impostas pela mesma. Também trata sobre as normas relacionadas à privacidade dos dados (ABNT NBR ISO/IEC 27701), e a norma sobre a classificação de dados (ABNT NBR ISO/IEC 16167).

O Capítulo 3 aborda as ferramentas de mapeamento de dados, descreve suas características, e exemplifica ferramentas que podem ser aplicadas nas organizações

O Capítulo 4 trata sobre a proposta de solução para o problema abordado no Capítulo 1 deste trabalho, apresenta os estudos a serem realizados e as métricas e critérios para a avaliação das ferramentas de mapeamento de dados.

O Capítulo 5, expõe a execução dos casos de testes aplicados e cada ferramenta selecionada.

O Capítulo 6 apresenta os resultados obtidos na execução do trabalho, contendo as análises das avaliações de cada ferramenta de mapeamento de dados, e a que melhor se adere para solucionar o problema apresentado.

Por último, o Capítulo 7 apresenta a conclusão final deste trabalho.

#### <span id="page-20-0"></span>**2 FUNDAMENTAÇÃO TEÓRICA**

Toda organização trabalha com um conjunto de variáveis para elaboração de suas estratégias corporativas. Dessa forma, quanto melhor o entendimento dos dados que possui e compõem suas atividades, maior será o conhecimento para a tomada de decisão (MATSUMOTO, 2006).

Os dados são elementos significativos para as organizações e essenciais para melhorar os resultados, obtendo um planejamento estratégico, por exemplo, todos os dados possuem um ciclo de vida, que é identificado pelos momentos vividos e que podem colocá-lo em risco. Os momentos vividos ocorrem quando são feitos o uso de dados, através de processos que fazem a operação da organização (SÊMOLA, 2003). Portanto, os momentos do ciclo dos dados são o manuseio, armazenamento, transporte e descarte (Figura 2).

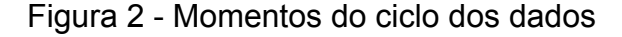

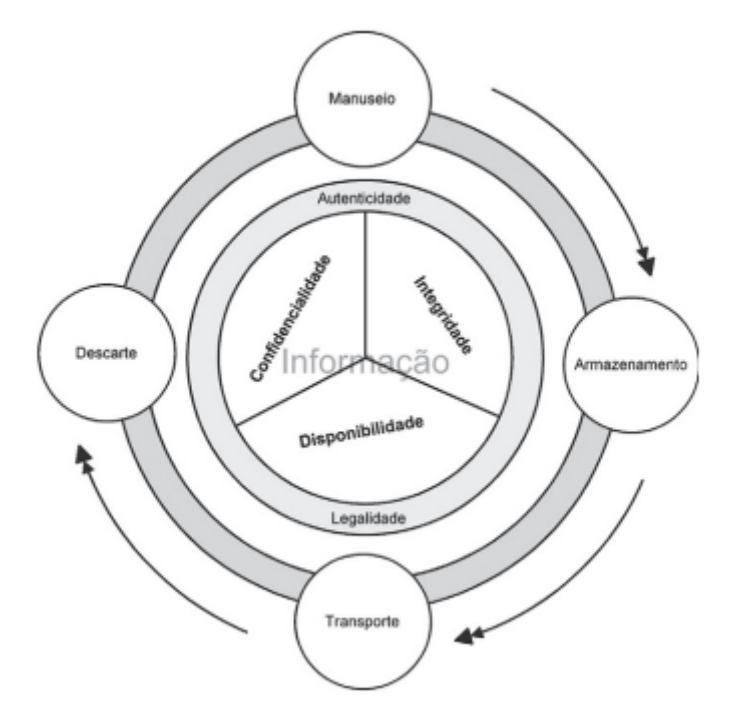

Fonte: Sêmola(2003).

O manuseio é caracterizado pela criação e manipulação dos dados, por exemplo, a coleta feita através do preenchimento de um formulário. O

armazenamento é o momento onde o dado é armazenado, seja em um banco de dados ou em alguma outra mídia. O transporte é a parte onde o dado é movido para outro local para ser acessado. O descarte é o momento final onde ele deve ser eliminado.

Como citado anteriormente, os dados devem ser protegidos em todo o ciclo de vida. Para proteger o dado, é necessário compreender alguns conceitos que são apresentados neste capítulo. A Seção 2.1 é referente a classificação dos dados através da ABNT NBR ISO/IEC 16167. A Seção 2.2 apresenta um resumo da LGPD(Lei Geral de Proteção de Dados Pessoais). A Seção 2.3 mostra a norma ABNT NBR ISO/IEC 27701 e os requisitos para implementar um sistema de gestão da privacidade dos dados. A Seção 2.4 apresenta a ABNT NBR ISO/IEC 25020 com modelos de qualidade de software. A Seção 2.5 mostra a ABNT NBR ISO/IEC 25030 e os requisitos de qualidade de software. Por fim, a Seção 2.6 apresenta considerações finais do capítulo.

#### <span id="page-21-0"></span>2.1 CLASSIFICAÇÃO DOS DADOS ABNT NBR 16167

A norma ABNT NBR ISO/IEC 16167(ABNT,2013) estabelece diretrizes básicas para a classificação, tratamento, e rotulação das informações conforme a suas características de sensibilidade e criticidade para a organização. Tem como objetivo estabelecer níveis adequados para a proteção dos dados.

A grande quantidade de dados mantidos pelas organizações, são recursos de vários processos que mantêm as necessidades do negócio. Assim as pessoas envolvidas com os processos devem possuir somente acesso às informações necessárias, diretamente ou indiretamente, no desenvolvimento das atividades de trabalho e de suas responsabilidades.

Os dados que são de propriedade da organização, devem ser classificados de acordo com o nível de sensibilidade que representam para o negócio. Deve ser considerando os requisitos de legalidade, criticidade, vida útil, restrição e a análise dos riscos e do impacto para o negócio. Em todo momento que um dado é criado na organização ele já deve ter sua classificação correta. Caso ele passe por mudanças durante o seu ciclo de vida, deve ocorrer mudanças em seus níveis de classificação também, para assim garantir a sua segurança.

Desse modo a ABNT NBR ISO/IEC 16167 sugere uma referência para a classificação dos dados na organização , dividido entre 4 níveis. No Quadro 1 se apresentam os 4 níveis de classificação existentes na norma ABNT NBR ISO/IEC 16167.

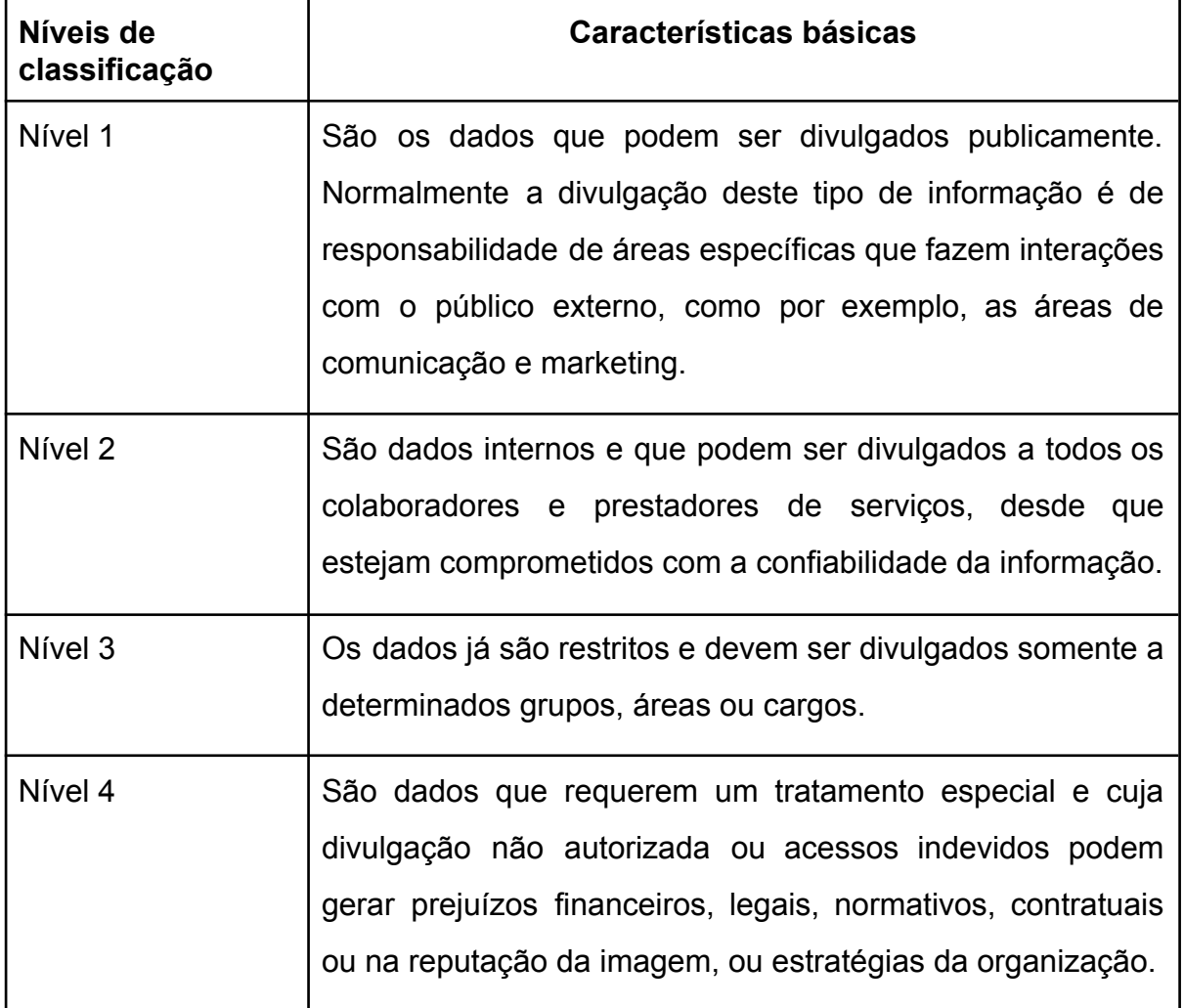

Quadro 1 - Níveis de classificação

Fonte: ABNT NBR 16167(2013)

A classificação serve como referência. A organização pode adicionar mais níveis e fazer alterações nos existentes. Não é recomendado fazer um esquema muito complexo devido a poder engessar o processo e consequentemente o fluxo

dos dados. Também não deve ser muito simples e com poucos níveis de classificação, pois podem levar a perda dos dados devido ao tratamento errado.

A norma recomenda que o nível de classificação atribuído aos dados, deve aparecer na rotulação, junto com o grupo de acesso. O processo de rotulação dos dados é de responsabilidade de quem realizou a criação ou alteração dos mesmos. Em caso de informações com múltiplas classificações dos dados, deve ser rotulado pela classificação mais restritiva que houver.

A rotulação sempre deve ser visível em arquivos físicos como documentos e pastas. Deve aparecer sempre na capa e também em cabeçalhos e rodapés, se possível. Nos meios digitais deve ser rotulado individualmente pelo nome do arquivo, seguido de sua classificação, ou pode ser rotulado diretamente no seu local de armazenamento.

Após o tratamento adequado dos dados, serão realizados os controles e a proteção adequada, assim garantindo a confidencialidade, a integridade e a disponibilidade. Nesse processo deve ser identificado cenários que acontecem nos processos diários da organização envolvendo os dados. Para cada tipo de cenário é estabelecido orientações básicas para o tratamento, conforme os níveis de classificação determinado.

Os cenários envolvem a produção, recepção, utilização, acesso, reprodução, transporte, transmissão, distribuição, destinação, arquivamento, armazenamento e eliminação dos dados. Todos os cenários formam um senso coletivo para o tratamento dos dados, de modo que qualquer área ou pessoa execute o mesmo tratamento para diversas situações.

A norma apresenta uma referência para o estabelecimento destas orientações de tratamento, considerando o cenário e os níveis de classificação. Alguns cenários podem ser observados no Quadro 2.

# Quadro 2 - Tratamento de informações

(continua)

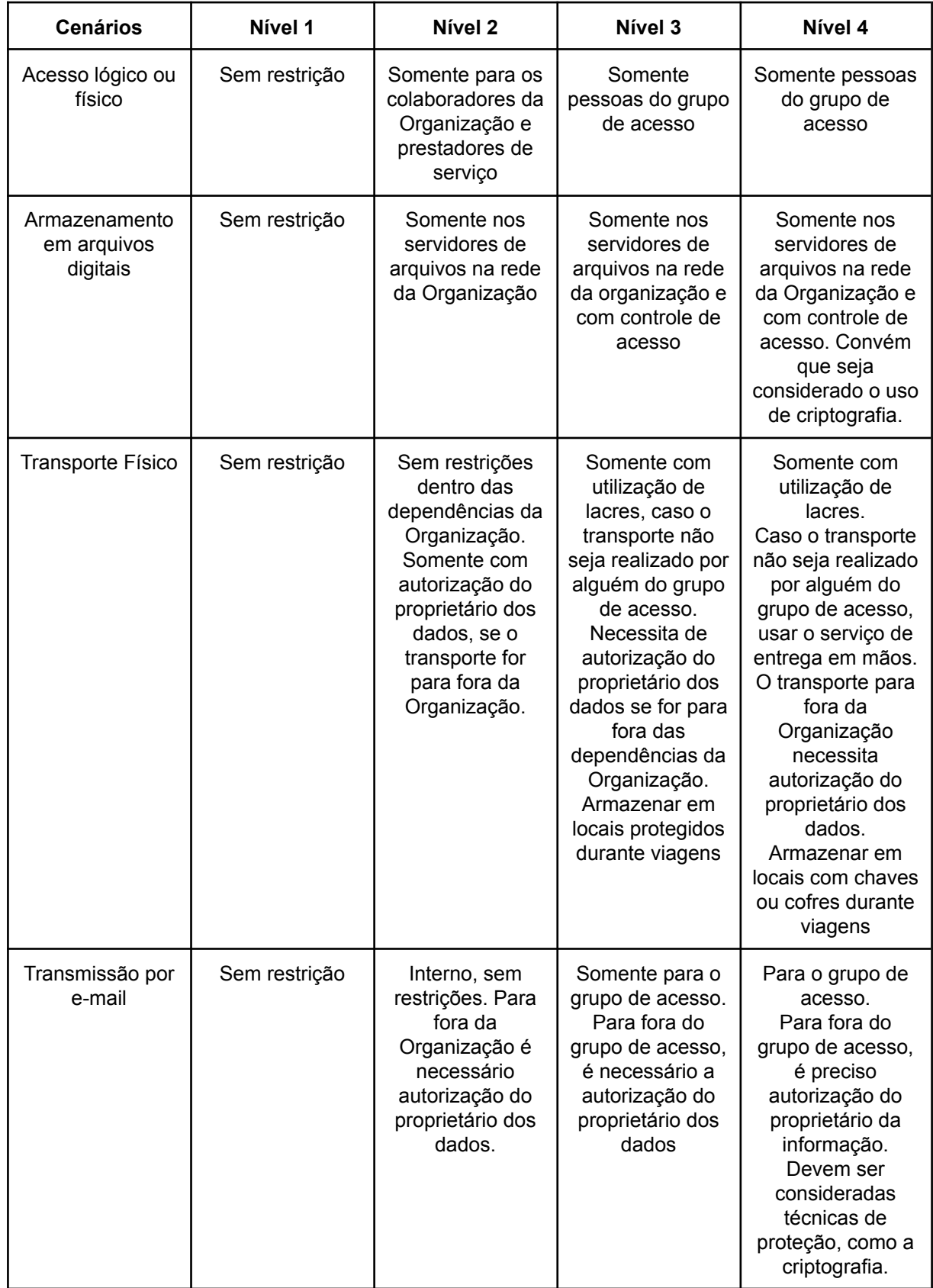

24

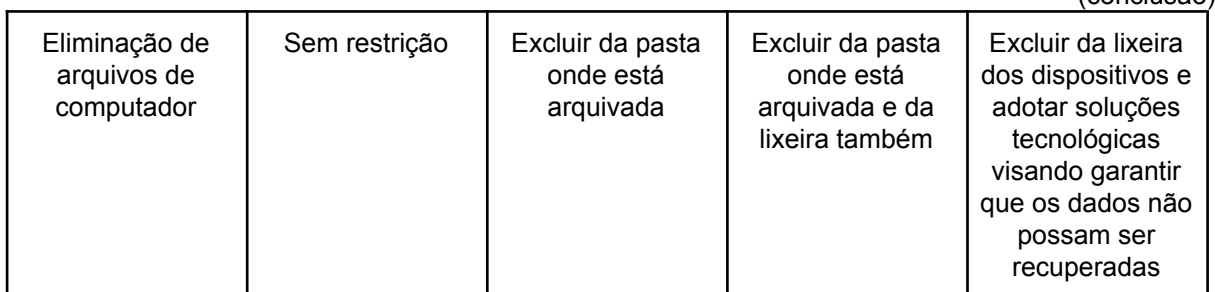

Fonte: ABNT NBR ISO/IEC 16167(2013)

#### <span id="page-25-0"></span>2.2 LEI GERAL DE PROTEÇÃO DOS DADOS PESSOAIS

A LGPD(Lei Geral de Proteção dos Dados Pessoais) ou Lei 13.709, que entrou em vigor dia 26 de agosto de 2020, visa fortalecer a proteção das informações pessoais e a transparência na forma de tratamento e armazenamento dos dados. A lei se fundamenta nos pontos do que se diz a respeito aos direitos fundamentais do cidadão, como privacidade, liberdade de expressão, informação, inviolabilidade da intimidade, honra e da imagem.

Para melhor compreensão dos deveres e responsabilidades que são apresentados, é importante conhecer as seguintes definições:

a) titular: pessoa natural a quem se refere os dados pessoais;

b) controlador: pessoa natural ou jurídica, a quem compete as decisões sobre o tratamento dos dados;

c) operador: pessoa natural ou jurídica que realiza o tratamento dos dados em nome do controlador;

d) encarregado: pessoa natural, indicada pelo controlador, que atua como canal de comunicação entre controlador e titulares, ou entre controlador e a autoridade nacional.

(conclusão)

#### <span id="page-26-0"></span>**2.2.1 Disposições preliminares**

As normas gerais contidas na Lei Geral de Proteção de Dados Pessoais são de interesse nacional e devem ser observadas pela União, Estados, Distrito Federal e Municípios.

Para o cumprimento da Lei deve ser observado a finalidade da realização do tratamento de dados com propósitos legítimos. O titular precisa ser informado e consentir de forma explícita sobre a finalidade da utilização dos seus dados, o tratamento não pode ser além disto. O titular ainda deve ter o acesso sobre a forma e a duração do tratamento do seus dados, assim como, a qualidade dos dados deve ser garantida quanto a exatidão, clareza, relevância e atualização, conforme a finalidade proposta. Deve seguir as medidas técnicas e administrativas para se manter a segurança dos dados, assim protegendo dos ataques e dos vazamentos. Sempre que solicitado pelos agentes de tratamento devem ser mostradas as medidas de segurança empregadas, para validar o cumprimento dos requisitos da Lei.

#### <span id="page-26-1"></span>**2.2.2 Requisitos para o tratamento de dados pessoais**

A aplicação da Lei ocorre para qualquer tipo de tratamento de dados, seja por empresas nacionais ou não, tanto de direito público como privado, e até mesmo pessoa física, independentemente do meio, do país de sua sede ou do país onde estejam localizados os dados. Desde que o tratamento seja realizado em território nacional, ou a atividade de tratamento tenha por objetivo a oferta ou fornecimento de bens ou serviços de indivíduos localizados no território nacional, ou os dados pessoais objetos do tratamento tenham sido coletados no território nacional. Há exceção na aplicação da Lei para quando o tratamento é realizado por pessoa física, para fins particulares e não econômicos, ou fins exclusivamente jornalísticos, artísticos e acadêmicos, porém deve-se sempre existir o consentimento do titular. Também ocorre a exceção nos casos que a finalidade seja para a defesa nacional, segurança pública ou do Estado, e em atividade de investigação.

Caso ocorra uma necessidade em compartilhar os dados com outros controladores, que é a pessoa física ou jurídica que compete o tratamento de dados, deve ser solicitado novamente ao titular o consentimento de uso dos dados, deixando de forma clara a nova finalidade do uso.

Quando a coleta tem fins de pesquisa, os órgãos responsáveis devem efetuar o tratamento , desde que, sempre que possível seja garantido a anonimização dos dados pessoais, que é utilização de meios técnicos razoáveis e disponíveis no momento do tratamento, por meio dos quais um dado perde a possibilidade de associação, direta ou indireta, a um indivíduo

A lei ainda aborda o tratamento de dados pessoais sensíveis, que são aqueles que trazem elementos como opinião, ou caráter do titular como raça, etnia, religião, opinião política, dados referente a saúde ou vida sexual, dados genéticos ou biométricos. Estes dados têm requisitos de tratamento similares às regras de dados pessoais, porém nos casos de dados coletados para pesquisa, onde é solicitado a anonimização dos dados.

O tratamento dos dados pessoais deve possuir um estado que caracterize seu término. O término do tratamento deve ocorrer quando a finalidade desejada for alcançada, ou o período para o tratamento que foi estipulado quando coletado o dado se encerrar, ou ainda se houver a comunicação do titular expressando revogar o consentimento fornecido para o tratamento.

Depois do encerramento do tratamento, os dados pessoais devem ser eliminados, apenas podendo ser conservado em pesquisas, ou que sejam anonimizados para uso restrito do controlador.

#### <span id="page-27-0"></span>**2.2.3 Direitos do titular**

Qualquer momento o titular dos dados pessoais tem o direito de solicitar as seguintes informações perante o controlador do tratamento de dados:

a) confirmação da existência do tratamento;

b) acesso aos dados armazenados;

c) correção ou atualização de dados armazenados;

d) anonimização, bloqueio ou eliminação de dados desnecessários;

e) portabilidade de dados, desde que exista requisição expressa para tal;

f) eliminação dos dados, respeitando os requisitos dispostos na Lei;

g) informação das entidades públicas e privadas com as quais existiu uso compartilhado de dados;

h) informação sobre a possibilidade de não consentimento para uso dos dados e as consequências caso isso ocorra;

i) revogação do consentimento, conforme regras dispostas na Lei.

Sempre que solicitado o acesso aos dados pessoais ou a informações sobre esses tratamento de dados, os mesmos devem ser disponibilizados de forma simples ou completa, incluindo a origem dos dados, critérios de tratamento, no prazo de quinze dias a contar da data de solicitação. O titular tem direito de realizar a solicitação sem nenhum custo por parte do controlador. Sempre que houver alterações ou atualizações dos dados, o responsável pelo compartilhamento deve informar imediatamente os agentes que fazem o uso dos dados.

O armazenamento de dados necessita ser feito de forma a favorecer o fornecimento das informações quando solicitadas pelo titular. As informações podem ser fornecidas de forma eletrônica ou impressa, sendo transmitidas de forma segura. O titular pode, também, solicitar de maneira integral, cópia dos dados pessoais em posse do controlador. Essa cópia precisa ser entregue em um formato que auxilie a utilização posterior, até mesmo em outras operações de tratamento.

Em casos de tratamento automatizado de dados, o titular pode solicitar correções dos critérios utilizados para tal, inclusive quando tratado de definições de perfil pessoal e profissional, ou perfil de consumo e de crédito. O controlador deve sempre providenciar informações claras referente aos critérios utilizados durante o tratamento automatizado dos dados. Os dados do titular jamais podem ser utilizados para causar o seu prejuízo.

#### <span id="page-29-0"></span>**2.2.4 Tratamento de dados pelo poder público**

O tratamento de dados pessoais pelo poder público, deverá ser realizado para o atendimento da finalidade pública, no ato do seu interesse público. Com o objetivo de executar as competências legais ou cumprir as atribuições do serviço público.

Deve informar claramente a finalidade, procedimento adotados e a previsão legal e práticas utilizadas para o tratamento dos dados. As informações devem ser de fácil acesso, e de preferência no site da instituição relacionada.

Serviços de cartórios notariais e de registro que são empresas privadas mas a serviço do poder público, terão o mesmo tratamento de empresas de direito público. Os mesmos devem informar a administração pública por meio eletrônico, acesso aos seus dados.

Empresas públicas com sociedades de economia mista, que atuam no regime de concorrência, terão o mesmo tratamento disposto nas pessoas jurídicas de direito privado no termos da Lei.

Instituições de direito público devem manter os dados de forma interoperável e estruturados de forma a facilitar o compartilhamento. O compartilhamento de dados com empresas de direito privado só pode ocorrer quando a finalidade for exclusiva a execução de políticas públicas. Para este compartilhamento dos dados pessoais do poder público com empresas de direito privado, é preciso informar a autoridade nacional, e com a dependência do consentimento do titular dos dados.

A autoridade nacional poderá solicitar, aos órgãos do poder público a realização de operações de tratamento de dados pessoais, informações específicas sobre a natureza dos dados e outros detalhes do tratamento realizado e poderá emitir parecer técnico para garantir o cumprimento desta Lei.

#### <span id="page-30-0"></span>**2.2.5 Transferência internacional de dados**

Quando ocorre a transferência de dados de forma internacional, a lei estipula os seguintes requisitos:

- a) Para países que proporcionem grau de proteção de dados conforme o previsto na Lei;
- b) Quando o controlador garantir e comprovar, através de contratos, normas corporativas ou selos, certificados e códigos de conduta, que cumpre os requisitos da Lei;
- c) Quando a finalidade do tratamento for de cooperação jurídica internacional ou a proteção da vida do titular ou terceiro;
- d) Sob autorização da autoridade nacional;
- e) Quando o resultado for compromisso assumido em acordo de cooperação internacional;
- f) Para cumprimento de políticas públicas ou atribuições legais;
- g) Sob o consentimento específico do titular.

A autoridade nacional define a avaliação do nível de proteção de dados do país estrangeiro alvo da transferência de dados, observando as normas em vigor.

Conforme a Lei, a responsabilidade dos agentes de tratamento, é de manter registros das operações de tratamento realizadas, que são a coleta, produção, recepção, classificação, utilização, acesso, reprodução, transmissão, distribuição, processamento, arquivamento, armazenamento, eliminação, avaliação ou controle da informação, modificação, comunicação, transferência, difusão ou extração.

#### <span id="page-31-0"></span>**2.2.6 Responsabilidade dos agentes de tratamento**

O controlador, operador e encarregado que são os responsáveis pelo tratamento dos dados, possuem algumas responsabilidades específicas conforme a Lei. Todos precisam manter os registros das operações de tratamento de dados que realizam, especialmente quando baseados no legítimo interesse.

O controlador, quando solicitado pelo autoridade nacional, deverá elaborar um relatório de impacto à proteção dos dados pessoais, referente a suas operações de tratamento de dados. Este relatório deve conter no mínimo, a descrição dos dados coletados, a metodologia utilizada para a coleta, e para a garantia da segurança da informação, junto com a análise do controlador com relação às medidas adotadas para a mitigação dos riscos.

O operador deve realizar o tratamento de dados conforme as instruções fornecidas pelo controlador, não podendo agir de forma diferente, sob pena das sanções da Lei.

O encarregado é responsável pela comunicação com os titulares, recebendo reclamações e tomando as devidas providências. Também quando questionado pela autoridade nacional, deve tomar as providências cabíveis. Deve orientar os funcionários e contratados da organização sobre as práticas adotadas a respeito da proteção de dados pessoais. Ainda o encarregado deve ter sua identidade e informações de contato sempre disponíveis publicamente, de preferência no site do controlador.

#### <span id="page-31-1"></span>**2.2.7 Segurança e boas práticas**

A Lei também apresenta, alguns aspectos de segurança e boas práticas, que devem ser respeitados para a garantia da inviolabilidade dos dados pessoais, como a implantação de programa de governança de privacidade que tenha a finalidade de proteger os dados de acessos não autorizados, situações acidentais ou ilícitas de destruição de dados, perda, alteração, vazamento ou tratamento inadequado dos dados.

Os dados devem estar mantidos em uma infraestrutura com todas medidas técnicas e administrativas cabíveis para se manterem seguros, até mesmo após o término do tratamento de dados. Qualquer incidente de segurança envolvendo os dados armazenados deve ser comunicado à autoridade nacional. Deve informar as seguintes informações:

a) qual a ocorrência;

b) informações sobre os titulares envolvidos no incidente;

c) as medidas de segurança utilizadas para proteção dos dados;

d) os riscos relacionados com o incidente;

e) motivos da demora para comunicação do incidente, se acaso ocorrer;

f) meios para mitigar ou reverter os efeitos do prejuízo.

Também é permitido por Lei que os controladores e operadores, individualmente ou por meio de associações, formulem regras de boas práticas e governança. Estas estabelecem as condições de organização, regime de funcionamento, os procedimentos, as reclamações e petições de titulares, normas de segurança, padrões técnicos, as obrigações específicas para os envolvidos no tratamento, ações educativas e mecanismos de supervisão e mitigação dos riscos relacionados ao tratamento dos dados. Ao implementar tal programa deve ser respeitado no mínimo os seguintes itens:

- a) comprometimento do controlador em adotar políticas que assegurem o cumprimento da Lei;
- b) aplicabilidade a todo o conjunto de dados pessoais em seu poder;
- c) adaptação a sua estrutura;
- d) objetivo de estabelecer relação de confiança com o titular;
- e) integração com sua estrutura geral de governança
- f) existência de um plano de respostas a incidentes de segurança da informação;

g) demonstrar efetividade em seu programa de governança.

#### <span id="page-33-0"></span>**2.2.8 Fiscalização**

Os agentes de tratamento dos dados, quando cometem infrações às normas previstas na Lei, ficam sujeitos a sanções administrativas que são aplicadas pela autoridade nacional. Estas que são aplicadas após o procedimento administrativo que possibilita a oportunidade de defesa.

As seguintes sanções podem ser aplicadas:

- a) advertência, com indicação de prazo para adotar medidas corretivas;
- b) multa simples, de até 2% do faturamento líquido da pessoa jurídica de direito privado, grupo ou conglomerado no Brasil no seu último exercício, limitada no total de R\$ 50.000.000,00 por infração;
- c) multa diária;
- d) tornar público a infração, após ser devidamente apurada e confirmada;
- e) bloqueio dos dados pessoais a que se refere a infração até sua regularização;
- f) eliminação dos dados pessoais a que se refere a infração;
- g) suspensão parcial do funcionamento do banco de dados em que se refere a infração pelo período máximo de 6 meses, até a regularização das atividades de tratamento;
- h) suspensão do exercício da atividade dos dados pessoais que se refere a infração pelo período de 6 meses;
- i) proibição parcial ou total do exercício de atividades relacionadas ao tratamento de dados.

#### <span id="page-33-1"></span>2.3 ABNT NBR ISO/IEC 27701

A grande maioria das organizações fazem o tratamento de dados pessoais. A necessidade de proteção da privacidade desses dados, se tornou uma necessidade para a sociedade moderna.

A ABNT NBR ISO/IEC 27701 é um complemento das normas ABNT NBR ISO/IEC 27001 e ABNT NBR ISO/IEC 27002 (ABNT, 2019).

A ABNT NBR ISO/IEC 27001(ABNT, 2013), representa um padrão de utilização para um gerenciamento de um sistema de gestão de segurança da informação(SGSI). A norma fornece e apresenta requisitos para que uma organização possa estruturar seu SGSI. Ela agrega um processo de escalonamento de riscos e valorização dos ativos, conduzindo para uma análise e identificação dos riscos e como implantar controles com o objetivo de minimizá-los. A Figura 3 apresenta um diagrama com os requisitos da norma.

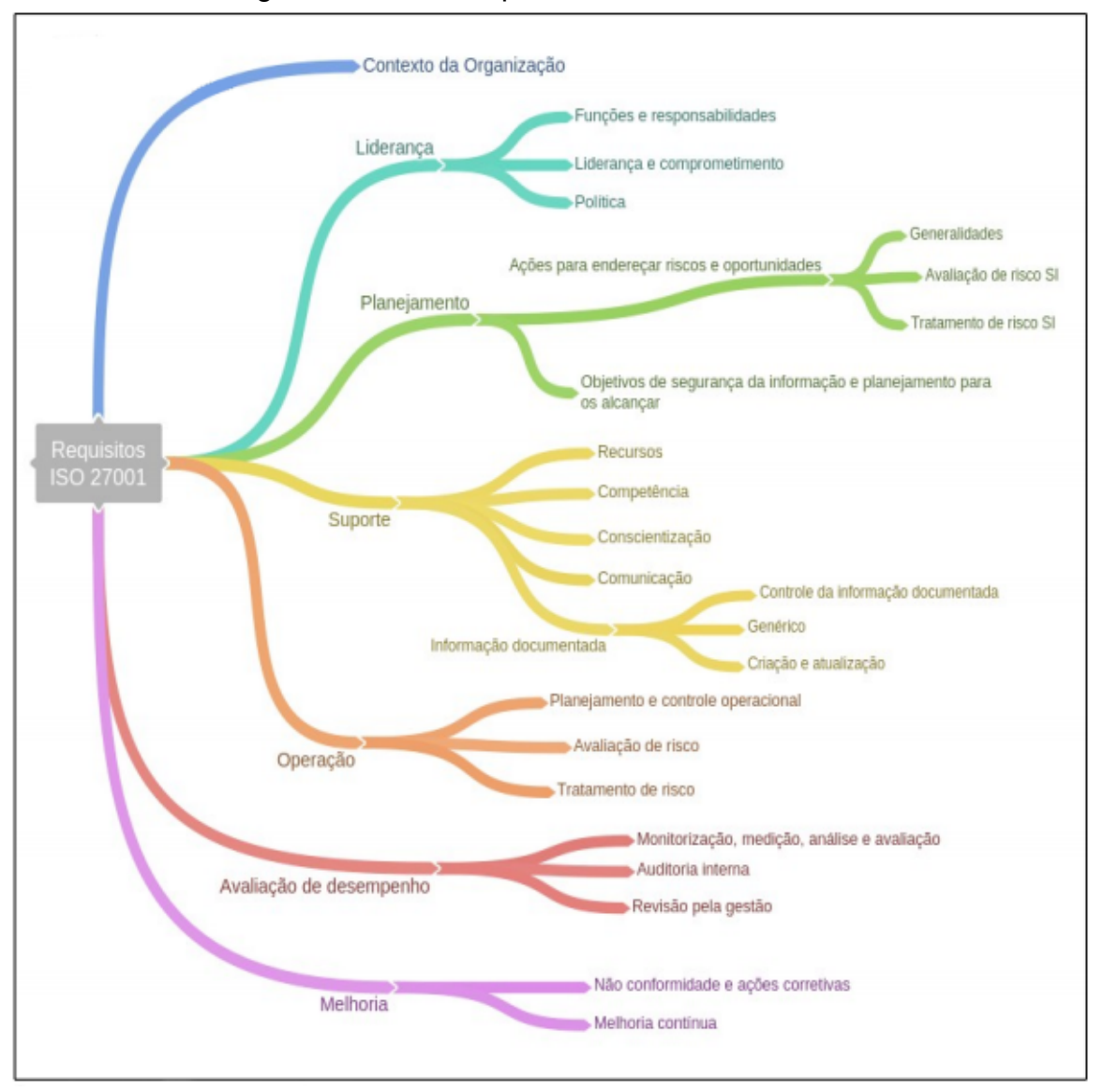

Figura 3 - Área e requisitos da ABNT NBR ISO/IEC 27001

Fonte: ABNT NBR ISO/IEC 27001 (2013)

Enquanto a ABNT NBR ISO/IEC 27001 define a implementação de um SGSI, a ABNT NBR ISO/IEC 27701 adiciona requisitos com o objetivo de ampliar para um Sistema de Gestão de Privacidade da Informação(SGPI).

Algumas diretrizes para a implementação do SGPI são os mesmos requisitos que a ABNT NBR ISO/IEC 27001 determina. O Quadro 3 mostra a relação entre os requisitos das normas ABNT NBR ISO/IEC 27001 e ABNT NBR ISO/IEC 27701. É possível verificar através da primeira coluna, as seções que a norma estabelece. A coluna descrição apresenta um breve detalhamento sobre a seção da norma ABNT NBR ISO/IEC 27001. A coluna comentário especifica os requisitos que a ABNT NBR ISO/IEC 27701 complementa a norma ABNT NBR ISO/IEC 27001.

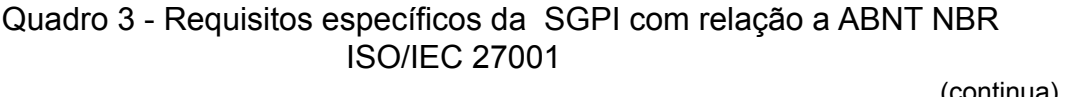

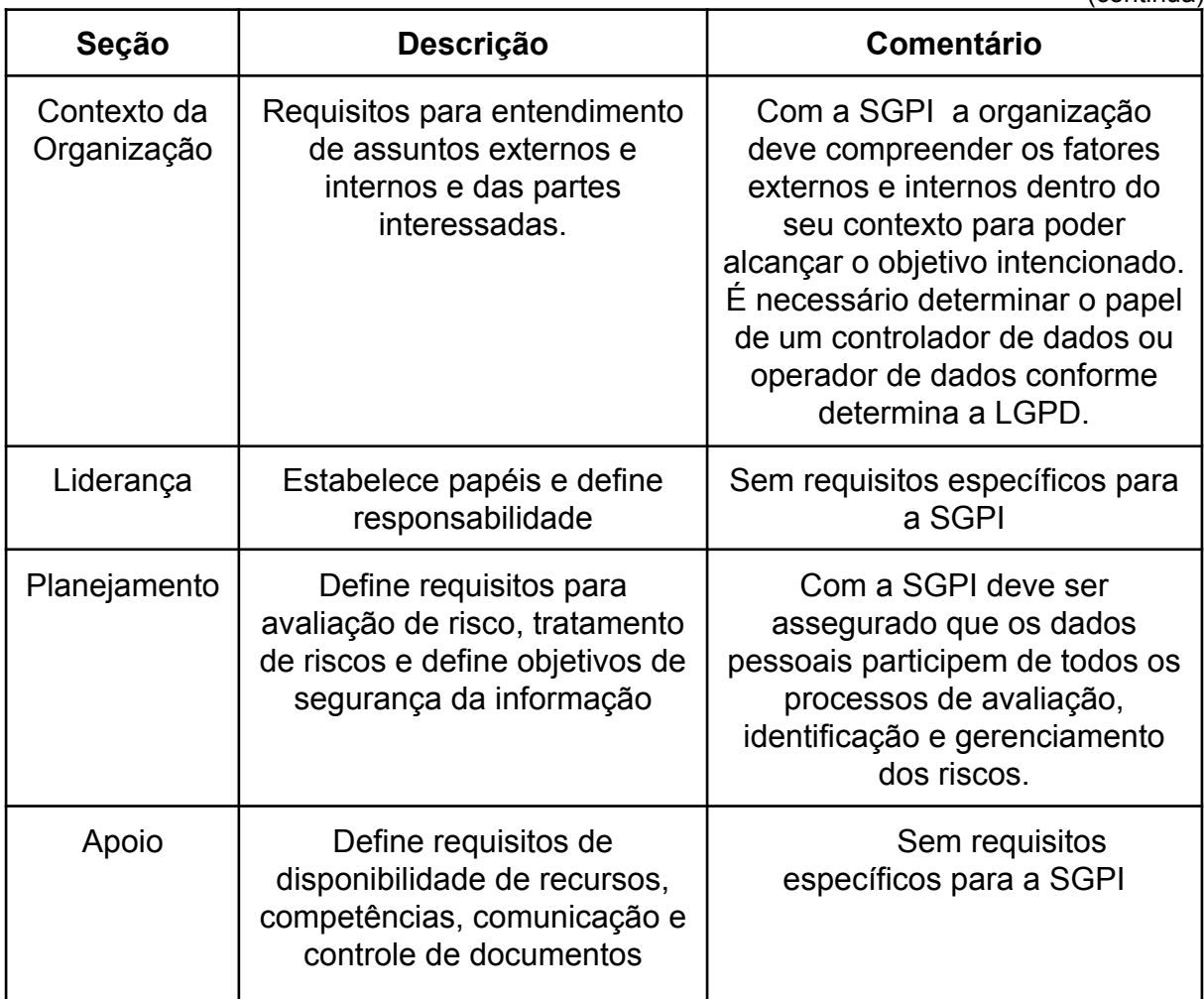
36

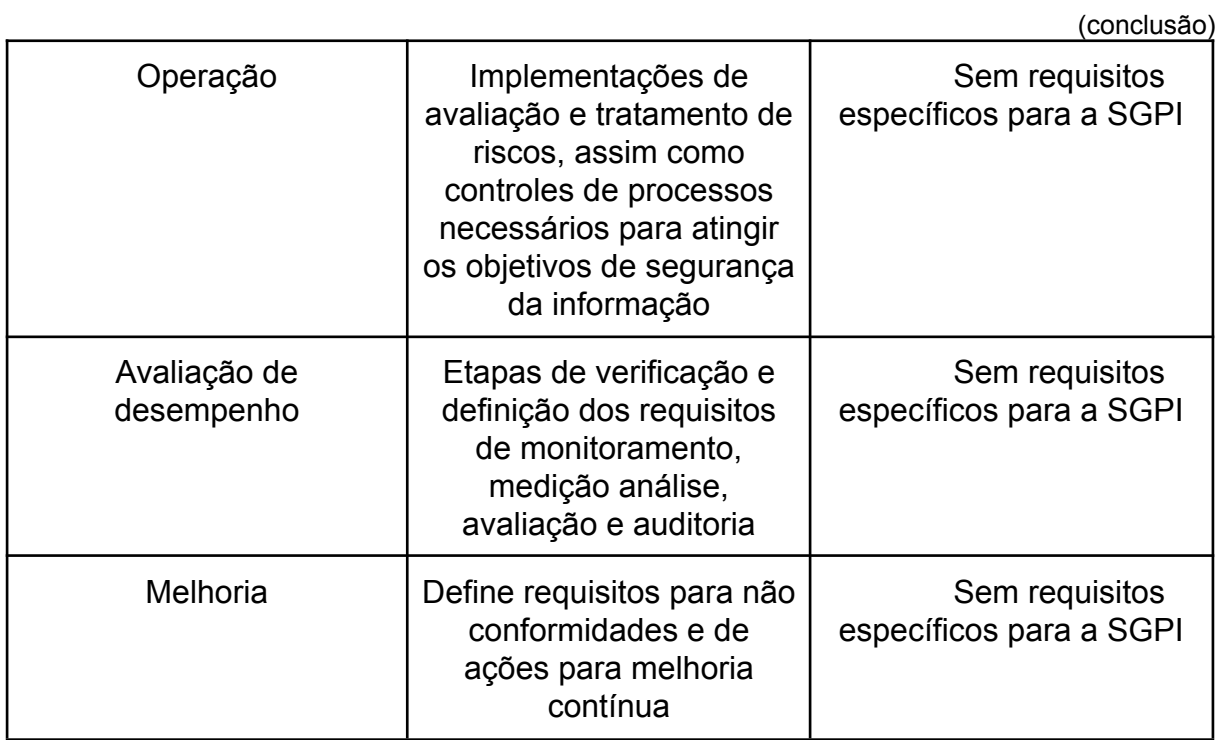

Fonte: ABNT NBR ISO/IEC 27701(2019)

A norma ABNT NBR ISO/IEC 27002 é um código de práticas e um conjunto completo de controles para apoiar a aplicação de um SGSI. Tem o objetivo de estabelecer diretrizes e princípios para iniciar, implementar, manter e melhorar a gestão da segurança da informação em uma organização (ABNT, 2013; FERNANDES e ABREU, 2008). A norma é dividida em 14 áreas (Quadro 4).

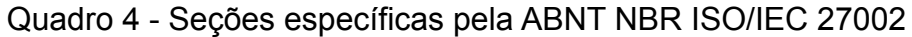

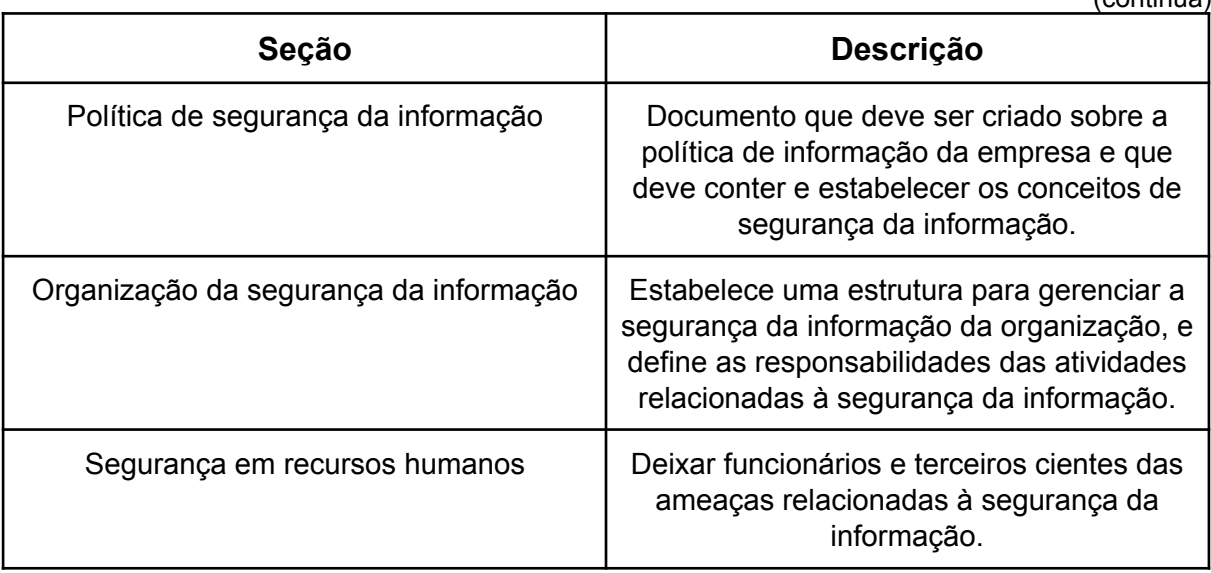

(continua)

(conclusão)

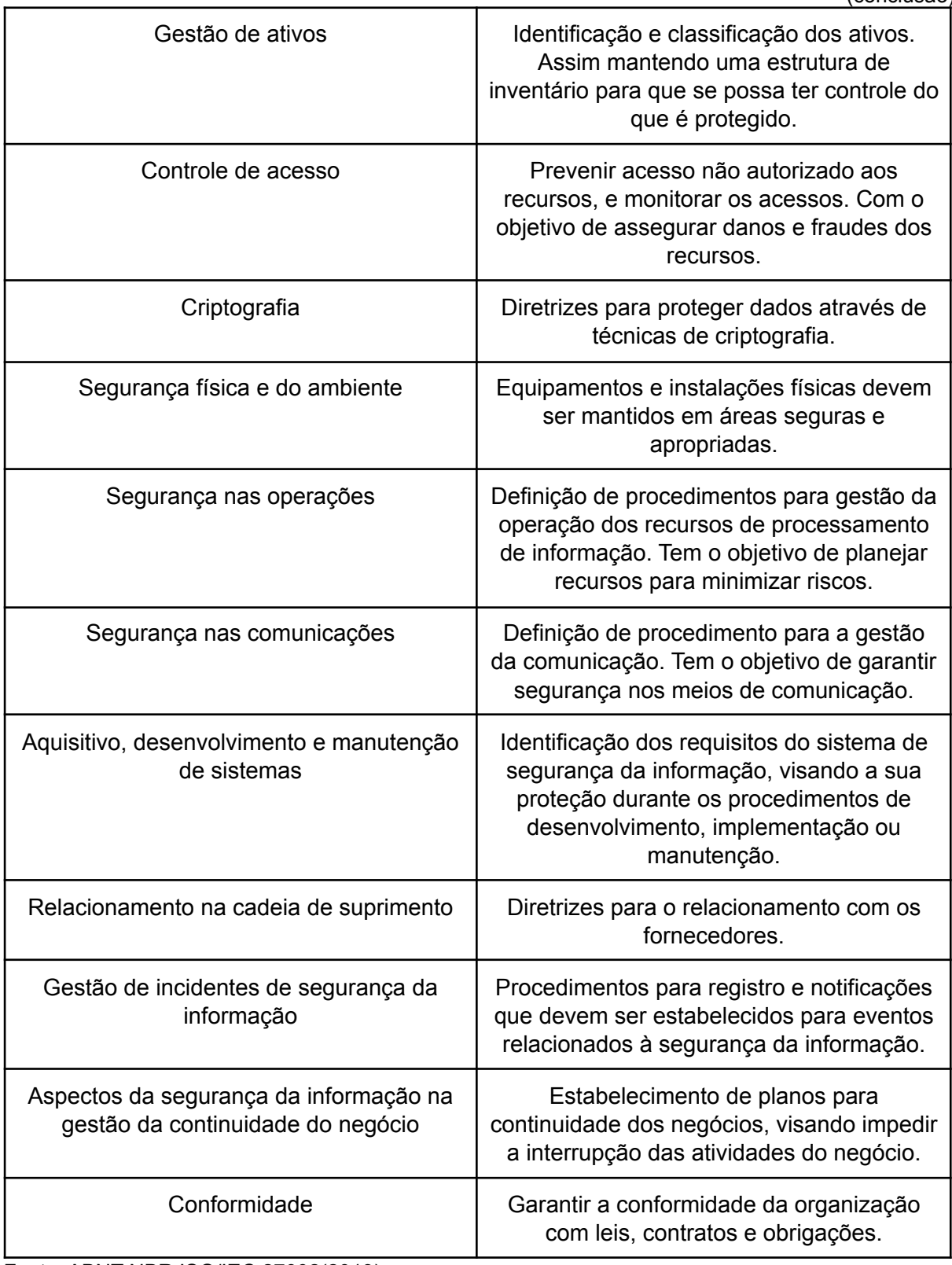

Fonte: ABNT NBR ISO/IEC 27002(2013)

A ABNT NBR ISO/IEC 27701 adiciona diretrizes a alguns pontos já tratados pela ABNT NBR ISO/IEC 27002.

A seção de política de segurança da informação da ABNT NBR ISO/IEC 27002 acaba sendo estendida para que as organizações criem uma política específica para a privacidade dos dados, e que essa tenha comprometimento com a regulamentação de proteção dos dados pessoais.

Assim como a seção de organização da segurança da informação é incrementada pela necessidade de designar um responsável para comunicação entre a organização e o titular dos dados pessoais. Também precisa ser estabelecido uma equipe ou pessoa para ser responsável no desenvolvimento, implementação, manutenção e monitoramento do programa de privacidade da organização assegurando a sua aplicabilidade. Na LGPD esta pessoa ou equipe é chamada de encarregado de proteção de dados.

A seção de segurança em recursos humanos fica complementada para que a organização implemente medidas de conscientização, para possibilitar aos colaboradores que saibam sobre como realizar notificações de incidentes, e estarem cientes das possíveis consequências para a organização ou ao titular dos dados pessoais.

Na seção de gestão de ativos a classificação da informação da organização deve ser implementada para os dados pessoais. É de extrema importância para possibilitar entender os tipos de dados tratados e armazenados pela organização. Toda pessoa que possui envolvimento com os dados deve ter consciência da definição e identificação do que é um dado pessoal.

A seção de segurança física e de criptografia da ABNT NBR ISO/IEC 27002 também ficam estendidas pela ABNT NBR ISO/IEC 27701, no que diz sobre o uso de mídias físicas para armazenar os dados pessoais é recomendado a utilização da criptografia dos dados pessoais. No momento do descarte de qualquer dispositivo de armazenamento que contenham dados pessoais deve ser realizado processos que deixem os dados inacessíveis e não recuperáveis, além de ser documentado o processo. Quando a transferência dos dados pessoais é realizada por uma rede não segura, como por exemplo a internet pública, tudo deve ser criptografado.

O controle de acesso aos dados pessoais precisa ser rígido. Deste modo a seção fica estendida para que as organizações mantenham atualizado todos os perfis de usuários que tenham esse tipo de acesso, e garantir que cada pessoa tenha seu acesso individual. Usuários que possam estar comprometidos devem ter seu acesso cancelado, cabe também a organização fazer verificações com frequência em busca de credenciais não utilizadas. As pessoas que operam os dados pessoais precisam ter um acordo obrigatório de confiabilidade.

A seção de segurança nas comunicações da ABNT NBR ISO/IEC 27002 tem adicionado em sua norma, a necessidade de registrar os logs e estabelecer processos automáticos e manuais para identificar possíveis irregularidades. Quando possível, deve ser registrado quem, quando e qual dado pessoal foi acessado, alterado ou excluído. A retenção desses registros deve ser maior que o tempo necessário para o tratamento dos dados pessoais. Cabe à organização implementar um esquema de retenção para garantir conformidade com a legislação e não manter por tempo além do necessário.

Na gestão de incidentes de segurança, a organização deve estabelecer responsabilidades e normas internas para a identificação e registro das violações dos dados pessoais. Sempre que houver um incidente as autoridades devem ser notificadas conforme o tempo estabelecido pela regulamentação vigente. Nesta notificação deve conter e se manter registrado as seguintes informações:

- a) Contato para obtenção de maiores informações;
- b) Descrição da violação e probabilidade das consequências;
- c) Período de tempo que ocorreu;
- d) Relatório com indivíduos envolvidos e registros relacionados;
- e) Medidas e ações planejadas a serem tomadas.

Quando possível os titulares dos dados também devem ser notificados do ocorrido. Quando um operador dos dados identificar qualquer violação deve notificar imediatamente o controlador dos dados pessoais, para que o mesmo tome as ações devidas.

Como análise crítica a organização precisa prover auditorias para verificação das medidas de segurança, e testes de vulnerabilidades e invasões. O monitoramento contínuo deve ser feito para garantir que o tratamento dos dados esteja sendo executado dentro do permitido.

A norma ABNT NBR ISO/IEC 27701 também cria diretrizes próprias para o SGPI. A organização deve assegurar que os titulares dos dados pessoais tenham total clareza e entendimento de como será realizado o tratamento de dados. A declaração de consentimento, políticas e procedimentos deve ser clara e bem detalhada, não havendo ambiguidade. O consentimento deve ser registrado e documentado, de forma que possa ser fornecido em caso de eventuais situações.

Na coleta um limite precisa ser aplicado, proporcional para o propósito necessário.

O tratamento dos dados gera determinado risco ao titular dos dados pessoais. Nesse contexto precisa ser implementado uma avaliação de impacto da privacidade, através de elementos como tratamento em alta escala e dados sensíveis. A organização pode determinar mais elementos para realizar uma avaliação mais completa do impacto da privacidade.

O tratamento de dados necessita ser documentado e mantido em um inventário do tratamento de dados pessoais que a organização utiliza. Deve ser documentado os seguintes itens:

a) Tipo de tratamento;

- b) Propósito para o tratamento;
- c) Descrição do tipo de categoria dos dados pessoas e seus titulares;
- d) Destinatários para quem os dados pessoais será divulgado, como filiais em outros países;
- e) Descrição das medidas de seguranças tomadas;
- f) Relatório de avaliação de impacto de privacidade.

Quando solicitado pelo titular as informações precisam ser entregues a ele de forma clara e acessível. Sempre que os propósitos do tratamento forem mudados ou estendidos devem ser informados ao titular, assim como transferências ou na utilização do uso de tomada de decisão automatizada.

Mecanismos que permitam que o titular dos dados possa cancelar ou modificar o consentimento deve ser implementado. Os titulares devem ficar cientes que podem cancelar o seu consentimento a qualquer momento, e é obrigação da organização proporcionar mecanismos para que isso aconteça. Por exemplo, se o método de coleta dos dados for por website ou e-mail, convém que o mecanismo de cancelamento seja o mesmo.

Também é necessário prover mecanismo que permite aos usuários dos dados pessoais alterar ou excluir determinados dados. Quando isso ocorrer deve ser replicado imediatamente para os demais utilizadores dos dados pessoais caso sejam compartilhados. Cabe à organização criar políticas para ter precisão ao informar os demais utilizadores.

Caso o titular solicite uma cópia dos dados deve ser disponibilizado para o mesmo. Em caso de dados que foram anonimizados não se deve realizar processos de re-identificação dos mesmos, pois podem causar risco à privacidade de demais dados pessoais. A organização precisa definir um padrão de documentos e procedimentos para a resposta de solicitações dos titulares dos dados pessoais.

Cabe a organização manter uma política e procedimento para o descarte dos dados pessoais. É necessário escolher técnicas de descarte de dados pessoais conforme a granularidade dos dados e da mídia física, a capacidade em se recuperar os dados excluídos, a natureza dos dados armazenados e as características físicas na qual os dados são armazenados.

A norma ABNT NBR ISO/IEC 27701 também apresenta em seu anexo A os controles necessários para que um controlador dos dados pessoais possa implantar o SGPI. O anexo B apresenta os controles fundamentais para a implantação do SGPI, caso a organização atue como operador dos dados pessoais.

O anexo C fornece um mapeamento de conformidade entre a norma ABNT NBR ISO/IEC 27701 com a norma ABNT NBR ISO/IEC 29100, está que trata sobre uma estrutura para a proteção de dados pessoais, firmando aspectos técnicos e organizacionais dentro da estrutura, ajudando a organização a determinar seus requisitos de privacidade a partir de um entendimento sobre proteção de dados privados.

A norma ABNT NBR ISO/IEC 27701 também apresenta no seu anexo NA um mapeamento sobre a LGPD, a norma atende todos os requisitos solicitados pela LGPD, assim facilita o processo da organização em se adequar com a Lei. Usar a ISO 27701 para estender seus esforços de segurança no gerenciamento de privacidade, ajudará a demonstrar conformidade com a Lei em casos de auditoria pela agência nacional. Também é possível demonstrar a conformidade que a organização segue a norma para o mercado e a comunidade.

#### 2.4 ABNT NBR ISO/IEC 25020

A norma ABNT NBR ISO/IEC 25020(ABNT, 2009) faz parte de uma série de normas 25000 SQuaRE que abrange os processos complementares de especificação, medição e avaliação dos requisitos. O objetivo é auxiliar os produtos de software em processos de desenvolvimento e aquisição com especificações dos requisitos de qualidade. O SQuaRE estabelece critérios de especificação e avaliação dos requisitos de qualidade do produto. Inclui um modelo de qualidade para aderir as definições de qualidade do cliente com as características do produto de software. Está serie de normas SQuaRE são distribuídas nas seguintes divisões:

- a) Divisão de Gestão da Qualidade (ISO / IEC 2500n);
- b) Divisão de Modelo de Qualidade (ISO / IEC 2501n);
- c) Divisão de Medição de Qualidade (ISO / IEC 2502n);
- d) Divisão de Requisitos de Qualidade (ISO / IEC 2503n);
- e) Divisão de Avaliação de Qualidade (ISO / IEC 2504n).-

A norma ABNT NBR ISO/IEC 25010 define termos para características de qualidade do produto de software, e estas características são decompostas em sub características. A ABNT NBR ISO/IEC 25020 fornece informações para medição da qualidade de produto de software, através de suas características e subcaracterísticas das qualidades associadas e aos atributos de produto de software. A norma fornece uma referência como modelo para a medição das características definidas na ABNT NBR ISO/IEC 25010.

A Figura 4 mostra que as medidas da qualidade de software são construídas pela aplicação de uma função de medição, a elementos de medida da qualidade ao longo do ciclo de vida do produto.

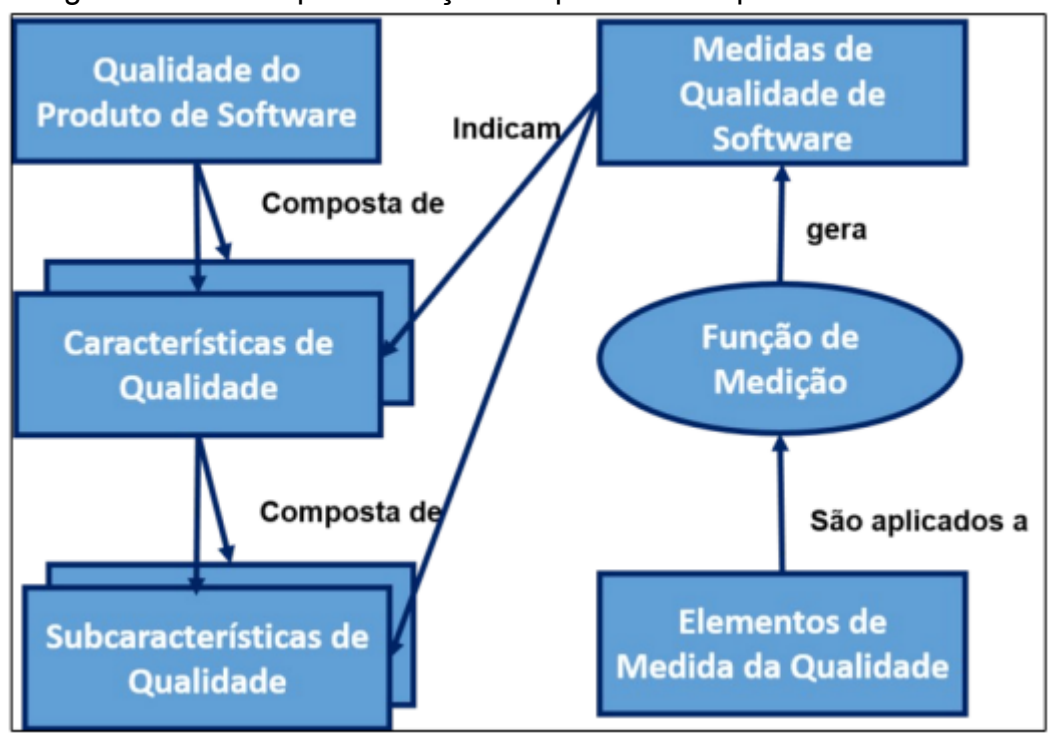

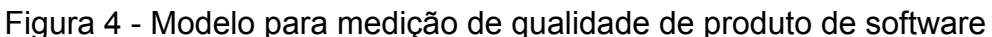

Fonte: ABNT NBR ISO/IEC 25020 (2009)

Os critérios devem ser apresentados junto com o resultado da avaliação das medidas selecionadas em relação aos critérios. A ABNT NBR ISO/IEC 25030 fornece orientações com relação às especificações dos requisitos de qualidade de software.

São apresentados três tipos diferentes de medidas da qualidade do software para corresponder ao ciclo de vida da qualidade de produto de software. Medidas de qualidade de software internas são aplicadas a determinada parte do produto de software durante o estágio de desenvolvimento. Essa medição fornece aos usuários a habilidade de medir a qualidade de produtos intermediários, assim pode ser usado

para prever a qualidade de um produto final. Permite aos desenvolvedores tomarem ações de correção durante os ciclos de desenvolvimento.

A forma de medida da qualidade externa do software, é utilizada para medir a qualidade do produto com base no comportamento do sistema em que o software faz parte. Esse tipo de medição é utilizado durante estágios de testes e de operação durante o ciclo de vida do produto.

As medidas da qualidade em uso medem quanto o produto satisfaz as necessidades dos usuários, em relação a suas metas específicas de negócios. Estas medidas são realizadas em um ambiente real de operação.

Durante o ciclo de vida do produto, essas medidas de qualidade de software são executadas e utilizadas para auxiliar o desenvolvimento do produto, apoio ou avaliação do produto.

A ABNT NBR ISO/IEC 25020 também é subdividida em algumas partes conforme a Figura 5. Um exemplo é a ABNT NBR ISO/IEC 25021 que oferece componentes de medida de qualidade que podem ser usados para construir medidas de qualidade de software. Estes componentes podem medir uma representação estática de software, um comportamento ou seus efeitos de utilização do software.

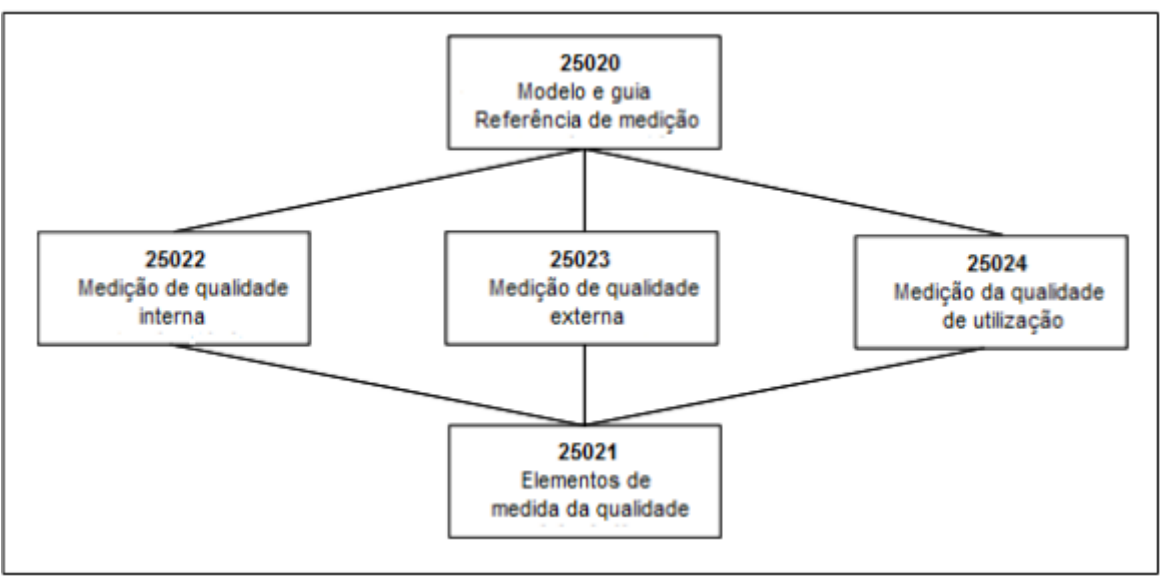

Figura 5 - Estrutura da divisão de Medições da Qualidade.

Fonte: ABNT NBR ISO/IEC 25020 (2009)

#### 2.5 ABNT NBR ISO/IEC 25030

Como a norma ABNT NBR ISO/IEC 25020 a norma ABNT NBR ISO/IEC 25030(ABNT, 2008) também faz parte da série de normas SQuaRE. Está serie contem normas distribuidas nas seguintes divisões:

- a) Divisão de Gestão da Qualidade (ISO / IEC 2500n);
- b) Divisão de Modelo de Qualidade (ISO / IEC 2501n);
- c) Divisão de Medição de Qualidade (ISO / IEC 2502n);
- d) Divisão de Requisitos de Qualidade (ISO / IEC 2503n);
- e) Divisão de Avaliação de Qualidade (ISO / IEC 2504n).

A ABNT NBR ISO/IEC 25030 leva a característica de qualidade de uso, que mensura a capacidade do software em proporcionar aos usuários atingirem suas metas com produtividade, satisfação, eficácia e segurança.

A identificação dos requisitos são necessários para o planejamento, especificação,desenvolvimento e avaliação do software. É de grande importância identificar os requisitos de qualidade de software como parte de um produto final. Este software geralmente faz parte de um sistema maior. Esta norma tem o objetivo nos requisitos de qualidade de software, através de uma perspectiva de sistema. Um sistema é definido como combinação de componentes interativos organizados que tendem a atingir uma ou mais finalidades.

Durante o ciclo de vida de um sistema existe interesse de uma variedade de partes interessadas. Estas partes interessadas incluem todas as pessoas, organizações, que de alguma forma possuem interesse no sistema buscando atender suas expectativas e necessidades.

As necessidades podem ser indicadas de forma implícita ou explícita. As necessidades implícitas são entendidas como as que representam as expectativas com base no uso do produto de software, ou em rotinas de trabalhos existentes de operação do negócio. Já as necessidades explícitas são caracterizadas quando as partes interessadas não têm consciência de todas suas necessidades. Na maioria das situações são expressadas somente quando o usuário testar o software ou algum protótipo.

As necessidades das partes interessadas são identificadas através do processo de definição e da análise dos requisitos, conforme é mostrado na Figura 5. Nesse processo é levado em consideração todas as vontades, desejos e expectativas das partes interessadas.

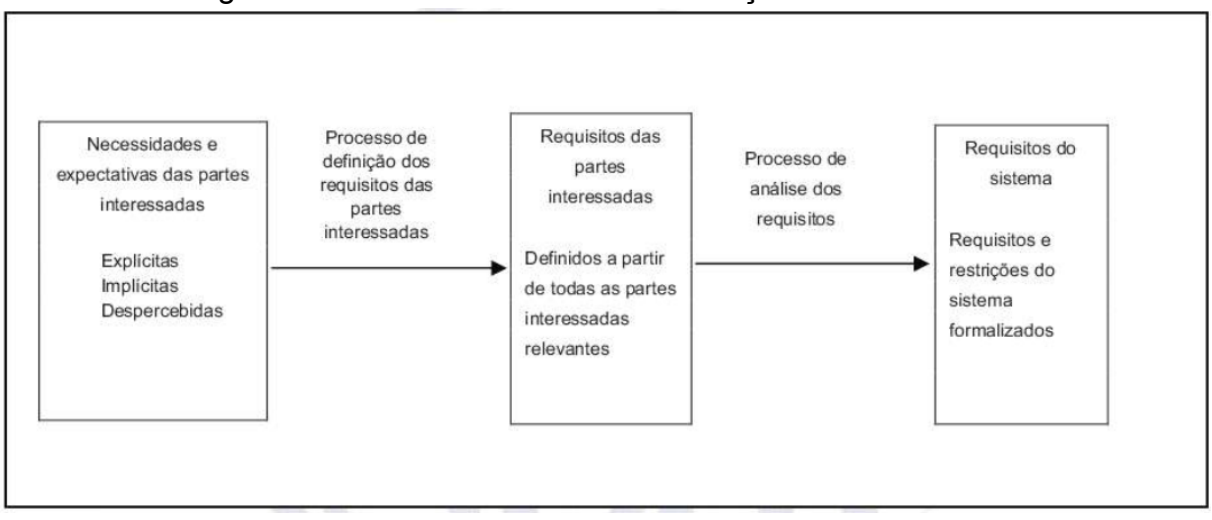

#### Figura 6 - Estrutura da divisão de Medições da Qualidade

Fonte: ABNT NBR ISO/IEC 25030 (2008)

O resultado do processo de definição é chamado de requisitos das partes interessadas, e o resultado do processo de análise é chamado de requisitos do sistema.

Um método de análise irá transformar os requisitos das partes interessadas para uma visão técnica dos requisitos do sistema, que será utilizado para produzir o sistema desejado. Essa visão técnica é chamada de requisitos do sistema. Estes que indicarão quais características o sistema deve possuir para satisfazer os requisitos das partes interessadas.

Cada requisito do sistema deve ser formulado para cada componente diferente do sistema. Os requisitos não devem ser vistos isoladamente, mas de uma visão ampla onde se possa ver todos os requisitos e componentes do sistema.

Os requisitos das partes interessadas nem sempre podem implicar em todos os requisitos. Pode haver requisitos alternativos como de hardware, software ou de algum processo que ocorra de forma manual. A Figura 7 mostra a hierarquia de requisitos que deve ser atendida como base.

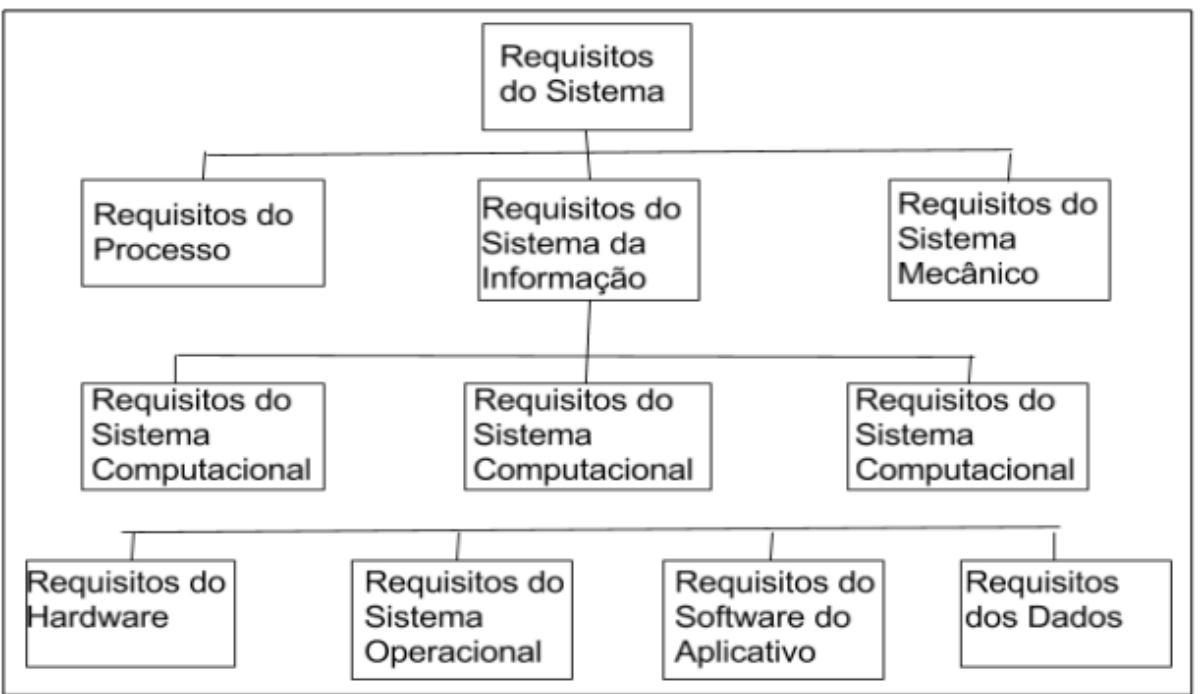

Figura 7 - Hierarquia dos requisitos do sistema e do software

Fonte: ABNT NBR ISO/IEC 25030 (2008)

Os requisitos de qualidade do software sempre devem estar relacionados com as características e subcaracterísticas de qualidade conforme determina o modelo aplicado. É necessário registrar para quais funções de software o requisito de qualidade vai ser aplicado. Deve ser documentado todos os critérios e medidas a serem utilizados, assim como os limites funcionais e limitações de implementação do software.

O modelo de qualidade define três diferentes perspectivas de qualidade:

- a) Qualidade do software em uso;
- b) Qualidade externa de software;
- c) Qualidade interna do software.

A qualidade de uso é quando o software está em seu ambiente operacional, realizando tarefas dos usuários. A qualidade externa discute propriedades relacionadas com a execução do software em hardware e aplicação de um sistema operacional. A qualidade interna está relacionada diretamente com as propriedades do software. A Figura 8 apresenta a interação entre os modelos apresentados.

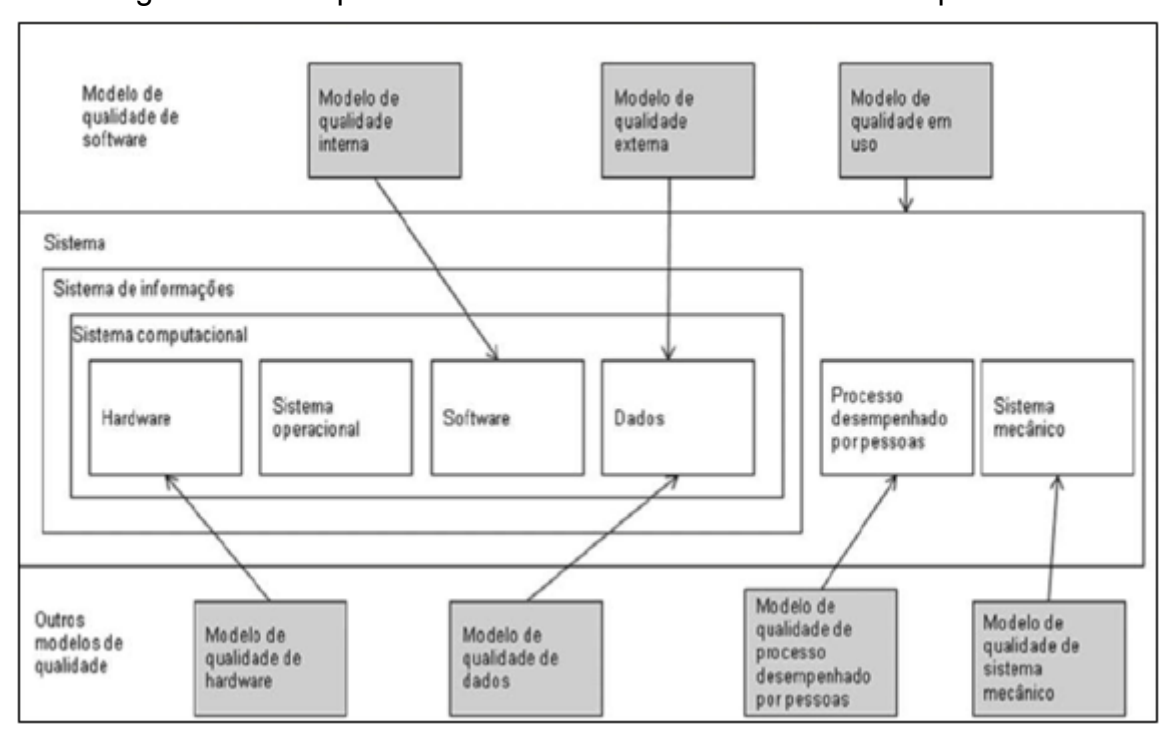

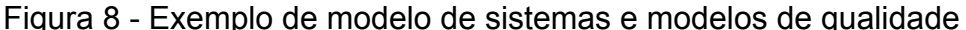

Fonte: ABNT NBR ISO/IEC 25030 (2008)

A sessão de medidas de qualidade do software são padrões derivativos das normas ISO/IEC 9126 e 14598. Desse modo as propriedades do software podem ser avaliadas através de medição direta, indireta ou medição das consequências, tudo depende dos critérios utilizados para a avaliação do produto de software, e nas definições da aplicação de medidas práticas de qualidade interna, externa e de uso.

A norma apresenta e indica o uso de qualidade de uso, que é o modelo para avaliação de qualidade utilizado para as definições dos critérios de avaliação dos softwares e das definições das metas de qualidade. Assim tende a mensurar a capacidade do software de atingir as metas dos usuários com produtividade, efetividade, satisfação e segurança.

Não é possível alocar todos os recursos para medir todas as características e subcaracterísticas, sendo elas internas e externas de todas partes de um software. Desta mesma forma não é funcional medir a qualidade em uso para todos os cenários de uso. Assim, os objetivos de negócio e os processos utilizados nas avaliações dos critérios e a serem utilizados devem definir o seguimento do projeto.

Deve ainda ser determinado métricas que relacionam as características do software. Qualquer propriedade interna ou externa, que interage com o ambiente do software pode se tornar uma métrica.

Existem as métricas internas que são os indicadores para avaliar o software, através de medições considerando as duas características próprias internas, sem a execução de programas. Já as métricas externas também servem para avaliar o software, de modo que a medição considere o seu comportamento do sistema ou o ambiente como um todo. As métricas de uso são indicadores do mesmo modo para a avaliar o software, através de medições com cenários e tarefas do dia a dia dos usuários.

Para definir qual métrica usar como base, depende das metas selecionadas e das necessidades de avaliação do produto de software. Para a avaliação entre softwares precisa ser estabelecido métricas rigorosas, e os processos de mensuração devem possuir precisão suficiente para que seja estabelecido o processo de comparação entre eles.

O resultado das métricas devem estar em uma escala válida que seja conhecido e igual a todos. E que seja reprodutível, gerando resultados das mesmas medidas, independente que gerado por pessoas ou ocasiões diferentes. Para a comparação de softwares, o relatório dos resultados deve esclarecer se as métricas são objetivas ou empíricas. As métricas consideradas objetivas devem possuir um procedimento que demarca o número ou categoria do atributo. Para serem consideradas empíricas devem alcançar os dados através de observações ou questionários.

O recomendado para a correta avaliação de qualidade do produto de software, é a definição de um modelo de qualidade(Figura 9). Este modelo deve ser utilizado para o estabelecimento dos critérios de avaliação dos softwares e de metas de qualidade.

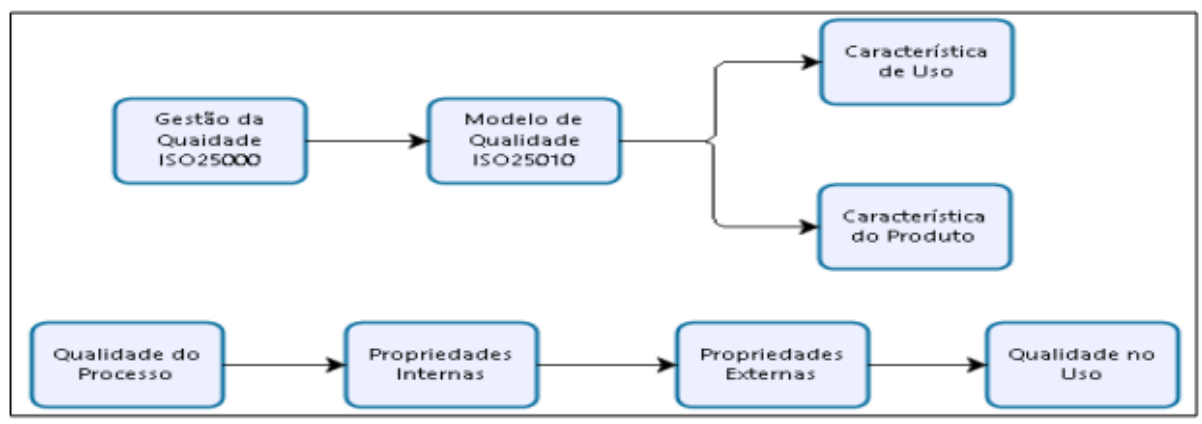

Figura 9 - Modelo de qualidade

Segundo a abordagem da ABNT NBR ISO/IEC 25010 (2011) há uma divisão de modelo de qualidade do produto de software definido em seis características de qualidade. A Figura 10 apresenta as características e subcaracterísticas de qualidade interna e externa.

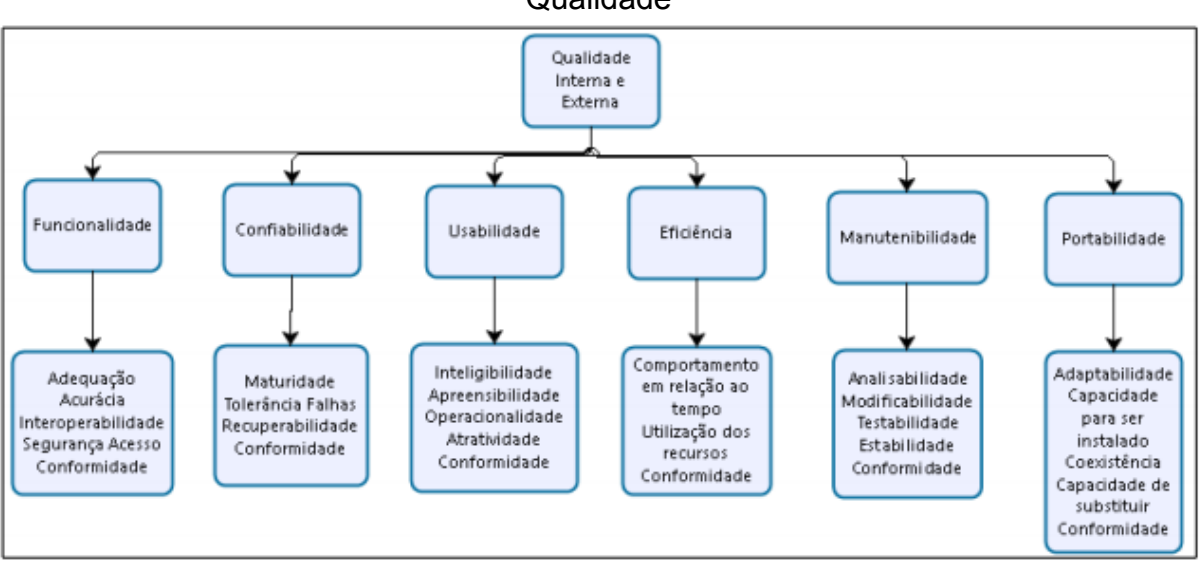

Figura 10 - Características e Subcaracterísticas do Modelo de Qualidade

Fonte: ABNT NBR ISO/IEC 25010 (2011)

Fonte: ABNT NBR ISO/IEC 25010 (2011)

As características e subcaracterísticas de qualidade interna e externa podem ser entendidas pelos seguintes itens:

a) Funcionalidade: Capacidade do software em disponibilizar funções que satisfaçam as necessidades quando utilizado em condições específicas:

- Adequação: se o software faz o que ele deveria fazer;

- Acurácia: se o software faz o que ele promete corretamente;

- Interoperabilidade: se o software interage com os outros sistemas;

- Segurança de Acesso: se o software não permite acesso não autorizado a dados e programas;

- Conformidade: se o software está de acordo com as normas e leis.

b) Confiabilidade: Capacidade do software de manter um bom nível de desempenho quando utilizado em condições específicas:

- Maturidade: apresenta a frequência que o software apresenta falhas;

- Tolerância a Falhas: com que flexibilidade o software reage às falhas;

- Recuperabilidade: se o software consegue recuperar os dados em caso de falhas;

- Conformidade: se o software está de acordo com os padrões e normas de confiabilidade.

c) Usabilidade: Capacidade do software em ser entendido, assimilado, utilizado e atraente ao ponto de vista do usuário:

- Inteligibilidade: se é fácil de entender o conceito e a aplicação do software;

- Apreensibilidade: se é fácil de aprender a utilizar o software;

- Operacionalidade: se é fácil de operacionalizar e controlar o software;

- Atratividade: se o software é atrativo aos usuários;

- Conformidade: se o software está de acordo com os padrões e normas de usabilidade.

d) Eficiência: Capacidade do software de manter o desempenho adequado em condições explícitas:

- Comportamento em relação ao tempo: se o software tem um bom tempo de resposta e velocidade de execução;

- Utilização dos recursos: se o software utiliza muitos recursos;

- Conformidade: se o software está de acordo com os padrões e normas de eficiência.

e) Manutenibilidade: Capacidade do software em ser alterado. As alterações podem ser melhorias, correções ou adaptações do software:

- Analisabilidade: se é fácil de detectar as falhas do software;

- Modificabilidade: se é fácil modificar e adaptar o software;

- Testabilidade: se é fácil testar as mudanças feitas no software;

- Estabilidade: se há riscos ao fazer alterações no software;

- Conformidade: se o software está de acordo com os padrões e normas de manutenibilidade.

f) Portabilidade: Capacidade do software em ser migrado de ambiente:

- Adaptabilidade: se é possível adaptar o software a outros ambientes;

- Capacidade para ser instalado: se é fácil de instalar o software em outros ambientes;

- Coexistência: se pode coexistir com outros produtos independentes;

- Capacidade de Substituir: se é fácil substituir o software por outro;

- Conformidade: seu software está de acordo com padrões de portabilidade.

A ABNT NBR ISO/IEC 25030 também aborda e sugere o uso das características de qualidade em uso (Figura 11), que mensuram a capacidade do software em possibilitar que os usuários atinjam seus desejos com produtividade, efetividade e segurança.

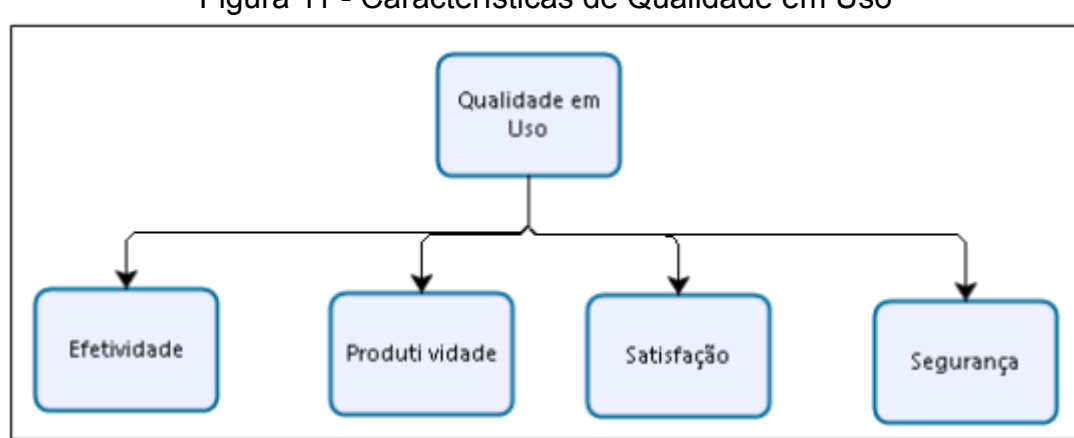

Figura 11 - Características de Qualidade em Uso

- a) Efetividade é a capacidade que o software tem para fazer com que o usuário consiga alcançar seus objetivos de negócios, da melhor maneira e de forma completa.
- b) Produtividade é a capacidade do software em proporcionar que o usuário consiga utilizar a quantidade necessária de recursos com eficácia para que ele possa atingir um objetivo específico.
- c) Satisfação é a capacidade do software de satisfazer seu usuário enquanto ele o utiliza.
- d) Segurança é a capacidade do software de apresentar níveis aceitáveis de riscos para o cliente.

Fonte: ABNT NBR ISO/IEC 25010 (2011)

Tendo o conhecimento que é necessário alocar recursos para a avaliação dos softwares, nem sempre é possível medir todas as subcaracterísticas internas e externas de todas as partes do software.

Este capítulo auxiliará no processo de definição dos critérios de avaliação dos softwares testados com base nas características e subcaracterísticas, assim como nas formas de mensuração.

## 2.6 CONSIDERAÇÕES FINAIS DO CAPÍTULO

A norma ABNT NBR ISO/IEC 16167 auxilia a compreender e servir de referência para realização da classificação dos dados. Ela auxiliará na compreensão do ciclo de dados e para a classificação de cada tipo durante os testes com as ferramentas de mapeamento de dados .

A Lei Geral de Proteção de Dados Pessoais, refere-se à proteção, tratamento e uso de dados pessoais no Brasil. Ela objetiva um maior controle dos titulares sobre seus próprios dados pessoais que estão em poder das organizações. Fica possível verificar o que as organizações precisam implementar para se manter na regularidade. É necessário ter um panorama de como os dados são tratados e armazenados dentro das organizações. O estudo da LGPD será utilizado no trabalho de TCC nos processos de avaliação das ferramentas. Através das imposições e requisitos da Lei serão definidos critérios para realizar a avaliação das ferramentas de mapeamento de dados melhor.

A norma ABNT NBR ISO/IEC 27701 específica e fornece diretrizes para o estabelecimento, implementação, manutenção e melhoria contínua de um SGPI. Ela estabelece uma estrutura de privacidade dos dados, assim implementando técnicas e processos que auxiliam a adequação e aderência das organizações a LGPD. A compreensão da norma será utilizada no trabalho para definir os critérios que as ferramentas de mapeamento de dados devem atingir para entrar em conformidade com a LGPD.

As normas ABNT NBR ISO/IEC 25020 e 25030 definem as características desejadas para a seleção de um produto de software, e os processos e técnicas que podem ser usados para garantir essas características. As normas ABNT NBR ISO/IEC 25020 e 25030 serão utilizadas no TCC para definir critérios e métricas para avaliação das ferramentas de mapeamento de dados.

Portanto, com o entendimento das normas citadas, o próximo capítulo apresenta as ferramentas de mapeamento de dados.

## **3 FERRAMENTAS DE MAPEAMENTO DE DADOS**

As organizações coletam dados de uma grande variedade de pontos. Com múltiplos pontos de coleta, os dados acabam armazenados em locais distintos, e em ferramentas que não se comunicam entre si. No passado, as organizações documentavam o mapeamento de dados em forma de papel, o que era suficiente para a época. Conforme os ambientes se tornaram mais complexos e em constante mudança, esse formato não conseguiu acompanhar o ritmo.

Neste capítulo é abordado as características e o funcionamento das ferramentas de mapeamento de dados (Seção 3.1). Na Seção 3.2 são apresentados exemplos e comparações de ferramentas. A seção 3.3 trata sobre as considerações finais do capítulo.

## 3.1 CARACTERÍSTICAS DAS FERRAMENTAS DE MAPEAMENTO DE DADOS

O mapeamento de dados é o processo de extrair campos de dados de um ou vários arquivos de uma origem e combiná-los com seus modelos de dados relacionados.

As ferramentas fazem o mapeamento de dados a partir da extração de dados de um ou mais repositórios de dados, e através da comparação entre modelos de dados consegue gerar uma visualização dos dados descobertos. O mapeamento de dados pode ser usado com um ampla variedade de tarefas de integração de dados, como(SHAHBAZ, 2016):

- a) Transformação de dados ou mediação de dados entre fontes e destino;
- b) Identificação de relacionamento de dados;
- c) Descoberta de dados sensíveis escondidos;
- d) Consolidação entre vários bancos de dados em um único banco de dados.

As tarefas de mapeamento de dados variam em complexidade, dependendo da hierarquia dos dados que estão sendo mapeados, bem como da disparidade entre os dados e o modelo de dados (CASTERS; BAUMAN; VAN DONGEN, 2010).

O maior desafio dos mapeadores de dados é descobrir como os dados fluem dos bancos de dados de origem até a interface do usuário final. Este fluxo determinará como os dados podem ser transformados até seu objetivo final.

As organizações possuem uma enorme gama de dados que são armazenados e gerenciados por vários tipos de banco de dados. As fontes de dados podem ser categorizados nas seguintes categorias(PRASAD; AGARWAL, 2016):

- a) Dados Estruturados: Gerados a partir de vários , CRM (*Customer Relationship Management*) e outros bancos de dados tradicionais;
- b) Dados semi estruturados: Dados formatados em XML, planilhas em Excel ou CSV.
- c) Dados Não-Estruturados: Não possuem estruturas bem definidas, alinhadas, padronizadas, podendo ser compostos por diversos elementos diferentes, desde texto e fotos.

O mapeamento pode ser realizado através de várias técnicas dependendo do software. Por exemplo, a técnica de mapeamento manual dos dados, requer que a equipe de dados codifique manualmente as conexões das fontes de dados para o software de mapeamento de dados. Normalmente, é escrito através de código em XSLT(*Extensible Stylesheet Language*). Conforme os dados crescem e se tornam mais complicados, o mapeamento manual não consegue acompanhar as necessidades e se torna preciso buscar outras soluções.

Outra técnica bastante comum é o mapeamento de dados por modelo, que é uma estratégia semiautomática que usa software para mapear os modelos de dados semelhantes(SHAHBAZ, 2016). O software compara as fontes de dados e o esquema de destino para gerar as conexões. Em seguida, é verificado o mapa e

realizado ajustes caso seja necessário. Geralmente estão presentes em softwares ETL que permitem que os usuários conectem os conjuntos de dados através de linhas.

Foram observadas no mercado ferramentas de mapeamento de dados que têm maior foco na integração dos dados, mesmo que o objetivo dessas ferramentas seja extrair, transformar e carregar dados de diversas fontes, podem ser utilizadas também com a finalidade de conformidade com a Lei. Esse grupo, por exemplo, é usado para facilitar o entendimento e construção de um data *warehouse*.

Já outro grupo de ferramentas de mapeamento de dados únicas ou que complementam um grupo de soluções com o objetivo de atender diretamente as conformidades impostas por normas e Leis, apresentam maior facilidade para atingir o objetivo final do trabalho. Muitas fornecedoras de soluções vendem suas ferramentas como um serviço, onde o cliente pode adquirir somente um módulo conforme sua necessidade, onde o mapeamento de dados é apenas um módulo que completa essa ferramenta(COMPUTERWORLD, 2020).

# 3.2 EXEMPLOS E COMPARAÇÃO DE FERRAMENTAS DE MAPEAMENTO DE DADOS

A demanda por ferramentas de mapeamento de dados vem crescendo, pois organizações de todos os tamanhos podem obter benefícios significativos. Nesta seção são citadas algumas ferramentas de mapeamento de dados disponíveis, tanto de forma gratuita e de código aberto como ferramentas pagas.

O Talend Open Studio é uma versão gratuita e de código aberto do conjunto comercial de ferramentas ETL da Talend. Ele fornece conectividade com fonte de dados como XML, Excel, JSON, CSV além de uma variedade de banco de dados SQL e NoSQL. Em vez de passar pelo longo processo de inserir manualmente os dados, o Talend Open Studio oferece uma ferramenta gráfica relativamente fácil de usar para mapear os dados(BOWEN, 2012). A Figura 12 demonstra um exemplo da tela de mapeamento de dados do Talend Open Studio.

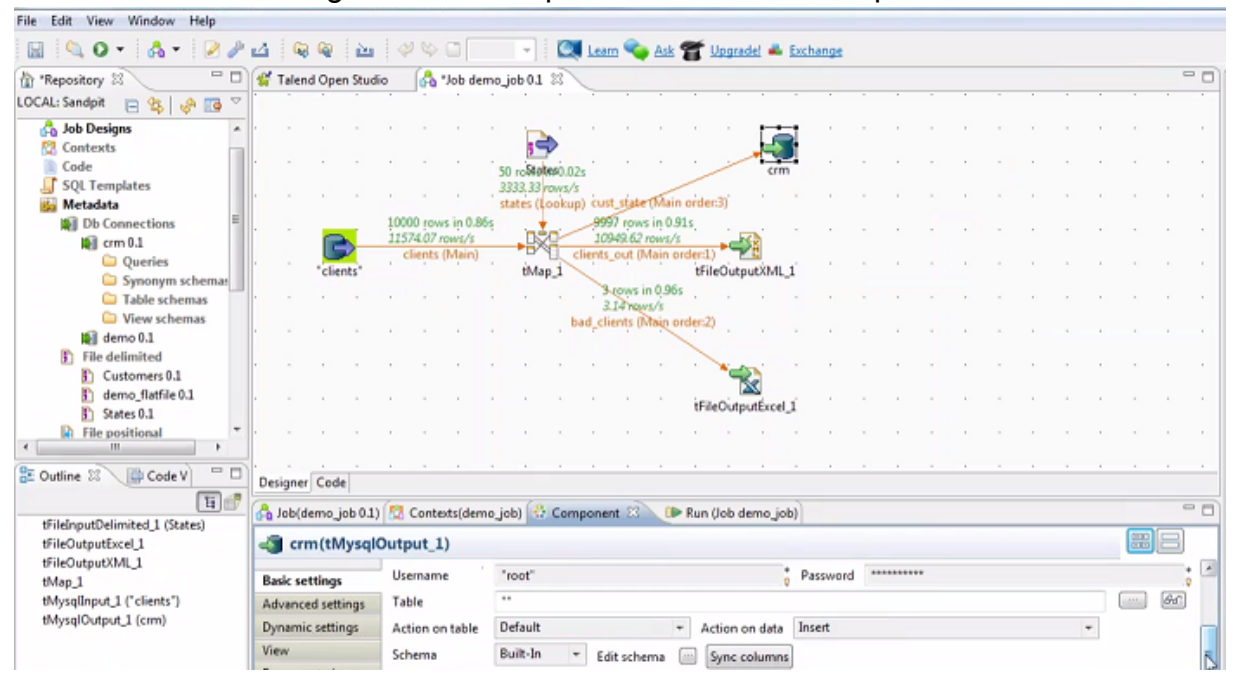

Figura 12 - Exemplo de tela do Talend Open Studio

Fonte: Bowen (2012)

Outra ferramenta é a Pentaho Kettle, que possui uma interface muito fácil de ser usada. Ela é uma ferramenta de código aberto desenvolvida pela Hitachi. Aceita diversas fontes de dados como XML, CSV, Excel, JSON e diversos banco de dados incluindo NoSQL. A ferramenta possui a facilidade de um sistema intuitivo onde permite conectar os modelos de dados para realização do mapeamento (CASTERS; BAUMAN; VAN DONGEN, 2010). A Figura 13 exemplifica a tela de mapeamento de dados do Pentaho Kettle.

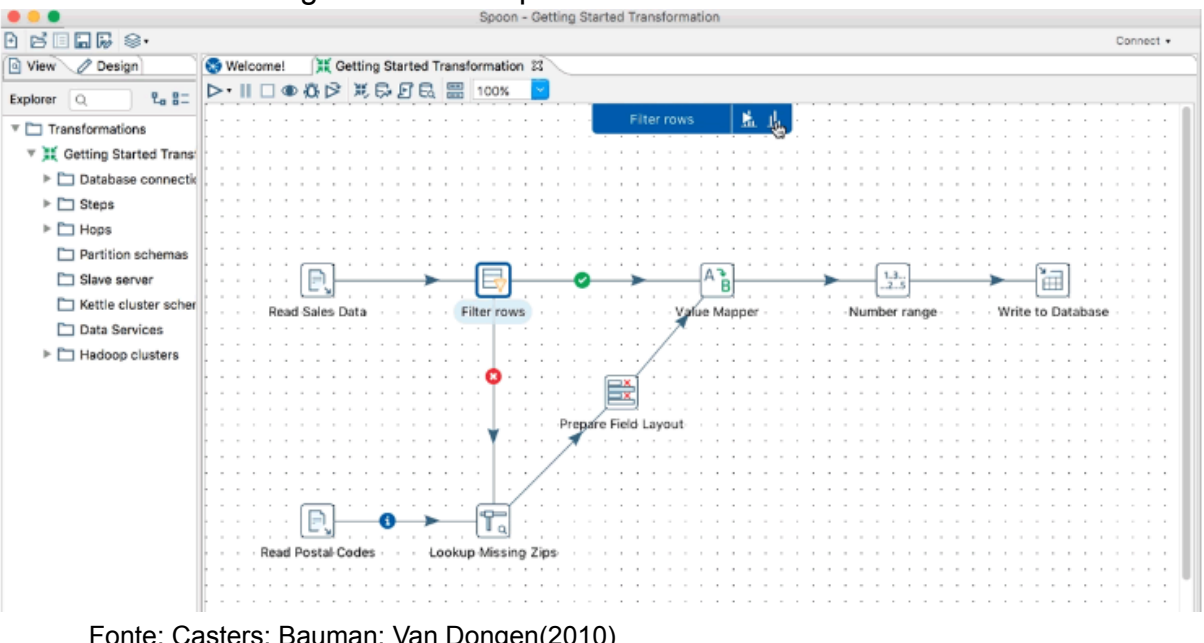

Figura 13 - Exemplo de tela do Pentaho Kettle

Fonte: Casters; Bauman; Van Dongen(2010)

A ferramenta Lumify também é desenvolvida em código aberto. Seu desenvolvimento é realizado pela Altamira Technologies. A ferramenta atende a diversas necessidades em um ambiente com grande volume de dados. O Lumify tem seu acesso baseado em navegador. A conexão com as fontes de dados acaba ficando limitada a somente a banco de dados SQL e NoSQL(ALTAMIRA TECHNOLOGIES CORPORATION, 2015). A Figura 14 demonstra um exemplo da tela de mapeamento de dados do Lumify.

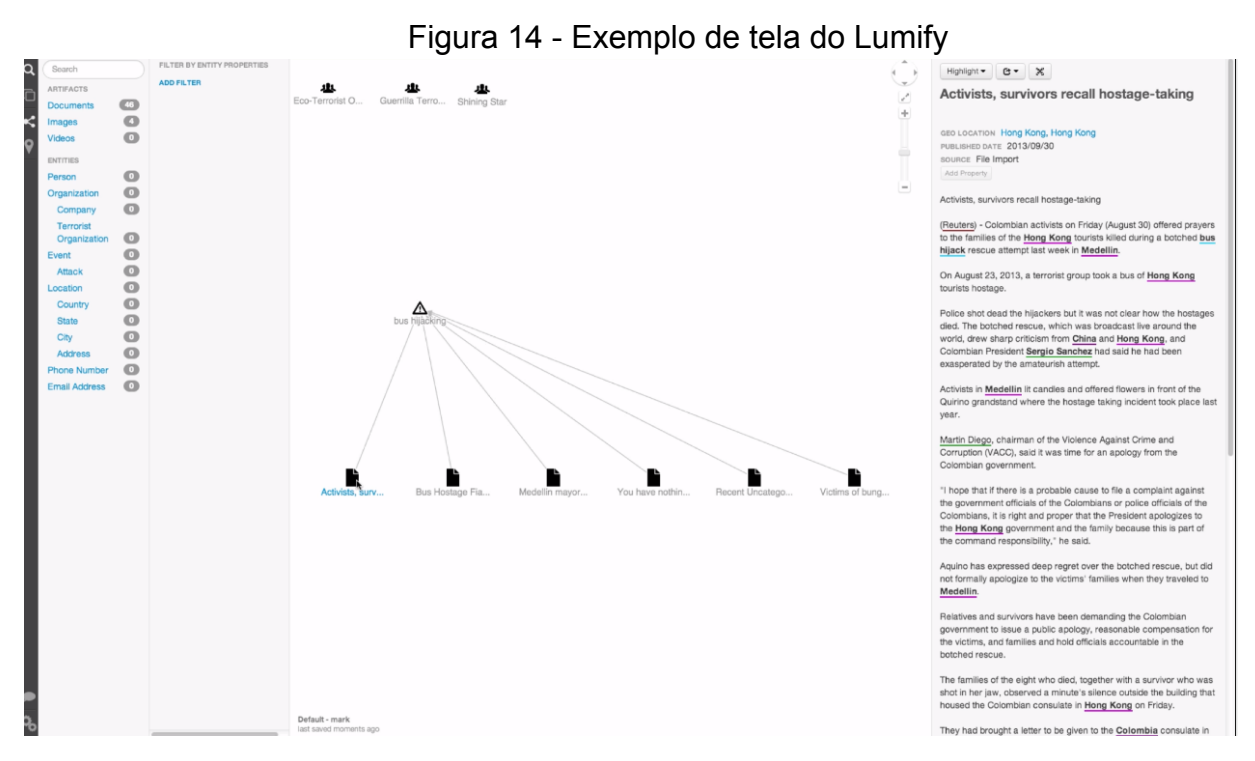

Fonte: Altamira Technologies Corporation (2015)

É possível visualizar os prós e os contras das ferramentas acima mencionados no Quadro 5, conforme os estudos de Iyer e Lakhtaria (2017) pode-se observar características parecidas entre as ferramentas, como todas serem de código livre.

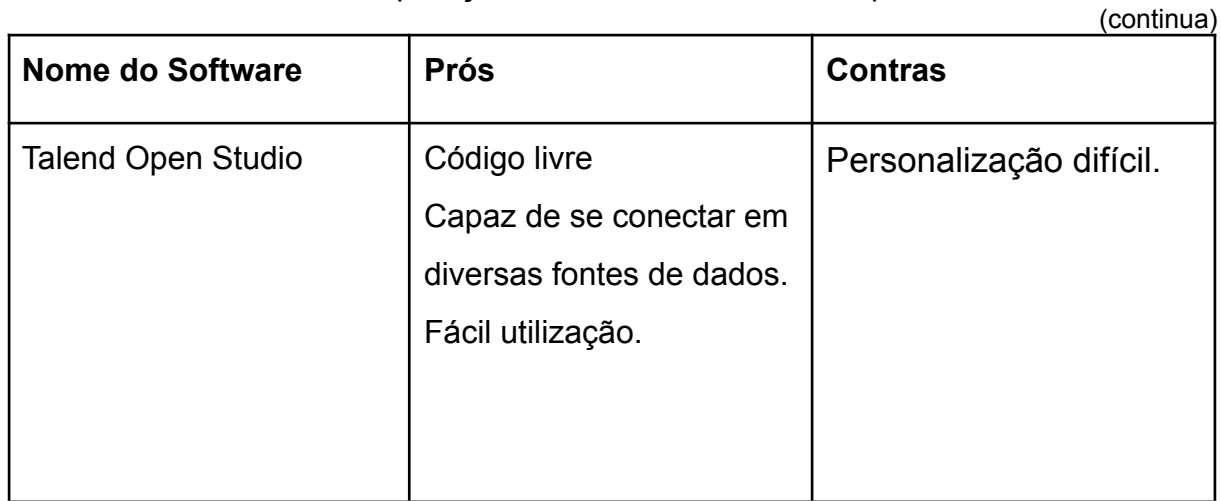

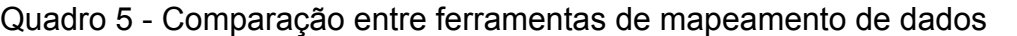

60

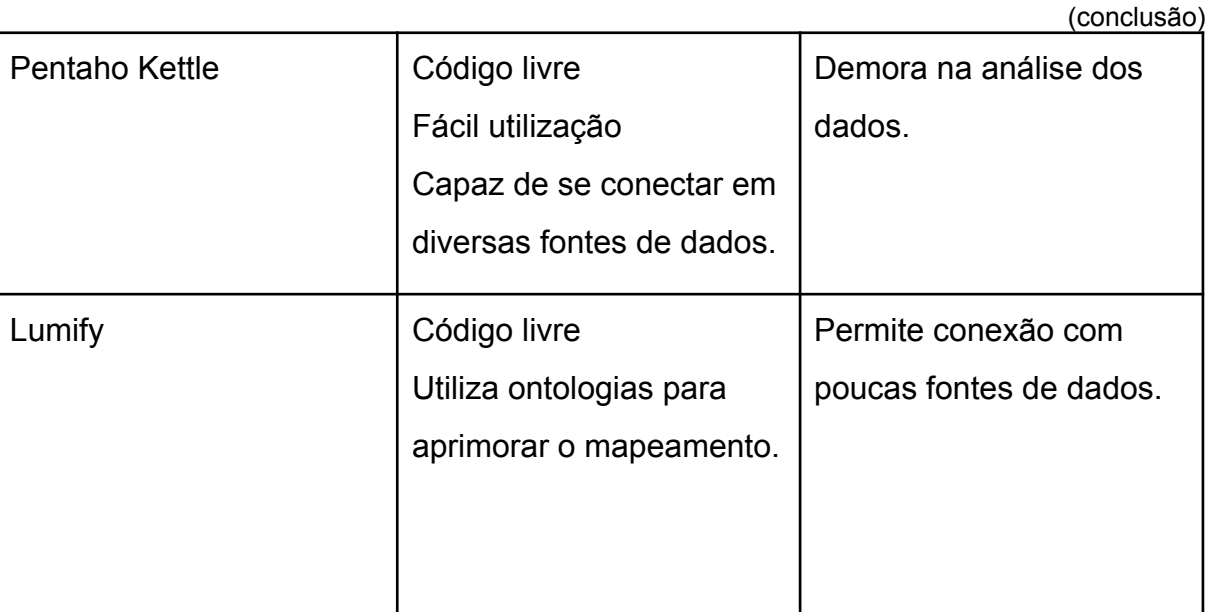

Fonte: Iyer; Lakhtaria (2017)

Outra ferramenta é o CloverDX que é uma ferramenta paga desenvolvida pela Clover. O CloverDX é usado principalmente para a análise de dados para BI. O preço do licenciamento do CloverDX inicia em U\$5.000,00, em sua licença de forma perpétua, e pode chegar a valores maiores para obtenção de suporte. Não se tem uma versão gratuita do CloverDX, porém é oferecido um teste gratuito de 45 dias. Seu principal benefício é possuir um servidor de gerenciamento, onde permite que diversos usuários trabalhem em conjunto dentro de um ambiente corporativo. O CloverDX é integrado com diversos bancos de dados e arquivos, também permite a integração com API. A Figura 15 demonstra um exemplo da tela de mapeamento de dados do CloverDX.

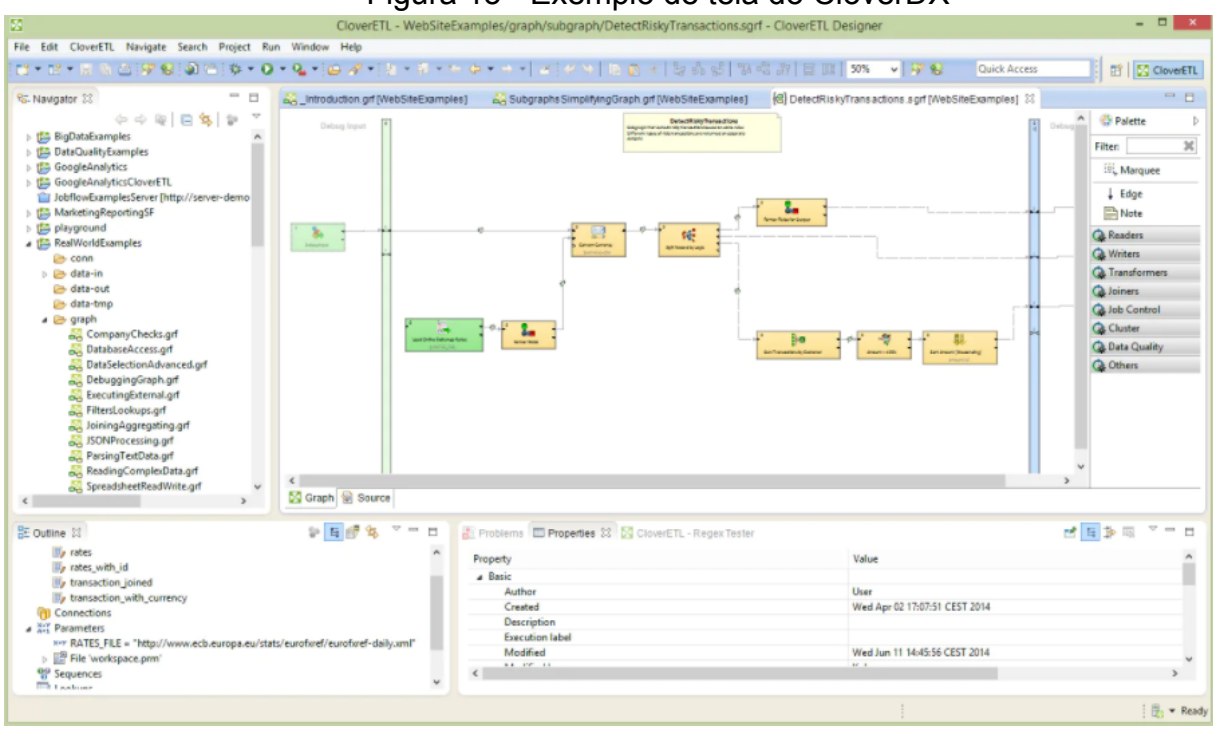

#### Figura 15 - Exemplo de tela do CloverDX

Fonte: CloverDX (2021)

As ferramentas Lumify, Pentaho, Talend e CloverDX são ferramentas de mapeamento de dados de caráter geral. Existem também ferramentas de mapeamento de dados que foram desenvolvidas para atender especificamente as conformidades da RGPD e LGPD. Essas ferramentas além de fazerem a parte de mapeamento de dados, fazem também outras tarefas de proteção à privacidade dos dados, como gerenciamento de políticas e termos consentimentos de privacidade, gerenciamento de risco internos e com fornecedores e a automatização de requisições e controles de direito dos dados dos titulares.

Um exemplo deste tipo de ferramenta é a OneTrust, que é uma ferramenta paga e que pode ser utilizada tanto localmente como em diretamente na nuvem. O software oferece desde rastreamento de geolocalização, controle de inventário, mapeamento de dados, gerenciamento de registros, auditoria e relatórios. Apresenta conexão com diversas fontes de dados, desde banco de dados SQL e NoSQL como conexões diretamente à Microsoft Azure ou a Amazon AWS. A ferramenta já é compatível com as principais legislações como a *Health Insurance Portability and Accountability Act*(HIPAA), *Singapore's Personal Data Protection Act*(PDPA), LGPD, *California Consumer Privacy Act*(CCPA) e a RGPD. Além disso, atende as normas ABNT NBR ISO/IEC 27001 e 27701(ONE TRUST, 2020). A Figura 16 exibe a tela de mapeamento de dados do OneTrust.

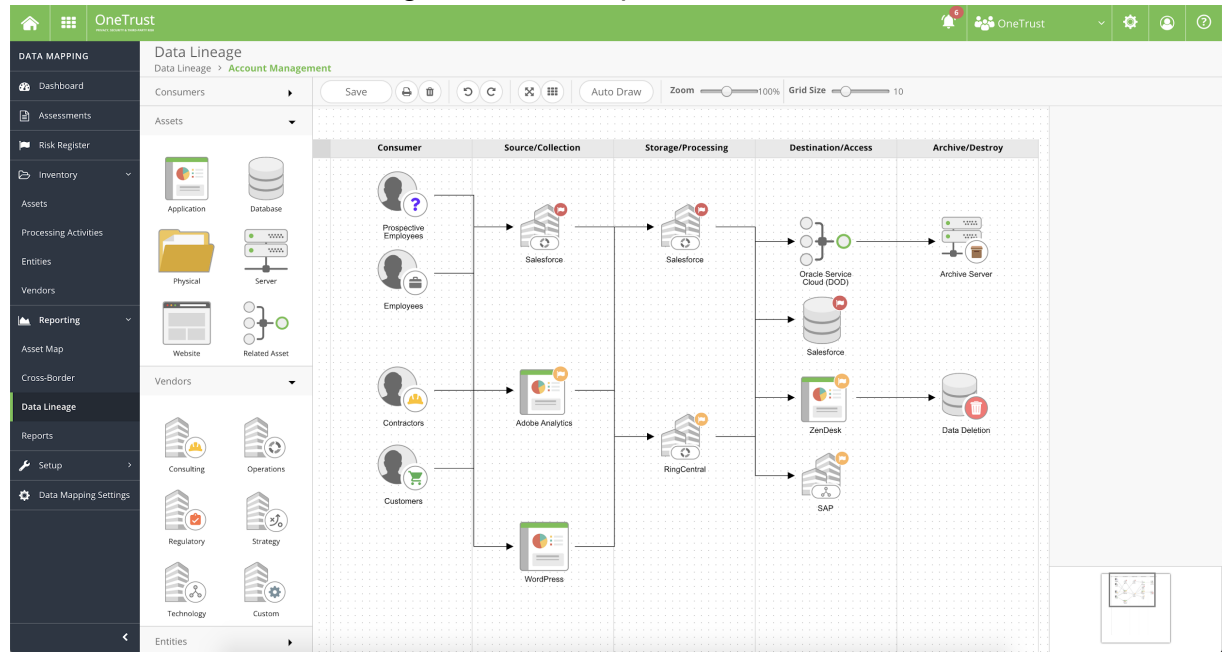

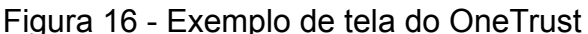

Fonte: Casters; Bauman; Van Dongen(2010)

Outra ferramenta que apresenta a característica para a conformidade é a BigID. A forma de licenciamento é paga e sua utilização é baseada somente em ambiente em nuvem. O software oferece desde recursos como mapeamento de dados, controle de acesso, gestão de consentimento, gestão de incidentes e identificação de dados sensíveis automaticamente. A BigID surgiu em 2016 com o objetivo de fazer as empresas entenderem os seus ativos de dados e tirar vantagem competitiva com isso (AMY-VOGT, 2021). Na Figura 17 pode-se observar a tela de mapeamento de dados do BigID em funcionamento na sua versão demo.

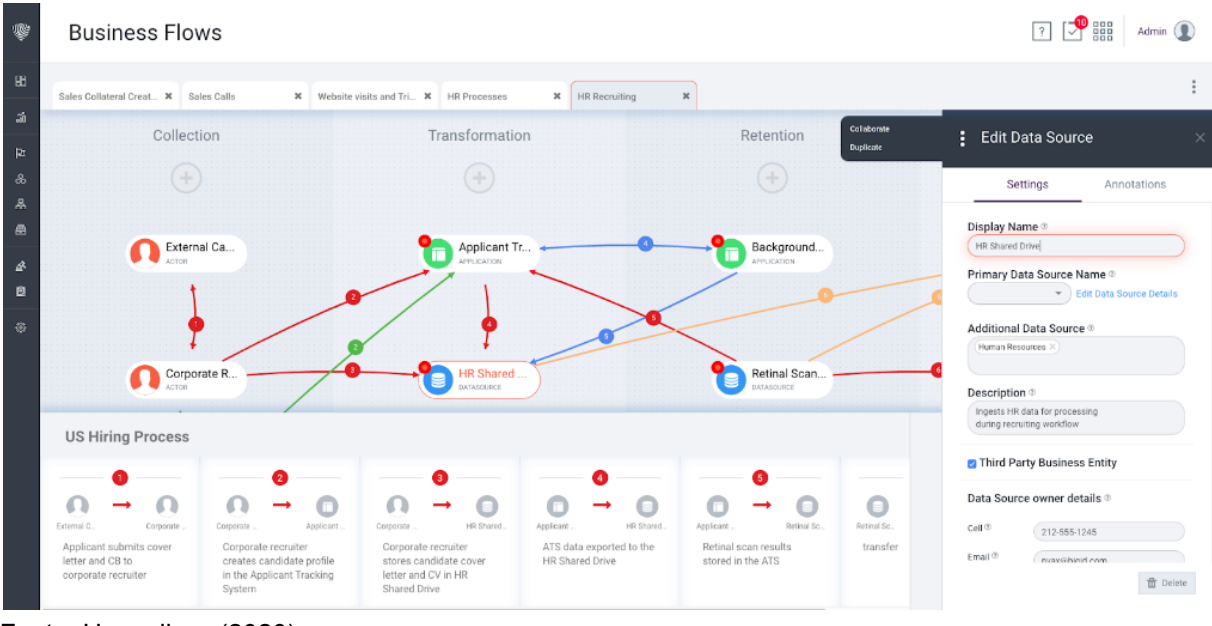

Figura 17 - Exemplo de tela do BigID

Fonte: Hospelhorn(2020)

Outra ferramenta disponível no mercado é a DataGrail, que é desenvolvida especificamente para as equipes de segurança gerenciarem os dados pessoais para as regulamentações de privacidade. A ferramenta suporta diversas conexões com variadas fontes de dados, e seu módulo principal é o de mapeamento de dados. A ferramenta promete classificar os dados para facilitar a localização dos dados de titulares quando são solicitados pelo mesmo. A Figura 18 mostra um *dashboard* centralizado com os mapas e *logs* de dados em tempo real.

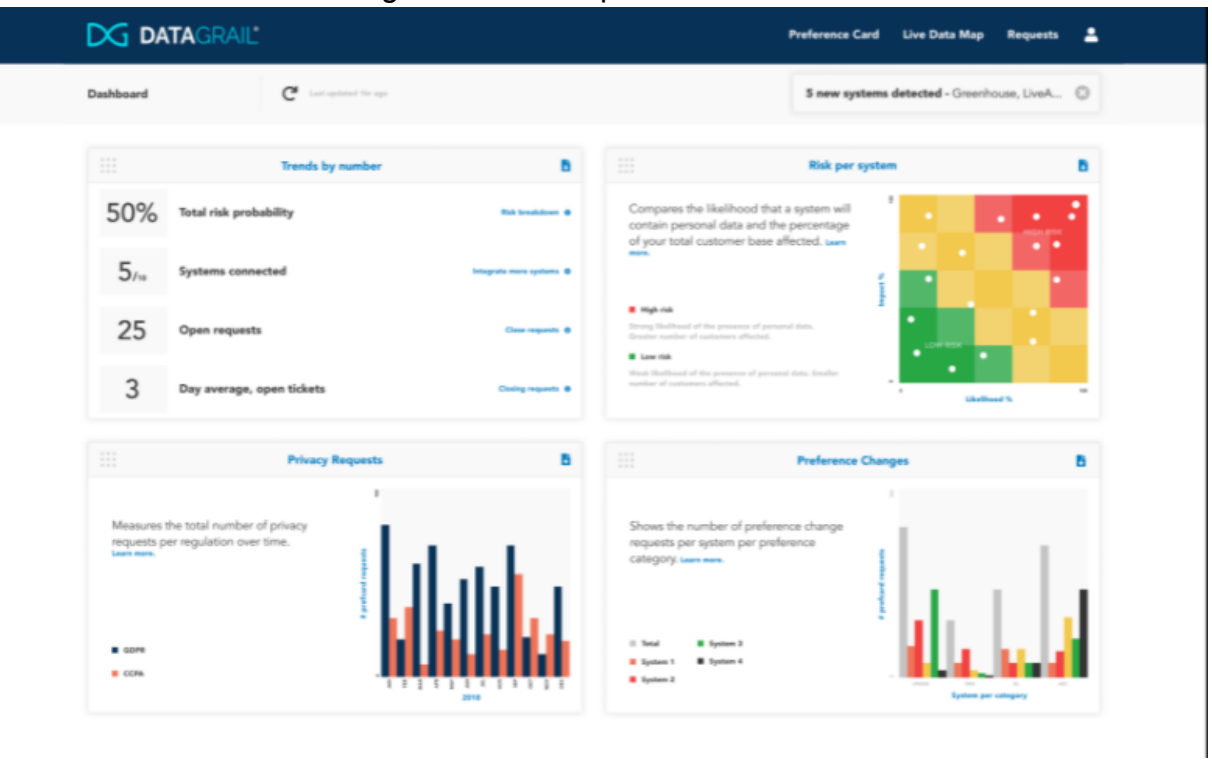

Figura 18 - Exemplo de tela do DataGrail

A TrustArc é mais uma ferramenta de mapeamento de dados disponível, é comercializada como um serviço e executada em um ambiente web em nuvem. Tem o objetivo de gerenciar, proteger e obter informações sobre os dados em todos os repositórios de dados da organização. A TrustArc utiliza inteligência artificial para auxiliar na descoberta e classificação dos dados, além de fornecer padrões de políticas para atender diretamente as Leis, como a LGPD. A Figura 19 mostra a tela de configuração do processo de mapeamento de dados do TrustArc.

Fonte: DataGrail(2021)

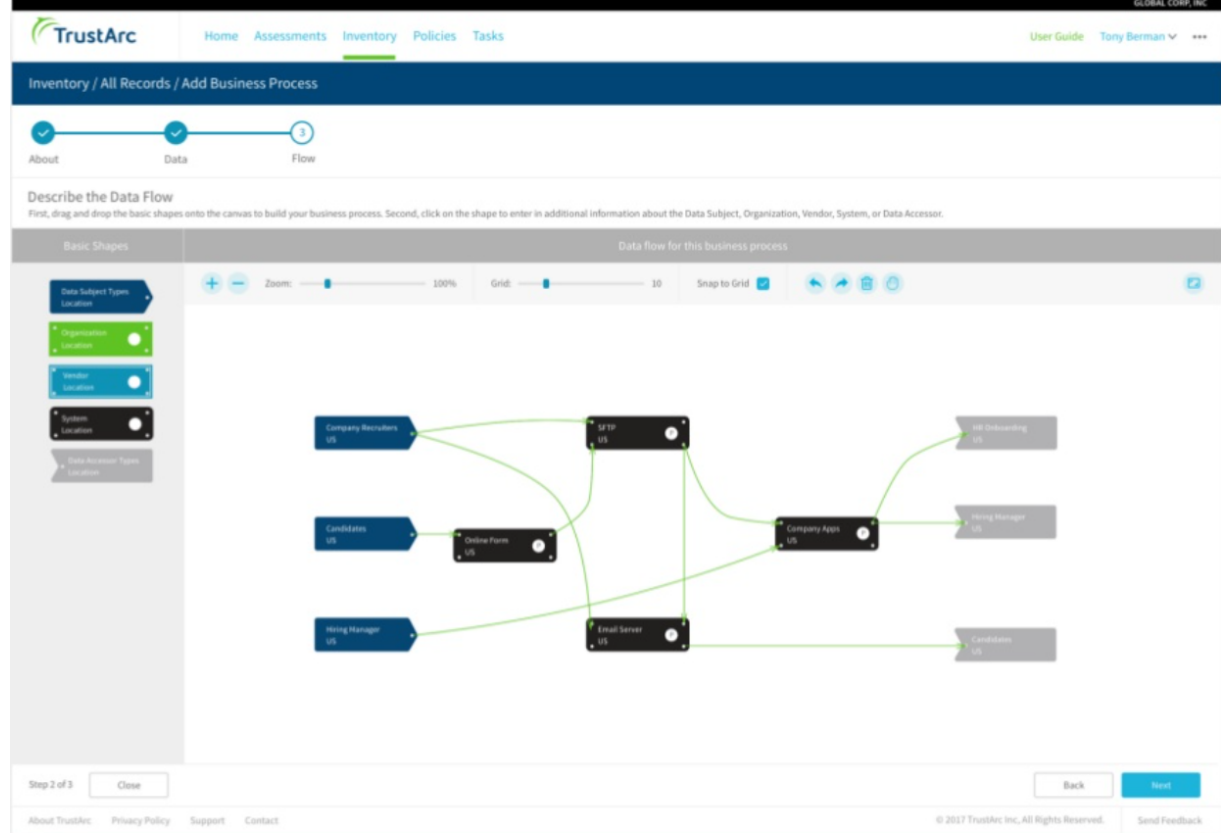

Figura 19 - Exemplo de tela do TrustArc

As ferramentas citadas foram selecionadas após consultas em revistas digitais como SecurityMagazine (2021) e Cio (2018). O site de comparação de ferramentas  $G2<sup>1</sup>$  e Capterra<sup>2</sup> foram utilizados para comparar e verificar as características das ferramentas citadas.

Observando a documentação das ferramentas nos sites de seus fabricantes, foi desenvolvido o Quadro 6 e o Quadro 7 que comparam de forma breve as ferramentas apresentadas anteriormente. Esta comparação entre as ferramentas será essencial para a definição das ferramentas avaliadas no decorrer do trabalho.

O Quadro 7 reflete as principais funcionalidades referentes a LGPD:

● Anonimização dos dados: Os dados após anonimizados, sem possibilidade de reversão, não são mais tratados como dados pessoais. Assim podendo ser utilizados para fins diferentes ao consentimento do titular.

Fonte: DataGrail(2021)

<sup>1</sup> **G2**. Disponível em: www.g2.com Acesso em: 21 abril 2021.

<sup>2</sup> **CAPTERRA**. Disponível em: www.capterra.com.br Acesso em: 21 abril 2021.

- Avaliação de riscos: Importante para garantir que os dados pessoais estão em um ambiente seguro, e que garanta que os requisitos de segurança estejam adequados.
- Identificação de dados sensíveis: Dados sensíveis devem possuir camadas de segurança adicionais, identificar os dados é essencial para a organização.
- Gerenciamento de consentimento: Conforme o Artigo 18 da LGPD(BRASIL,2018) prevê que o titular dos dados pessoais a qualquer momento pode solicitar ao controlador dos dados, a confirmação da existência do seu consentimento.
- *Dashboard*: Funcionalidade que facilita o operador da ferramenta visualizar e gerenciar os dados.
- Classificação dos dados: Funcionalidade indispensável para a organização entender seus dados, e identificar o ciclo de vida destes dados.

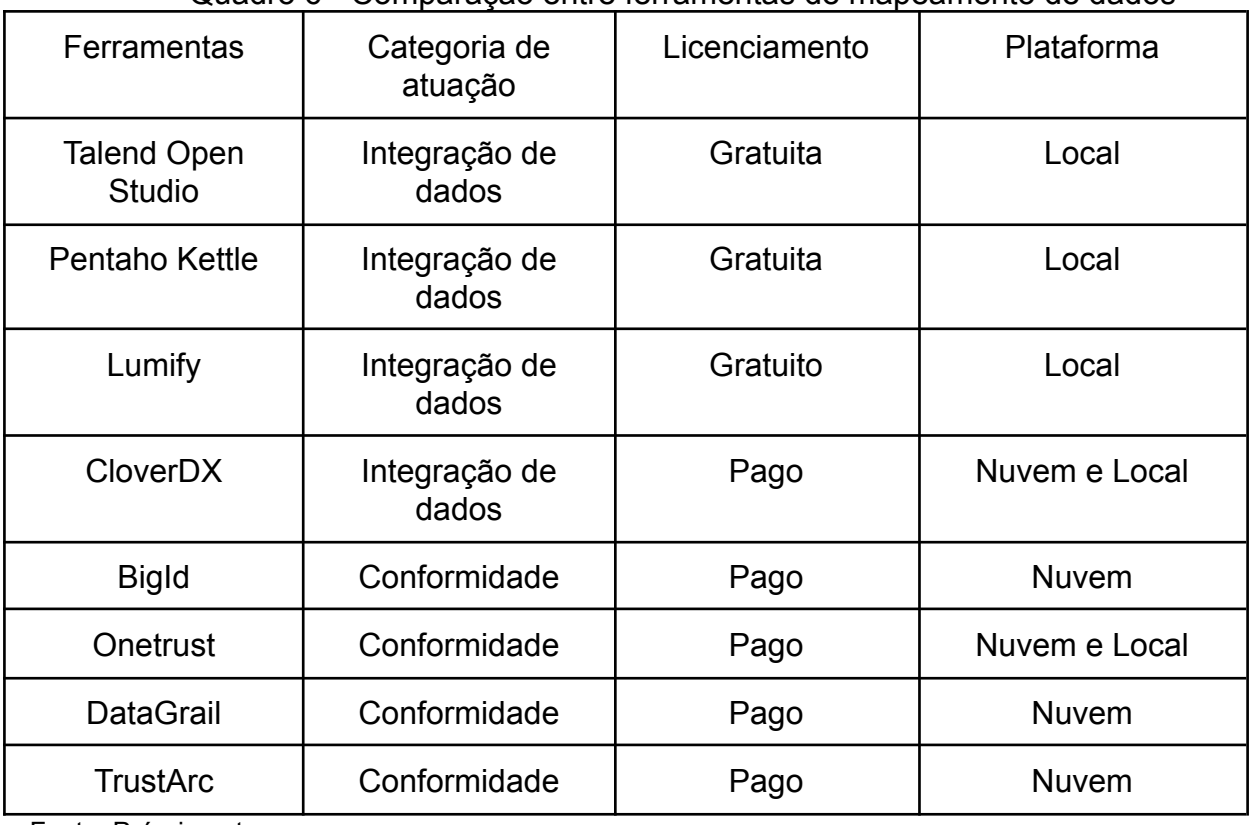

## Quadro 6 - Comparação entre ferramentas de mapeamento de dados

Fonte: Próprio autor.

|                                        | Talend<br>Open<br>Studio | Pentaho<br>Kettle | Lumify | Clover<br><b>DX</b> | <b>Bigld</b> | Onetrust | <b>DataGrail</b> | <b>TrustArc</b> |
|----------------------------------------|--------------------------|-------------------|--------|---------------------|--------------|----------|------------------|-----------------|
| Anonimização<br>dos dados              | Sim                      | Não               | Não    | Não                 | Sim          | Sim      | Não              | Não             |
| Avaliação de<br>riscos                 | Não                      | Não               | Não    | Não                 | Sim          | Sim      | Não              | Sim             |
| Identificação<br>de dados<br>sensíveis | Não                      | Não               | Não    | Não                 | Sim          | Sim      | Sim              | Sim             |
| Gerenciamento<br>de<br>consentimento   | Não                      | Não               | Não    | Não                 | Sim          | Sim      | Não              | Sim             |
| Dashboard                              | Sim                      | Sim               | Não    | Sim                 | Não          | Sim      | Não              | Sim             |
| Classificação<br>de dados              | Sim                      | Sim               | Sim    | Sim                 | Sim          | Sim      | Sim              | Sim             |

Quadro 7 - Comparação dos serviços entre ferramentas de mapeamento de dados

Fonte: Próprio autor.

Pelas características apresentadas no Quadro 7, pode-se verificar uma diferença significativa nas funcionalidades presentes nas ferramentas desenvolvidas com foco na conformidade. Nessas ferramentas, nota-se a presença de funcionalidades específicas para o atendimento da RGPD ou LGPD, como gerenciamento de consentimento e avaliações de riscos. De forma semelhante, as ferramentas que têm sua forma de licenciamento paga, tiveram um número maior de funcionalidades disponibilizadas que as gratuitas.

De forma geral, a ferramenta Onetrust, ferramenta paga e com foco na conformidade, é a única que possui todas as funcionalidades selecionadas . Entre as ferramentas gratuitas, as que apresentaram maiores funcionalidades foram a Talend e o Pentaho Kettle.

## 3.3 CONSIDERAÇÕES FINAIS DO CAPÍTULO

O capítulo apresenta as ferramentas de mapeamento de dados, suas características e técnicas de funcionamento que são essenciais para o entendimento da proposta e avaliação.

Conforme pesquisado em diversos artigos e *sites* de revista, ainda existe uma baixa quantidade de ferramentas de mapeamento de dados que são gratuitas disponíveis no mercado. Ferramentas de mapeamento de dados que fazem parte de ferramentas de conformidade são todas de licenciamento pago. Além disso, as ferramentas com foco na conformidade das Leis ainda são recentes no mercado e a grande maioria é desenvolvido para atender empresas de grande porte(ESPINOZA, 2020). Essas afirmações puderam ser comprovadas no estudo de algumas ferramentas e apresentadas nos Quadros 6 e 7, onde a ferramenta OneTrust teve destaque.

## **4 PROPOSTA DE SOLUÇÃO**

A proposta de solução deste trabalho baseia-se em analisar ferramentas de mapeamento de dados, avaliá-los quanto à conformidade com a LGPD e a capacidade para auxiliar as organizações a adequarem-se à Lei. Esta análise permitirá analisar quais ferramentas realizam o mapeamento de dados de acordo com os critérios definidos neste capítulo.

A seção 4.1 define as ferramentas de mapeamento de dados a serem avaliadas. A seção 4.2 estabelece os critérios para a realização de avaliação das ferramentas conforme as normas ABNT/NBR 25020 e 25030 e a LGPD. A seção 4.3 define as métricas utilizando o padrão de avaliação de software estudado neste trabalho.

Os casos de testes são apresentados na seção 4.4 para definir como base para a padronização dos testes e avaliações das ferramentas. A seção 4.5 descreve como os resultados serão validados. A seção 4.6 descreve a qualidade dos dados utilizados para a realização dos dados.

## 4.1 DEFINIÇÃO DAS FERRAMENTAS DE MAPEAMENTO DE DADOS

Observando os prós e contras definidos na seção 3.2, foram definidas três ferramentas de mapeamento de dados para serem avaliadas com base nos critérios e métricas definidos neste capítulo. As ferramentas BigID e OneTrust que possuem grande número de funcionalidades (Quadro 7) não apresentam versão gratuita de teste ou alguma demonstração para que se pudesse ser avaliado e testado. A decisão foi selecionar as ferramentas Talend Open Studio, Pentaho Kettle por serem ferramentas gratuitas que apresentam um número de funcionalidades maior que as demais ferramentas gratuitas comparadas. Também foi selecionada a ferramenta CloverDX que é uma ferramenta paga mas que disponibilizou uma versão de testes por 45 dias. A seleção dessas ferramentas possibilita a comparação de ferramentas pagas, com ferramentas gratuitas. Também pode ser comparado como as

ferramentas desenvolvidas para integração de dados podem ser utilizadas para auxiliar no cumprimento da LGPD.

## 4.2 CRITÉRIOS

Os critérios para avaliação das ferramentas foram definidos baseados no entendimento do modelo de qualidade do produto de software apresentado na seção 2.5. O Quadro 8 detalha esses critérios.

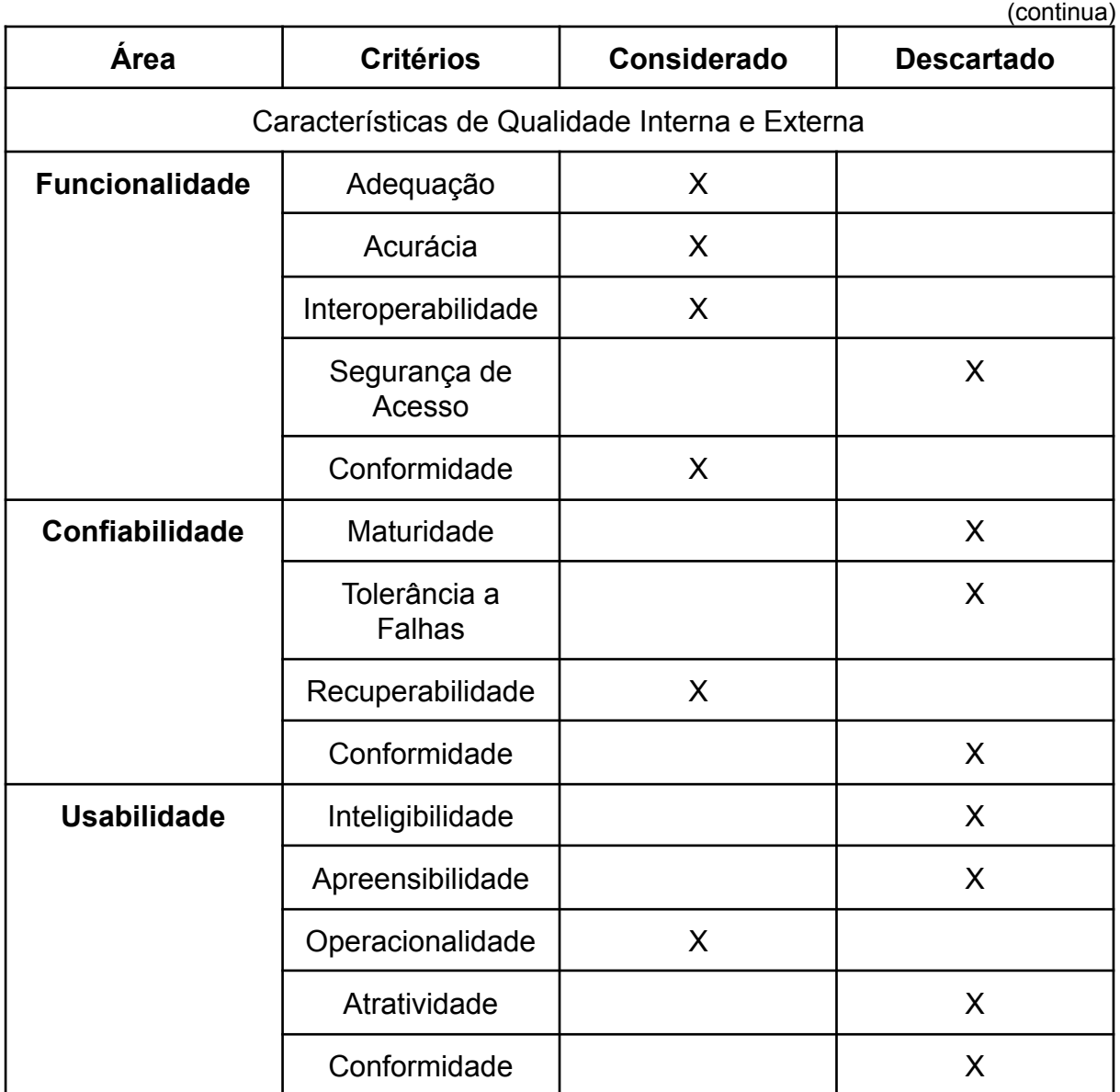

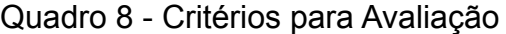
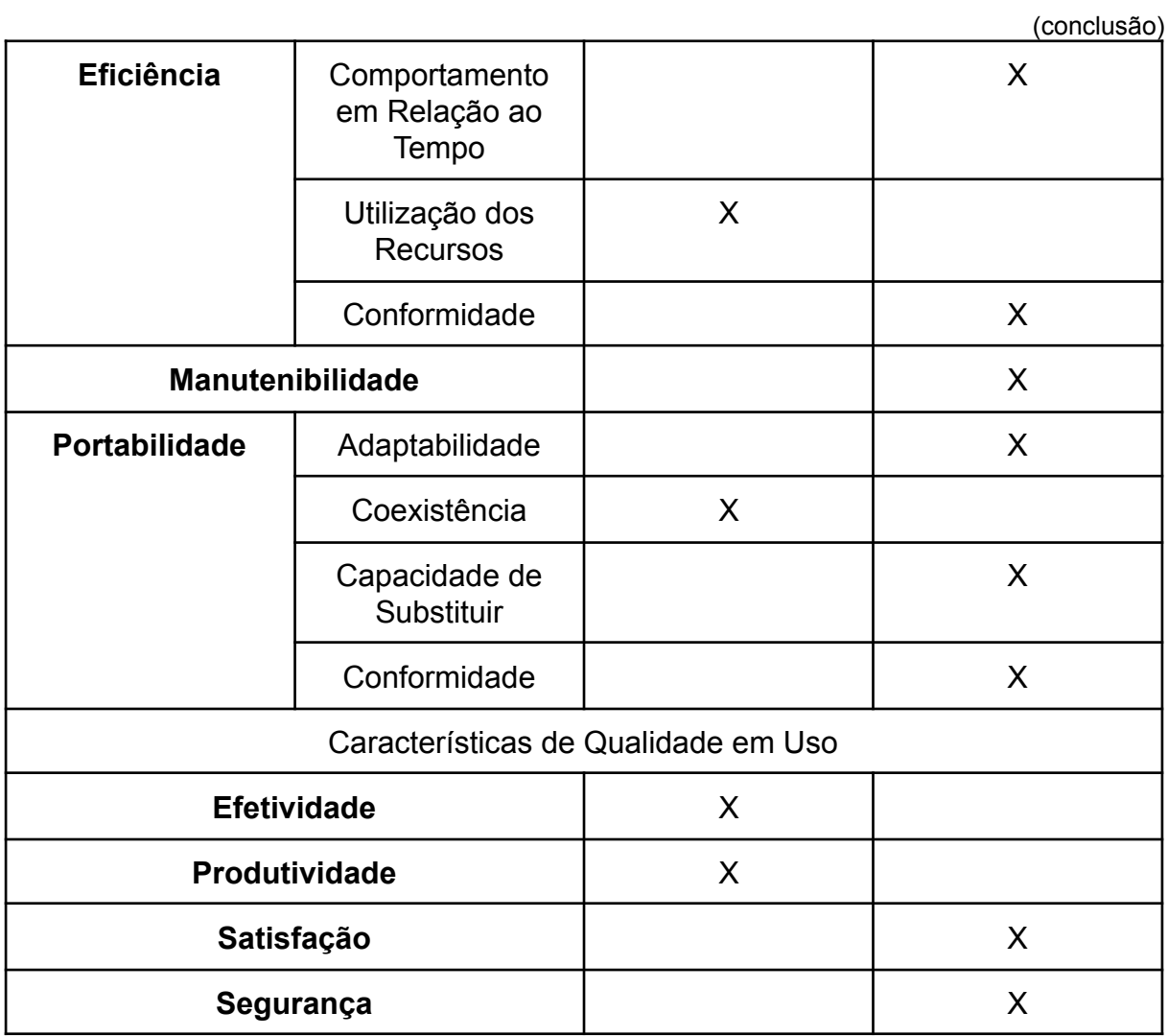

Fonte: ABNT ISO 25010 (2011)

A característica funcionalidade foi selecionada pois é importante que o sistema cumpra aquilo que ele propunha com êxito, por isso serão analisadas as subcaracterísticas de funcionalidade como adequação, acurácia, interoperabilidade, e conformidade.

A subcaracterística de conformidade é de extrema importância para alcançar o objetivo proposto, possui a capacidade de mensurar se o software avaliado atingiu a conformidade da LGPD e da norma ABNT NBR ISO/IEC 27701.

A confiabilidade é essencial para determinar se o software avaliado possui capacidade de se manter em um bom nível de desempenho, mesmo se utilizado em condições específicas. A subcaracterísticas recuperabilidade foi escolhida.

A usabilidade foi escolhida pois é necessário saber se o sistema é de fácil utilização perante o usuário, para tal é aplicado a subcaracterística operacionalidade.

A característica eficiência foi selecionada pois é importante entender se o software tem capacidade de manter o desempenho adequado em condições explícitas, deste modo é utilizado as subcaracterísticas como a utilização dos recursos.

O atributo portabilidade foi escolhido para entender se o software é hábil para ser utilizado em ambientes com outros softwares em execução, para isso serão utilizados a subcaracterística coexistência.

A característica manutenibilidade não é utilizada, devido ao objetivo do trabalho não ser alterar ou incluir funcionalidades novas ao software e sim testar as funcionalidade já impostas.

Das características de qualidade de uso, serão utilizados os critérios de efetividade e produtividade. Elas são as medições de um softwares considerando a qualidade do software em suas tarefas e cenários do dia a dia dos usuários.

A efetividade foi escolhida pois é capaz de mensurar se o software permite que o usuário consiga atingir os seus objetivos de forma correta e completa.

A produtividade foi selecionada pois ela é importante para mensurar se o software permite que o usuário consiga utilizar a quantidade de recursos necessários com eficácia para atingir um determinado objetivo.

Algumas características do modelo de qualidade em uso não serão consideradas. A característica de segurança não é utilizada por se tratar de testes em um ambiente interno, dessa forma não corre riscos de ataques externos, e assim não é possível mensurar testes dessa característica. Outra característica que não será utilizada é a satisfação, já que a forma de avaliação da característica seria através de questionários a grupos de usuários que utilizaram o software.

# 4.3 MÉTRICAS

Após a definição dos critérios a serem utilizados na avaliação dos softwares, é necessário definir as métricas para mensurar estes critérios.

As métricas internas são medições que consideram as características próprias internas, isto é, sem a execução do software avaliado. Como o objetivo do trabalho é analisar as funcionalidades do software, as métricas internas não são adequadas para serem utilizadas nesse trabalho.

As métricas que serão utilizadas no trabalho serão as métricas externas e de qualidade de uso. As métricas externas são as medições do software considerando a execução do software e de seus resultados no ambiente. As métricas de qualidade de uso são medições do software observando o comportamento e qualidade do seu sistema em tarefas e cenários do dia a dia do usuário. As métricas externas e de qualidade de uso a serem utilizadas estão definidas nos Quadros 9 e 10. A seleção das métricas considerou a relevância que elas possuem quanto às exigências pela norma ABNT NBR ISO/IEC 27701 e pela LGPD.

|                |                   |                                     |                                                                                                    |                                                                                                    |                                                                                                    |                                                                      | (continua)            |
|----------------|-------------------|-------------------------------------|----------------------------------------------------------------------------------------------------|----------------------------------------------------------------------------------------------------|----------------------------------------------------------------------------------------------------|----------------------------------------------------------------------|-----------------------|
| Característica | Subcaracterística | <b>Métrica</b>                      | Propósito da<br>métrica                                                                                     | Método de<br>aplicação                                                                                                    | Medida e Fórmula                                                                                                    | Interpretação                                                        | Tipo de<br>medida     |
| Funcionalidade | Adequação         | Adequação<br>Funcional              | Quão<br>adequadas<br>são as<br>funções<br>avaliadas?                                                        | Número de funções<br>que são adequadas<br>para executar as<br>tarefas<br>especificadas<br>em comparação<br>com o<br>número de funções<br>avaliadas.                    | $X = 1-A/B$<br>A = Número de<br>funções nas quais os<br>problemas são<br>detectados na<br>avaliação B =<br>Número de funções<br>avaliadas                     | $0 \leq X \leq 1$<br>Quanto mais<br>perto de 1,<br>mais<br>adequado. | Quantitativa          |
| Funcionalidade | Acurácia          | Precisão<br>(Resultado<br>corretos) | Com que<br>frequência os<br>usuários<br>finais<br>encontram<br>resultados<br>com<br>precisão<br>inadequada? | Registre o número<br>de<br>resultados com<br>precisão<br>inadequada.<br>Através dos<br>relatórios<br>emitidos pelas<br>ferramentas e pelas<br>consultas<br>realizadas. | $X = A/T$<br>A = Número de<br>resultados<br>encontrados pelos<br>usuários com um<br>nível de precisão<br>diferente do<br>requerido $T = tempo$<br>de operação | $0 \leq X$<br>O mais<br>próximo de 0<br>é o melhor.                  | Quantitativa<br>Tempo |

Quadro 9 - Métricas para avaliação de Qualidade Externa

75

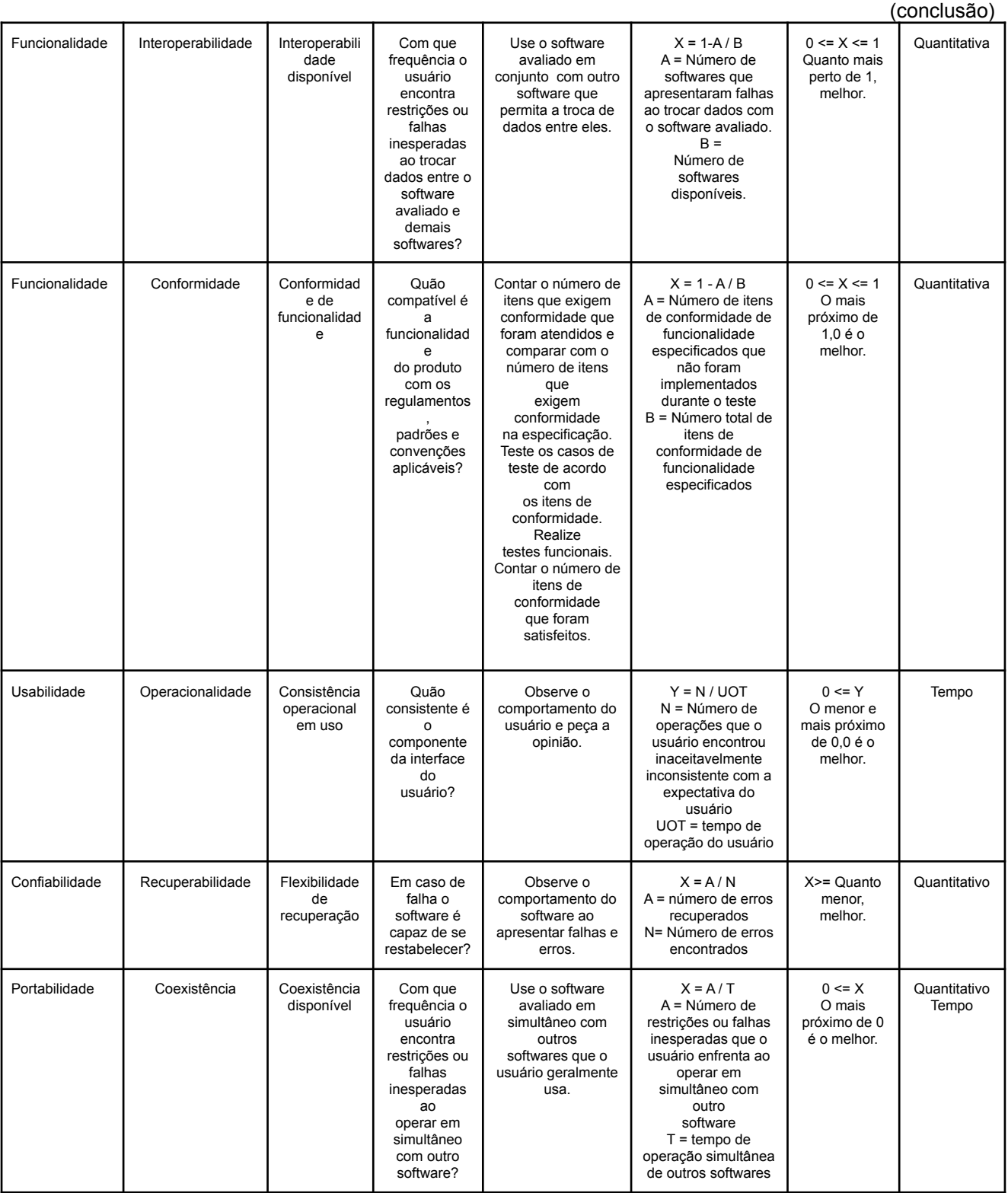

Fonte: ABNT ISO 25010(2011)

| Característica | Métrica               | Propósito da<br>métrica                                 | Método de<br>aplicação | Medida e Fórmula                                                                                   | Interpretação                                         | Tipo de<br>medida |
|----------------|-----------------------|---------------------------------------------------------|------------------------|----------------------------------------------------------------------------------------------------|-------------------------------------------------------|-------------------|
| Efetividade    | Freguência<br>de Erro | Qual é a<br>frequência de<br>erros?                     | Casos de<br>teste      | $X = A/T$<br>$A = n$ úmero de<br>erros tomados pelo<br>usuário<br>T= Tempo ou<br>número de tarefas | $0 \leq X$<br>Quanto mais<br>próximo de 0.<br>melhor. | Quantitativo      |
| Produtividade  | Tempo da<br>Tarefa    | Quanto tempo<br>demora para<br>completar<br>uma tarefa? | Casos de<br>teste      | $X = Ta / Tb$<br>Ta = Tempo ocioso<br>do usuário<br>$Tb = tempo da$<br>tarefa                      | $X \geq $ Quanto<br>menor,<br>melhor.                 | Tempo             |

Quadro 10: Métricas para avaliação de Qualidade em Uso

Fonte: ABNT ISO 25010 (2011)

Para fazer a avaliação das ferramentas Talend Open Studio, Pentaho Kettle e CloverDX serão utilizadas as medidas e as fórmulas definidas na ABNT ISO 25010 (2011) e mostradas nos Quadros 9 e 10. É importante ressaltar que a subcaracterística Conformidade é muito importante nesse trabalho, pois é ela que permite que seja verificado se as ferramentas atendem ou não a LGPD. Dessa forma, foram definidas as seguintes funcionalidades para serem testadas:

- a) Avaliação de riscos dos dados: verificar se a ferramenta permite estabelecer os critérios de aceitação de riscos, e como estes riscos são identificados. Também permite identificar as possíveis causas e consequências que ocorram esses riscos. Essa conformidade é exigida pela ABNT NBR ISO/IEC 27701 em sua seção de planejamento como mostra o Quadro 3. Ela atende o requisito da LGPD em seu Artigo 38 e descreve que a agência nacional poderá solicitar ao controlador dos dados um relatório de impacto à proteção dos dados pessoais.
- b) Segurança de acesso: averiguar se a ferramenta dispõe de controles de acessos de usuário, e, dessa forma, a ferramenta garante que o usuário só tenha acesso ao que é necessário para o usuário realizar suas funções. A conformidade é determinada pela ABNT NBR ISO/IEC 27701 em sua seção controle de acesso como mostra o Quadro 4. Essa funcionalidade atende o

requisito da LGPD em seu Artigo 46 e 49 e define o que um sistema seguro deve possuir e medidas de segurança para proteção dos dados pessoais.

- c) Classificação dos dados: testar se a ferramenta realiza a classificação dos dados pessoais conforme esses dados são coletados (ABNT NBR ISO/IEC 27701, seção gestão de ativos, apresentada no Quadro 4 deste trabalho). A finalidade dessa funcionalidade é atender os Artigos 5X , Artigo 6o, Artigo 46, Artigo 47 e Artigo 49 que apresentam regras para o tratamento de dados.
- d) Rotulação dos dados: apurar se a ferramenta realiza a rotulação dos dados pessoais, tornando de fácil visualização para o controlador, o que são dados pessoais, comuns e sensíveis. A norma ABNT NBR ISO/IEC 27701, na seção gestão de ativos apresentada no Quadro 4, estabelece essa necessidade. Essa funcionalidade visa atender os Artigos 5X , Artigo 6o, Artigo 46, Artigo 47 e Artigo 49 que apresentam regras para o tratamento de dados.
- e) Criptografia dos dados: aferir se a função de criptografia e descriptografia é aplicada aos dados pessoais armazenados, de acordo com o estabelecido na norma ABNT NBR ISO/IEC 27701 e apresentada no Quadro 4. Essa funcionalidade visa atender os Artigos 46 que exigem medidas de segurança para proteção dos dados pessoais.
- f) Armazenamento de eventos(*logs*): confirmar se a ferramenta armazena os eventos(l*ogs*) e permitindo o acesso ao histórico armazenado (norma ABNT NBR ISO/IEC 2770, seção segurança da operação). Essa funcionalidade visa atender os Artigos 46 que exigem medidas de segurança para proteção dos dados pessoais.
- g) Resposta a incidentes de segurança: certificar se a ferramenta auxilia na identificação dos incidentes de segurança, na identificação das

consequências e do período de tempo que ocorreu o incidente (ABNT NBR ISO/IEC 27701, seção gestão de incidentes de segurança da informação). Essa funcionalidade atende aos Artigos 48 e 50 que demandam a comunicação de incidentes de segurança.

- h) Análise crítica técnica do *compliance*: atestar se a ferramenta é capaz de monitorar e verificar se está sendo executado o tratamento permitido aos dados pessoais(norma ABNT NBR ISO/IEC 27701, seção *compliance*). Essa funcionalidade atende ao Artigo 50 que solicita boas práticas e transparência com o tratamento de dados.
- i) Entrega de dados aos titulares: Quando solicitado os dados pessoais de determinado titular, a ferramenta consegue localizar com precisão onde estão localizados estes dados. Essa funcionalidade atende ao Artigo 9 e Artigo 18 onde o titular tem o direito de acesso facilitado a suas informações sobre o tratamento dos seus dados pessoais.
- j) Anonimização: A anonimização dos dados pessoais é realizada pela ferramenta quando solicitado pelo usuário. Essa funcionalidade atende ao Artigo 16 onde o controlador dos dados deve anonimizar os dados pessoais caso deseje manter armazenado após o tratamento .

A fórmula definida na ABNT ISO 25010 (2011) para cálculo da conformidade (X = 1 - A / B) considera o número de itens testados, onde A representa o número de itens não conformes e B representa o número de itens totais testados. O trabalho realiza a avaliação total de 10 itens de conformidade. Cada item testado será avaliado com o valor 0 se a ferramenta não implementar a funcionalidade, com o valor 0.5 se a ferramenta realiza parcialmente a funcionalidade ou com o valor 1 se ele implementa completamente a funcionalidade.

A Conformidade terá um peso maior do que as demais características avaliadas, pois esta subcaracterísitica mensuram as funcionalidades da ferramenta e

como elas se adequam às necessidades propostas pela Lei. Portanto, a divisão dos pesos de medidas é de 70% para a subcaracterística de Conformidade e os outros 30% são divididos igualmente pelas demais subcaracterísticas.

## 4.4 CASOS DE TESTES

Escolhidos as ferramentas a serem avaliadas, definidos os critérios e as métricas para a avaliação destas ferramentas, é fundamental definir os casos de testes que servirão de base para padronização dos testes e avaliação das ferramentas.

Os casos de teste terão como base as métricas e funcionalidades definidas no capítulo 4, que foram definidos a partir dos modelos de qualidades, norma ABNT NBR ISO/IEC 27701 e da LGPD.

A relação de cada caso de teste com os critérios e métricas, primeiramente selecionados, se encontra no corpo de cada caso de teste, na linha Resumo das tabelas, onde é representado quais métricas atendem cada caso de teste.

| Caso de Teste                         | Parametrização da ferramenta                                                                                                    |  |  |  |  |  |
|---------------------------------------|----------------------------------------------------------------------------------------------------|--|--|--|--|--|
|                                       |                                                                                                    |  |  |  |  |  |
| <b>Resumo</b>                         | Testar se a ferramenta permite parametrizar de acordo com<br>fontes de dados e parâmetros necessários.<br>Atende as métricas de: Adequação, Interoperabilidade,<br>Coexistência, Tempo da Tarefa e Frequência de Erro. |  |  |  |  |  |
| Pré-condições                         | Software parametrizado.                                                                                                    |  |  |  |  |  |
| Ação                                  | Configurar a ferramenta.<br>Configurar conexões com as fontes de dados.                                                                                                    |  |  |  |  |  |
| <b>Resultados</b><br><b>Esperados</b> | Sistema parametrizado.                                                                                                    |  |  |  |  |  |

Quadro 11 - Caso de Teste 1

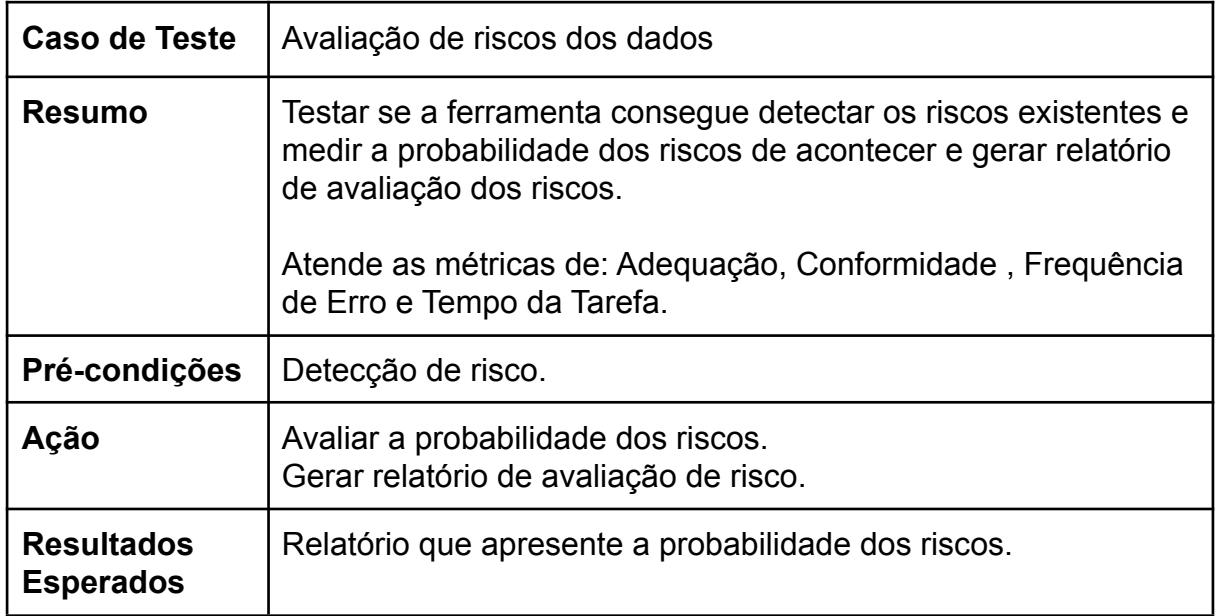

Quadro 12 - Caso de Teste 2

Fonte: Próprio autor.

# Quadro 13 - Caso de Teste 3

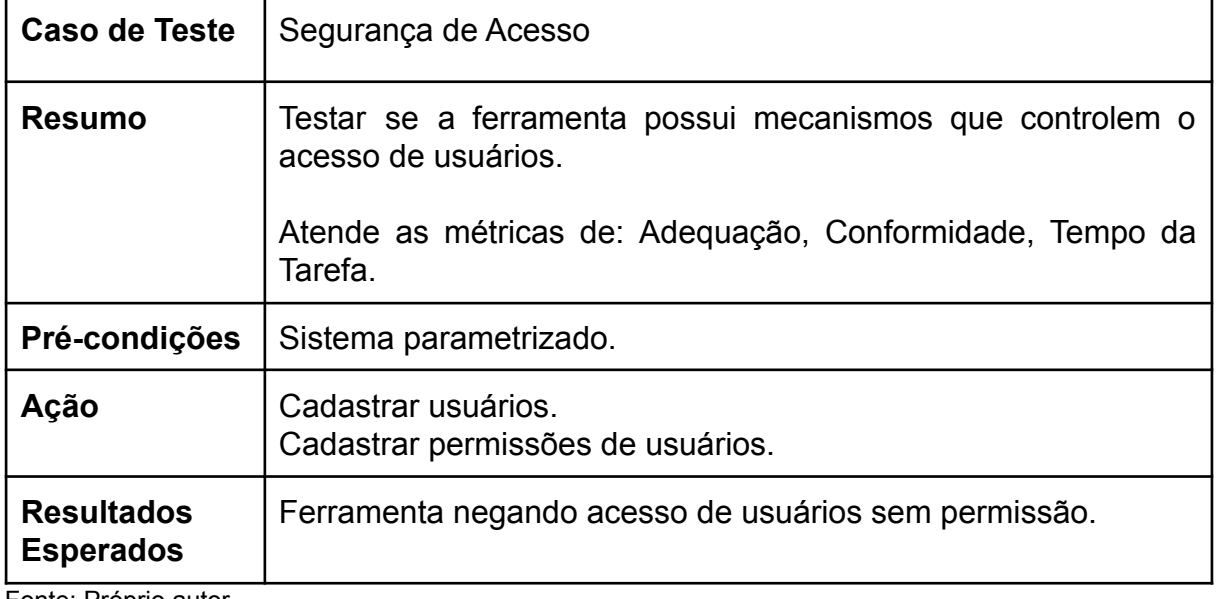

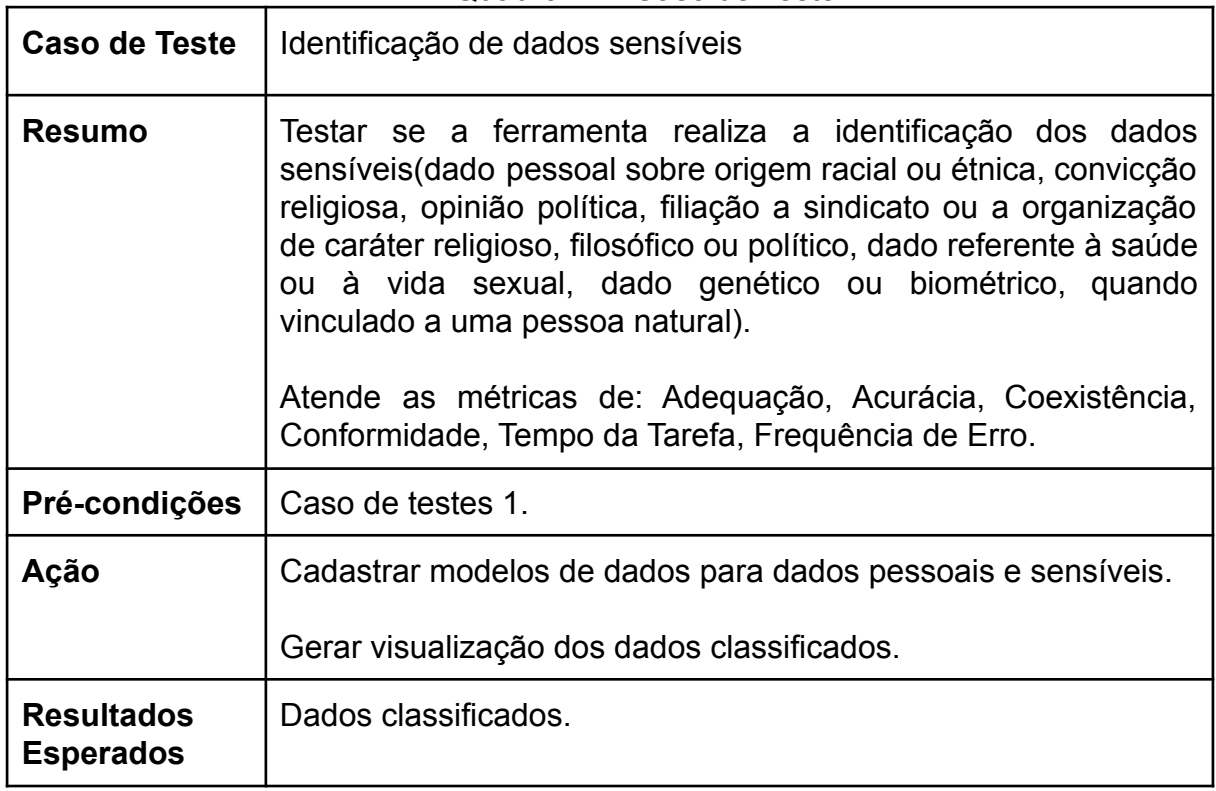

Quadro 14 - Caso de Teste 4

Fonte: Próprio autor.

# Quadro 15 - Caso de Teste 5

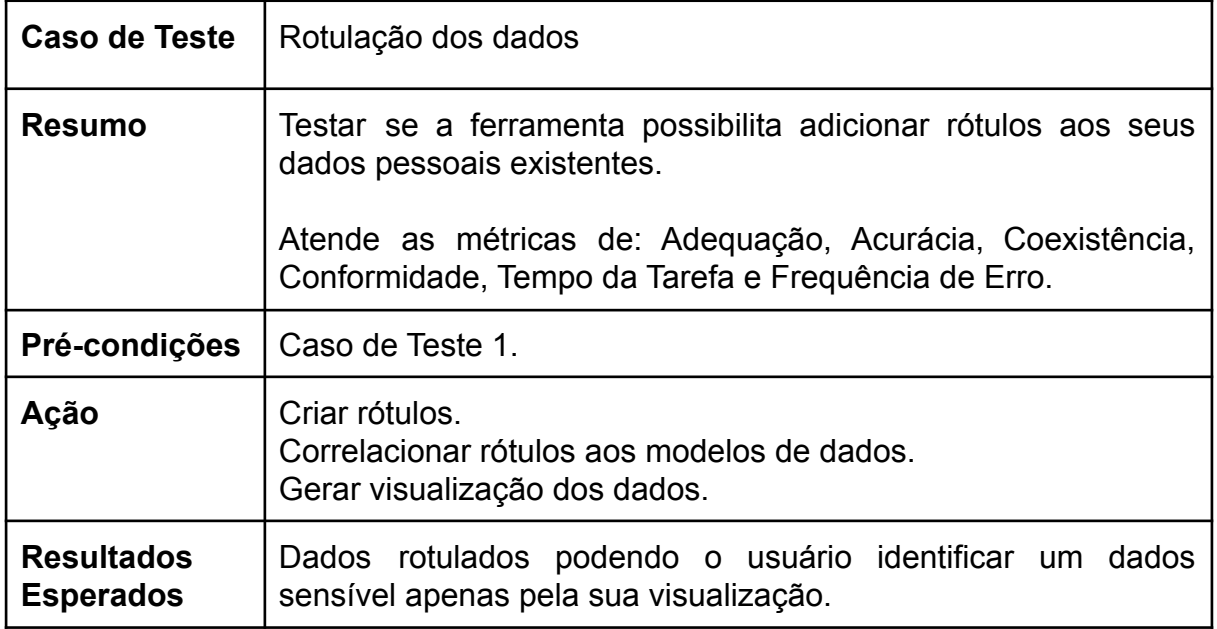

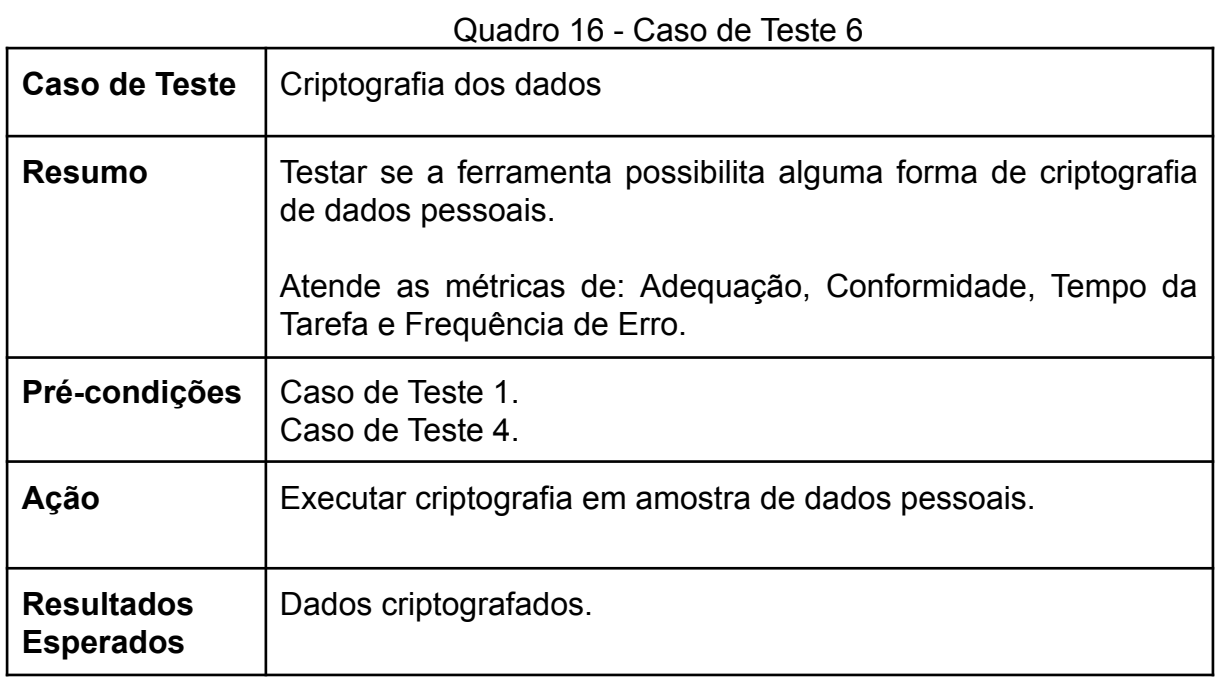

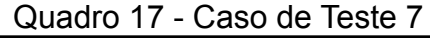

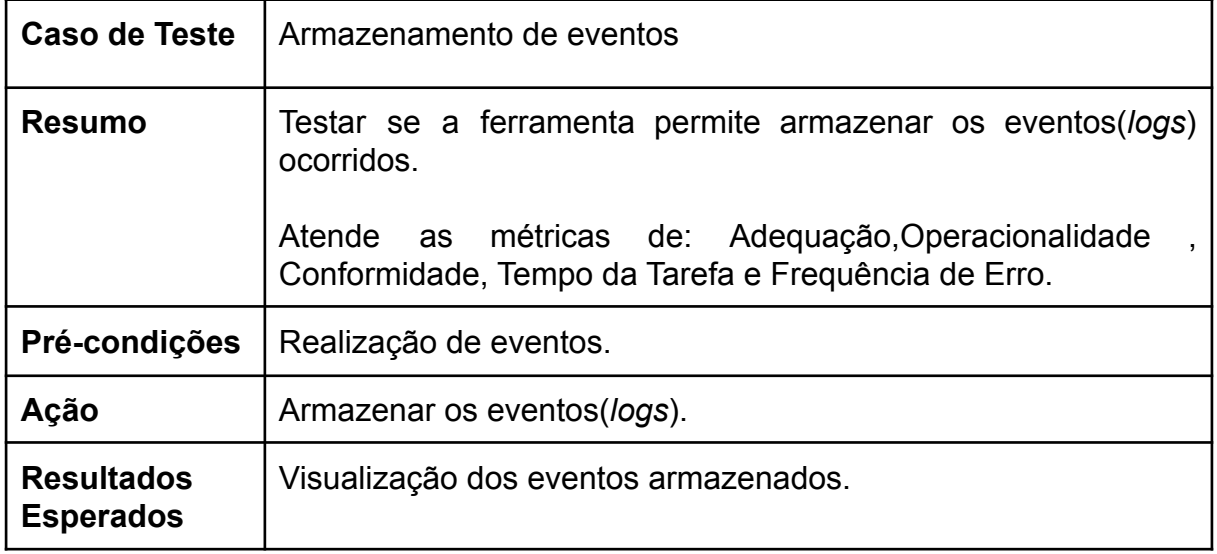

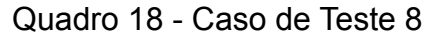

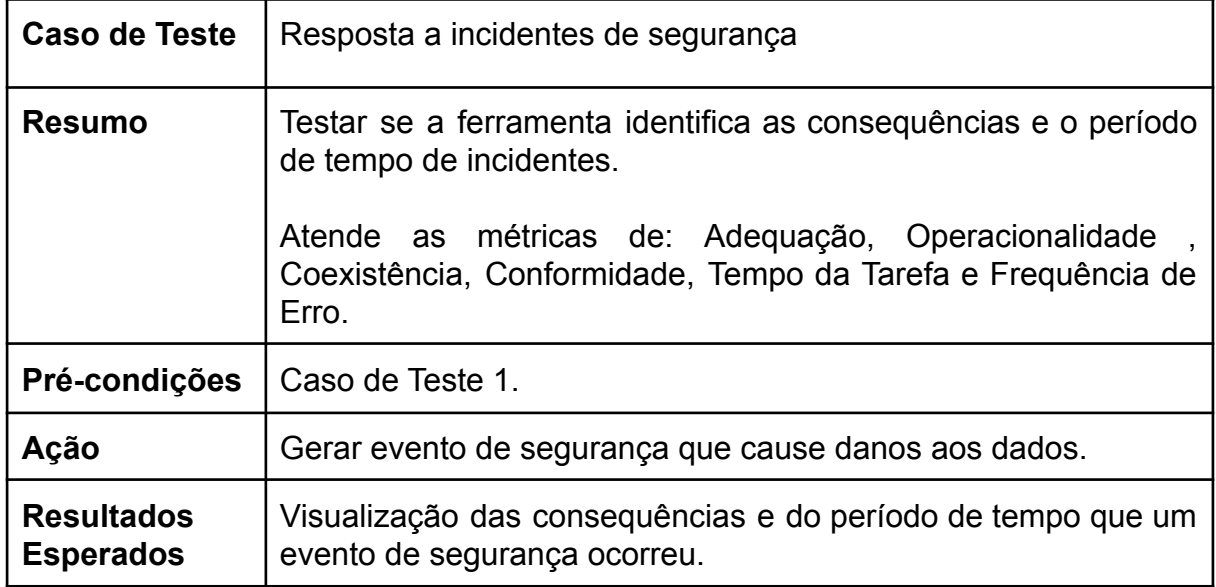

# Quadro 19 - Caso de Teste 9

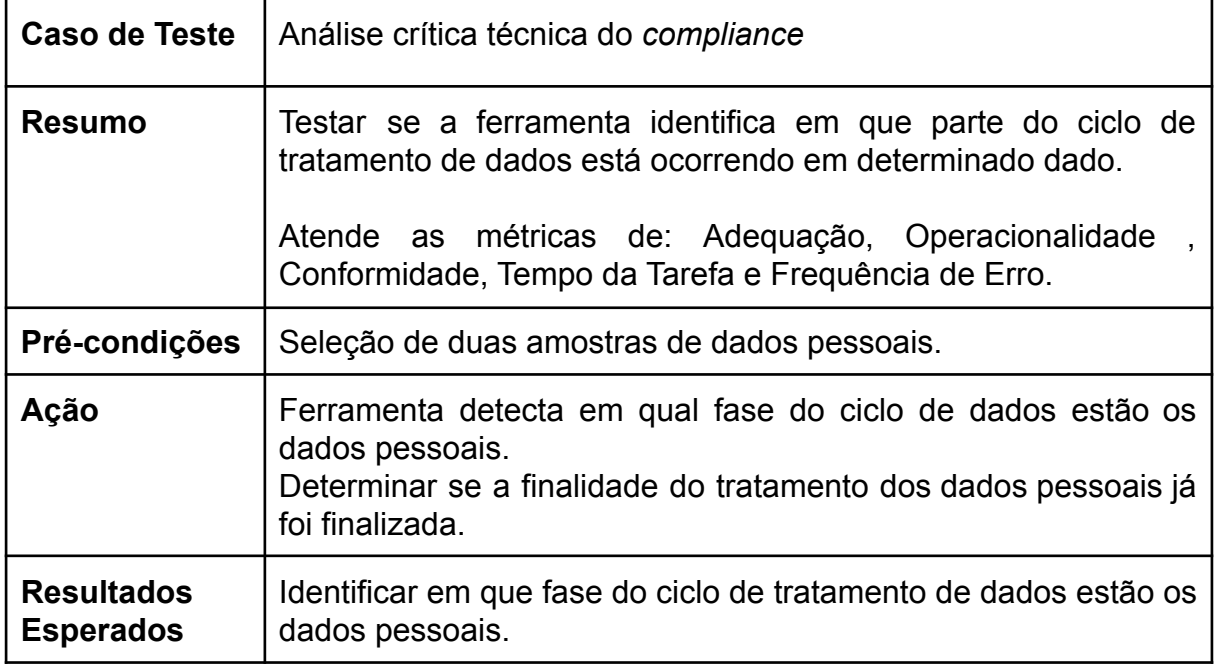

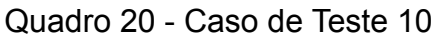

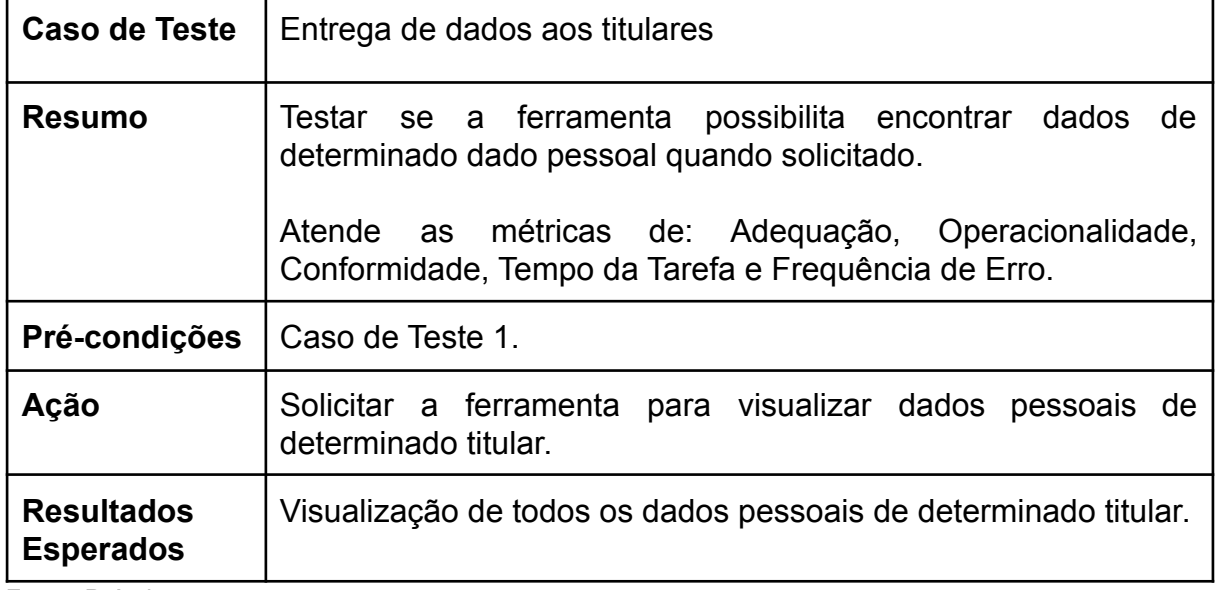

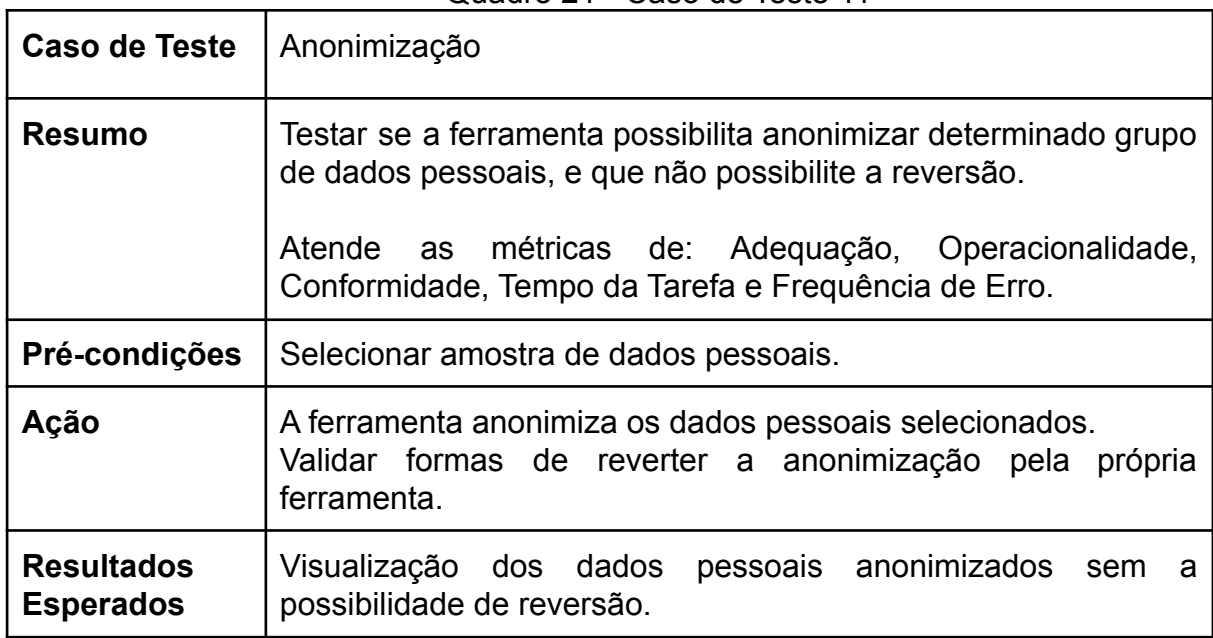

### Quadro 21 - Caso de Teste 11

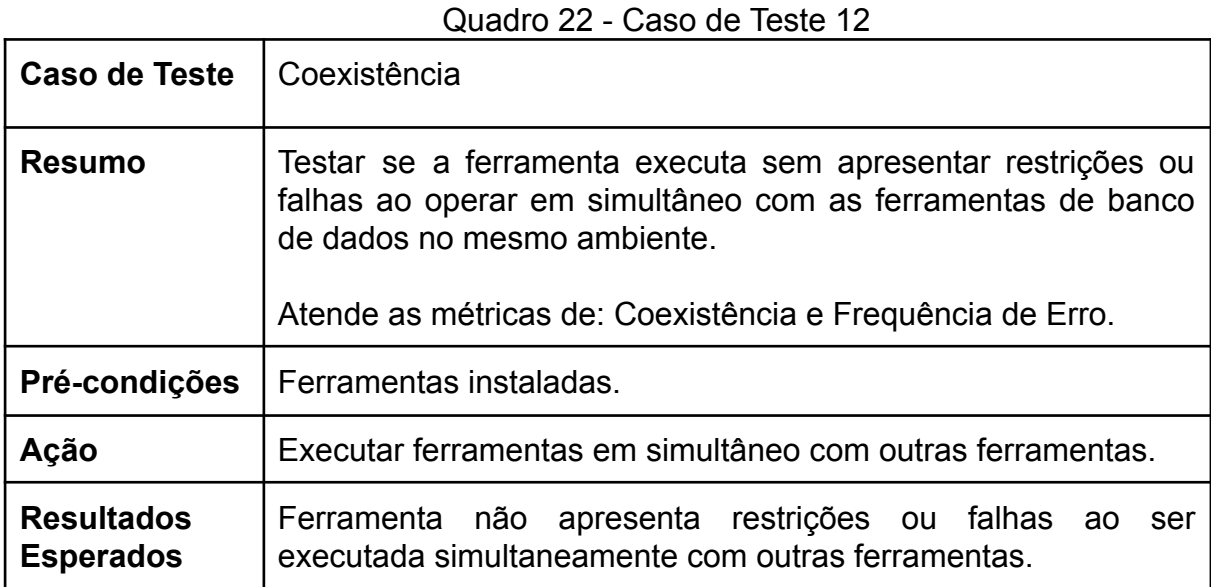

Os casos de testes têm como principal função contribuir para avaliar as ferramentas que foram selecionadas para a avaliação, por meio das métricas pré definidas, possibilitando que as ferramentas sejam avaliadas de forma justa e igual, testando todas as ferramentas da mesma maneira, assim tornando a avaliação das ferramentas mais precisa.

#### 4.5 VALIDAÇÃO DA PROPOSTA

Para realização das avaliações, por questões de segurança, optou-se em criar um ambiente de testes e não utilizar um estudo de caso real.

Ao criar o ambiente de testes para executar os casos de teste, é importante utilizar os mesmos dados, assim garantindo a padronização dos testes. Foram utilizados conjuntos de dados obtidos através do Dados.gov.br, que é um *site* disponibilizado pelo governo brasileiro que compartilha dados e informações públicas. Foram selecionados os conjuntos de dados sobre Afastamento Remunerado<sup>3</sup> e Motoristas Habilitados<sup>4</sup>. Esses conjuntos de dados foram

<sup>3</sup> **Dados.gov.br**. Disponível em: https://dados.gov.br/dataset/afastamento-remunerado Acesso em: 08 jun. 2021.

<sup>4</sup> **Dados.gov.br**. Disponível em: https://dados.gov.br/dataset/motoristas-habilitados Acesso em: 07 ago. 2021.

selecionados por possuírem dados pessoais em seu conteúdo, alguns dados são anonimizados para não causarem nenhum prejuízo.

Para testar as ferramentas selecionadas é necessário carregar estes dados em bancos de dados, para que as ferramentas de mapeamento de dados possam se conectar e extrair essas informações e assim realizar as análises.

Pelo estudo inicial, todas as ferramentas de mapeamento de dados suportam os bancos de dados Oracle Database XE, Microsoft SQL Server Express e MySQL. Desta forma, as ferramentas foram testadas individualmente, utilizando os casos de uso (seção 4.4) e os bancos de dados mencionados anteriormente.

A avaliação dos testes foi realizada utilizando os cálculos das métricas (seção 4.3). Após obter os resultados das métricas, foi aplicado o percentual sendo 70% para o critério de Conformidade e os demais critérios terão o peso dividido igualmente os 30% restantes. Após realizada a análise qualitativa, tendo como resultado a melhor ferramenta entre os critérios, assim atingindo o objetivo de identificar qual software possui maior aderência a LGPD.

#### 4.6 QUALIDADE DOS DADOS

A qualidade dos dados tem grande importância no processo de análise e classificação dos dados. É indispensável ter conhecimento dos dados utilizados para a criação dos padrões necessários.

O conjunto de dados do Afastamento Remunerado possui mais de 124.665 mil linhas de dados. O conjunto está dividido entre 11 colunas sendo elas nome, CPF, Descrição do cargo emprego, Nome do órgão de origem , UF da UPAG de vinculação, Cidade de residência, Nível de escolaridade, Ano/Mês início do afastamento, Valor rendimento líquido e Descrição do afastamento (Quadro 23).

| Campo               | Tipo                       | Formato       | Descrição                                    |
|---------------------|----------------------------|---------------|----------------------------------------------|
| Nome                | Texto(VARCHAR)             |               | Nome do servidor afastado/licenciado.        |
|                     |                            |               | Número<br>de inscrição no<br>de<br>Cadastro  |
|                     |                            |               | Pessoas Físicas da Receita Federal<br>do.    |
| <b>CPF</b>          | Texto(VARCHAR) ***NNNNNN** |               | Brasil.                                      |
|                     |                            |               | Nome do Cargo ocupado de acordo com o        |
|                     |                            |               | plano de cargos e salários da carreira que   |
| Descrição do cargo  |                            |               | estiver enquadrado / nome do emprego         |
| emprego             | Texto(VARCHAR)             |               | público ocupado.                             |
| Nome do órgão de    |                            |               | Nome do órgão público / Ente estatal Federal |
| origem              | Texto(VARCHAR)             |               | ao qual o servidor público está vinculado.   |
| UF da UPAG de       |                            |               | Federação<br>Unidade<br>da<br>Unidade<br>da  |
| vinculação          | Texto(VARCHAR)             |               | Pagadora.                                    |
| Cidade<br>de        |                            |               | Cidade declarada como de residência do       |
| residência          | Texto(VARCHAR)             |               | servidor/empregado Público.                  |
| Nível<br>de         |                            |               | escolaridade<br>Nível<br>do<br>cargo/emprego |
| escolaridade        | Texto(VARCHAR)             |               | público.                                     |
| Ano/Mês início do   |                            |               |                                              |
| afastamento         | Data                       | <b>AAAAMM</b> | Ano/Mês do início do Afastamento/Licença.    |
| Ano/mês<br>de       |                            |               |                                              |
| referência          | Data                       | <b>AAAAMM</b> | Ano/Mês de referência da extração do dado.   |
| rendimento<br>Valor |                            |               |                                              |
| líquido             | Double                     |               | Remuneração servidor/empregado público       |
| Descrição<br>do     |                            |               |                                              |
| afastamento         | Texto(VARCHAR)             |               | Afastamentos e Licenças descritos em lei.    |

Quadro 23 - Dicionário dos Dados Afastamento Remunerado

Fonte: Brasil(2021).

Para realizar a análise desses dados foi verificada a quantidade de campos completos. Foram analisados os seguintes aspectos:

- a) Se haviam campos vazios, isto é, campos não preenchidos.
- b) Se haviam dados nulos ou seja, dados inconsistentes ou valores não esperados para a coluna especificada.

No conjunto de dados do afastamento remunerado tem a presença de dados vazios e nulos conforme o Quadro 24. Os dados vazios são considerados por não afetarem a realização dos testes, já os dados nulos serão desconsiderados e removidos do conjunto de dados, já que podem interferir no resultado final dos testes aplicados.

| Coluna                        | Dados vazios   | Dados nulos |
|-------------------------------|----------------|-------------|
| Nome                          | 0              | 0           |
| <b>CPF</b>                    | 0              | 0           |
| Descrição do cargo emprego    | 10461          | 0           |
| Nome do órgão de origem       | 0              | 0           |
| UF da UPAG de vinculação      | 0              | 0           |
| Cidade de residência          | 133            | 7           |
| Nível de escolaridade         | 3487           | 0           |
| Ano/Mês início do afastamento | 0              | 0           |
| Ano/mês de referência         | 0              | 0           |
| Valor rendimento líquido      | 0              | 0           |
| Descrição do afastamento<br>. | $\overline{0}$ | 0           |

Quadro 24 - Qualidade dos Dados Afastamento Remunerado

Fonte: Proprio autor.

O conjunto de dados sobre Motoristas Habilitados para a prestação do serviço de transporte rodoviário interestadual de passageiros possui 109.283 mil linhas de dados. O conjunto está dividido em 5 colunas sendo elas Razao\_social, Cnpj, Nome motorista, CPF e Vigência do cadastro (Quadro 25). Este conjunto não apresentou nenhum dado vazio ou nulo.

| <b>Tipo</b><br>Campo            |                | <b>Formato</b>    | Descrição                            |  |  |  |
|---------------------------------|----------------|-------------------|--------------------------------------|--|--|--|
|                                 |                |                   | Razão social da empresa autorizada   |  |  |  |
| Texto(VARCHAR) <br>razao_social |                |                   | cadastrada na Receita Federal.       |  |  |  |
|                                 | NN.NNN.NNN/NN  |                   | INúmero da autorizatária no cadastro |  |  |  |
| cnpj                            | Numérico(INT)  | NN-NN             | nacional de pessoa jurídica.         |  |  |  |
|                                 |                |                   | Nome do motorista conforme consta    |  |  |  |
|                                 |                |                   | inscrição<br>no Cadastro<br>de<br>na |  |  |  |
|                                 |                |                   | Pessoas Físicas da Receita Federal   |  |  |  |
| nome motorista                  | Texto(VARCHAR) |                   | ldo Brasil.                          |  |  |  |
|                                 |                |                   | Número de inscrição no Cadastro de   |  |  |  |
|                                 |                |                   | Pessoas Físicas da Receita Federal   |  |  |  |
| cpf                             | Numérico(INT)  | NNN. ***. *** -NN | ldo Brasil.                          |  |  |  |
| vigencia_do_cadastro            | Data           | DD/MM/AAAA        | Vigência do cadastro do motorista.   |  |  |  |

Quadro 25 - Dicionário dos Dados Motoristas Habilitados

Fonte: Brasil(2021).

## 4.7 CONSIDERAÇÕES FINAIS DO CAPÍTULO

O capítulo apresentou a proposta de solução do trabalho, no que se refere a analisar ferramentas de mapeamento de dados, a fim de averiguar quais dessas ferramentas têm maior aderência com a norma a LGPD.

Na seção 4.1 são conhecidas as ferramentas que serão avaliadas pelo trabalho, foram estudadas diversas ferramentas e selecionadas três que são Talend Open Studio, Pentaho Kettle e CloverDX.

Após a definição das ferramentas que foram avaliadas, são selecionados os critérios na seção 4.2, os critérios utilizados na avaliação foram de características de qualidade externa e características de qualidade em uso. As métricas definidas na seção 4.3, definem a mensuração dos critérios selecionados, métricas externas são as medições do software considerando a execução do software e de seus resultados no ambiente. As métricas de qualidade de uso são medições do software

observando o comportamento e qualidade do seu sistema em tarefas e cenários do dia a dia do usuário.

Já os casos de testes definidos na seção 4.4 são necessários para reger um padrão de testes na avaliação das ferramentas. Eles funcionam como caminho para chegar no resultado esperado. A seção 4.5 apresenta a validação de como foi o ambiente da avaliação, e como atingir o objetivo proposto pelo trabalho. O capítulo tem importância para entender e desenvolver os testes realizados no Capítulo 5.

#### **5 TESTE DAS FERRAMENTAS**

Conforme o que foi definido na proposta de solução (Capítulo 4) , as ferramentas escolhidas para verificar a aderência a LGPD e a norma ABNT NBR 27701 foram o Talend Open Studio, Pentaho Kettle e CloverDX. Os testes realizados seguiram os casos de testes definidos na seção 4.4.

Para a utilização dos testes é importante a utilização dos mesmos dados. Os testes foram realizados no ambiente definido na seção 4.5.

#### 5.1 TALEND OPEN STUDIO

O Talend Open Studio é uma ferramenta desenvolvida pela Talend para a integração de dados de forma gratuita. A Talend disponibiliza outras ferramentas para a integração de dados como o Talend Data Fabric, que é uma opção de ferramenta paga.

O processo de instalação é bem simples. Os requisitos mínimos para um bom funcionamento é 4GB de memória RAM e ter o Java JRE 8 instalado previamente. A instalação consiste em executar o arquivo que foi baixado e que em seguida irá descompactar os arquivos da ferramenta no local desejado, após a descompactação já pode ser realizada a execução da ferramenta. Mesmo que a linguagem padrão da ferramenta seja definida como português, algumas telas podem aparecer no idioma inglês.

#### **5.1.1 Caso de Teste 1: Parametrização da ferramenta**

O caso de teste 1 (Quadro 11) consiste em testar como a ferramenta pode ser parametrizada e conectada às fontes de dados (Seção 4.5). Após a instalação e execução da ferramenta foi necessário realizar as configurações primárias, na tela inicial criando um novo projeto conforme a Figura 20.

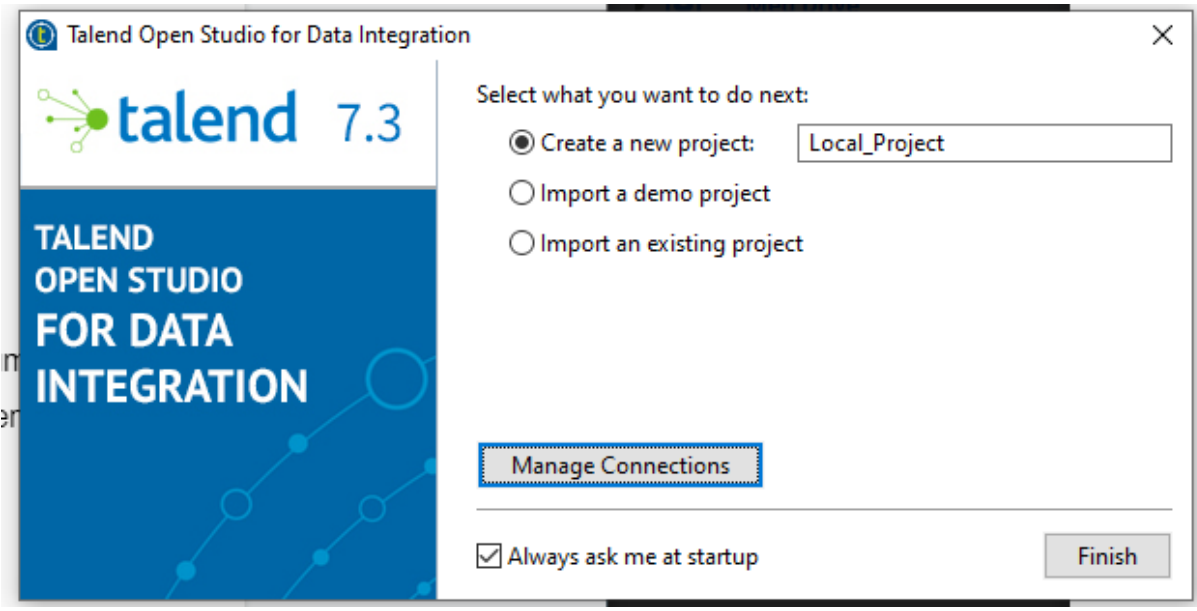

Figura 20 - Tela inicial Talend Open Studio

Seguindo o teste, foi realizada a parametrização para se conectar às fontes de dados MySQL, Oracle XE e SQL Server definidas anteriormente na seção 4.5.

As Figuras 21 e 22 a seguir, mostram a conexão do Talend ao banco de dados MySQL e Oracle. Após preenchido os parâmetros necessários para a conexão, o Talend solicitou o *download* de um módulo adicional afim de realizar a conexão ao banco de dados.

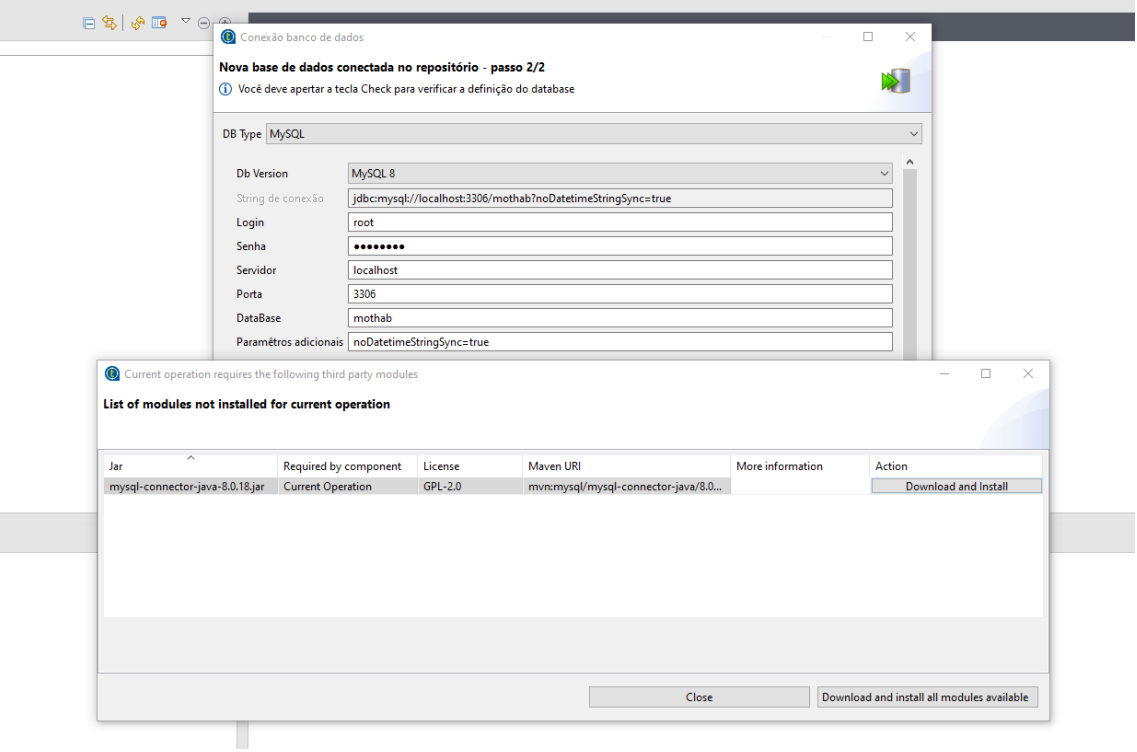

Figura 21 - Talend Open Studio Conexão ao MySQL

Fonte: Próprio autor.

Figura 22 - Talend Open Studio Conexão ao Oracle

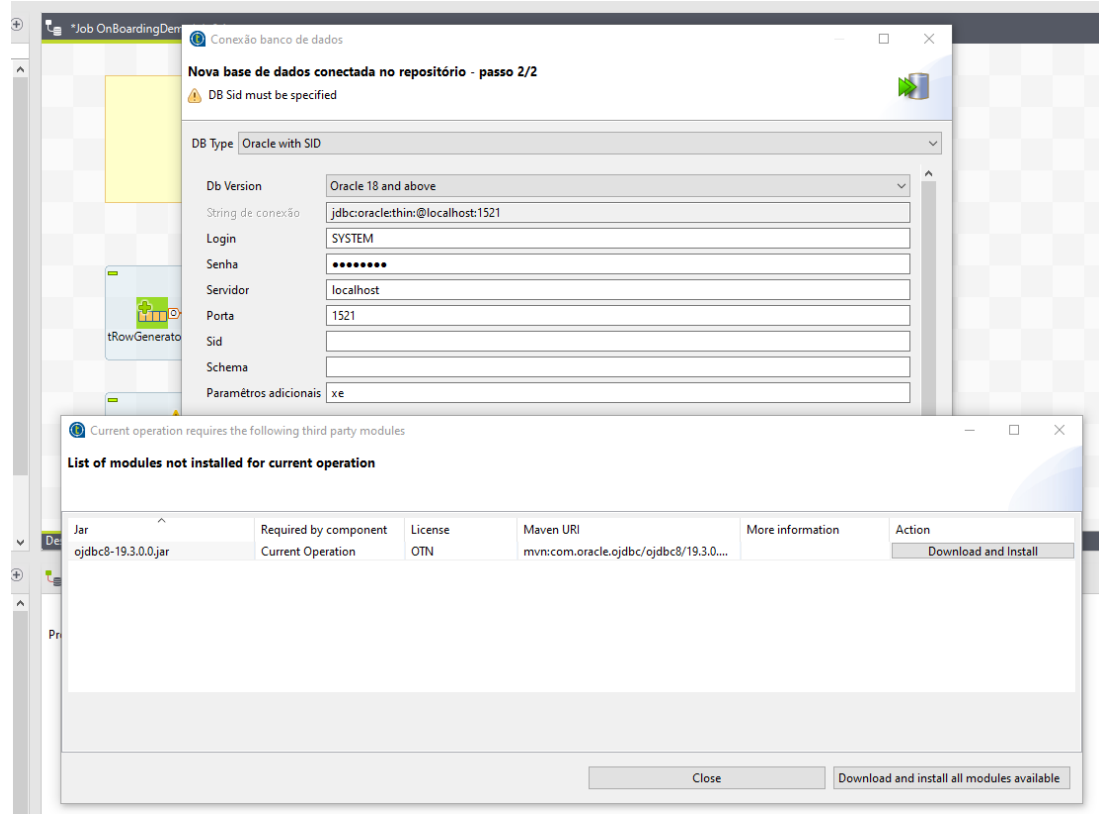

Ao adicionar o banco de dados SQL Server, foi necessário realizar o *download* de um *plugin* mssql-jdbc.jar diretamente do site do fabricante, devido o Talend Open Studio não realizar o *download* automático.

Após o sistema estar parametrizado a execução do caso do teste 1 termina. O resultado esperado é o sistema configurado conforme a Figura 23, onde todos os bancos de dados estão conectados.

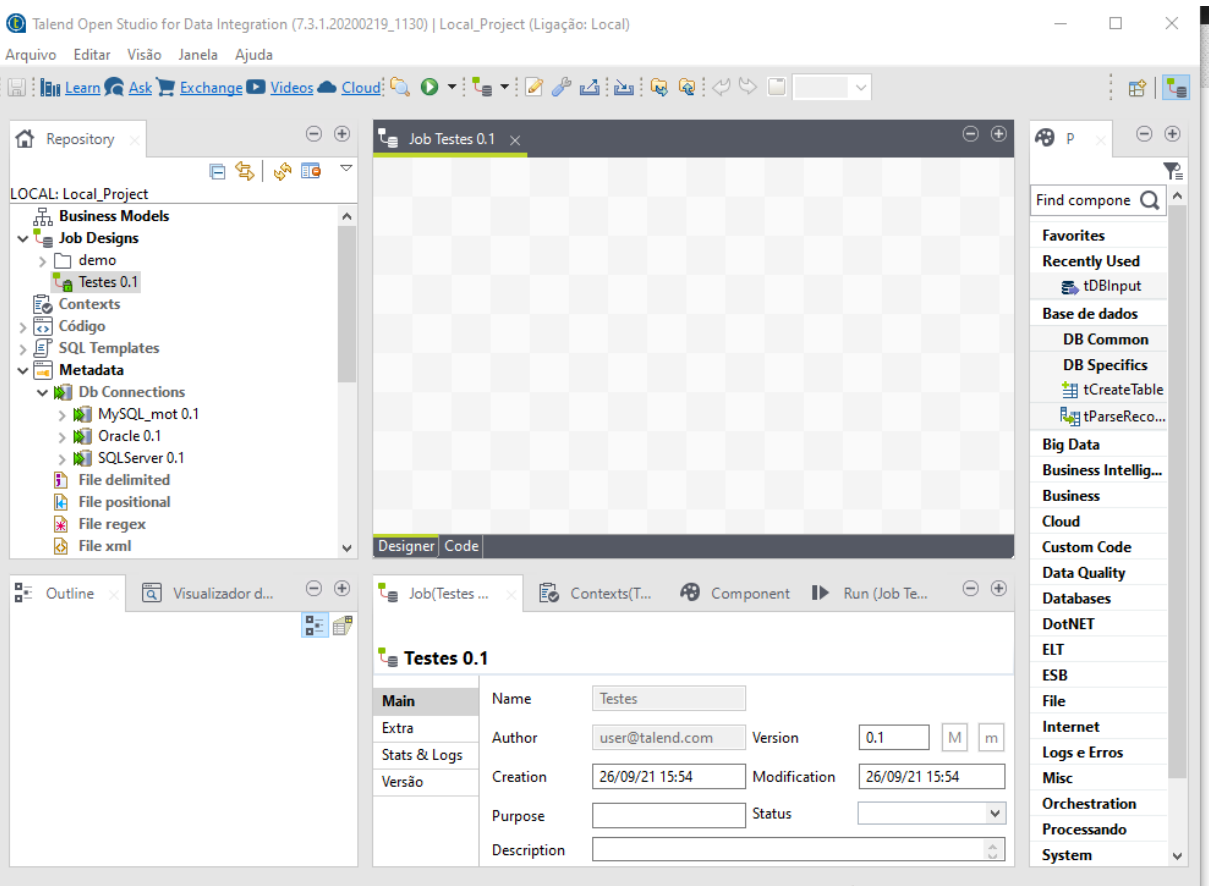

Figura 23 - Talend Open Studio parametrizado

Fonte: Próprio autor.

#### **5.1.2 Caso de Teste 2: Avaliação de riscos dos dados**

O caso de teste 2 (Quadro 12), consiste em testar se a ferramenta é capaz de detectar os riscos existentes e medir a probabilidade de possíveis riscos acontecerem, além de gerar um relatório destes riscos. A ferramenta Talend Open Studio não foi capaz de produzir os resultados esperados, a mesma não foi capaz de avaliar a probabilidade de risco, muito menos de gerar relatórios de avaliação de risco. Em consulta à página oficial do fabricante, em versões pagas da ferramenta, é possível realizar essas ações, mas as mesmas ações não estão disponíveis na versão Talend Open Studio. O resultado esperado, que era obter um relatório ou visualizar os riscos encontrados pela ferramenta, não foi alcançado.

#### **5.1.3 Caso de Teste 3: Segurança de Acesso**

No caso de teste 3 (Quadro 13) é verificado se a ferramenta possui mecanismos que gerenciem o acesso de usuários, assim garantindo maior segurança para o uso da ferramenta. A ferramenta não atende os requisitos para realização do mesmo, a ferramenta não possui um gerenciador de usuários ou a possibilidade de definir uma senha para a abertura do projeto, o que possibilita que alguém copie os arquivos do projeto e abra em outros dispositivos assim visualizando as tarefas ou até mesmo se conectando as fontes de dados caso tenha acesso. Em outras versões pagas do Talend, como no Talend Cloud ou Talend Data Integration, conforme a documentação disponibilizada pelo fabricante, é possível realizar esse controle. Assim sendo, o resultado esperado era que a ferramenta negasse o acesso não autorizado, o que não ocorreu.

#### **5.1.4 Caso de Teste 4: Identificação de dados sensíveis**

O resumo do caso de teste 4 é se a ferramenta possibilita realizar a identificação dos dados sensíveis. O Talend Open Studio não realizou a classificação dos dados, somente em sua versão paga existe um componente chamado tClassify que realiza a classificação através de técnicas de inteligência artificial (TALEND, 2021). Não foi possível atingir o resultado esperado devido à falta de recurso pela ferramenta.

#### **5.1.5 Caso de Teste 5: Rotulação dos dados**

O caso de teste 5 resume-se em testar se a ferramenta possibilita correlacionar rótulos aos seus dados pessoais. O Talend Open Studio não possibilitou a inserção de rótulos, não possui nenhum componente que possibilite a descrição dos dados tratados. Deste modo o resultado esperado não pode ser atingido, e não se pode identificar os dados sensíveis apenas pela sua visualização.

#### **5.1.6 Caso de Teste 6: Criptografia dos dados**

O caso de teste 6 (Quadro 16) consiste em testar se a ferramenta é capaz de criptografar os dados pessoais. O Talend Open Studio não possui nenhum componente nativo capaz de realizar a criptografia dos dados. Porém, através de um componente de terceiros chamado tScramble, é possível realizar a criptografia e a descriptografia. Esse componente é disponibilizado em uma loja de componentes no site da Talend. Primeiramente foi necessário utilizar um *plugin* chamado tAddCRC, que realizou a verificação cíclica de redundância (CRC32), que é um método projetado para proteger os dados contra erros e garantir a qualidade dos mesmos durante todo processo, sendo adicionado uma coluna chamada CRC que contém *checksum* dos dados (Figura 24).

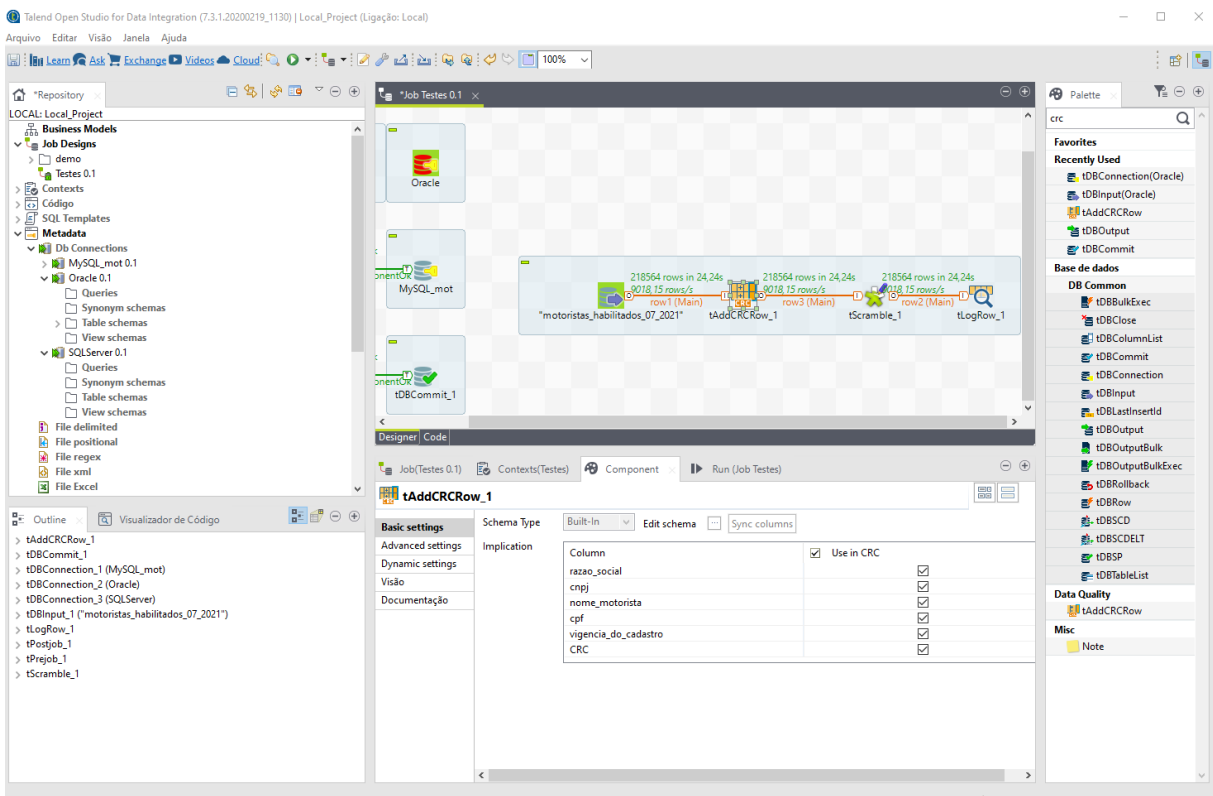

Figura 24 - Talend Open Studio aplicando CRC

Após os dados passarem pelo processo de CRC, os mesmos são enviados para o componente tScramcle, esse que aplica os métodos de criptografia AES ou DES, utilizando uma *passphrase* que funciona como uma senha. O processo de descriptografia funciona da mesma forma, apenas é necessário mudar o tipo de operação para descriptografia e fornecer a *passphrase* utilizada na criptografia (Figura 25).

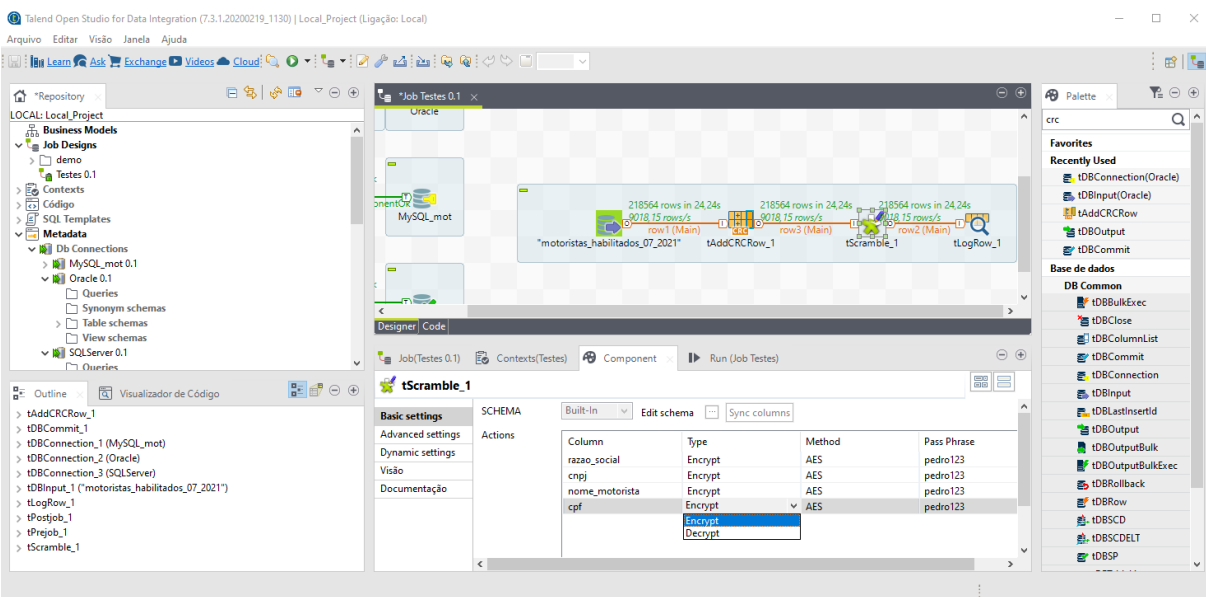

Figura 25 - Talend Open Studio configurando tScramcle

Com a execução da tarefa foi possível obter o resultado esperado, e todos os dados que foram selecionados (razao\_social, cnpj, nome\_motorista, cpf) para passarem pelo processo foram criptografados conforme a Figura 26 e Figura 27. Alterando o tipo para descriptografia, foi possível retornar os dados aos valores originais.

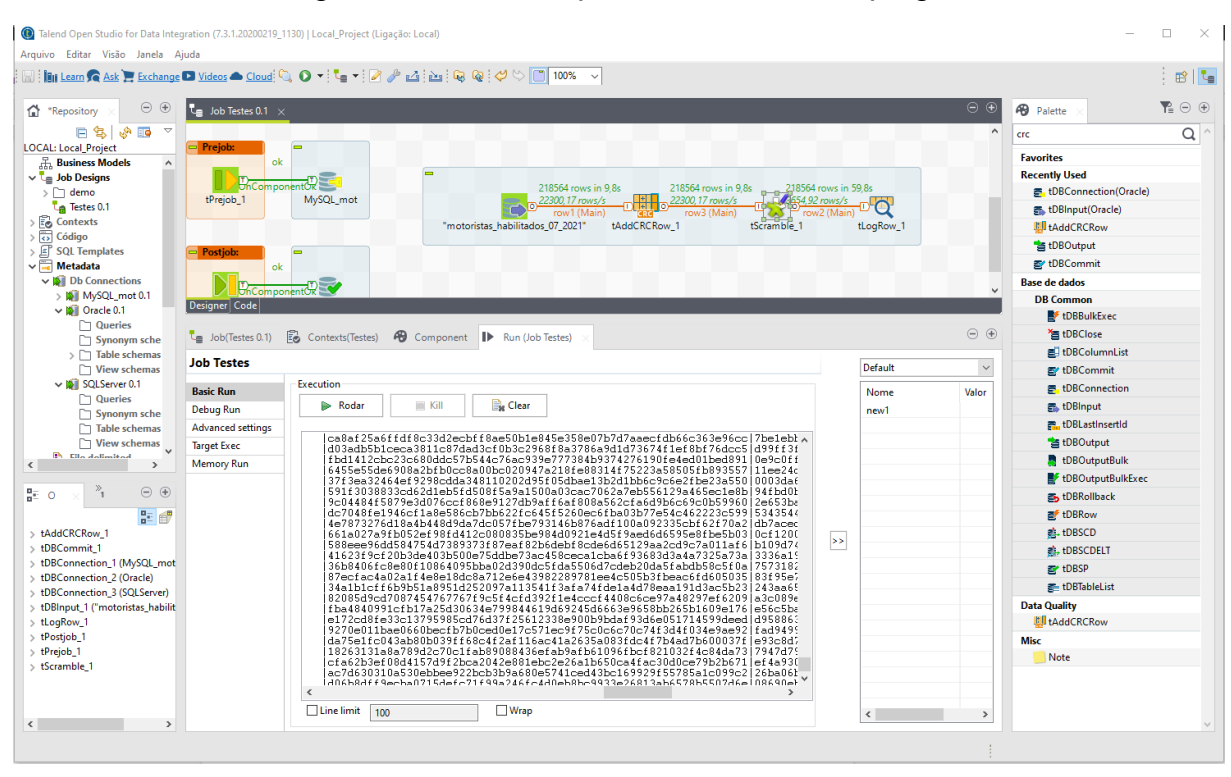

#### Figura 26 - Talend Open Studio dados criptografados

Fonte: Próprio autor.

Execution

 $\triangleright$  Rodar

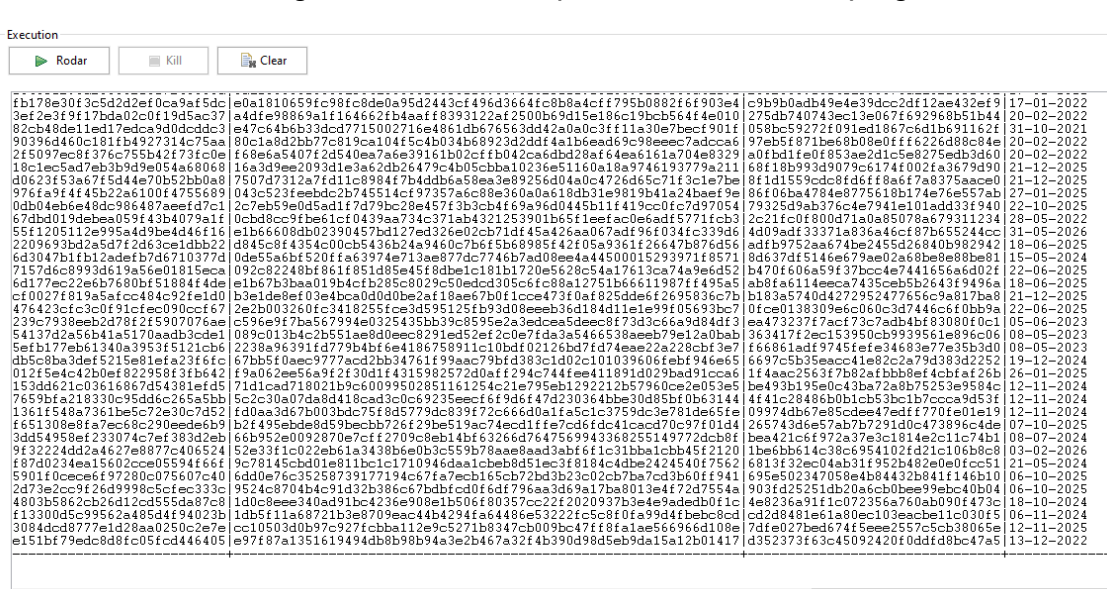

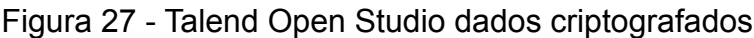

#### **5.1.7 Caso de Teste 7: Armazenamento de eventos**

Testar se a ferramenta é capaz de armazenar os eventos(*logs*) ocorridos é o caso de teste 7 (Quadro 17). O Talend Open Studio possui uma série de componentes que permite verificar erros. O principal componente para este caso de teste é o tLogRow, que coleta todos os eventos realizados em um projeto. Os eventos como, alterações nos componentes da tarefa e erros na execução da tarefa, apenas são mostrados na tela e não são salvos. Esperava que a ferramenta armazenasse todos os eventos realizados na ferramenta desde alterações nos projetos como de configurações da ferramenta . A Figura 28 e 29 mostra o resultado do tLogRow onde apresenta o logs de execução.

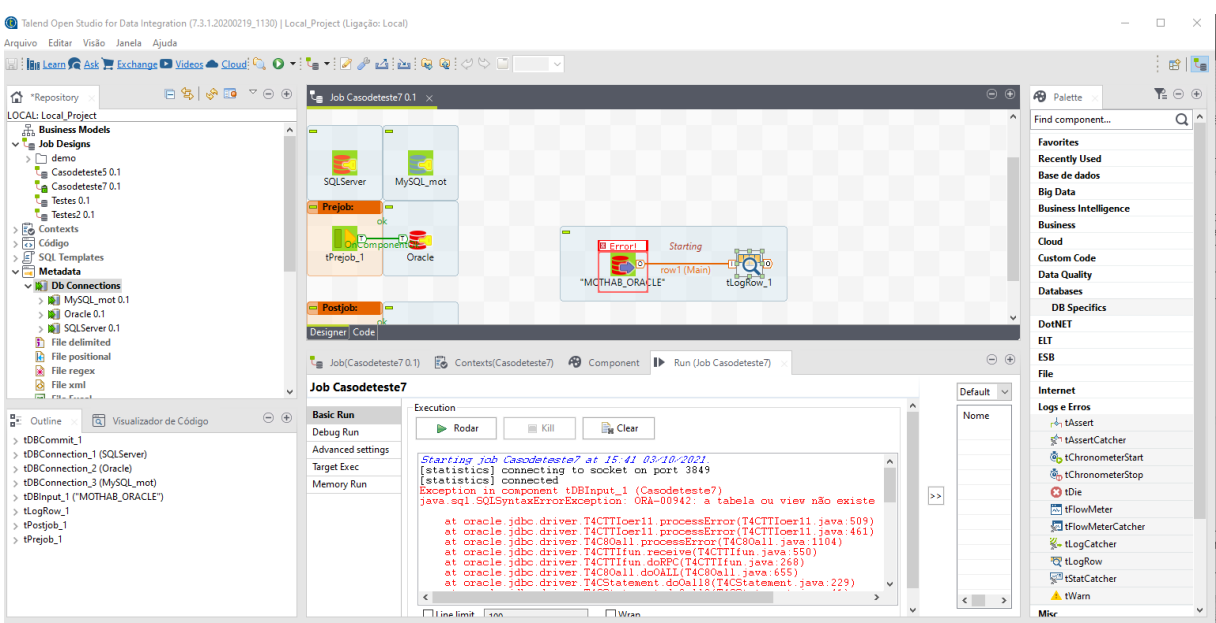

Figura 28 - Talend Open Studio armazenamento de logs

Fonte: Próprio autor.

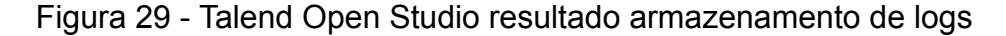

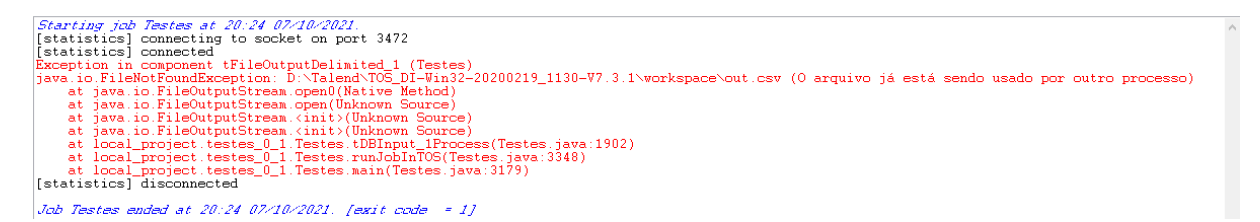

O resultado esperado não foi atingido pela ferramenta, ela só coletou as ações realizadas durante o projeto, caso seja alguma ação realizada nas configurações do Talend por exemplo, elas não são coletadas. O principal requisito que faz a ferramenta não atingir o objetivo foram os eventos coletados não foram armazenados.

#### **5.1.8 Caso de Teste 8: Resposta a incidentes de segurança**

O caso de teste 8 (Quadro 18) corresponde a como a ferramenta identifica as consequências e o período de tempo do ocorrido de algum incidente. Através do sistema de gerenciamento de banco de dados (SGBD) foi realizada para o teste a exclusão de forma aleatória de 20 mil de dados sensíveis da coluna nome\_motorista e cpf porém a ferramenta Talend Open Studio não foi capaz de identificar que estes dados foram apagados. Retornando a fonte de dados para o estado original, foi realizada a alteração de 8 mil dados para "XXXX" de uma única vez, para simular um volume incomum da alteração, mas não foram detectadas pelo Talend que apenas mostra os dados alterados.

A ferramenta não pode atingir o resultado esperado, ela não detectou a ocorrência de incidentes nos dados armazenados pelas fontes de dados. Também não permitiu detectar o período de tempo da ocorrência de segurança.

#### **5.1.9 Caso de Teste 9: Análise crítica técnica do compliance**

No caso de teste 9 (Quadro 19) específica-se que a ferramenta pode identificar qual parte do ciclo do tratamento dos dados está sendo realizada. A ferramenta Talend Open Studio não pode determinar em que fase do tratamento de dados está sendo realizada, com o seu objetivo de desenvolvimento a integração de dados não possui componentes que são voltados para a conformidade. Pode-se identificar somente as partes do tratamento de dados que está sendo feito pelo Talend. Conforme a Figura 30 é possível ver que os dados estão passando para o componente tMask e sendo mascarados, na parte inferior é possível ver os dados em tempo real que estão sendo transformados por este componente.

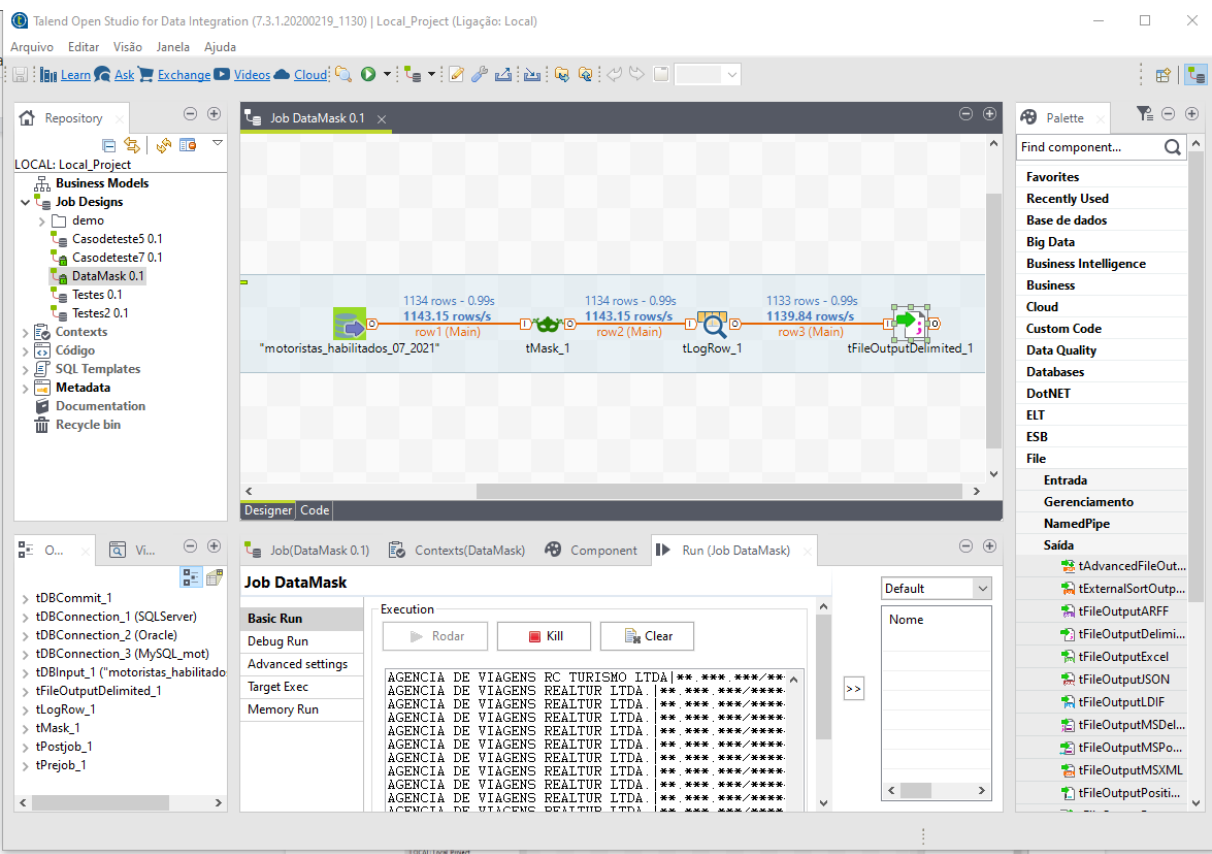

Figura 30 - Talend Open Studio tratamento dos dados

Fonte: Próprio autor.

Mesmo que a ferramenta mostre o ciclo de dados em que ela faz a transformação dos dados, a ferramenta não pode atingir o resultado esperado que é a identificação do ciclo de tratamento dos dados referente a todas operações realizadas nas fontes de dados .

#### **5.1.10 Caso de Teste 10: Entrega de dados ao titulares**

No caso de teste 10 (Quadro 20), é especificado se a ferramenta é capaz de identificar os dados pessoais de determinado titular quando solicitado. O Talend Open Studio possui um componente para a realização de filtros chamado tFilterRow,

e é possível filtrar os dados de diversas fontes de dados. Ao determinar o nome de um titular dos dados foi possível identificar todos os dados armazenados para o mesmo (Figura 31).

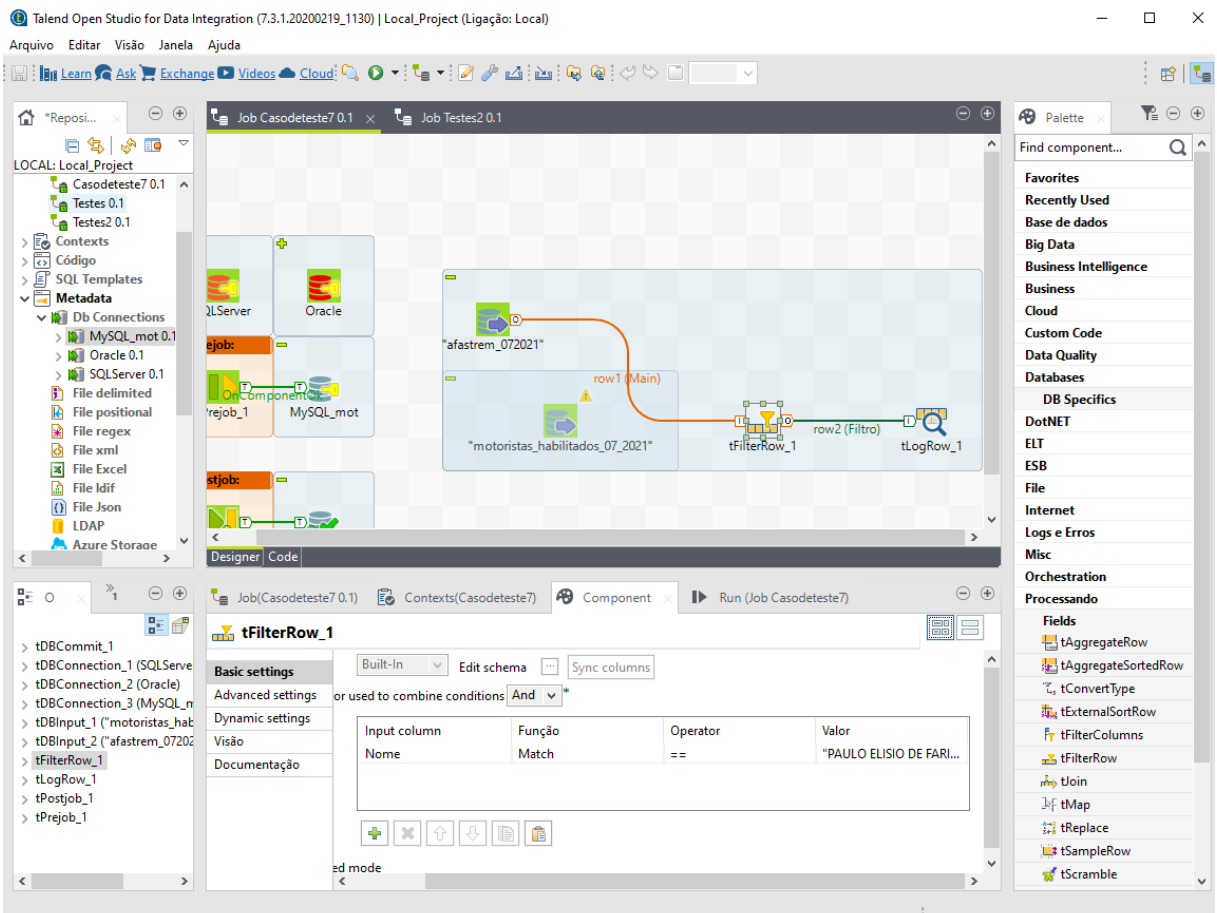

Figura 31 - Talend Open Studio aplicar filtro aos dados

Fonte: Próprio autor.

O resultado atingido é o esperado, a ferramenta é capaz de apresentar todos os dados de determinado titular.

## **5.1.11 Caso de Teste 11: Anonimização**

O caso de teste 11 (Quadro 21) compreende em testar se a ferramenta pode anonimizar dados pessoais e não possibilitar a sua reversão. O Talend Open Studio não possui nenhum componente nativo que realize a anonimização dos dados. Por meio de um componente de terceiros tMask, foi possível realizar a anonimização dos dados. Este componente está disponível na loja de componentes no site da Talend.

Para a utilização do componente tMask, são selecionadas as colunas para realizar a anonimização. É possível selecionar se deseja anonimizar somente números ou todos os caracteres (Figura 32). No caso de somente os números seram anonimizados por exemplo o dado de uma placa de veículo que é IYF-6661, após o processo de anonimização seria IYF-\*\*\*\*\*.

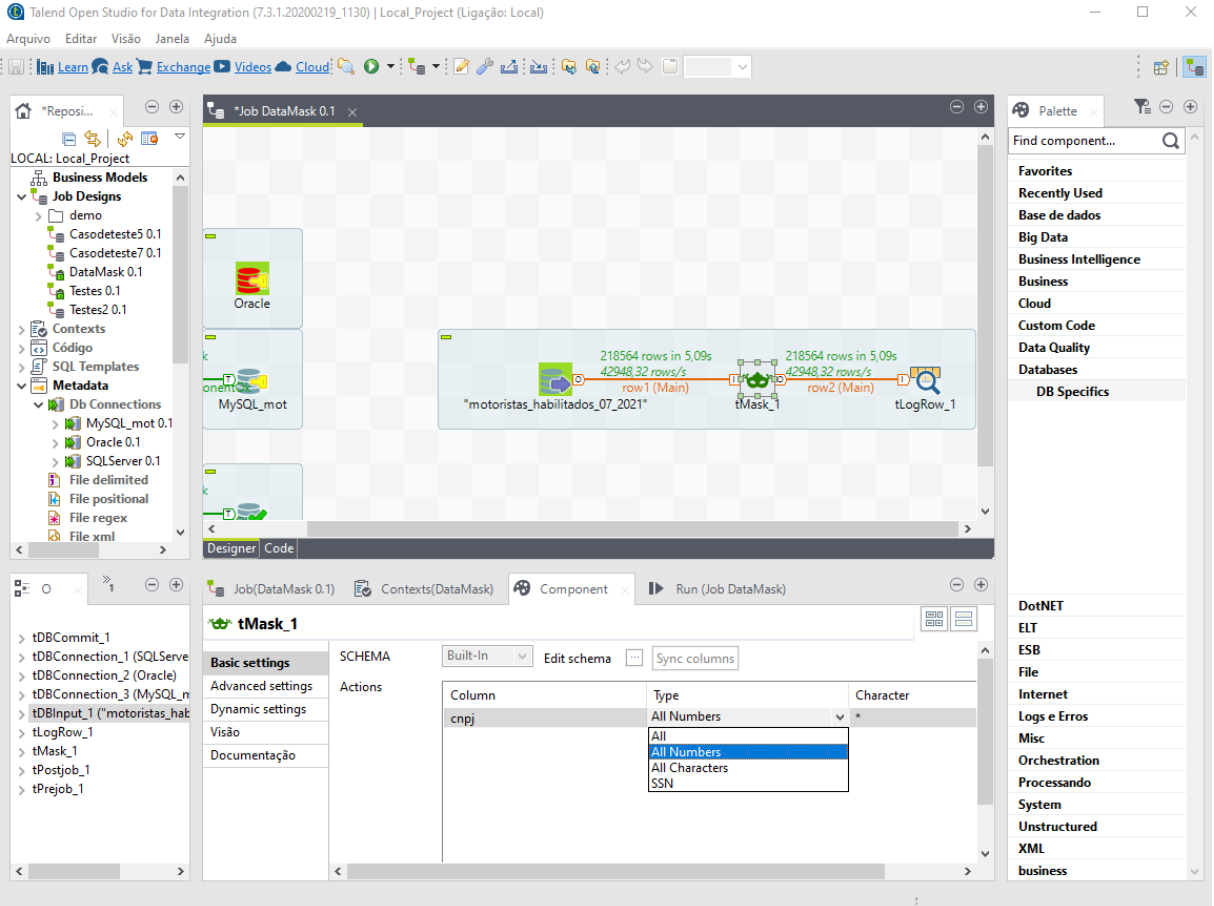

Figura 32 - Talend Open Studio configuração de anonimização

Fonte: Próprio autor.

O resultado esperado foi alcançado pela ferramenta que após o processo de anonimização da coluna cnpj, apresentou os dados como \*\*.\*\*\*.\*\*\*/\*\*\*\*-\*\* (Figura 33). A ferramenta não possibilita realizar a reversão dos dados anonimizados após sua gravação na fonte de dados.

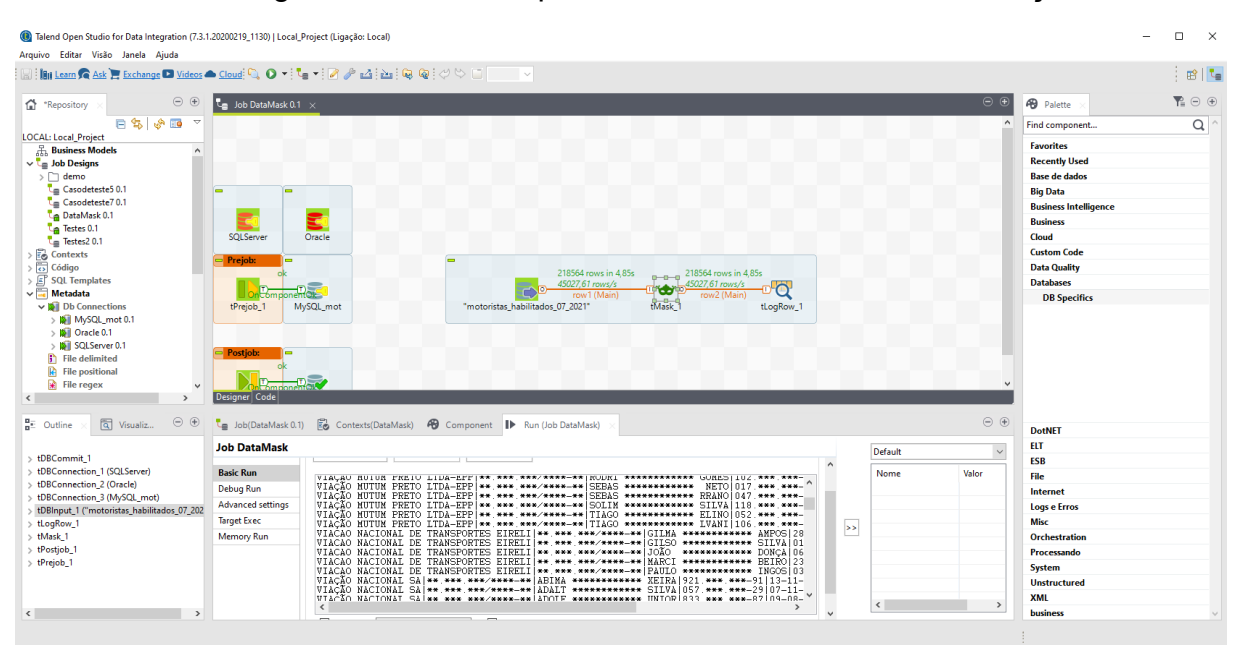

Figura 33 - Talend Open Studio resultado da anonimização

#### **5.1.12 Caso de Teste 12: Coexistência**

O caso de teste 12 (Quadro 22) se faz necessário para testar se a ferramenta executa sem apresentar falhas ao operar em simultâneo com as ferramentas de banco de dados no mesmo ambiente. O teste é feito em um sistema operacional Windows 10, utilizando um processador AMD Ryzen 5 2600 e 16GB de memória RAM, na execução do teste apenas é executado tarefas próprias do sistema operacional e os bancos de dados SQL Express, Oracle XE e MySQL em conjunto com Talend Open Studio.

Ao conectar a ferramenta ao banco de dados do Oracle XE a ferramenta parou de responder e demorou 1 minuto e 22 segundos para se recuperar (Figura 34 e 35). Com os bancos de dados MySQL e SQL Express a ferramenta não apresentou travamentos no processo de conexão dos dados.

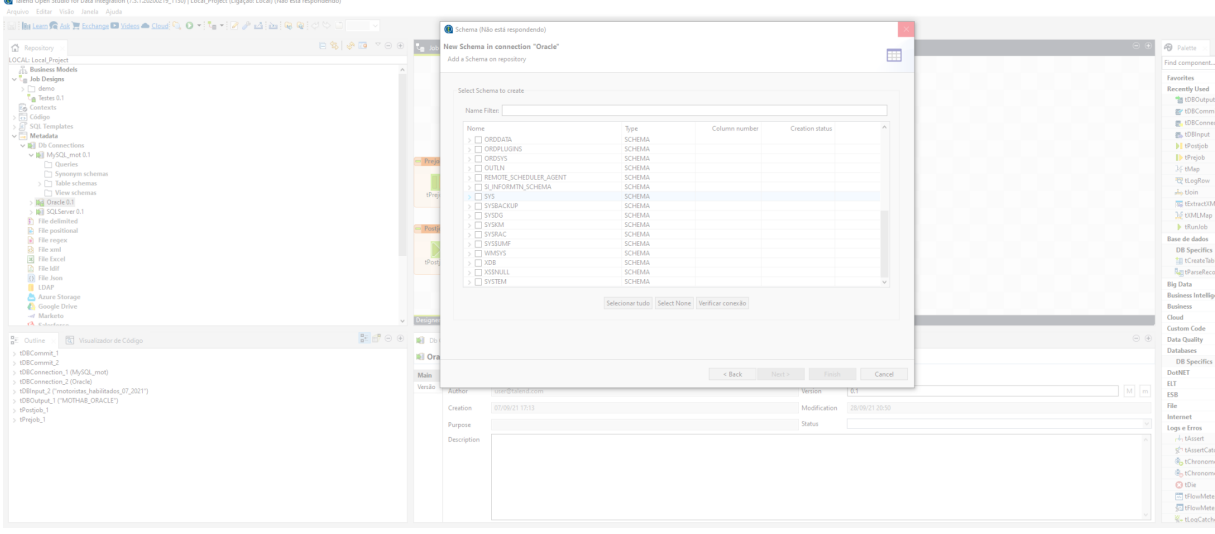

Figura 34 - Talend Open Studio apresenta travamentos com Oracle XE

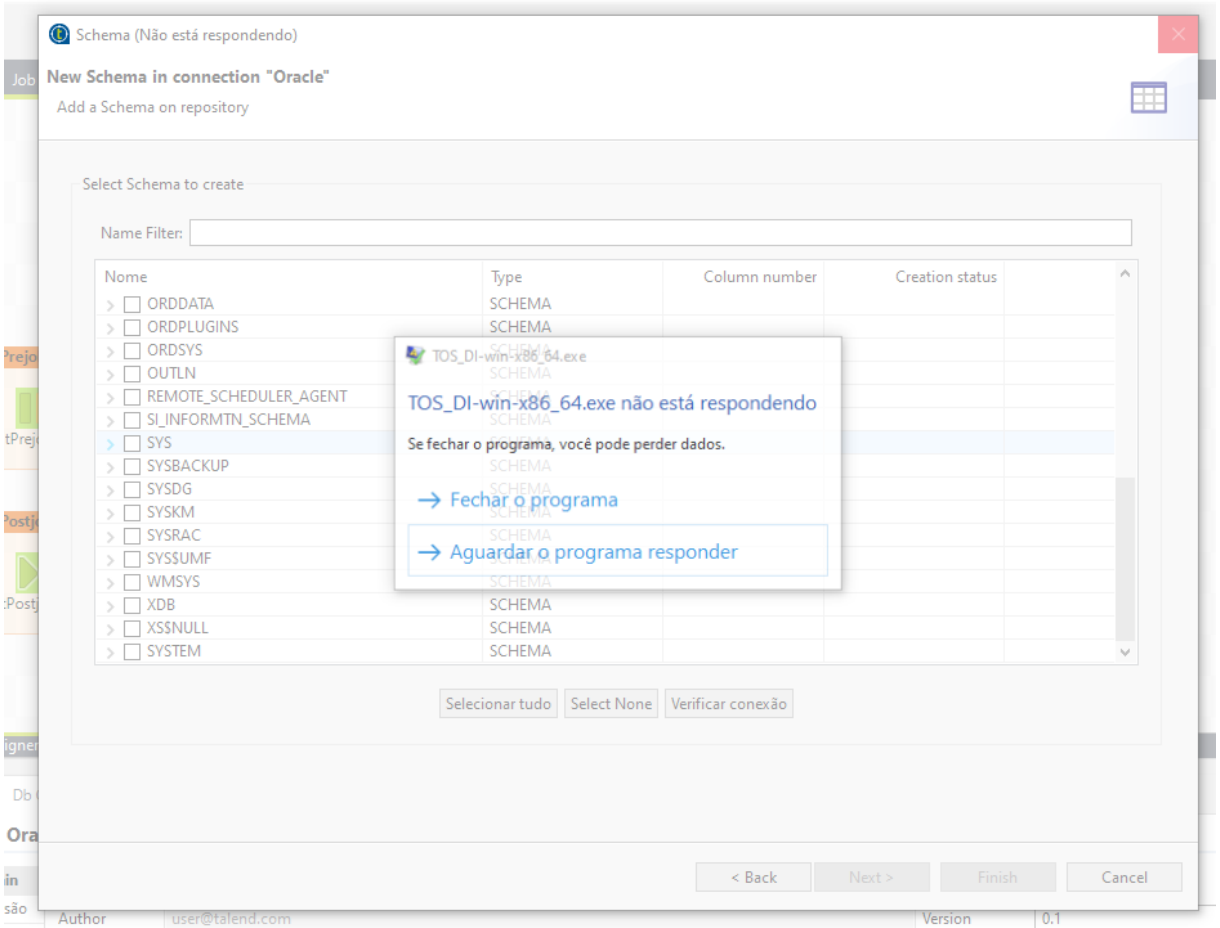

Figura 35 - Talend Open Studio apresenta travamentos com Oracle XE

Quando monitorado o uso de recursos do computador na execução do caso de teste 6 (Seção 5.1.6), o processo do Talend Open Studio que tem o nome de TOS\_DI-win-x86\_64 apresentou uso de 2GB de memória RAM conforme Figura 36. Nenhum travamento foi apresentado pelo Talend Open Studio ou por algum dos bancos de dados.

| Gerenciador de Tarefas                                                               |       |            |                                      |                          | □                      | ×             |                                                                                 |                                               |                                                 |                                   |
|--------------------------------------------------------------------------------------|-------|------------|--------------------------------------|--------------------------|------------------------|---------------|---------------------------------------------------------------------------------|-----------------------------------------------|-------------------------------------------------|-----------------------------------|
| Arquivo Opções Exibir                                                                |       |            |                                      |                          |                        |               |                                                                                 |                                               |                                                 |                                   |
| Processos Desempenho Histórico de aplicativos Inicializar Usuários Detalhes Serviços |       |            |                                      |                          |                        |               |                                                                                 |                                               |                                                 |                                   |
|                                                                                      |       |            |                                      |                          |                        |               |                                                                                 |                                               |                                                 | 鬝                                 |
|                                                                                      | 27%   | 38%        | 1%                                   | 0%                       | 0%                     |               |                                                                                 | $\Theta$ $\Theta$                             | <b>49</b> Palette                               | Θ<br>$\left( \frac{1}{2} \right)$ |
| Nome                                                                                 | CPU   | Memória    | <b>Disco</b>                         | Rede                     | GPU                    | Me            |                                                                                 |                                               |                                                 |                                   |
| TOS_DI-win-x86_64 (3)<br>$\rightarrow$                                               | 25,1% | 2.120,4 MB | $6,1$ MB/s                           | 0 Mbps                   | 0%                     |               |                                                                                 | ۸                                             |                                                 | ۴                                 |
| <b>DE Oracle RDBMS Kernel Executable</b><br>$\rightarrow$                            | 0%    | 729,1 MB   | $0.1$ MB/s                           | 0 Mbps                   | 0%                     |               |                                                                                 |                                               | Find component                                  | Q                                 |
| <b>TE Antimalware Service Executable</b><br>$\rightarrow$                            | 0%    | 144,2 MB   | $0$ MB/s                             | 0 Mbps                   | 0%                     |               |                                                                                 |                                               | <b>Favorites</b>                                |                                   |
| <b>NVIDIA Container</b>                                                              | 0%    | 60.8 MB    | $0.1$ MB/s                           | 0 Mbps                   | 0%                     |               |                                                                                 |                                               | <b>Recently Used</b>                            |                                   |
| > III SOL Server Windows NT - 64 Bit                                                 | 0%    | 56.0 MB    | $0$ MB/s                             | 0 Mbps                   | 0%                     |               |                                                                                 |                                               | <b>Base de dados</b>                            |                                   |
|                                                                                      |       |            |                                      |                          |                        |               |                                                                                 |                                               | <b>Big Data</b><br><b>Business Intelligence</b> |                                   |
| Gerenciador de Janelas da Área                                                       | 0.4%  | 39,0 MB    | $0$ MB/s                             | 0 Mbps                   | 0%                     |               |                                                                                 |                                               | <b>Business</b>                                 |                                   |
| <b>Windows Explorer</b><br>$\rightarrow$                                             | 0%    | 37.4 MB    | $0$ MB/s                             | 0 Mbps                   | 0%                     |               |                                                                                 |                                               | <b>Cloud</b>                                    |                                   |
| Sql Server Telemetry Client<br>$\rightarrow$                                         | 0%    | 26.2 MB    | $0$ MB/s                             | 0 Mbps                   | 0%                     |               |                                                                                 |                                               | <b>Custom Code</b>                              |                                   |
| Host de Serviço: Serviço de Polí<br>$\rightarrow$                                    | 0%    | 25,0 MB    | $0$ MB/s                             | 0 Mbps                   | 0%                     |               |                                                                                 |                                               | <b>Data Quality</b>                             |                                   |
| Gerenciador de Tarefas<br>$\rightarrow$                                              | 0.1%  | 22.6 MB    | $0$ MB/s                             | 0 Mbps                   | 0%                     |               | 104 rows - 9.17s<br>190104 rows - 9.17s<br>20726.56 rows/s<br>26.56 rows/s      | 190<br>$10^{207}$                             | <b>Matching</b>                                 |                                   |
| Host de Experiência do Window<br>$\rightarrow$                                       | 0%    | 17.2 MB    | $0$ MB/s                             | 0 Mbps                   | 0%                     |               | row <sub>2</sub> (Main)<br>ow3 (Main)                                           |                                               | <b>Lil</b> tAddCRCRow                           |                                   |
|                                                                                      |       |            |                                      |                          |                        |               | tScramble 1                                                                     | tLogRow_1                                     | Fig. tChangeFileEnc                             |                                   |
| Microsoft Office Click-to-Run (<br>$\rightarrow$                                     | 0%    | 15.8 MB    | $0$ MB/s                             | 0 Mbps                   | 0%                     |               |                                                                                 |                                               | LuttervalMatch<br><b>ter tMask</b>              |                                   |
| <b>IF</b> mysqld                                                                     | 0%    | 13,1 MB    | $0$ MB/s                             | 0 Mbps                   | 0%                     |               |                                                                                 | $\mathcal{L}$                                 | ReplaceList                                     |                                   |
| $\checkmark$                                                                         |       |            |                                      |                          | Ξ.                     | $\rightarrow$ |                                                                                 |                                               | tSchemaCompli                                   |                                   |
|                                                                                      |       |            |                                      |                          |                        |               | Run (Job Testes)<br>Component                                                   | $\odot$ $\odot$                               | <b>E</b> tUnigRow                               |                                   |
| Menos detalhes                                                                       |       |            |                                      |                          | Finalizar tarefa       |               |                                                                                 | Default<br>$\vee$                             | <b>Databases</b>                                |                                   |
| > tAddCRCRow 1                                                                       |       |            |                                      |                          |                        |               |                                                                                 |                                               | <b>DotNET</b>                                   |                                   |
| > tDBCommit 1                                                                        |       |            | <b>Execution</b><br><b>Basic Run</b> |                          |                        |               |                                                                                 | Nome                                          | ELT                                             |                                   |
| > tDBConnection_1 (MySQL_mot)<br>> tDBConnection_2 (Oracle)                          |       |            | Debug Run                            | <b>Rodar</b>             |                        |               | <b>R</b> . Clear<br>$\blacksquare$ Kill                                         | new1                                          | <b>ESB</b>                                      |                                   |
| > tDBConnection_3 (SQLServer)                                                        |       |            | <b>Advanced settings</b>             |                          |                        |               | Starting job Testes at 16:04 10/10/2021.                                        |                                               | <b>File</b>                                     |                                   |
| > tDBInput 1 ("motoristas habilitados 07 2021")                                      |       |            | <b>Target Exec</b>                   |                          |                        |               | $\left  \rightarrow \right\rangle$<br>[statistics] connecting to socket on port |                                               | <b>Entrada</b>                                  |                                   |
| > tFileOutputDelimited_1                                                             |       |            | Memory Run                           |                          | [statistics] connected |               |                                                                                 |                                               | <b>Gerenciamento</b>                            |                                   |
| $>$ tLogRow_1                                                                        |       |            |                                      |                          |                        |               |                                                                                 |                                               | <b>NamedPipe</b>                                |                                   |
| > tPostjob_1<br>$>$ tPrejob 1                                                        |       |            |                                      |                          |                        |               |                                                                                 |                                               | Saída                                           |                                   |
| > tScramble 1                                                                        |       |            |                                      |                          |                        |               |                                                                                 |                                               | <b>Internet</b>                                 |                                   |
|                                                                                      |       |            |                                      | $\overline{\phantom{a}}$ |                        |               |                                                                                 | $\left\langle \right\rangle$<br>$\rightarrow$ | <b>Logs e Erros</b>                             |                                   |

Figura 36 - Talend Open Studio uso de recursos

Fonte: Próprio autor.

O resultado esperado foi atingido parcialmente, devido aos travamentos e lentidão que ocorreram nas operações de conexão do Talend com o Oracle XE, as mesmas operações realizadas nos demais bancos de dados não apresentaram problemas. Durante a execução dos demais casos de testes a ferramenta não apresentou travamentos.
# 5.2 PENTAHO KETTLE

O Pentaho Kettle Community Edition é uma ferramenta de código aberto para a extração, carregamento e transformação de dados. É desenvolvida na linguagem de programação Java e mantida pela Hitachi Vantara Corporation. Também existe o Pentaho Enterprise Edition, uma versão paga do Pentaho que possui maiores funcionalidades.

A Pentaho Kettle possui uma interface intuitiva na qual possibilita o usuário a arrastar e soltar os componentes para montar o fluxo de trabalho desejado. A Hitachi Vantara mantém o Pentaho Marketplace, que é possível compartilhar e obter novos *plugins* e componentes para disponibilizar mais funcionalidades ao Pentaho Kettle.

Para a instalação do Pentaho Kettle é necessário ter instalado o JDK/JRE do Java como pré-requisito. O processo de instalação é descomplicado, consiste em executar o arquivo de instalação e selecionar seu local de instalação, ao acessar a pasta escolhida deve ser executado primeiramente o Spoon.bat que depois irá executar o Pentaho Kettle.

### **5.2.1 Caso de Teste 1: Parametrização da ferramenta**

O caso de teste 1 inclui parametrizar a ferramenta e se conectar às fontes de dados. É realizada a parametrização para se conectar às fontes de dados MySQL, Oracle XE e SQL Server definidas anteriormente na seção 4.5.

Na conexão com o banco de dados MySQL, Oracle e SQL Server a ferramenta apresentou o erro que não poderia se conectar por falta de *driver* para realizar a conexão. Foi necessário realizar o *download* do *driver* JDBC de cada banco de dados, e extraí-lo para a pasta de instalação do Pentaho. Com o drive instalado e pós preenchido os parâmetros de endereço, *login* e senha do banco de dados a conexão foi realizada com sucesso a todos os bancos de dados conectados conforme Figuras 37, 38 e 39.

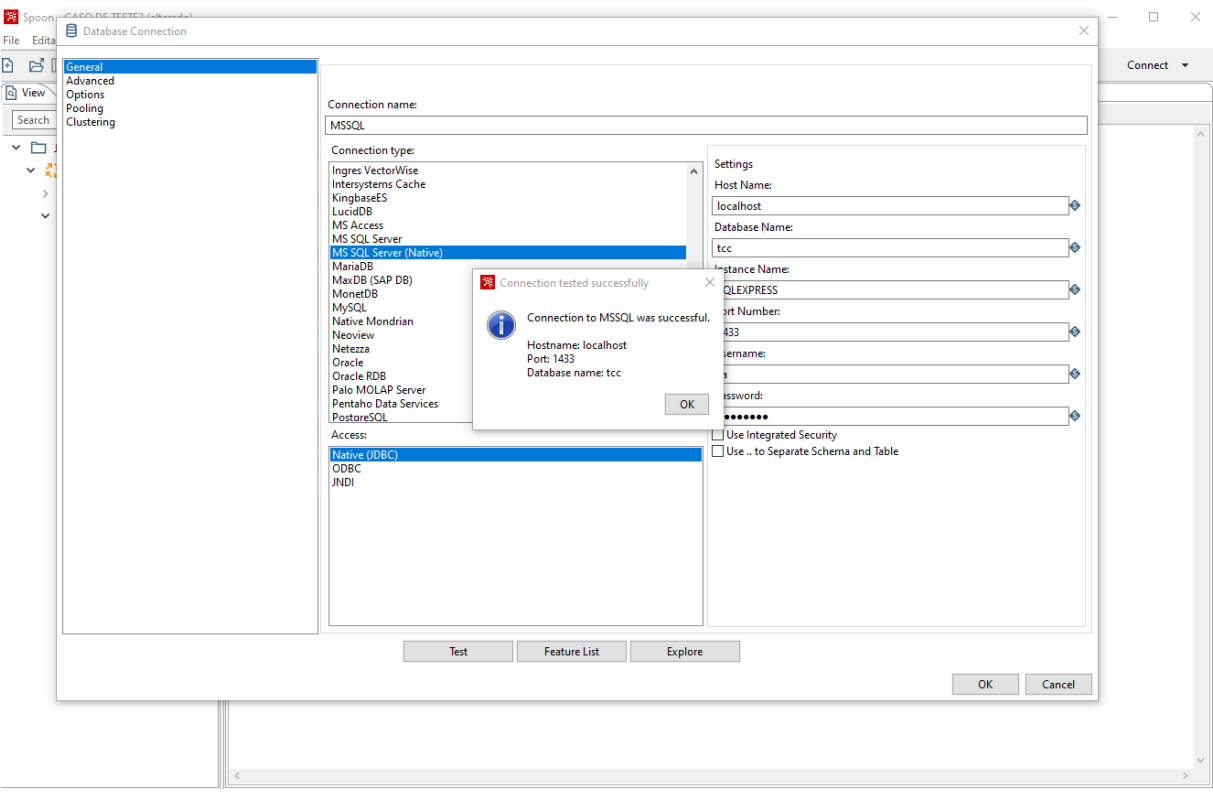

Figura 37 - Pentaho Kettle conectado com sucesso ao MySQL

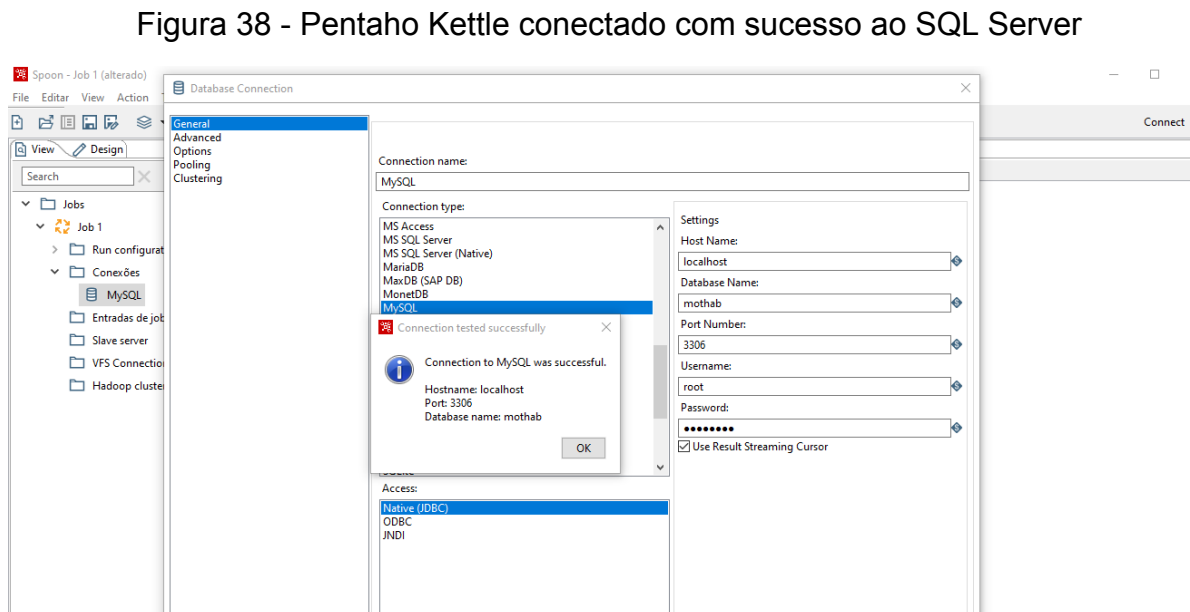

**Test** Feature List Explore

OK Cancel

Fonte: Próprio autor.

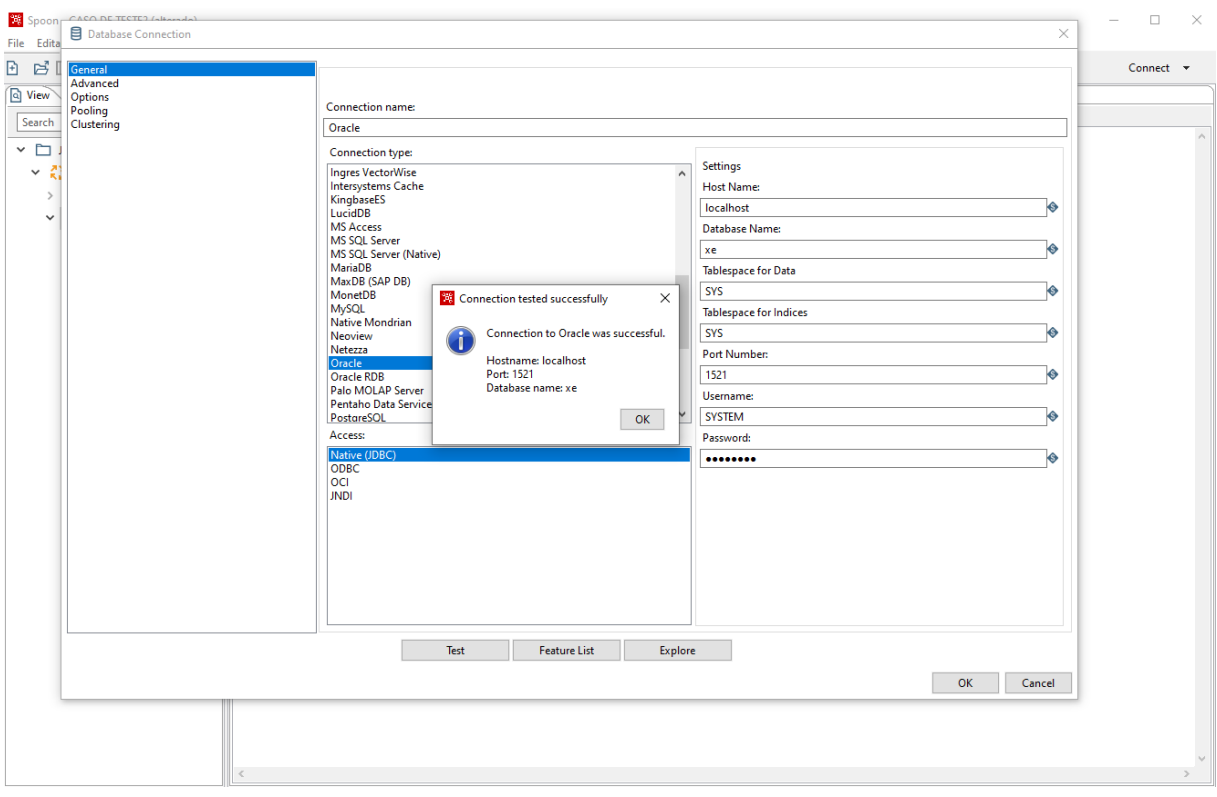

Figura 39 - Pentaho Kettle conectado com sucesso ao Oracle XE

O resultado esperado foi atingido, mas houve dificuldade em localizar os *drivers* JDBC para realizar o *download*, após a instalação a conexão com as fontes de dados funcionaram com sucesso.

# **5.2.2 Caso de Teste 2: Avaliação de riscos dos dados**

O caso de teste 2 (Quadro 12), corresponde em testar se a ferramenta é capaz de detectar os riscos existentes e medir a probabilidade de os riscos acontecerem, além de gerar um relatório desses riscos. Pentaho Kettle não pode produzir os resultados esperados, pois não avaliou a probabilidade de risco e muito menos gerou um relatório de avaliação desses riscos. A Hitachi Vantara possui uma ferramenta paga para o gerenciamento de dados chamada Lumada, que conforme sua documentação realiza a avaliação de riscos, porém o Pentaho Kettle não

apresenta nenhum recurso para isso. O resultado esperado que era obter um relatório ou visualizar os riscos encontrados pela ferramenta não foi alcançado.

#### **5.2.3 Caso de Teste 3: Segurança de Acesso**

No caso de teste 3 (Quadro 13) é verificado se a ferramenta possui mecanismos que gerenciam o acesso de usuários, assim garantindo maior segurança para o uso da ferramenta. O Pentaho Kettle não possui um gerenciador de usuários ou a possibilidade de definir uma senha para abrir o projeto. Isso permite que alguém copie o arquivo do projeto e abra-o em outro dispositivo para ver as tarefas ou até mesmo se conectar à fonte de dados. A versão Pentaho Enterprise permite a criação de um repositório que serve como servidor, no qual os demais usuários se conectam nele, e esse sim permite o gerenciamento de usuários. O resultado esperado era que a ferramenta negasse o acesso não autorizado, o que não foi satisfeito.

# **5.2.4 Caso de Teste 4: Identificação de dados sensíveis**

O resumo do caso de teste 4 é observar se a ferramenta possibilita realizar a identificação dos dados sensíveis. O Pentaho Kettle não realizou a identificação dos dados. Não foi possível atingir o resultado esperado devido a falta de recurso pela ferramenta.

#### **5.2.5 Caso de Teste 5: Rotulação dos dados**

No caso de teste 5 deve-se testar se a ferramenta possibilita adicionar rótulos aos seus dados pessoais. O Pentaho possui um componente capaz de inserir valores nas tabelas existentes, desta forma possibilitando adicionar rótulos em locais que armazenam dados sensíveis, permitindo que quem venha visualizar esses dados posteriormente identifique que são sensíveis (Figura 40).

| Spoon - tcc (alterado)                      |                                                                                                  |                              |                                   |                       |                               | □              | $\times$   |
|---------------------------------------------|--------------------------------------------------------------------------------------------------|------------------------------|-----------------------------------|-----------------------|-------------------------------|----------------|------------|
| File Editar View Action Tools Ajuda         |                                                                                                  |                              |                                   |                       |                               |                |            |
| Ð<br>ら回回形<br>⊜ -                            |                                                                                                  |                              |                                   |                       |                               | Connect $\sim$ |            |
| Q View Pesign                               | <b>账 tcc</b> 23<br><b>第 Bem-vindo!</b>                                                           |                              |                                   |                       |                               |                |            |
| 2. 80<br>Search                             | <b>D-11 0-88 P-5 N-5 R</b><br>$\mathbb{E}$                                                       | 100%<br>$\checkmark$         |                                   |                       |                               |                |            |
| $\angle$ $\Box$ Input                       |                                                                                                  |                              |                                   |                       |                               |                |            |
| > M<br>Output                               |                                                                                                  |                              |                                   |                       |                               |                |            |
| Streaming                                   |                                                                                                  |                              |                                   |                       |                               |                |            |
| y ∐                                         |                                                                                                  |                              |                                   |                       |                               |                |            |
| Transform                                   |                                                                                                  |                              |                                   |                       |                               |                |            |
| F<br><b>Add XML</b>                         |                                                                                                  | Π¢                           |                                   |                       |                               |                |            |
| <b>二 Add a checksum</b>                     | mot_hab                                                                                          | Dummy (do nothing)<br>Rotula |                                   |                       |                               |                |            |
| <b>EL</b> Add constants                     |                                                                                                  |                              |                                   |                       |                               |                |            |
| <b>10 g</b><br>Add sequence                 |                                                                                                  |                              |                                   |                       |                               |                |            |
| Add value fields changing                   |                                                                                                  |                              |                                   |                       |                               |                |            |
| ⊟<br>Calculator                             | $\,<$                                                                                            |                              |                                   |                       |                               |                |            |
| Closure generator                           | <b>Execution Results</b>                                                                         |                              |                                   |                       |                               |                | <b>FAX</b> |
|                                             | O Execution History (□ Logging () E Step Metrics (M Performance Graph (E Metrics (O Preview data |                              |                                   |                       |                               |                |            |
| ⊞<br><b>Concat fields</b>                   | ◉ S{TransPreview.FirstRows.Label} ○ S{TransPreview.LastRows.Label} ○ S{TransPreview.Off.Label}   |                              |                                   |                       |                               |                |            |
| $\frac{6x-1}{x-2}$ Fields To Map            |                                                                                                  |                              |                                   |                       |                               |                |            |
| $10\frac{m}{a}$<br>Get ID from slave server | lal                                                                                              | cnpj                         | nome motorista                    | cpf                   | vigencia_do_cadastro          | rotulo         |            |
| $\sum_{y=2}^{t-1}$ Map To Fields            | NEVES TRANPORTES LTDA - ME                                                                       | 07.574.686/0001-73           | MURIL ************ REIRA          | 302. ***. ***-88      | 2025/11/03 00:00:00.000000000 | dado sensivel  |            |
| 1.3. Number range                           | NEVES TRANPORTES LTDA - ME                                                                       | 07.574.686/0001-73           | NILTO ************ MENES          | 093. *** *** - 29     | 2024/06/25 00:00:00.000000000 | dado_sensivel  |            |
|                                             | NEVES TRANPORTES LTDA - ME                                                                       | 07.574.686/0001-73           | PAULO ************ ANELI          | 015.***.***-32        | 2025/08/12 00:00:00.000000000 | dado_sensivel  |            |
| $A_B$ Replace in string                     | NEVES TRANPORTES LTDA - ME                                                                       | 07.574.686/0001-73           | REGIN ************ TOME           | 095. ***. *** - 42    | 2025/07/16 00:00:00.000000000 | dado_sensivel  |            |
| $\equiv f$ Row denormaliser                 | NEVES TRANPORTES LTDA - ME                                                                       | 07.574.686/0001-73           | <b>REGIN ************* AVIER</b>  | 103. ***. ***-80      | 2024/10/17 00:00:00.000000000 | dado_sensivel  |            |
| $\overrightarrow{f}$ Row flattener          | NEVES TRANPORTES LTDA - ME                                                                       | 07.574.686/0001-73           | RICAR ************* RREIA         | 104.***.***-54        | 2023/09/04 00:00:00.000000000 | dado_sensivel  |            |
|                                             | NEVES TRANPORTES LTDA - ME                                                                       | 07.574.686/0001-73           | RODRI ************* ERINE         | 317.***.***-80        | 2023/10/02 00:00:00.000000000 | dado_sensivel  |            |
| $\mathbb{R}$ Row normaliser                 | NEVES TRANPORTES LTDA - ME                                                                       | 07.574.686/0001-73           | VAGNE ************* SILVA         | 191. ***. ***- 10     | 2024/10/14 00:00:00.000000000 | dado_sensivel  |            |
| Select values                               | NEVES TRANPORTES LTDA - ME                                                                       | 07.574.686/0001-73           | VALDI ************ IGUES          | 266,***,***-00        | 2023/12/18 00:00:00.000000000 | dado_sensivel  |            |
| <b>日坦 Set field value</b>                   | NEVES TRANPORTES LTDA - ME                                                                       | 07.574.686/0001-73           | VANDO ************* EOBET         | 995. ***. ***- 20     | 2023/01/03 00:00:00.000000000 | dado_sensivel  |            |
|                                             | NEVES TRANPORTES LTDA - ME                                                                       | 07.574.686/0001-73           | VINIC ************ ASTRO          | 371.***.***-63        | 2024/10/15 00:00:00.000000000 | dado_sensivel  |            |
| 日日 Set field value to a constan             | <b>B. XIMENES TRANSPORTES LTDA</b>                                                               | 10.320.526/0001-02           | FRANC ************ ALVES          | 113. *** *** - 87     | 2024/08/01 00:00:00.000000000 | dado_sensivel  |            |
| ↓ Sort rows                                 | <b>&amp; XIMENES TRANSPORTES LTDA</b>                                                            | 10.320.526/0001-02           | JOSE ************ LIRA            | 966,***,***-00        | 2024/08/01 00:00:00.000000000 | dado_sensivel  |            |
| Split field to rows                         | <b>TRANSPORTE E LOCACAO DE VEICULOS LTDA</b>                                                     | 60.341.922/0001-94           | ELTON ************* RTINS         | 289. *** *** - 12     | 2023/03/06 00:00:00.000000000 | dado_sensivel  |            |
|                                             | <b>TRANSPORTE E LOCACAO DE VEICULOS LTDA</b>                                                     | 60.341.922/0001-94           | JAIR ************ SSOLI           | 716,***,***-15        | 2022/10/03 00:00:00.000000000 | dado_sensivel  |            |
| Split fields                                | <b>TRANSPORTE E LOCACAO DE VEICULOS LTDA</b><br>$\epsilon$                                       | 60 341 022/0001-04           | <b>ITILY ************* RAITIO</b> | <b>QRE *** ***_50</b> | 2022/02/06 00:00:00 000000000 | dado cancinal  |            |

Figura 40 - Pentaho Kettle rotulação dos dados

O resultado esperado é atingido pela ferramenta, a mesma permite que seja inserido rótulos nos locais que armazenam dados sensíveis. Assim facilitando que usuários que forem visualizar os dados posteriormente consigam identificar os dados através dos rótulos.

# **5.2.6 Caso de Teste 6: Criptografia dos dados**

O caso de teste 6 (Quadro 16) consiste em testar se a ferramenta é capaz de criptografar os dados pessoais. O Pentaho Ketlle possui um componente nativo capaz de realizar a criptografia dos dados. Através do componente *Cryptographic Hash* é possível aplicar os tipos de criptografia como BCrypt ou SHA-3. Pode ser selecionado somente uma coluna de dados por cada componente, caso necessário mais de uma coluna de dados é necessário adicionar mais componentes (Figura 41). Em *Output Field* é possível escolher em qual coluna devem ser escritos os dados

criptografados, caso selecionado a mesma coluna de origem esses dados serão sobrescritos.

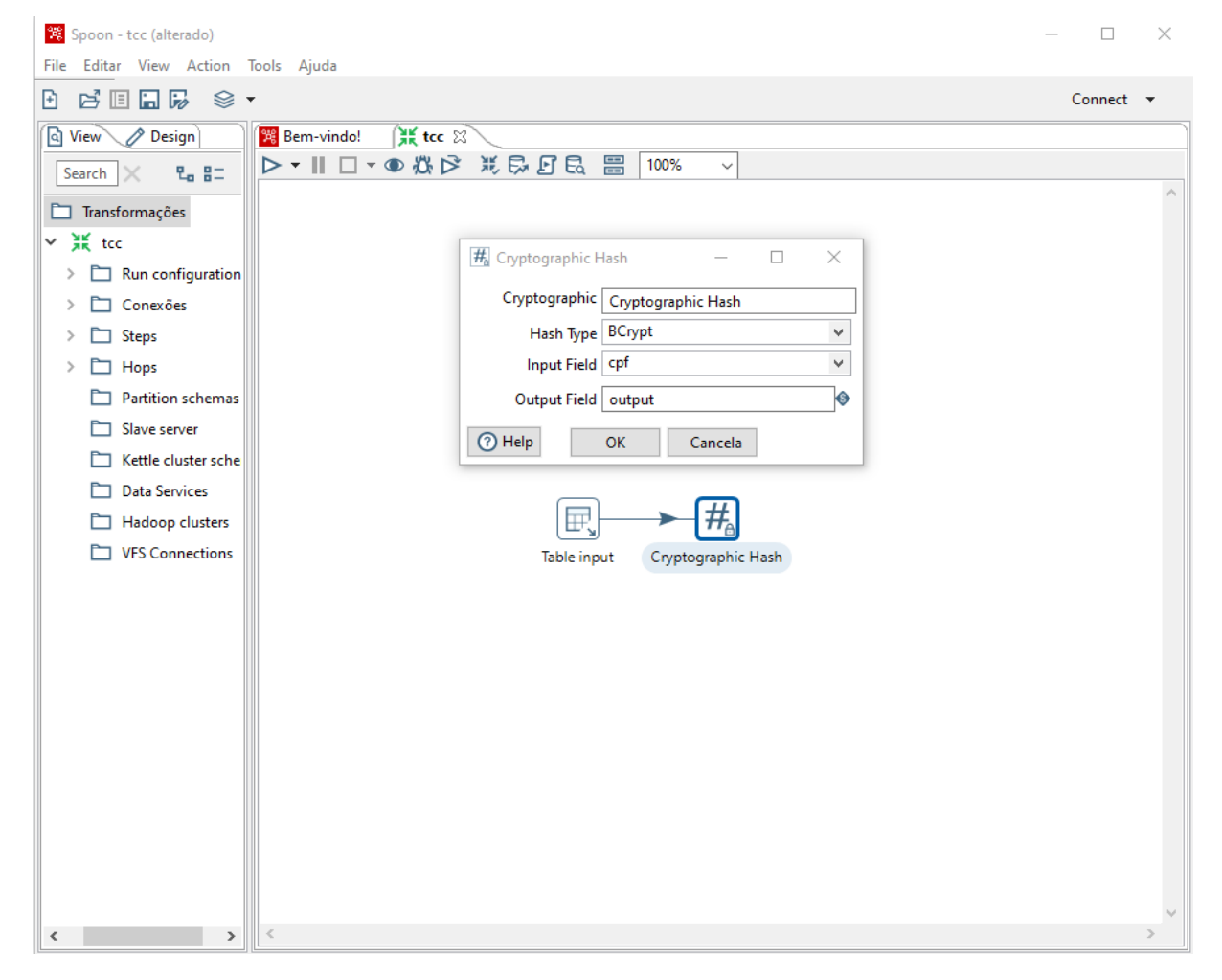

Figura 41 - Pentaho Kettle criptografia de dados

Fonte: Próprio autor.

Com a aplicação da criptografia foi possível obter o resultado esperado, e todos os dados referentes a coluna "cpf" que foram selecionados para passarem pelo processo foram criptografados conforme a Figura 42. Porém, não foi possível realizar a reversão da criptografia através do Pentaho Kettle.

| Spoon - tcc                              |                                                                                                |                                   | $\Box$                                                                                                    | $\times$              |
|------------------------------------------|------------------------------------------------------------------------------------------------|-----------------------------------|----------------------------------------------------------------------------------------------------|-----------------------|
| File Editar View Action Tools Ajuda      |                                                                                                |                                   |                                                                                                    |                       |
| pier<br>$\mathbf{r} \in \mathbb{R}$<br>Ð |                                                                                                |                                   |                                                                                                    | $Connect \rightarrow$ |
| a View<br>Design                         | <b>HE</b> tcc 23<br> 端 Bem-vindo!                                                              |                                   |                                                                                                    |                       |
| 2.80<br>Search                           | D-ID-@ AP X GD & D                                                                             | 100%                              | $\checkmark$                                                                                                    |                       |
|                                          |                                                                                                |                                   |                                                                                                    |                       |
| Transformações<br>✓                      |                                                                                                |                                   |                                                                                                    |                       |
| ▽ 账 tcc                                  |                                                                                                |                                   |                                                                                                    |                       |
| Run configurations<br>$\rightarrow$      |                                                                                                |                                   |                                                                                                    |                       |
| $\Box$ Conexões<br>⋋                     |                                                                                                |                                   |                                                                                                    |                       |
|                                          |                                                                                                |                                   |                                                                                                    |                       |
| Steps                                    |                                                                                                |                                   |                                                                                                    |                       |
| $\Box$ Hops                              |                                                                                                |                                   |                                                                                                    |                       |
| Partition schemas                        |                                                                                                | Table input<br>Cryptographic Hash |                                                                                                    |                       |
| Slave server<br>n                        |                                                                                                |                                   |                                                                                                    |                       |
| Kettle cluster scher                     |                                                                                                |                                   |                                                                                                    |                       |
| Data Services                            | $\,<$                                                                                          |                                   |                                                                                                    |                       |
| Hadoop clusters                          | <b>Execution Results</b>                                                                       |                                   |                                                                                                    | <b>MX</b>             |
|                                          |                                                                                                |                                   | □ Logging (○ Execution History $\frac{1}{2}$ Step Metrics $\mathcal{M}$ Performance Graph $\mathcal{F}$ Metrics (● Preview data |                       |
| VFS Connections                          | ◉ S{TransPreview.FirstRows.Label} ○ S{TransPreview.LastRows.Label} ○ S{TransPreview.Off.Label} |                                   |                                                                                                    |                       |
|                                          |                                                                                                |                                   |                                                                                                    |                       |
|                                          | cnpj                                                                                           | nome_motorista                    | cpf                                                                                                    | ١n                    |
|                                          | 73.500.696/0001-99                                                                             | ALDOM ************ MENTO          | \$2a\$12\$G3r6I.5yH.dcDW/L8A/rfO2KqEX1ikrzXIbACRYgNiFdxefuAKTm.                                                                 |                       |
|                                          | 73.500.696/0001-99                                                                             | ALESS ************* HORST         | \$2a\$12\$XohLqK87qnwLZezVPJsehOOFarf15jbCVtMm3dFH.FxiW1ZBqb292                                                                 |                       |
|                                          | 73.500.696/0001-99                                                                             | ALOIS ************* LMANN         | \$2a\$12\$6e.TYMFsJuTuIVtQTfQ2CetnPemZhdCBNGo5BfhkwMwYPYCwx2GBO                                                                 |                       |
|                                          | 73.500.696/0001-99                                                                             | ANTON ************* DEIRA         | \$2a\$12\$H/jNy7uYGhu6dFsCzP8ax.e62MZV.S197hcdS8Mz.urzVqdlqcadm                                                                 |                       |
|                                          | 73.500.696/0001-99                                                                             | CEZAR ************ OSTER          | \$2a\$12\$2qb5ebiwGaeFmPGttSwbhuaL4EmqCrn2wEf2FWObEc3JfsSWfjFEa                                                                 |                       |
|                                          | 73.500.696/0001-99                                                                             | GELSO ************ SIDRA          | \$2a\$12\$1N4N6kqQ./GtklljbLyUBOINJ3XDaqjI2KJly53uwu9NDhdc1kst.                                                                 |                       |
|                                          | 73.500.696/0001-99                                                                             | HARRY ************ MOBBS          | \$2a\$12\$DCMS4K3ltM/4flzBEwzlou9LTit6ypF2.slrWaRQCApjfc56i8Qq2                                                                 |                       |
|                                          | 73.500.696/0001-99                                                                             | IRANI ************ VEIRA          | \$2a\$12\$I4iRJEDpgJ/8V3rtH1YU7OnfBCjjsXhQMJaPFcwzaZJNE.uqibvGC                                                                 |                       |
|                                          | 73.500.696/0001-99                                                                             | JOAO ************ VEIRA           | \$2a\$12\$pDx1TDCYbGjBvHS9J84IzeRmI3aTKkxMbczw1GsMvRy8UdVo3NOm6                                                                 |                       |
|                                          | 73.500.696/0001-99                                                                             | JUCEM ************ AJOLO          | \$2a\$12\$vcukSHZmWr.k2sVT/yrAKeU2BWVqIeTphJNo2mExoDIBHUCnh615K                                                                 |                       |
|                                          | 73.500.696/0001-99                                                                             | LAIRO ************ CHEER          | \$2a\$12\$TdGDSQKcTjZ93Po1B.T0jerWUKiSHJkw2eJSIP2Dsk33CCERPH0Za                                                                 |                       |
|                                          | 73.500.696/0001-99                                                                             | <b>LUCIA ************ NUNES</b>   | \$2a\$12\$YaLpkDjR2wUEJxyKucoOV.I/YGiSXNUqrM8dTFxR0bY8UwmaFtt3q                                                                 |                       |
|                                          | 73.500.696/0001-99                                                                             | LUIZ ************* ALVES          | \$2a\$12\$siC46Zx.KVBw8BQwkrivLe9jcU.MxV0iIUb6levfgIG8lx.vmvVK.                                                                 |                       |
|                                          | 73.500.696/0001-99                                                                             | LUIZ ************ IEIRA           | \$2a\$12\$4uQDKcfTSIIgT.DiEJBeT.WvW6QKPrNgKwn8UFWWkwGKX1LOVqPUm                                                                 |                       |
|                                          | 73.500.696/0001-99                                                                             | LUIZ ************ AUSEN           | \$2a\$12\$BkUILqVJWZo/nqYNDazVEe7/b1YYBff7oHoWpE3dfII8VmQBaUmj.                                                                 | ź                     |
|                                          | 73.500.696/0001-99                                                                             | MARCE ************ ANTOS          | \$2a\$12\$ZAISLdijM95i72i7WJ.T.eptvzp4dl1h4z94217ewK6o6/KA0CLzi                                                                 |                       |
|                                          | 73.500.696/0001-99                                                                             | NELSO ************ NETTI          | \$2a\$12\$fb9rXn3V3.Uzys.5hH.Nj.Bsf2tC4pxP5d2JeaZgLRyY9PX/n9Jdu                                                                 | ź٧                    |
| $\checkmark$<br>$\rightarrow$            | ≺                                                                                              |                                   |                                                                                                    | $\rightarrow$         |

Figura 42 - Pentaho Kettle resultado criptografia de dados

Fonte: Próprio autor.

# **5.2.7 Caso de Teste 7: Armazenamento de eventos**

O caso de teste 7 (Quadro 17) compreende em observar se a ferramenta é capaz de armazenar os eventos(*logs*) ocorridos. A configuração de log do Pentaho exige que seja configurado uma conexão com algum banco de dados para que ele descarregue os eventos. Conforme a Figura 43 a tela de configuração possibilita escolher o banco de dados e a tabela para o armazenamento dos dados. Para o teste foi criado uma tabela chamada log\_pentaho, ao clicar no botão SQL o próprio Pentaho realiza a criação das colunas necessárias para armazenar os *logs*.

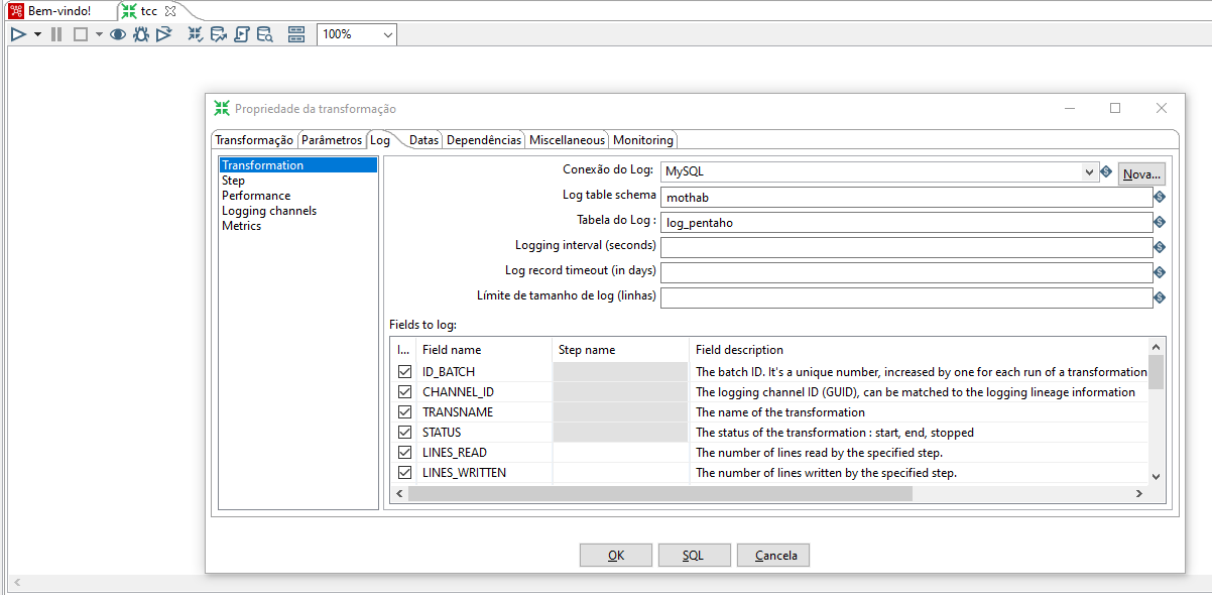

Figura 43 - Pentaho Kettle configurar armazenamento *log*

Fonte: Próprio autor.

Quando carregado e executado uma tarefa todos os logs que o Pentaho e o usuário realizam são apresentados na aba *Logging,* e também são salvos no banco de dados selecionados para consulta posterior. A Figura 44 demonstra os eventos coletados durante a execução de um processo de criptografia, é possível verificar as ações do usuário como quando a transformação foi aberta, e também todos os eventos que o próprio Pentaho realizou.

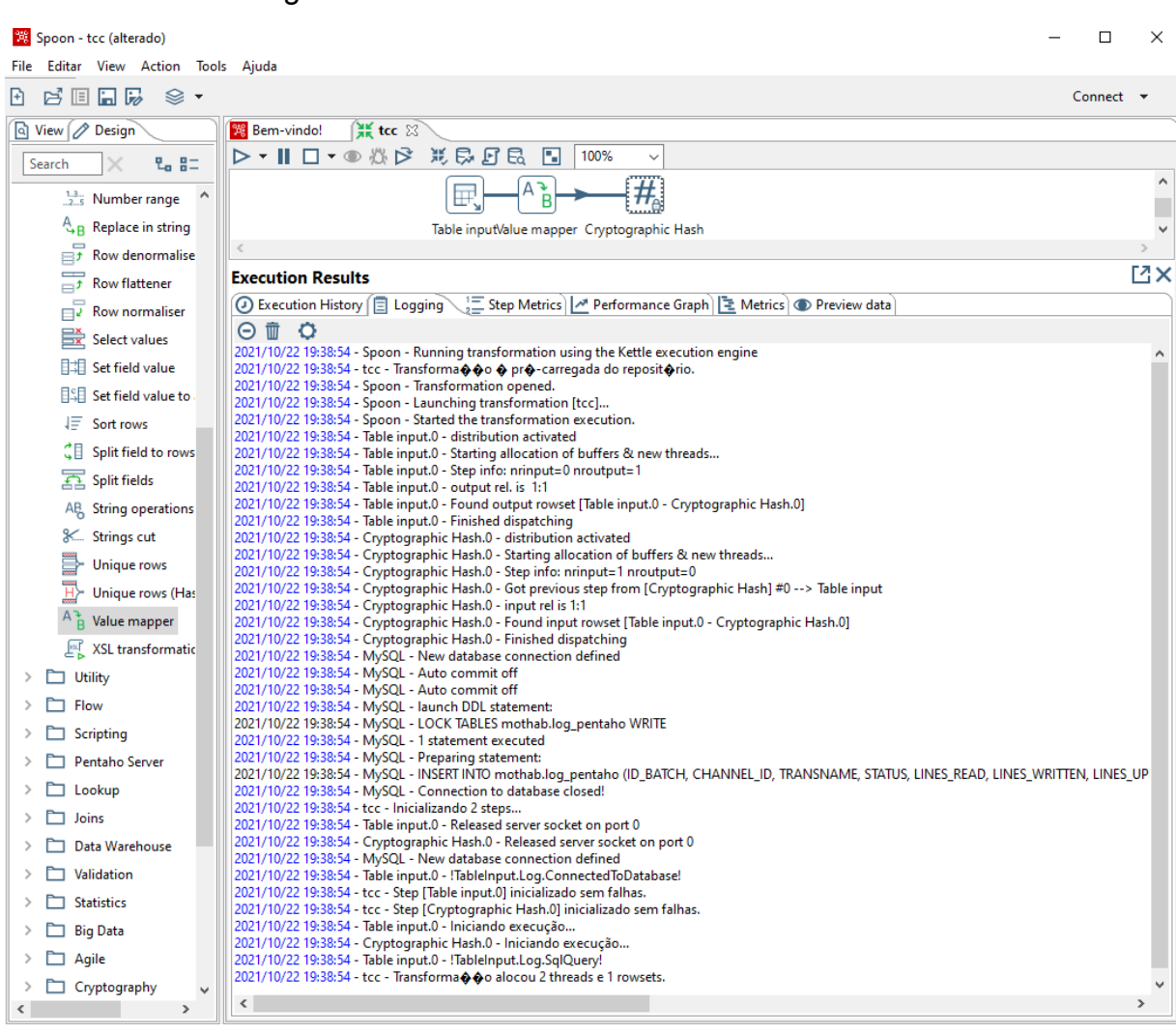

Figura 44 - Pentaho Kettle visualizando eventos

Fonte: Próprio autor.

O resultado esperado é atingido pela ferramenta, a mesma coletou os eventos realizados pelo usuário e pela ferramenta. Os eventos ficam armazenados por tempo indeterminado e podem ser consultados a qualquer momento.

# **5.2.8 Caso de Teste 8: Resposta a incidentes de segurança**

O caso de teste 8 (Quadro 18) corresponde a como a ferramenta identifica as consequências e o período de tempo do ocorrido de algum incidente. Por meio do sistema de gerenciamento de banco de dados (SGBD) foi excluído aleatoriamente 20.000 dados sensíveis das colunas "nome\_motorista e cpf" para o teste, mas a ferramenta Pentaho Kettle não conseguiu identificar que esses dados foram excluídos. Retornando a fonte de dados para o estado original, foram realizadas a alteração de 8 mil dados para "XXXX" de uma única vez, simulando um volume incomum da alteração, mas não foram detectadas pelo Pentaho Kettle que apenas mostra os dados alterados.

A ferramenta não pode atingir o resultado esperado, ela não detectou a ocorrência de incidentes nos dados armazenados pelas fontes de dados. Também não permite detectar o período de tempo da ocorrência de segurança.

# **5.2.9 Caso de Teste 9: Análise crítica técnica do compliance**

O caso de teste 9 (Quadro 19) menciona se que a ferramenta pode identificar em qual parte do ciclo do tratamento dos dados está sendo realizada. O Pentaho Kettle não pode designar em que fase do tratamento de dados está ocorrendo, como seu objetivo é a integração de dados, o mesmo não possui componentes que são voltados para a conformidade. Pode-se identificar somente os processos de tratamento de dados que são realizados pela própria ferramenta. Pode-se identificar somente os processos de tratamento de dados que foram realizados pela própria ferramenta, como exemplo, o processo de adição de checksum, através do Pentaho, o qual verificou cada etapa realizada pela ferramenta conforme a Figura 45.

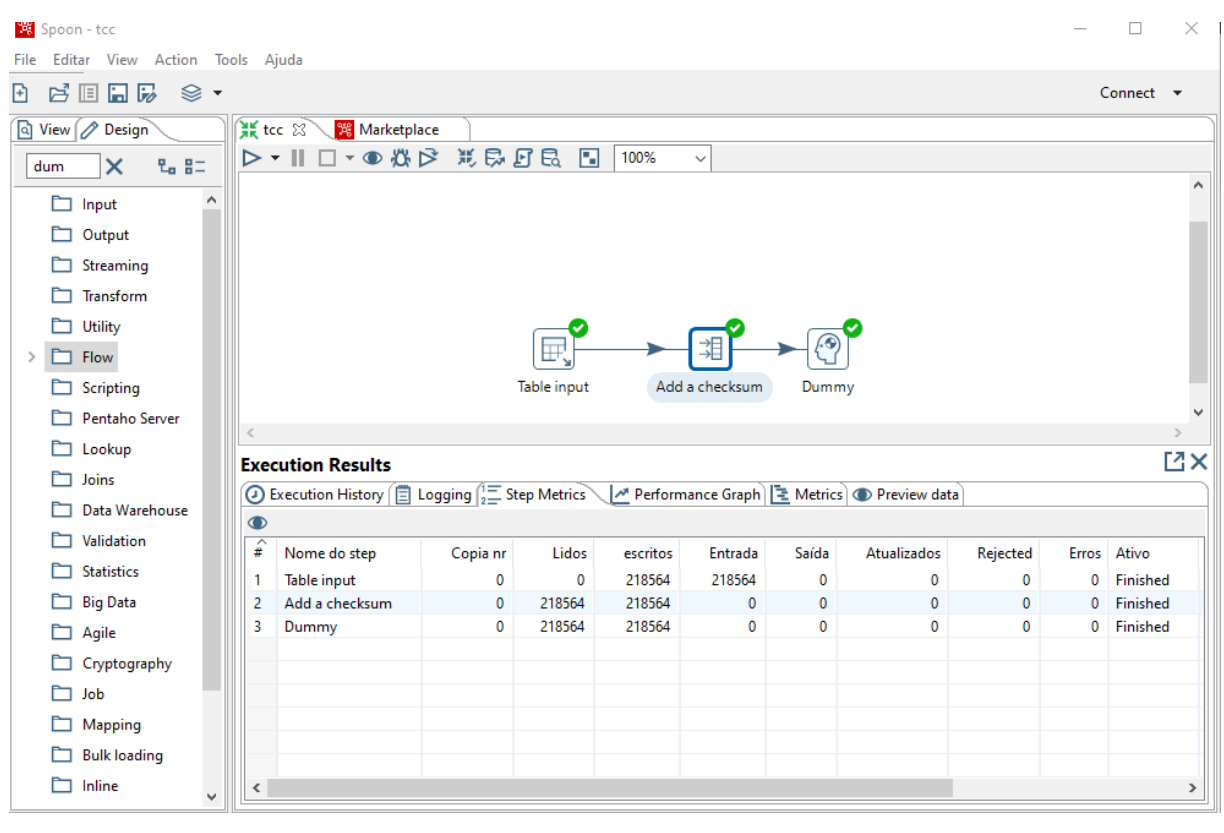

Figura 45 - Pentaho Data Integration tratamento dos dados

Portanto, ainda que a ferramenta demonstre o ciclo de dados no qual ela fez a essa transformação, a mesma não pode atingir o resultado esperado que era a identificação do ciclo de tratamento dos dados referente a todas operações realizadas.

# **5.2.10 Caso de Teste 10: Entrega de dados ao titulares**

No caso de teste 10 (Quadro 20), é especificado se a ferramenta é capaz de identificar os dados pessoais de determinado titular quando solicitado. O Pentaho Kettle possibilita filtrar os dados de diversas fontes de dados. Para isso configurou-se um componente de filtro que realizou a pesquisa de todos os dados que continham o valor PAULO ELISIO DE FARIA, nome de um titular dos dados escolhido aleatoriamente, em ambos os conjuntos foi possível visualizar todos os

dados desse usuário conforme a Figura 46. Entretanto, mesmo o Pentaho possibilitando o encontro dos dados do titular, ele não pode determinar de qual das fontes conectadas esse dado pertencia.

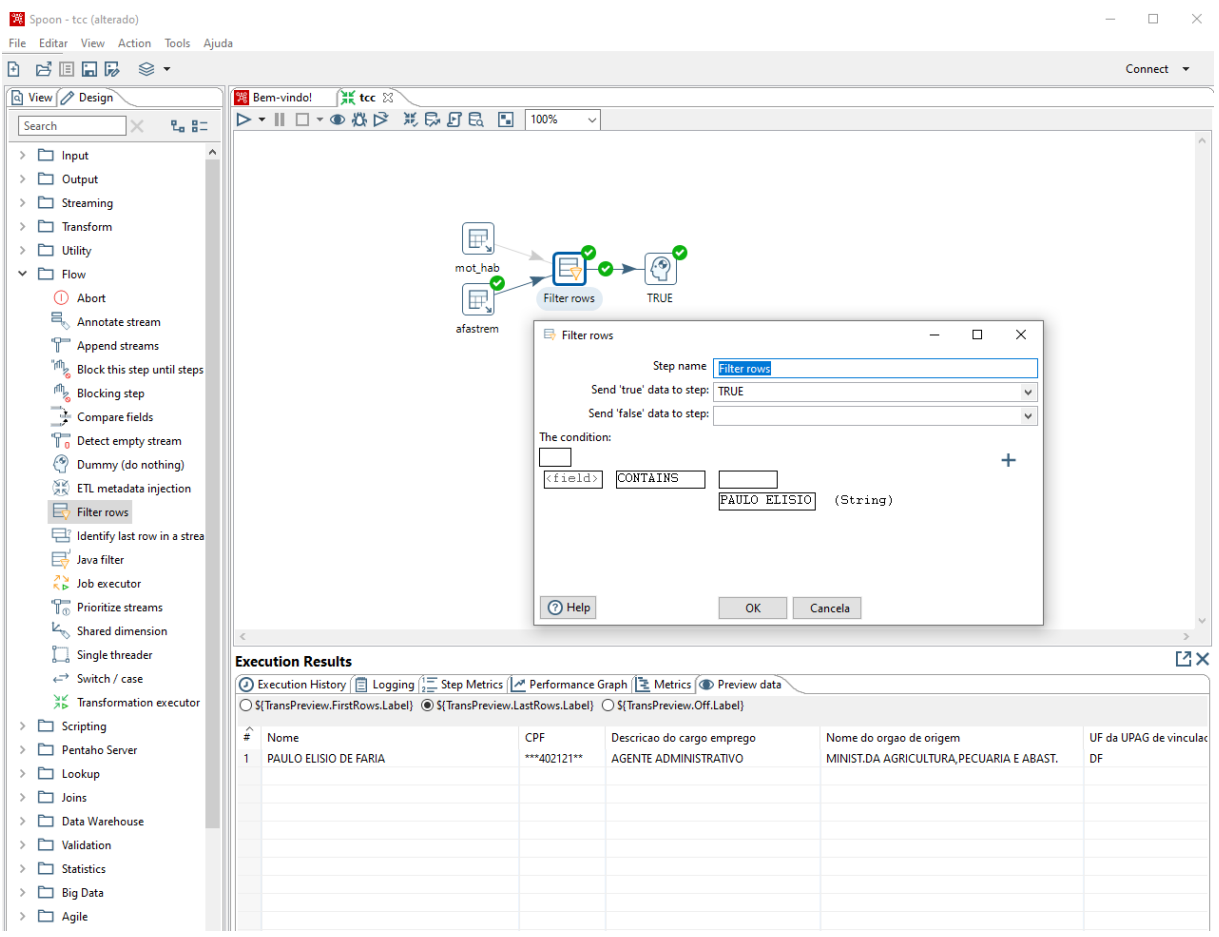

Figura 46 - Pentaho Kettle aplicar filtro aos dados

Fonte: Próprio autor.

Mesmo assim o resultado atingido é o esperado, a ferramenta foi capaz de apresentar todos os dados de determinado titular.

# **5.2.11 Caso de Teste 11: Anonimização**

O caso do teste 11 (Tabela 21) compreende-se em testar se a ferramenta pode anonimizar dados pessoais sem possibilitar a reversão. O Pentaho Kettle não possui nenhum componente que realize a anonimização dos dados e a sua loja de plugins não possui nenhum *plugin* que possibilite o mascaramento dos dados.

Por isso o resultado esperado não pode ser alcançado pela ferramenta já que ela não possui um componente de anonimização desses dados.

# **5.2.12 Caso de Teste 12: Coexistência**

O caso de teste 12 (Quadro 22) consiste em testar se a ferramenta executa sem apresentar falhas ao operar em simultâneo com as ferramentas de banco de dados no mesmo ambiente. O teste é feito em um sistema operacional Windows 10, utilizando um processador AMD Ryzen 5 2600 e 16GB de memória RAM, para a execução do teste apenas é executado tarefas próprias do sistema operacional e os bancos de dados SQL Express, Oracle XE e MySQL em conjunto com Pentaho.

A ferramenta apresentou estabilidade e não apresentou nenhum erro ou travamento durante a execução dos demais casos de teste. Durante a conexão e operação dos dados, também não exibiu nenhum erro ou travamento, funcionando normalmente com todas as fontes de dados conectadas.

Após monitorado o uso de recursos do computador na execução do caso de teste 6 (Seção 5.2.6) , o processo do Pentaho Kettle que tem o nome de Spoon apresentou uso de 1,1GB de memória RAM conforme Figura 47. Nenhum travamento aconteceu pelo Pentaho Kettle ou por algum dos bancos de dados.

| 26<br>Spoon - tcc                                                                                 |                       |            |                                 |              |                  |               | □<br>×       |
|---------------------------------------------------------------------------------------------------|-----------------------|------------|---------------------------------|--------------|------------------|---------------|--------------|
| Editar View Action Tools Ajuda<br>File                                                            |                       |            |                                 |              |                  |               |              |
| pier<br>— ≋<br>Ð                                                                                  |                       |            |                                 |              |                  |               | Connect v    |
|                                                                                                   |                       |            |                                 |              |                  |               |              |
| $\frac{M}{2K}$ tcc $\frac{1}{2}$<br>d<br>View $\oslash$ Design                                    | <b> 端 Marketplace</b> |            |                                 |              |                  |               |              |
| 2.80<br>Search                                                                                    |                       |            | E<br>100%<br>Saída              | $\checkmark$ | 0                |               |              |
| ۸<br>$\Box$ Input<br>≻                                                                            |                       |            | <b>Atualizados</b>              |              | 0                |               |              |
| $\Box$ Output                                                                                     |                       |            | Rejected                        |              | 0                |               |              |
| Streaming                                                                                         |                       |            | Erros                           |              | 0                |               |              |
| $\Box$ Transform                                                                                  |                       |            | Ativo                           |              | Running          |               |              |
| $\Box$ Utility                                                                                    |                       |            | Tempo                           |              | 11.1s            |               |              |
| $\Box$ Flow<br>>                                                                                  |                       |            | Velocidade (r/s)<br>Pri/ent/sai |              | 4<br>10000/0     |               |              |
|                                                                                                   |                       |            |                                 | [7]          |                  |               |              |
| Sarinti<br>Gerenciador de Tarefas                                                                 |                       |            |                                 |              | $\Box$           | ×             |              |
| Pe<br>□<br>Arquivo Opções Exibir                                                                  |                       |            |                                 |              |                  |               |              |
| $\Box$ Lo<br>Processos Desempenho Histórico de aplicativos Inicializar Usuários Detalhes Serviços |                       |            |                                 |              |                  |               |              |
| $\Box$ Jo                                                                                         |                       |            |                                 |              |                  |               |              |
| $\Box$ Da<br>$\rightarrow$                                                                        | 11%                   | 32%        | 0%                              | 0%           | 1%               |               |              |
| Nome<br>Va<br>▭                                                                                   | CPU                   | Memória    | Disco                           | Rede         | GPU              | Meca          |              |
| Java(TM) Platform SE binary<br>St.<br>⊡                                                           | 10,3%                 | 1.072,7 MB | $0$ MB/s                        | 0 Mbps       | 0%               | ٨             | <b>MX</b>    |
| Spoon - tcc<br>□<br>Bi<br>$\rightarrow$                                                           |                       |            |                                 |              |                  |               | Preview data |
| <b>DE Oracle RDBMS Kernel Executable</b><br>$\Box$ Ac<br>$\rightarrow$                            | 0%                    | 609,2 MB   | $0,1$ MB/s                      | 0 Mbps       | 0%               |               |              |
| $\Box$ Cr<br><b>Antimalware Service Executable</b><br>$\checkmark$<br>->                          | 0,1%                  | 115,1 MB   | $0$ MB/s                        | 0 Mbps       | 0%               |               |              |
| $H_{\!\scriptscriptstyle \mathrm{B}}$<br>SQL Server Windows NT - 64 Bit                           | 0%                    | 60,5 MB    | $0$ MB/s                        | 0 Mbps       | 0%               |               |              |
| <b>E</b> mysqld                                                                                   | 0%                    | 39,2 MB    | $0,1$ MB/s                      | 0 Mbps       | 0%               |               |              |
| <b>The Pla</b><br>MySQL Workbench                                                                 | 0%                    | 36,2 MB    | $0,1$ MB/s                      | 0 Mbps       | 0%               |               |              |
| E <sub>o</sub><br>Gerenciador de Janelas da Área                                                  | 0,4%                  | 32,1 MB    | $0$ MB/s                        | 0 Mbps       | 0,1%             | GF            |              |
| 이<br><b>S</b> NVIDIA Container                                                                    | 0%                    | 31,9 MB    | $0$ MB/s                        | 0 Mbps       | 0%               |               |              |
| סע ⊑<br><b>Windows Explorer</b><br>M <sub>I</sub>                                                 | 0%                    | 27,5 MB    | $0$ MB/s                        | 0 Mbps       | 0%               |               |              |
| Gerenciador de Tarefas                                                                            | 0,1%                  | 23,2 MB    | $0$ MB/s                        | 0 Mbps       | 0%               |               |              |
| $\Box$ Bu<br>∢                                                                                    |                       |            |                                 |              |                  | $\rightarrow$ |              |
| $\square$ Inl<br>$(\wedge)$ Menos detalhes                                                        |                       |            |                                 |              | Finalizar tarefa |               |              |
| Ex<br>n.                                                                                          |                       |            |                                 |              |                  |               |              |
| Deprecated                                                                                        |                       |            |                                 |              |                  |               |              |
| PMI<br>□                                                                                          |                       |            |                                 |              |                  |               |              |
| $\langle$<br>$\,$<br>∢                                                                            |                       |            |                                 |              |                  |               |              |

Figura 47 - Pentaho Kettle uso de recursos

O resultado esperado foi atingido, a ferramenta executada com demais programas não apresentou erros e travamentos. Durante a execução dos demais casos de teste a ferramenta também não apresentou travamentos e erros.

# 5.3 CLOVERDX

O CloverDX é uma ferramenta com licenciamento pago mantido pela empresa Clover desde 2007. Seu principal objetivo é os processos de ETL e de gerenciamento de dados.

A ferramenta possui uma interface amigável e disponibiliza componentes que arrastados montam um fluxo de trabalho para a transformação dos dados. Pode ser executada diretamente em ambientes em nuvem, como AWS e Azure, e permite a integração e conexão com diversas fontes de dados externas.

A instalação não necessita de nenhum pré-requisito, e é feita por um único pacote de instalação. Com o processo de instalação simples, é instalado o CloverDX Server que é onde ficam armazenadas as configurações, projetos, gerenciamento de usuários e de eventos e também o CloverDX Designer que é o aplicativo usado para manipular e transformar os dados.

# **5.3.1 Caso de Teste 1: Parametrização da ferramenta**

O caso de teste 1 inclui parametrizar a ferramenta e se conectar às fontes de dados. É realizada a parametrização para se conectar às fontes de dados MySQL, Oracle XE e SQL Server definidas anteriormente na seção 4.5.

Na conexão com o banco de dados MySQL, Oracle e SQL Server a ferramenta não apresentou erros. A ferramenta disponibiliza diversos *drivers* para realizar a comunicação entre a ferramenta e as fontes de dados. Foi necessário preencher os parâmetros de endereço, *login* e senha do banco de dados, desta forma a conexão foi realizada com sucesso a todos os bancos de dados conectados conforme Figuras 48, 49 e 50.

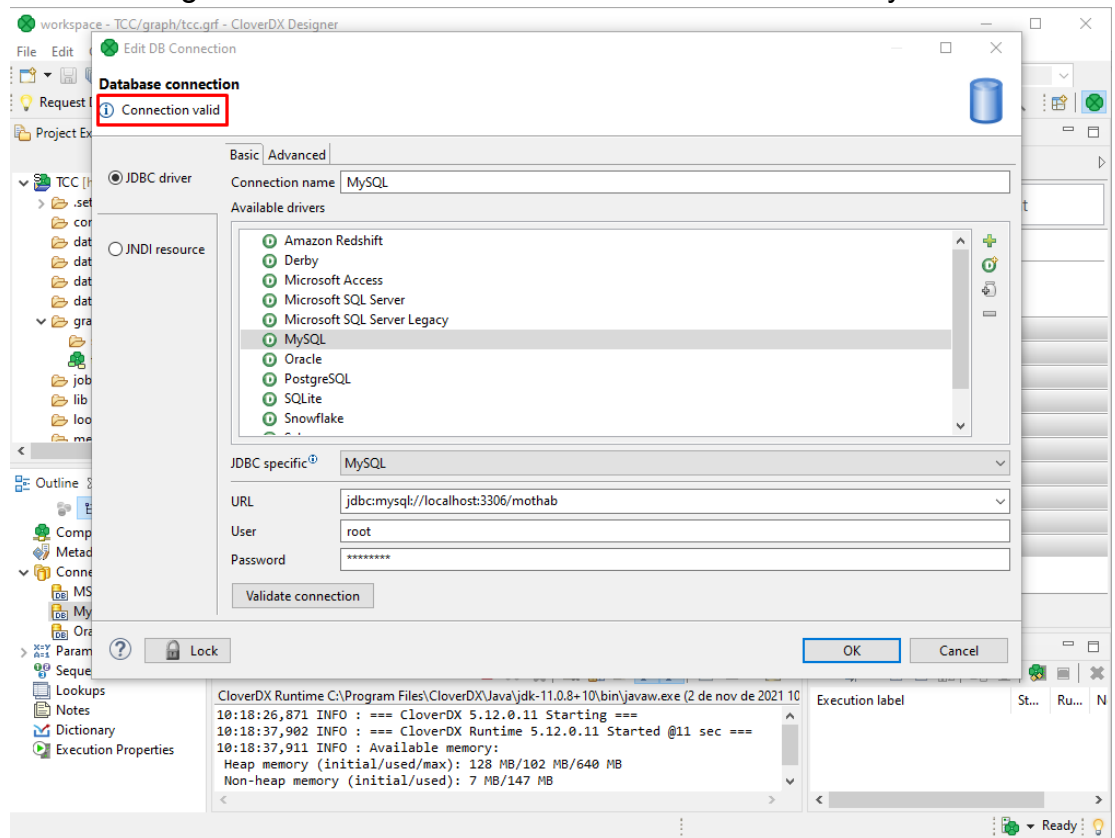

Figura 48 - CloverDX conectado com sucesso ao MySQL

### Fonte: Próprio autor.

# Figura 49 - CloverDX conectado com sucesso ao SQL Server

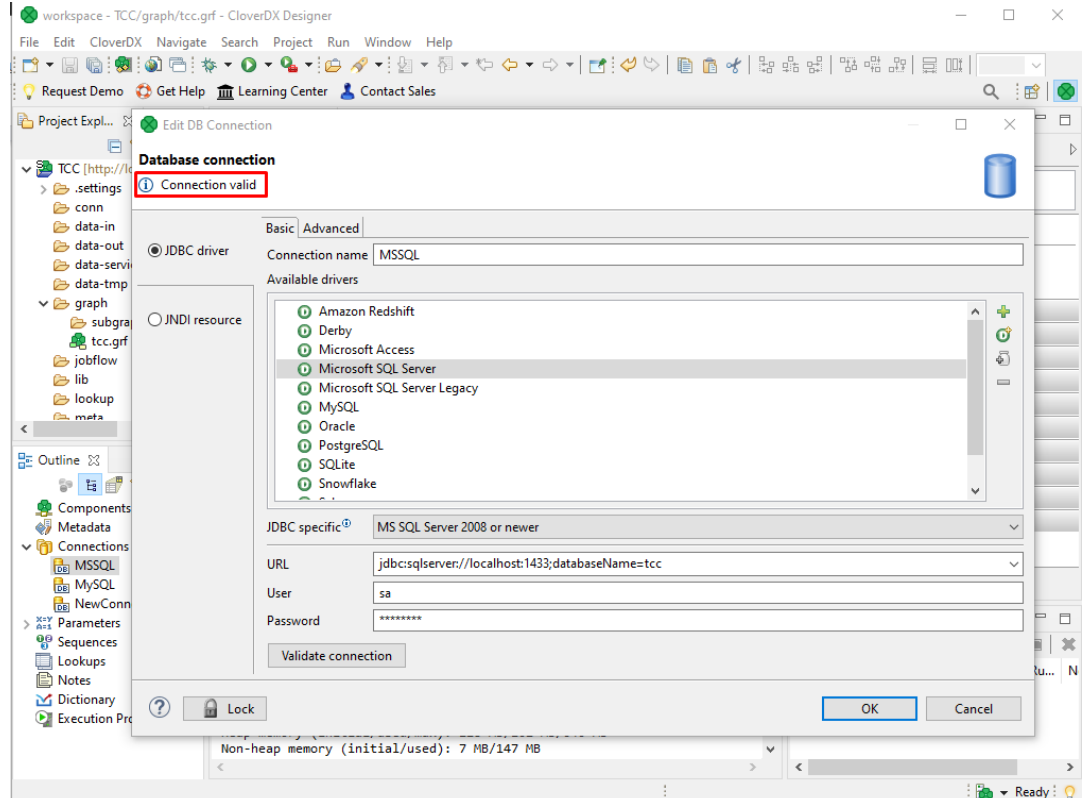

Fonte: Próprio autor.

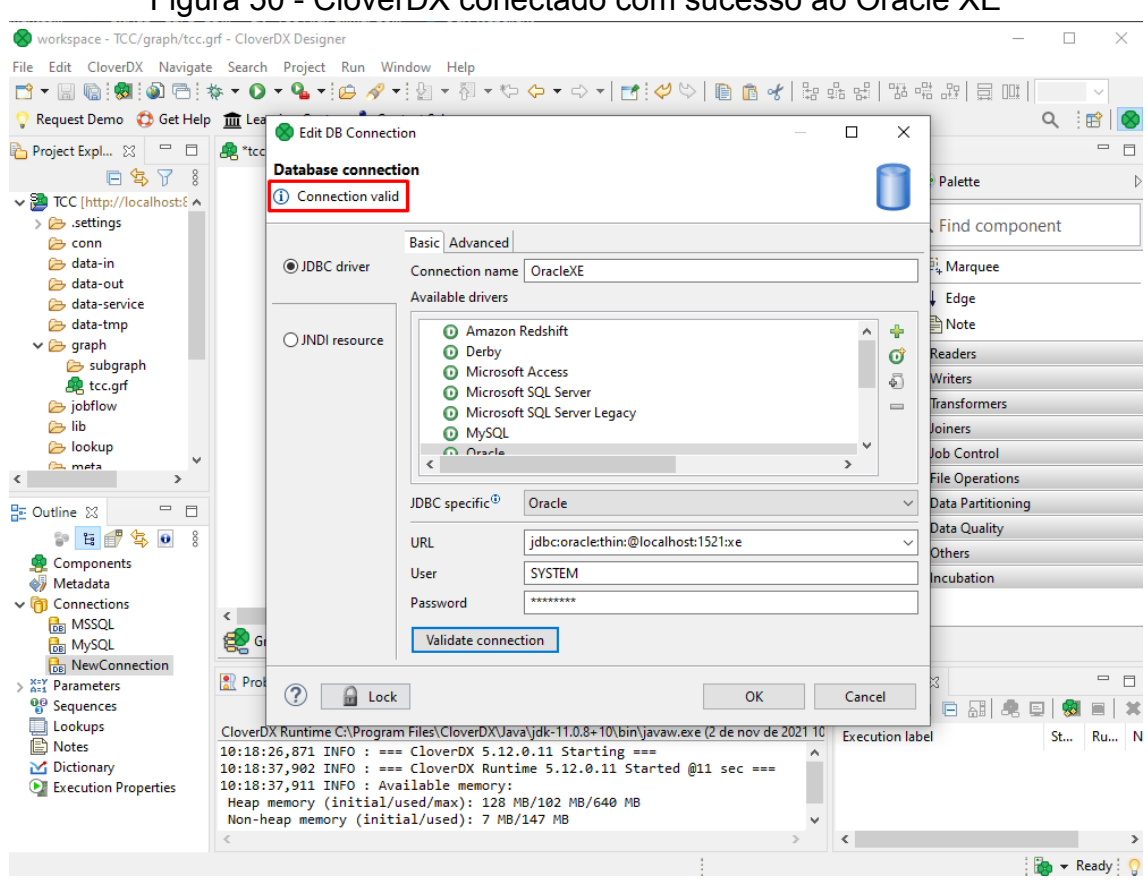

Figura 50 - CloverDX conectado com sucesso ao Oracle XE

O resultado esperado foi atingido, a ferramenta apresenta facilidade para se conectar às fontes de dados, sendo necessário somente apontar as informações solicitadas para a conexão.

### **5.3.2 Caso de Teste 2: Avaliação de riscos dos dados**

No caso de teste 2 (Quadro 12), corresponde testar se a ferramenta é capaz de detectar os riscos existentes e medir a probabilidade de os riscos acontecerem, além de gerar um relatório desses riscos. O CloverDX não pode produzir os resultados esperados, não pode avaliar a probabilidade de risco, muito menos gerar um relatório de avaliação de risco. O resultado esperado que era obter um relatório ou visualizar os riscos encontrados pela ferramenta não foi alcançado.

### **5.3.3 Caso de Teste 3: Segurança de Acesso**

No caso de teste 3 (Quadro 13) é verificado se a ferramenta possui mecanismos que gerenciem o acesso de usuários, assim garantindo maior segurança para o uso da ferramenta. O CloverDX possui um gerenciador de usuários, onde é possível criar grupos e definir permissões. Através do CloverDX Server é criado um grupo chamado usuário e definindo as permissões para que não possa ser alterado o menu de configurações (Figura 51).

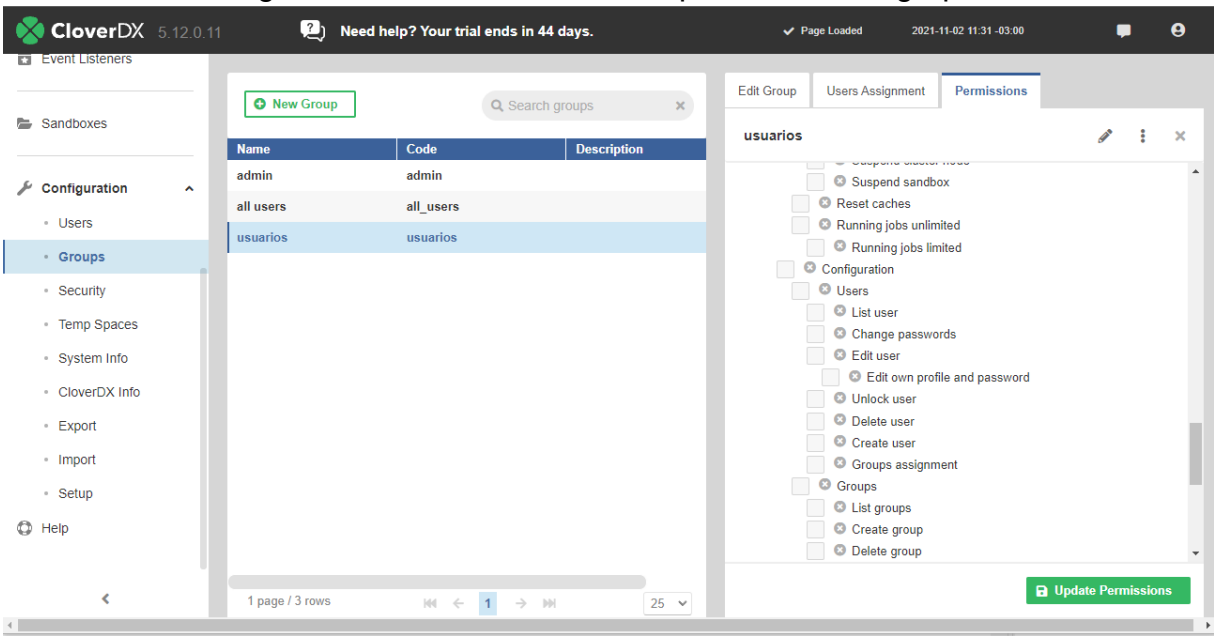

Figura 51 - CloverDX definindo permissões ao grupo

Fonte: Próprio autor.

Foi criado um usuário teste e definido para o grupo criado anteriormente chamado usuários (Figura 52). Ao acessar o CloverDX o mesmo não aparece no menu de configurações que o usuário não possui acesso, e apresenta somente os itens em que ele tem permissão (Figura 53).

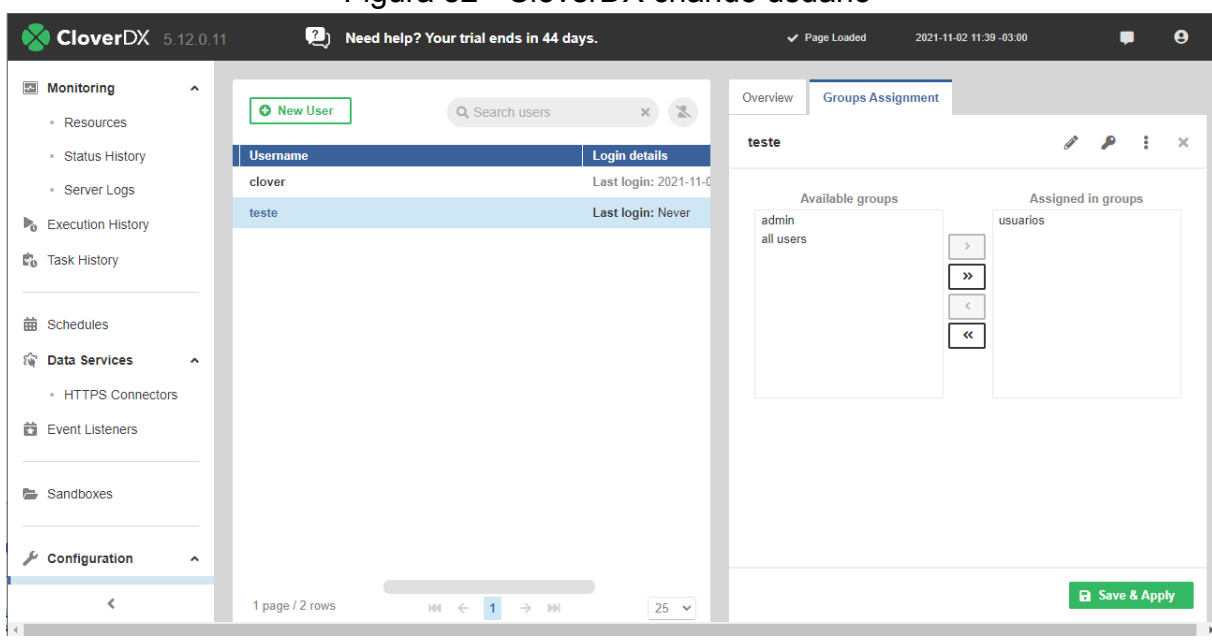

Figura 52 - CloverDX criando usuário

Fonte: Próprio autor.

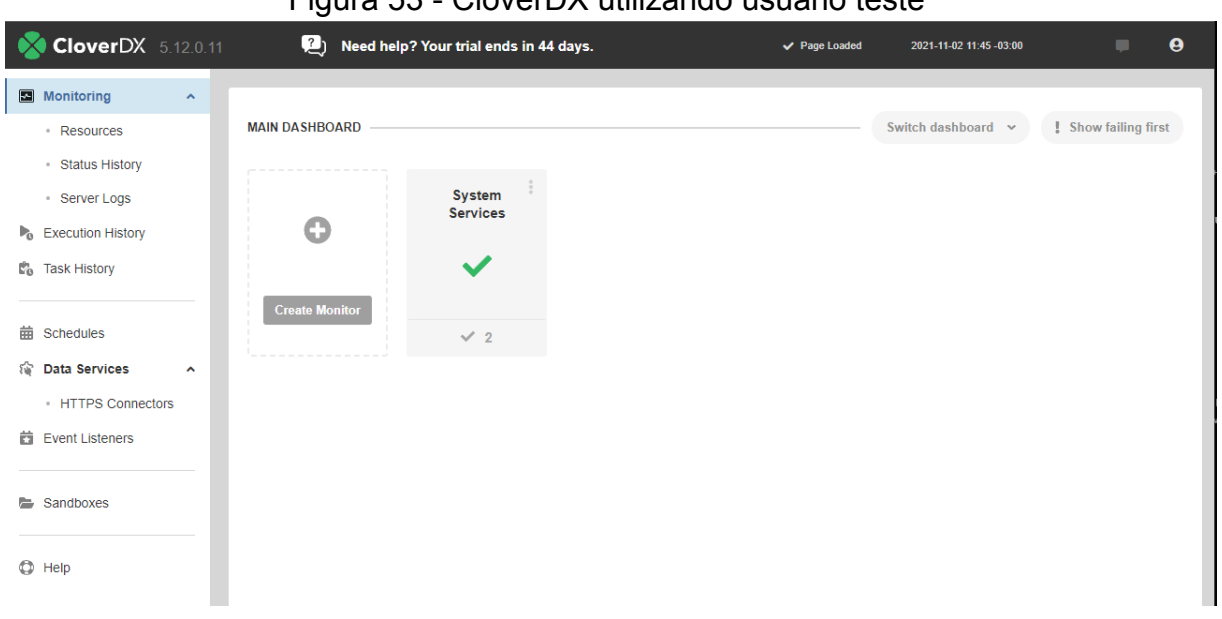

Figura 53 - CloverDX utilizando usuario teste

Fonte: Próprio autor.

O resultado esperado é atingido com sucesso, a ferramenta possibilita o gerenciamento de usuário, e permite definir permissões de acesso para cada grupo.

#### **5.3.4 Caso de Teste 4: Identificação de dados sensíveis**

O resumo do caso de teste 4 é se a ferramenta possibilita realizar a identificação dos dados sensíveis. O CloverDX não realiza a identificação dos dados. Não é possível atingir o resultado esperado devido a falta de recurso pela ferramenta.

#### **5.3.5 Caso de Teste 5: Rotulação dos dados**

O caso de teste 5 resume-se em testar se a ferramenta possibilita correlacionar rótulos aos seus dados pessoais. O CloverDX não possibilita a inserção de rótulos, não possui nenhum componente que possibilite a descrição dos dados tratados. Deste modo o resultado esperado não pode ser atingido, e não se pode identificar os dados sensíveis apenas pela sua visualização.

### **5.3.6 Caso de Teste 6: Criptografia dos dados**

O caso de teste 6 (Quadro 16) consiste em testar se a ferramenta é capaz de criptografar os dados pessoais. O CloverDX não possibilita a criptografia dos dados, pois não possui nenhum componente que possibilite aplicar os métodos de criptografia e descriptografia. O resultado esperado não pode ser atingido, já que a ferramenta não possibilita a realização do caso de teste.

# **5.3.7 Caso de Teste 7: Armazenamento de eventos**

O caso de teste 7 (Quadro 17) compreende em observar se a ferramenta é capaz de armazenar os eventos(*logs*) ocorridos. O CloverDX armazena todos os eventos ocorridos de forma automática, a cada 1000 eventos coletados os eventos mais antigos começam a ser apagados. Para exemplificar é executado um processo de leitura dos dados no banco de dados MySQL, ao verificar a página da *logs* é

possível visualizar os eventos que ocorreram, e qual usuário realizou as tarefas (Figura 54).

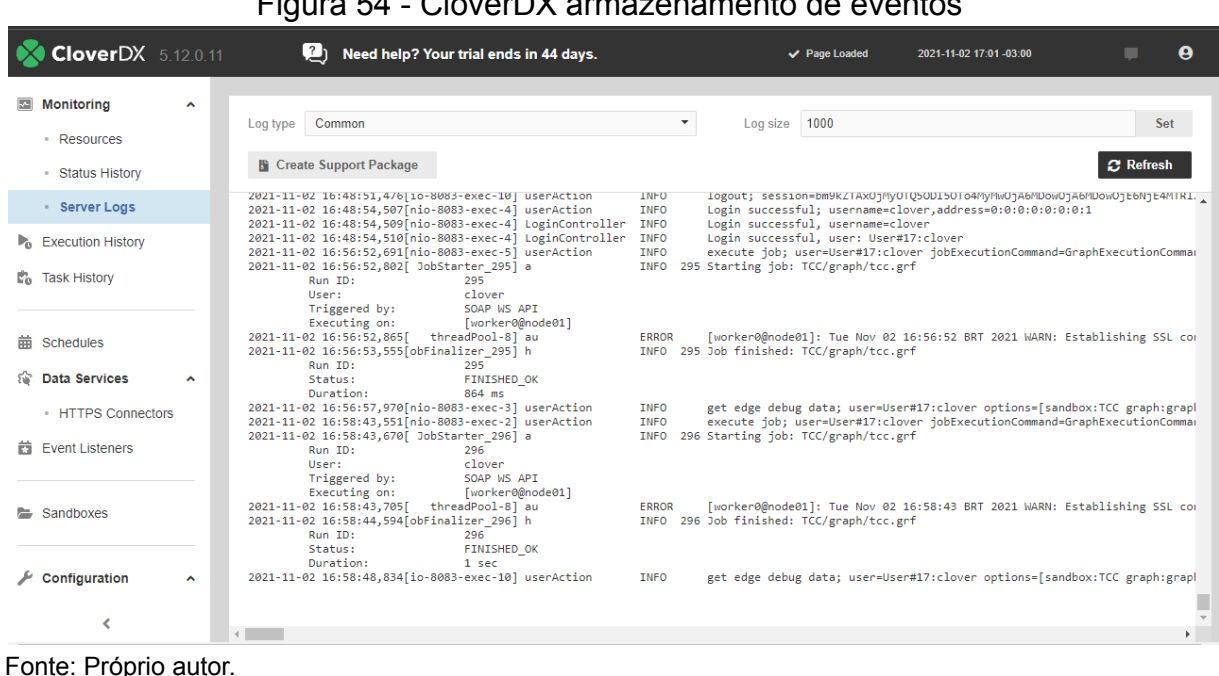

Figura 54 - CloverDX armazenamento de eventos

O resultado esperado é atingido pela ferramenta, a mesma coleta os eventos realizados pelo usuário e pela ferramenta. A ferramenta permite armazenar até 10 mil eventos no máximo, após isso os mais antigos são sobrescritos. É possível que os eventos sejam exportados para um arquivo externo e salvos no disco do computador.

# **5.3.8 Caso de Teste 8: Resposta a incidentes de segurança**

O caso de teste 8 (Quadro 18) corresponde a como a ferramenta identifica as consequências e o período de tempo do ocorrido de algum incidente. Por meio do sistema de gerenciamento de banco de dados (SGBD) é excluído aleatoriamente 20.000 dados sensíveis das colunas nome\_motorista e cpf para o caso teste, mas a ferramenta CloverDX não consegue identificar que esses dados foram excluídos. Retornando a fonte de dados para o estado original, foram realizadas a alteração de 8 mil dados para "XXXX" de uma única vez, simulando um volume incomum da alteração, mas não foram detectadas por meio do CloverDX.

A ferramenta não pode atingir o resultado esperado, ela não detectou a ocorrência de incidentes nos dados armazenados pelas fontes de dados. Também não permitiu detectar o período de tempo da ocorrência de segurança.

# **5.3.9 Caso de Teste 9: Análise crítica técnica do compliance**

O caso de teste 9 (Quadro 19) menciona se que a ferramenta pode identificar qual parte do ciclo do tratamento dos dados está ocorrendo. O CloverDX não pode designar em que fase do tratamento de dados está ocorrendo, como seu objetivo é a integração de dados não possui componentes que são voltados para a conformidade. Pode-se identificar somente os processos de tratamento de dados que são realizados pela própria ferramenta. Pode-se citar como exemplo quando realizado a tarefa de gravar os dados tratados em um arquivo de texto externo, através do Clover DX pode-se verificar cada etapa realizada pela ferramenta conforme a Figura 55.

![](_page_130_Figure_0.jpeg)

Figura 55 - CloverDX tratamento dos dados

Mesmo que a ferramenta demonstre o ciclo de dados em que ela fez a transformação dos dados, a ferramenta não pode atingir o resultado esperado que é a identificação do ciclo de tratamento dos dados referente a todas operações realizadas nos dados .

#### **5.2.10 Caso de Teste 10: Entrega de dados ao titulares**

No caso de teste 10 (Quadro 20), é especificado se a ferramenta é capaz de identificar os dados pessoais de determinado titular quando solicitado. O CloverDX possibilita filtrar os dados de diversas fontes de dados. Configurado um componente de filtro para realizar a pesquisa de todos os dados que contenham o valor \*\*\*537537\*\*, que é o cpf de um titular dos dados escolhido aleatoriamente, entre ambos conjuntos de dados e foi possível visualizar todos os dados desse usuário conforme a Figura 56. Mesmo o CloverDX possibilitando o encontro dos dados do titular ele não pode determinar de qual das fontes conectadas esse dado pertence.

![](_page_131_Picture_141.jpeg)

Figura 56 - CloverDX aplicar filtro aos dados

Fonte: Próprio autor.

O resultado atingido é o esperado, a ferramenta foi capaz de apresentar todos os dados de determinado titular.

# **5.3.11 Caso de Teste 11: Anonimização**

No caso de teste 11 (Quadro 21) compreende em testar se a ferramenta pode anonimizar dados pessoais e não possibilitar a reversão. O CloverDX não possui nenhum componente que realize a anonimização dos dados.

O resultado esperado não pode ser alcançado pela ferramenta que não realiza o processo de anonimização dos dados.

## **5.3.12 Caso de Teste 12: Coexistência**

O caso de teste 12 (Quadro 22) consiste em testar se a ferramenta executa sem apresentar falhas ao operar em simultâneo com as ferramentas de banco de dados no mesmo ambiente. O teste é feito em um sistema operacional Windows 10, utilizando um processador AMD Ryzen 5 2600 e 16GB de memória RAM, para a execução do teste apenas é executado tarefas próprias do sistema operacional e os bancos de dados SQL Express, Oracle XE e MySQL em conjunto com o CloverDX.

A ferramenta apresentou estabilidade e não apresentou nenhum erro ou travamento durante a execução dos demais casos de teste. Na conexão e operação dos dados não exibiu nenhum erro ou travamento, e funcionou normalmente com todas as fontes de dados conectadas.

Monitorado o uso de recursos do computador na execução do caso de teste 10 (Seção 5.3.10) , o processo do Pentaho Kettle que tem o nome de Spoon apresentou uso de 900MB de memória RAM conforme Figura 57. Nenhum travamento aconteceu pelo CloveDX ou por algum dos bancos de dados.

![](_page_133_Figure_0.jpeg)

Figura 57 - CloverDX uso de recursos

Fonte: Próprio autor.

O resultado esperado foi atingido, a ferramenta executada com demais programas não apresentou erros e travamentos. Durante a execução dos demais casos de teste a ferramenta também não apresentou travamentos e erros.

# 5.4 CONSIDERAÇÕES FINAIS

O capítulo aplica os casos de testes (Seção 4.4) nas ferramentas selecionadas durante o trabalho (Seção 4.1) para a realização das avaliações das ferramentas de mapeamento de dados.

Cada seção é aplicado e apresentado os resultados dos casos de teste em cada ferramenta, a seção 5.1 é apresentada como ocorreu os casos de testes no Talend Open Studio. A ferramenta foi capaz de completar 5 dos 12 casos de testes

a que foi submetida. As principais funcionalidades que o Talend Open Studio possui são a criptografia e anonimização dos dados. Também possui uma uma loja onde é possível instalar componentes desenvolvidos pela comunidade, o que possibilita uma maior flexibilidade da ferramenta.

A seção 5.2 demonstra os resultados dos casos de testes aplicados à ferramenta Pentaho Kettle. Dos 12 casos de teste aplicados a ferramenta pode completar 6 com sucesso. O armazenamento de eventos e a rotulação e criptografia dos dados, foram as principais funcionalidades propostas pela ferramenta. Por ser uma ferramenta mais popular, possui bastante conteúdo em sua documentação e nos fóruns da comunidade.

A ferramenta CloverDX apresentada na seção 5.3 completou de 5 a 12 casos de testes a que foi submetida. As principais funcionalidades apresentadas pela ferramenta foram o gerenciamento de acesso e armazenamento de eventos. Por ser uma ferramenta paga não possui flexibilidade para instalar componentes de terceiros, a documentação que a ferramenta apresenta é bem completa porém não se encontra conteúdo na internet, exceto nas páginas do fabricante da ferramenta.

As ferramentas não puderam concluir os casos de testes por não terem os componentes necessários para a realização dos casos de teste, e nem apresentaram em suas documentações formas de se atingir os resultados esperados pelos casos de testes.

# **6 AVALIAÇÃO DAS FERRAMENTAS**

Para executar a avaliação das ferramentas foram utilizados critérios e métricas definidas no Capítulo 4. Foram determinados critérios de qualidade em uso e de qualidade externa (Quadro 8). Os critérios selecionados possuem relação às métricas (Quadros 9 e 10) que são utilizadas para a mensuração da avaliação das ferramentas. O peso de cada métrica foi atribuído na seção 4.5.

Em seguida à avaliação das ferramentas, aplicando os critérios definidos, foi realizada a avaliação individual de cada ferramenta considerando a pontuação recebida em cada critério.

6.1 ADEQUAÇÃO

O propósito da avaliação é identificar o quão adequadas são as funções avaliadas. É considerado o número de funções que são adequadas para a execução de tarefas especificadas, em comparação com o número de funções que foram avaliadas.

Nenhuma ferramenta atendeu todos os requisitos. As funcionalidades atendidas por cada um das ferramentas localizam-se no Quadro 26.

|                                     |               | <b>Satisfeitas</b>    |                 |  |  |  |
|-------------------------------------|---------------|-----------------------|-----------------|--|--|--|
| <b>Funcionalidade</b>               | <b>Talend</b> | <b>Pentaho Kettle</b> | <b>CloverDX</b> |  |  |  |
| Conexão a fonte de dados MySQL      |               |                       |                 |  |  |  |
| Conexão a fonte de dados Oracle XE  |               | x                     |                 |  |  |  |
| Conexão a fonte de dados SQL Server | x             | χ                     |                 |  |  |  |
| Avaliação de Risco                  |               |                       |                 |  |  |  |
| Personalização da Interface         |               | x                     |                 |  |  |  |
| Disponível no idioma Português      | x             | x                     |                 |  |  |  |
| Documentação                        | x             | х                     |                 |  |  |  |
| Eanta: Dránria autor                |               |                       |                 |  |  |  |

Quadro 26 - Funcionalidades Adequação

Fonte: Próprio autor.

A adequação é calculada utilizando a fórmula X = 1 - A / B, onde A retrata o número de funcionalidades não atendidas e o B o número de funções avaliadas

conforme o Quadro 26. É considerado que quanto mais próximo de 1 mais apropriado é a ferramenta, Pentaho Kettle (0.85) obteve o melhor resultado (Quadro 27).

| Característica | <b>Subcaracterística</b> | <b>Métrica</b> | Ferramenta | Interpretação Resultado |      |
|----------------|--------------------------|----------------|------------|-------------------------|------|
| Funcionalidade | Adequação                | Adequação      | Talend     | $X = 1 - 2/7$           |      |
|                |                          | Funcional      |            |                         | 0,71 |
| Funcionalidade | Adequação                | Adequação      | Pentaho    | $X = 1 - 1/7$           | 0,85 |
|                |                          | Funcional      | Kettle     |                         |      |
| Funcionalidade | Adequação                | Adequação      | CloverDX   | $X = 1 - 3/7$           | 0,57 |
|                |                          | Funcional      |            |                         |      |

Quadro 27 - Critério Adequação

Fonte: Próprio autor.

# 6.2 ACURÁCIA

O critério de acurácia tem o propósito de identificar com que frequência os usuários finais encontram resultados com precisão inadequada. Como exemplo disso, foram utilizados relatórios ou consultas realizadas que continham o resultado final de dados imprecisos.

Foram efetuados diversos testes objetivando identificar a imprecisão das ferramentas através dos casos de testes número 2 (Avaliação dos riscos dos dados), 4 (Classificação dos dados), 5 (Rotulação dos dados), 7 (Armazenamento de eventos), 8 (Resposta a incidentes de segurança), 10 (Entrega de dados aos titulares) determinados na seção 4.4. Para identificar a precisão dos resultados foram realizadas as tarefas do Quadro 28.

![](_page_136_Picture_472.jpeg)

![](_page_136_Picture_473.jpeg)

Fonte: Próprio autor.

A acurácia é calculada usando a fórmula X = A / B, onde A representa o número de resultados com precisão inadequada e B o tempo em horas de operação do sistema. Considerando que o resultado mais próximo de 0 mais adequado, a ferramenta Pentaho Kettle obteve o melhor resultado (Quadro 29).

|                | Característica   Subcaracterística | <b>Métrica</b> |                   | Ferramenta   Interpretação   Resultado |      |
|----------------|------------------------------------|----------------|-------------------|----------------------------------------|------|
| Funcionalidade | Acurácia                           | Precisão       | Talend            | $X = 2 / 30$                           | 0.06 |
| Funcionalidade | Acurácia                           | Precisão       | Pentaho<br>Kettle | $X = 0 / 30$                           |      |
| Funcionalidade | Acurácia                           | Precisão       | <b>CloverDX</b>   | $X = 2 / 30$                           | 0.06 |

Quadro 29 - Critério Acurácia

Fonte: Próprio autor.

# 6.3 INTEROPERABILIDADE

O critério de interoperabilidade tem a finalidade de reconhecer o uso da ferramenta interagindo com os outros sistemas. É verificada a frequência que é encontrada restrições ou falhas entre a troca de dados da ferramenta e demais sistemas.

Para isso, foram executados diversos testes da ferramenta avaliada em conjunto com a troca de dados de outros softwares. Para a realização da avaliação foram realizadas tarefas com os sistemas descritos no Quadro 30.

![](_page_137_Picture_487.jpeg)

![](_page_137_Picture_488.jpeg)

Fonte: Próprio autor.

A interoperabilidade é calculada empregando a fórmula X = 1 - A / B, onde A representa o número de sistemas que apresentaram falha ao trocar dados com a ferramenta avaliada e B número de sistemas avaliados. Considerando que o resultado mais próximo de 1 é o melhor, todas as ferramentas apresentaram o resultado máximo (Quadro 31).

| <b>Característica</b> | <b>Subcaracterística</b> | <b>IMétrica</b>    | ∣Ferramenta | Interpretação Resultado |  |
|-----------------------|--------------------------|--------------------|-------------|-------------------------|--|
| Funcionalidade        | Interoperabilidade       | Interoperabilidade | Talend      | $X = 1 - 0/4$           |  |
|                       |                          | disponível         |             |                         |  |
| Funcionalidade        | Interoperabilidade       | Interoperabilidade | Pentaho     | $X = 1 - 0/4$           |  |
|                       |                          | disponível         | Kettle      |                         |  |
|                       | Interoperabilidade       | Interoperabilidade | CloverDX    | $X = 1 - 0/4$           |  |
| Funcionalidade        |                          | disponível         |             |                         |  |

Quadro 31 - Critério Interoperabilidade

Fonte: Próprio autor.

# 6.4 CONFORMIDADE

Este critério é o de maior peso na avaliação das ferramentas, porque aponta o quão compatível é a ferramenta com os regulamentos, padrões e convenções aplicáveis a este tipo de ferramenta. São contados as funcionalidades definidas na seção 4.3 com base na ABNT NBR ISO/IEC 27701 e na LGPD.

Foram testados as ferramentas através dos casos de teste de acordo com os itens de conformidade (Quadro 32).

| <b>Conformidades</b>                  |               | <b>Satisfeitas</b> |                 |  |  |  |
|---------------------------------------|---------------|--------------------|-----------------|--|--|--|
|                                       | <b>Talend</b> | Pentaho Kettle     | <b>CloverDX</b> |  |  |  |
| Avaliação de riscos dos dados         |               |                    |                 |  |  |  |
| Segurança de acesso                   |               |                    | X               |  |  |  |
| Identificação dos dados               |               |                    |                 |  |  |  |
| Rotulação dos dados                   |               | X                  |                 |  |  |  |
| Criptografia dos dados                | X             | X                  |                 |  |  |  |
| Armazenamento de eventos(logs)        |               | X                  | x               |  |  |  |
| Resposta a incidentes de segurança    |               |                    |                 |  |  |  |
| Análise crítica técnica do compliance |               |                    |                 |  |  |  |
| Entrega de dados aos titulares        | X             | x                  | x               |  |  |  |
| Anonimização                          | Х             |                    |                 |  |  |  |

Quadro 32 - Conformidades

Fonte: Próprio autor.

Para realizar o cálculo da conformidade através da fórmula X = 1 - A / B, onde A representa o número de itens não conformes e B representa o número de itens totais testados. O trabalho realiza a avaliação total de 10 itens de conformidade. Considerando mais próximo de 1, mais adequada será a ferramenta, o Pentaho Kettle obteve índice de 0,40 , seguido pelo Talend Open Studio e CloverDX com índice de 0,30 (Quadro 33).

|                | Característica Subcaracterística | <b>Métrica</b> |                 | Ferramenta   Interpretação   Resultado |      |
|----------------|----------------------------------|----------------|-----------------|----------------------------------------|------|
|                |                                  | Conformidade   | Talend          |                                        |      |
| Funcionalidade | Conformidade                     | de             | Open            | $X = 1 - 7 / 10$                       | 0,30 |
|                |                                  | funcionalidade | <b>Studio</b>   |                                        |      |
|                | Conformidade                     | Conformidade   | Pentaho         | $X = 1 - 6 / 10$                       |      |
| Funcionalidade |                                  | de             | Kettle          |                                        | 0,40 |
|                |                                  | funcionalidade |                 |                                        |      |
|                |                                  | Conformidade   |                 |                                        |      |
| Funcionalidade | Conformidade                     | de             | <b>CloverDX</b> | $X = 1 - 7 / 10$                       | 0,30 |
|                |                                  | funcionalidade |                 |                                        |      |

Quadro 33 - Critério Conformidade

Fonte: Próprio autor.

# 6.5 RECUPERABILIDADE

O critério tem a finalidade de identificar a capacidade da ferramenta em restabelecer seu nível de desempenho e recuperar os dados afetados em caso de uma falha.

Foram executados diversos testes, objetivando identificar a inconsistência dos componentes de interface das ferramentas, através dos casos de teste de número, 1 (Parametrização da ferramenta), 6 (Criptografia dos dados), 7 (Armazenamento de eventos), 10 (Entrega de dados ao titular), 11 (Anonimização), 12 (Coexistência).

A recuperabilidade foi calculada utilizando a forma  $X = A / N$ , onde A representa o número de erros recuperados e N o número de erros ocorridos na ferramenta. Portanto, considerando o resultado o quanto mais próximo de 0 mais adequado, tanto o Pentaho Kettle (0) quanto o CloverDX (0) e o Talend Open Studio (0) obtiveram resultados perfeitos (Quadro 34).

|                | Característica Subcaracterística Métrica |                                    | Ferramenta                   | Interpretação Resultado |     |
|----------------|------------------------------------------|------------------------------------|------------------------------|-------------------------|-----|
| Confiabilidade | Recuperabilidade                         | Flexibilidade<br>de<br>recuperação | <b>Talend Open</b><br>Studio | $X = 1/2$               | 0,5 |
| Confiabilidade | Recuperabilidade                         | Flexibilidade<br>de<br>recuperação | Pentaho Kettle               | $X = 0/0$               | 0   |
| Confiabilidade | Recuperabilidade                         | Flexibilidade<br>de<br>recuperação | <b>CloverDX</b>              | $X = 0/0$               | 0   |

Quadro 34 - Critério Recuperabilidade

Fonte: Próprio autor.

# 6.6 OPERACIONALIDADE

Este critério tem o objetivo de identificar, por meio da observação, o quão consistente é o componente da interface do usuário.

Realizaram-se diversos testes objetivando identificar a inconsistência dos componentes de interface das ferramentas, através dos casos de teste de número, 1 (Parametrização da ferramenta), 6 (Criptografia dos dados), 7 (Armazenamento de eventos), 10 (Entrega de dados ao titular), 11 (Anonimização).

A operacionalidade foi calculada utilizando a fórmula  $X = A / B$ , onde A representa o número de operações que o usuário encontrou inaceitavelmente inconsistente com a expectativa do usuário e B o tempo em horas de operação do sistema. Portanto, considerando o resultado o quanto mais próximo de 0 mais adequado, tanto o Pentaho Kettle (0) quanto o CloverDX (0) e o Talend Open Studio (0) obtiveram resultados perfeitos (Quadro 35).

Quadro 35 - Critério Operacionalidade

|             | Característica Subcaracterística Métrica |                                       | Ferramenta                          | Interpretação Resultado |   |
|-------------|------------------------------------------|---------------------------------------|-------------------------------------|-------------------------|---|
| Usabilidade | Operacionalidade                         | Consistência<br>operacional<br>em uso | <b>Talend Open</b><br><b>Studio</b> | $X = 0/30$              | 0 |
| Usabilidade | Operacionalidade                         | Consistência<br>operacional<br>em uso | Pentaho Kettle                      | $X = 0 / 30$            | 0 |
| Usabilidade | Operacionalidade                         | Consistência<br>operacional<br>em uso | <b>CloverDX</b>                     | $X = 0 / 30$            | 0 |

# 6.7 COEXISTÊNCIA

O critério tem o propósito de determinar a frequência com que os usuários encontram limitações ou falhas inesperadas, ao executarem a ferramenta simultaneamente com outro software usado com frequência pelos usuários.

Nesse sentido, foram efetuados diversos testes com o objetivo de identificar a disponibilidade da coexistência dos softwares através dos casos de testes de número 1 (Parametrização da ferramenta) e 12 (Coexistência).

A coexistência foi calculada utilizando a fórmula  $X = A / B$ , onde A representa o número de restrições ou falhas inesperadas que o usuário enfrenta ao operar em simultâneo outro software, e B o tempo em horas de operação simultânea com outros softwares. Dessa forma, considerando que o resultado o quanto mais próximo de 0 mais adequado. Apenas a ferramenta Talend Open Studio apresentou índice maior que 0 (Quadro 36).

|               | Característica   Subcaracterística | <b>Métrica</b> | Ferramenta      | Interpretação Resultado |      |
|---------------|------------------------------------|----------------|-----------------|-------------------------|------|
|               |                                    | Coexistência   | Talend Open     |                         |      |
| Portabilidade | Coexistência                       | disponível     | Studio          | $X = 1 / 30$            | 0,03 |
|               |                                    | Coexistência   | Pentaho         |                         |      |
| Portabilidade | Coexistência                       | disponível     | Kettle          | $X = 0/30$              |      |
|               |                                    | Coexistência   |                 |                         |      |
| Portabilidade | Coexistência                       | disponível     | <b>CloverDX</b> | $X = 0/30$              | 0    |

Quadro 36 - Critério Coexistência

Fonte: Próprio autor.

Este critério tem a finalidade de identificar qual é a frequência de erros apresentados pelas ferramentas.

Foram realizados diversos testes visando identificar a frequência de erros das ferramentas por meio dos casos de teste (Quadro 37).

| <b>Tarefas</b>                  | <b>Satisfeitas</b> |                       |                 |
|---------------------------------|--------------------|-----------------------|-----------------|
|                                 | <b>Talend</b>      | <b>Pentaho Kettle</b> | <b>CloverDX</b> |
| Troca de dados: MySQL           | X                  |                       |                 |
| Troca de dados: Oracle XE       |                    | X                     | x               |
| Troca de dados: SQL Server      | X                  | X                     | X               |
| Troca de dados: Microsoft Excel | x                  | X                     |                 |
| Armazenamento de eventos        |                    | X                     | x               |
| Entrega de dados aos titulares  | X                  | X                     | x               |
| Exportar dados para arquivo     | X                  | x                     |                 |
| Adição e remoção de componentes |                    |                       |                 |

Quadro 37 - Tarefas Efetividade

Fonte: Próprio autor.

O teste com a ferramenta Pentaho Kettle não apresentou nenhum erro em 9 tarefas completadas, enquanto a ferramenta Talend Open Studio encontrou problemas ao executar conexões com o Oracle XE.

A efetividade é calculada utilizando a fórmula X = A / B, onde A representa o número de erros encontrados e B número de tarefas completadas pelo usuário. Desse modo, considerando que o resultado quanto mais próximo de 0 mais adequado, a ferramenta as ferramentas Pentaho Kettle e CloverDX obtiveram um melhor resultado nesse critério (Quadro 38).

| <b>Característica</b> | <b>Métrica</b>     | Ferramenta                | Interpretação | <b>Resultado</b> |
|-----------------------|--------------------|---------------------------|---------------|------------------|
| Efetividade           | Frequência de erro | <b>Talend Open Studio</b> | $X = 2/9$     | 0.22             |
| Efetividade           | Frequência de erro | Pentaho Kettle            | $X = 0/9$     |                  |
| Efetividade           | Frequência de erro | <b>CloverDX</b>           | $X = 0/9$     |                  |

Quadro 38 - Critério Efetividade

Fonte: Próprio autor.

### 6.9 PRODUTIVIDADE

Este critério tem o propósito de identificar quanto tempo demora para o usuário completar uma tarefa. É medido pelos testes com o usuário, calculando por meio da divisão do tempo ocioso do usuário pelo tempo das tarefas completadas pelo usuário, dessa forma obtendo o valor e qual o tempo da tarefa.

Foram realizados diversos testes visando identificar o tempo de tarefa das ferramentas através das tarefas(Quadro 37) definidos com base nos casos de testes (Seção 4.4).

A produtividade é calculada através da fórmula X = A / B, onde A representa o tempo ocioso do usuário e B o tempo das tarefas completadas pelo usuário. Dessa forma, considerando que o resultado quanto mais próximo de 0 mais adequado, o CloverDX obteve melhor resultado neste critério (Quadro 39).

| Característica Métrica |                 | Ferramenta            | Interpretação | Resultado |
|------------------------|-----------------|-----------------------|---------------|-----------|
| <b>IProdutividade</b>  | Tempo da tarefa | Talend Open Studio    | $IX = 4/35$   | 0, 11     |
| Produtividade          | Tempo da tarefa | <b>Pentaho Kettle</b> | $X = 1/35$    | 0,02      |
| <b>Produtividade</b>   | Tempo da tarefa | <b>CloverDX</b>       | $X = 0/35$    |           |

Quadro 39 - Critério Produtividade

Fonte: Próprio autor.

# 6.10 CONSIDERAÇÕES FINAIS

Após ter sido realizada a avaliação individual das ferramentas através dos critérios e métricas selecionadas, é obtido o resultado das avaliações. A análise não foi realizada de forma quantitativa, devido algumas métricas possuírem resultados melhores quando se aproximavam de 1 e outras obtinham resultados melhores quando se aproximavam de 0.

O critério de conformidade possui maior peso, devido a importância que as funcionalidades avaliadas possuem para atingir o objetivo do trabalho. Assim o Quadro 40 classifica através de números ordinais cada funcionalidade do critério de
conformidade, quando em branco a ferramenta não pode completar a funcionalidade.

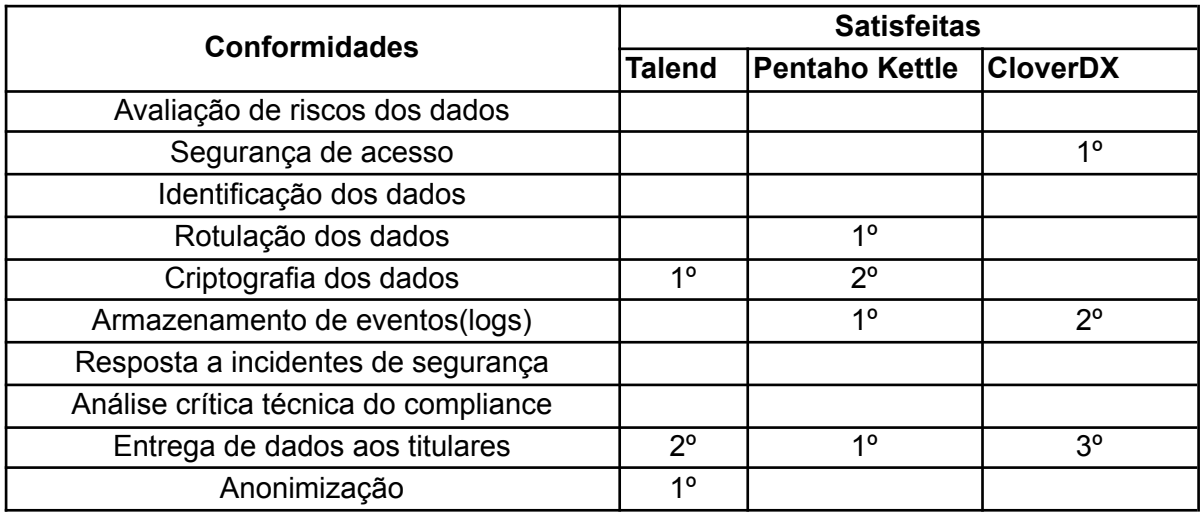

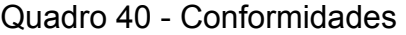

Fonte: Próprio autor.

Portanto, analisando os resultados obtidos, nenhuma das ferramentas atende integralmente aos critérios propostos, nos padrões de conformidade, que é o principal critério. Portanto, a ferramenta que demonstra as melhores características e obtém maior índice é o Pentaho Kettle.

As ferramentas Talend Open Studio e CloverDX obtiveram resultados próximos, então foi realizada a comparação e classificação através dos números ordinais dos demais critérios avaliados (Quadro 41).

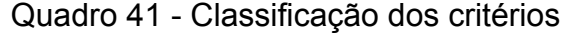

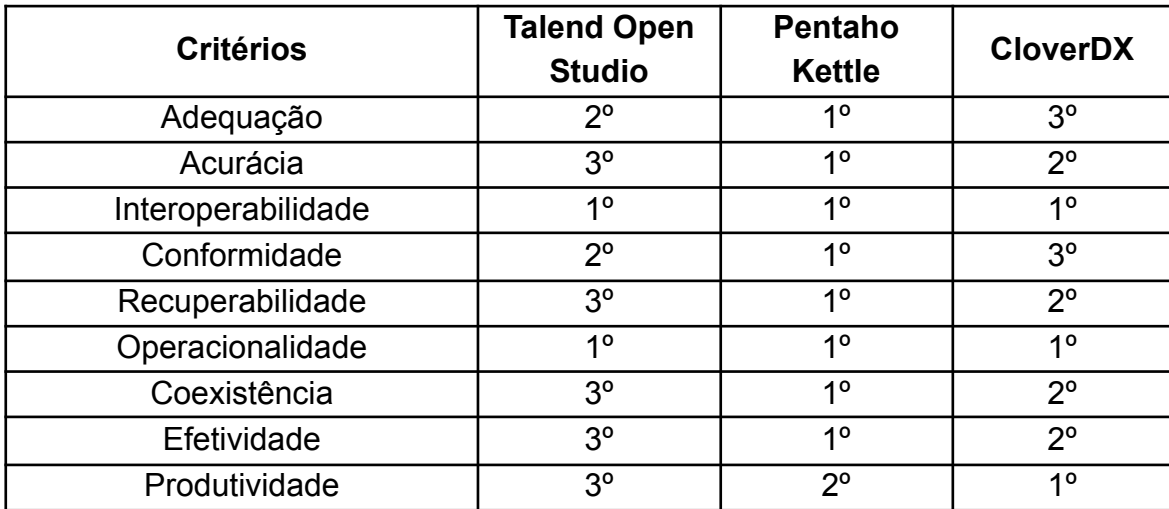

Fonte: Próprio autor.

Levando em consideração as análises realizadas, nenhuma das ferramentas está adequada totalmente aos critérios apresentados, principalmente ao de conformidade, que é o principal. A ferramenta que portanto demonstrou melhor capacidade e obteve maior valor foi o Pentaho Kettle.

O Pentaho Kettle se mostrou mais adequado na maioria dos critérios, sendo estes a acurácia, interoperabilidade, recuperabilidade, operacionalidade, coexistência e efetividade. O índice total do Pentaho Kettle deve-se principalmente pela ferramenta ter atingido maior média no critério de conformidade, assim se mostrando maior aderente aos requisitos exigidos pela LGPD e pela norma ABNT NBR ISO/IEC 27701. Apesar da ferramenta não ter resultados satisfatórios, se mostrou mais adequada que as demais.

O Talend Open Studio e CloverDX obtiveram médias muito próximas, principalmente por possuírem o mesmo índice no critério de conformidade. Embora tenham atingido melhor índice em outros critérios, as duas ferramentas não mostraram potencial para alcançar o objetivo proposto.

## **7 CONCLUSÕES**

O objetivo principal deste trabalho foi analisar e avaliar ferramentas de mapeamento de dados com o intuito de identificar qual ferramenta possui maior aderência a LGPD e a norma ABNT NBR ISO/IEC 27701. Para atingir este objetivo e executar as avaliações, foram necessários estudos de conceitos de segurança da informação e da LGPD. Conforme foi elaborando-se o desenvolvimento do trabalho, compreendeu-se que a norma ABNT NBR ISO/IEC 27701 é essencial para escolher uma ferramenta para a LGPD.

Todavia, para que uma organização atinja todos os requisitos da LGPD, ainda é importante e necessário que se implemente políticas e controles de segurança, ou seja, as ferramentas de mapeamento de dados são essenciais para facilitar essas implementações.

Nesse sentido, foram selecionadas algumas ferramentas em uma análise inicial. Com essa análise foi possível identificar dois tipos de ferramentas de mapeamento de dados. Um grupo de ferramentas possui o objetivo na extração, transformação e carregamento dos dados em diversas fontes de dados, e é muito utilizado em data warehouse. Já o outro grupo de ferramentas é mais recente, e tem o objetivo de adequar as organizações às leis de conformidade existentes.

As ferramentas do grupo de conformidade seriam mais alinhadas ao objetivo deste trabalho, não obstante, por esse nicho ser muito recente, ainda não se encontra disponível no mercado versões que sejam gratuitas. Consequentemente, todas as ferramentas pagas analisadas como o OneTrust, BigID, DataGrail e TrustArc não possuem uma versão de testes que possibilitem realizar a avaliação. Por isso, as empresas desenvolvedoras dessas ferramentas foram contatadas por e-mail para verificar a possibilidade de liberar uma versão teste dessas ferramentas, porém nenhuma deu retorno.

Deste modo, como nenhuma ferramenta específica pode ser testada, tornou-se necessário selecionar as ferramentas do grupo de extração, transformação e carregamento dos dados. Sendo selecionadas as ferramentas Talend Open Studio, Pentaho Kettle e CloverDX, as duas primeiras sendo gratuitas e a terceira paga, mas possuindo um período de 45 dias para avaliação.

A fase da escolha da definição dos critérios e métricas de avaliação foram mais teóricas, porém muito importantes para o desenvolvimento do trabalho. Com base nos estudos das normas ABNT NBR ISO/IEC 25020 e 25030 que regem os padrões de qualidade de softwares, foram definidos os critérios, métricas e casos de testes para realização da avaliação das ferramentas, atrelando as funcionalidades fundamentais necessárias para atingir o atendimento das necessidades da LGPD e da ABNT NBR ISO/IEC 27701.

Conseguintemente à realização da avaliação das ferramentas, foi possível analisar e identificar que quem se mostrou mais adequado foi o Pentaho Kettle, mas embora ele tenha tido o melhor resultado, ainda precisa ser aprimorado para atingir o objetivo proposto. Observou-se que o Pentaho pode atingir 4 requisitos de 10 sobre o critério de conformidade, que é o critério fundamental para a avaliação. A ferramenta pode completar os requisitos de rotulação dos dados, criptografia, armazenamento de eventos e entrega de dados dos titulares. As ferramentas Talend Open Studio e CloverX só conseguiram atingir 3 dos 10 requisitos sobre o critério de conformidade. O Talend Open Studio pode completar os requisitos de criptografia, entrega dos dados aos titulares e anonimização. Já o CloverDX concluiu os requisitos de segurança de acesso, armazenamento de eventos e entrega de dados aos titulares. Apesar do Pentaho Kettle obter o melhor resultado, as demais ferramentas não ficaram com um resultado muito abaixo do Pentaho.

Portanto, foi possível chegar a conclusão que nenhuma das ferramentas está totalmente adequada, já que a ferramenta que obteve o melhor desempenho sequer pode atingir a maioria dos requisitos solicitados. As ferramentas de extração, transformação e carregamento de dados, de fato, não puderam ajudar as organizações a atingirem seus objetivos de conformidade com a LGPD e a norma ABNT NBR ISO/IEC 27701.

Indubitavelmente, mesmo que possam ajudar a organização a atingir determinados requisitos, precisam ser fortemente aprimoradas para realmente favorecerem as organizações. Considerando até mesmo o CloverDX que é uma

ferramenta paga, mas também, não demonstrou maiores resultados que as demais ferramentas que são gratuitas, e acabou obtendo índice próximo ao Talend Open Studio. Deste modo, as ferramentas de extração, transformação e carregamento de dados por licenciamento pago, não são a solução para o problema proposto.

O mercado ainda apresenta poucas ferramentas de mapeamento de dados voltadas à conformidade, mesmo sendo elas, ferramentas já existentes são direcionadas a um público de grandes organizações, custando altos valores de licenciamento. É importante ressaltar que as organizações de médio e pequeno porte passam desatendidas por essas ferramentas, mesmo com as leis de privacidade de dados já sendo aplicadas em diversas partes do mundo. Outro aspecto fundamental é levar-se em conta que a transformação digital se tornou essencial para a estratégia competitiva das organizações, gerando a necessidade das mesmas se adequarem às conformidades impostas por leis de privacidade de dados. Como alternativa, grandes organizações podem optar por ferramentas do grupo de conformidade. Já médias e pequenas organizações que não têm grande poder de investimento, podem utilizar as ferramentas avaliadas para auxiliar em sua adequação.

Assim, reitera-se que: este trabalho contribui diretamente para auxiliar as organizações sobre a adesão ao uso de ferramentas de mapeamento de dados ao seu planejamento, auxiliando na adequação a LGPD e a norma ABNT NBR ISO/IEC 27701.

Por fim, sugere-se, como continuidade ou complementação da realização desse trabalho, a avaliação de ferramentas de mapeamento de dados voltadas à conformidade, assim como a inclusão de outras ferramentas de mapeamento de dados que não foram testadas aqui como OneTrust e BigID. Também recomenda-se o desenvolvimento de ferramentas de código-livre voltadas para a conformidade das organizações.

## **REFERÊNCIAS**

ASSOCIAÇÃO BRASILEIRA DE NORMAS TÉCNICAS. **NBR 16167**: Segurança da Informação — Diretrizes para classificação, rotulação e tratamento da informação. Rio de Janeiro, 2013.

ASSOCIAÇÃO BRASILEIRA DE NORMAS TÉCNICAS. **ABNT NBR ISO/IEC 25020:2009**: Engenharia de software - Requisitos e avaliação da qualidade de produto de software (SQuaRE) - Guia e modelo de referência para medição. Rio de Janeiro, 2009.

ASSOCIAÇÃO BRASILEIRA DE NORMAS TÉCNICAS. **ABNT NBR ISO/IEC 25030:2008**: Engenharia de software - Requisitos e Avaliação da Qualidade de Produto de Software (SQuaRE) - Requisitos de qualidade. Rio de Janeiro, 2008.

ASSOCIAÇÃO BRASILEIRA DE NORMAS TÉCNICAS. **ABNT NBR ISO/IEC 25000:2008:** Engenharia de software - Requisitos e avaliação da qualidade de produtos de software (SQuaRE) - Guia do SQuaRE. Rio de Janeiro, 2008.

ASSOCIAÇÃO BRASILEIRA DE NORMAS TÉCNICAS. **ABNT NBR ISO/IEC 27001:2013:** Tecnologia da informação - Técnicas de segurança - Sistemas de gestão de segurança da informação - Requisito. Rio de Janeiro, 2013.

ASSOCIAÇÃO BRASILEIRA DE NORMAS TÉCNICAS. **ABNT NBR ISO/IEC 27002:2005:** Tecnologia da Informação: Código de Prática para a Gestão da Segurança da Informação. Rio de Janeiro, 2005.

ASSOCIAÇÃO BRASILEIRA DE NORMAS TÉCNICAS. **ABNT NBR ISO/IEC 29100:2020:** Tecnologia da informação — Técnicas de segurança — Estrutura de Privacidade. Rio de Janeiro, 2020.

ASSOCIAÇÃO BRASILEIRA DE NORMAS TÉCNICAS. **ABNT NBR ISO/IEC 27701:2019:** Técnicas de segurança — Extensão da ABNT NBR ISO/IEC 27001 e ABNT NBR ISO/IEC 27002 para gestão da privacidade da informação — Requisitos e diretrizes. Rio de Janeiro, 2019.

ALTAMIRA TECHNOLOGIES CORPORATION . **Lumify**. 2015. Disponível em: https://github.com/lumifyio/lumify. Acesso em: 15 nov. 2020.

AMY-VOGT, Betsy. **BigID brings a new era of data security, privacy and governance in the cloud**. 2021. Disponível em:

https://siliconangle.com/2021/03/24/bigid-brings-a-new-era-of-data-security-privacy-a nd-governance-in-the-cloud-cubeoncloudawsstartups/. Acesso em: 15 abr. 2021.

BOWEN, Jonathan. **Getting Started with Talend Open Studio for Data Integration**. Birmingham, Uk: Packt Publishing, 2012.

BRASIL. AGÊNCIA NACIONAL DE TRANSPORTES TERRESTRES - ANTT. . **Motoristas Habilitados**. 2021. Disponível em: https://dados.gov.br/dataset/motoristas-habilitados. Acesso em: 07 ago. 2021.

BRASIL. MINISTÉRIO DA ECONOMIA. . **Gestão de Pessoas (Executivo Federal) - Afastamentos e Licenças**. 2021. Disponível em: https://dados.gov.br/dataset/afastamento-remunerado. Acesso em: 07 ago. 2021.

BRASIL. LEI Nº 13.709, DE 14 DE AGOSTO DE 2018. **Lei Geral de Proteção de Dados Pessoais**, Brasília,DF, agosto 2018. Disponível em: http://www.planalto.gov.br/ccivil\_03/\_Ato2015-2018/2018/Lei/L13709.htm. Acesso em: 24 ago. 2020.

CASTERS, Matt; BAUMAN, Roland; VAN DONGEN, Jos. **Pentaho® Kettle Solutions: Building Open Source ETL Solutions with Pentaho Data Integration**. Indianapolis, Indiana: Wiley Publishing, 2010.

CIO. **14 principais ferramentas para saber se você cumpre os requisitos do GDPR.** 2018. **Disponível** em: https://cio.com.br/tendencias/14-principais-ferramentas-para-saber-se-voce-cumpreos-requisitos-do-gdpr/. Acesso em: 13 abr. 2021.

CISCO. **Maximizing the value of your data privacy investments**. 2019. Disponível em:

https://www.cisco.com/c/dam/en\_us/about/doing\_business/trust-center/docs/dpbs-20 19.pdf. Acesso em: 07 set. 2020

COMPUTERWORLD. **Com serviço de "DPO as a Service" Engineering lança oferta focada na LGPD**. 2020. Disponível em: https://computerworld.com.br/negocios/com-servico-de-dpo-as-a-service-engineering -lanca-oferta-focada-na-lgpd/. Acesso em: 04 abr. 2021.

COMPUTERWORLD. **2019: o ano do ecossistema digital orientado por dados**. 2018. Disponível em: https://computerworld.com.br/2018/12/10/2019-o-ano-do-ecossistema-digital-orienta do-por-dados/. Acesso em: 24 set. 2020.

DATAGRAIL. **Simplify data privacy, create transparency**. 2021. Disponível em: https://images.g2crowd.com/uploads/attachment/file/133103/DataGrail-1-pager.pdf?\_ \_hstc=171774463.38646764ccb8985a74b5fef1de63adb2.1618263729999.16185241

52711.1618526586376.4&\_\_hssc=171774463.2.1618526586376&\_\_hsfp=40036804 91. Acesso em: 15 abr. 2021.

ESPINOZA, Javier. **EU admits it has been hard to implement GDPR**. 2020. Disponível em:

https://www.irishtimes.com/business/technology/eu-admits-it-has-been-hard-to-imple ment-gdpr-1.4286207. Acesso em: 21 abr. 2021.

FERNANDES, A.; ABREU, V. **Implantando a governança de TI: da estratégia à gestão dos processos e serviços**. 2. ed. Rio de Janeiro: Brasport, 2008.

G2 . **Best Data Mapping Software**. 2020. Disponível em: https://www.g2.com/categories/data-mapping. Acesso em: 24 set. 2020.

GARTNER. **Gartner Magic Quadrant for Data Integration Tools**. 2020. Disponível em:

https://www.gartner.com/en/documents/3989223/magic-quadrant-for-data-integrationtools. Acesso em: 21 ago. 2021.

HOFFMAN, Jason. **Top 4 Open Source Data Mapping Tools**. Disponível em: https://wisdomplexus.com/blogs/open-source-data-mapping-tools/. Acesso em: 14 set. 2020.

HOSPELHORN, Sarah. **Document Record of Processing and Sharing Activity**. 2020. Disponível em: https://bigid.com/blog/document-record-of-processing-and-sharing-activity/. Acesso em: 13 abr. 2021

IBM (Brasil). **Estudo da IBM mostra que contas comprometidas de funcionários levaram às violações de dados mais caras durante o ano passado.** 2020. Disponível em:

https://www.ibm.com/blogs/ibm-comunica/estudo-da-ibm-mostra-que-contas-compro metidas-de-funcionarios-levaram-as-violacoes-de-dados-mais-caras-durante-o-ano-p assado/. Acesso em: 24 ago. 2020.

IYER, Sailesh; LAKHTARIA, Kamaljit. **Practical Evaluation and Comparative Study of Big Data Analytical Tools**. 2017. Disponível em: https://www.researchgate.net/profile/Sailesh\_Iyer/publication/316190087\_Practical\_E valuation and Comparative Study of Big Data Analytical Tools/links/58f5dc1eaca 27289c21d26d5/Practical-Evaluation-and-Comparative-Study-of-Big-Data-Analytical-Tools.pdf. Acesso em: 15 nov. 2020.

KASPERSKY . **International Privacy Day 2020 Kaspersky Report**. 2020. Disponível em: https://media.kasperskydaily.com/wp-content/uploads/sites/92/2020/01/27103216/Int

ernational-Privacy-Day-2020-Kaspersky-report.pdf. Acesso em: 02 set. 2020.

MATSUMOTO, Cristina Yoshie. **A IMPORTÂNCIA DO BANCO DE DADOS EM UMA ORGANIZAÇÃO**. 2006. Disponível em: https://core.ac.uk/download/pdf/199473173.pdf. Acesso em: 10 set. 2020

ONETRUST. **OneTrust User Guide**. 2020. Disponível em: https://my.onetrust.com/s/topiccatalog. Acesso em: 19 nov. 2020.

PARLAMENTO EUROPEU. REGULAMENTO 2016/679, DE 27 DE ABRIL DE 2016. **Regulamento Geral sobre a Proteção de Dados**, Bruxelas, abril 2016. Disponível em: https://eur-lex.europa.eu/legal-content/PT/TXT/HTML/?uri=CELEX:32016R0679. Acesso em: 08 set. 2020

PRASAD, Bakshi Rohit; AGARWAL, Sonali. Comparative Study of Big Data Computing and Storage Tools: A Review. **International Journal Of Database Theory And Application.** Australia, p. 45-66. set. 2016. Disponível em: http://article.nadiapub.com/IJDTA/vol9\_no1/5.pdf. Acesso em: 15 nov. 2020.

SECURITYMAGAZINE. **Nearly half of privacy requests last year were to stop the sale of personal data**. 2021. Disponível em: https://www.securitymagazine.com/articles/94913-nearly-half-of-privacy-requests-last -year-were-to-stop-the-sale-of-personal-data. Acesso em: 15 abr. 2021

SEMIDÃO, Rafael Aparecido Moron. **dados, informação e conhecimento enquanto elementos de compreensão do universo conceitual da ciência da informação: contribuições teóricas**. 2014. Disponível em: https://www.marilia.unesp.br/Home/Pos-Graduacao/CienciadaInformacao/Dissertaco es/semidao\_ram\_me\_mar.pdf. Acesso em: 02 set. 2020.

SÊMOLA, M. **Gestão da segurança da informação:** uma visão executiva. Rio de Janeiro: Campus, 2003.

SHAHBAZ, Qamar. **Data Mapping for Data Warehouse Design**. Waltham, Ma: Elsevier, 2016.

YUNIANTA, Arda; YUSOF, Norazah; BRAMANTORO, Arif; HAVILUDDIN, Haviluddin; OTHMAN, Mohd Shahizan; DENGEN, Nataniel. Data mapping process to handle semantic data problem on student grading system. **International Journal Of Advances In Intelligent Informatics.** Yogyakarta, p. 157-166. nov. 2016. Disponível em: https://doi.org/10.26555/ijain.v2i3.84. Acesso em: 25 out. 2020.

TALEND. **TClassify**. 2021. Disponível em: https://help.talend.com/r/en-US/7.3/machine-learning/tclassify. Acesso em: 06 out. 2021.

TRUSTARC. **PrivacyCentral: Close the Insight-to-Action Gap**. 2021. Disponível em: https://info.trustarc.com/Web-Resource-2021-03-02-PrivacyCentral-SB\_LP.html. Acesso em: 18 abr. 2021.

YUNIANTA, Arda; BARUKAB, Omar Mohammed; YUSOF, Norazah; DENGEN, Nataniel; HAVILUDDIN; OTHMAN, Mohd Shahizan. **Semantic data mapping technology to solve semantic data problem on heterogeneity aspect**. 2017. Disponível em: https://www.researchgate.net/publication/328048268 Semantic data mapping tech

nology to solve semantic data problem on heterogeneity aspect/fulltext/5a3fa85 daca272d29451a95d/Semantic-data-mapping-technology-to-solve-semantic-data-pro blem-on-heterogeneity-aspect.pdf?origin=publication\_detail. Acesso em: 26 out. 2020.